$N166 - 23501$ 

Technical Memorandum No. 33-204

# **SPODP-** *Single* Precision Orbit Determination Program

Michael *R. Warner Melba W. Nead* 

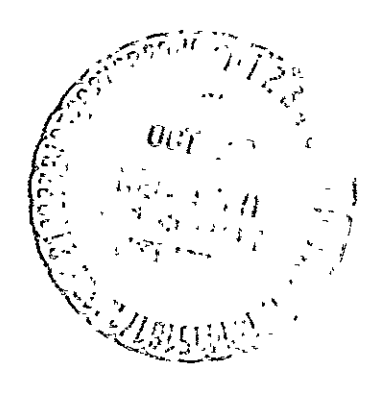

 $26$ 

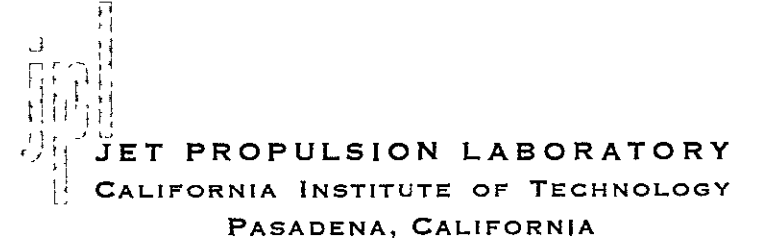

**February/***15, 1965* 

CALIFO **NIA ITI** TUE O EC N LG

**PINCES SUBJECT TO** 

gfield, Va. 22151

NATIONAL TECHNICAL  $\sim$ 

Technical Memorandum No. 33-204

**SPODP-** *Single* Precision Orbit Determination Program

> Michael R. Warner Melba W. *Nead*

,<br>Yames F. Scott, Group Supervisor Trajectory Systems Programming

H. Fred Lesh, Manager Computer Applications

**JET** PROPULSION LABORATORY **CALIFORNIA INSTITUTE OF TECHNOLOGY PASADENA, CALIFORNIA** February **15, 1965** 

Copyright **@** 1965 Jet Propulsion Laboratory California Institute of Technology

Prepared Under Contract No. **NAS 7-100** National Aeronautics **&** Space Administration

### jPL **TECHNICAL'MEMORANDUM NO. 33-204**

#### **CONTENTS**

 $\ddot{\phantom{0}}$ 

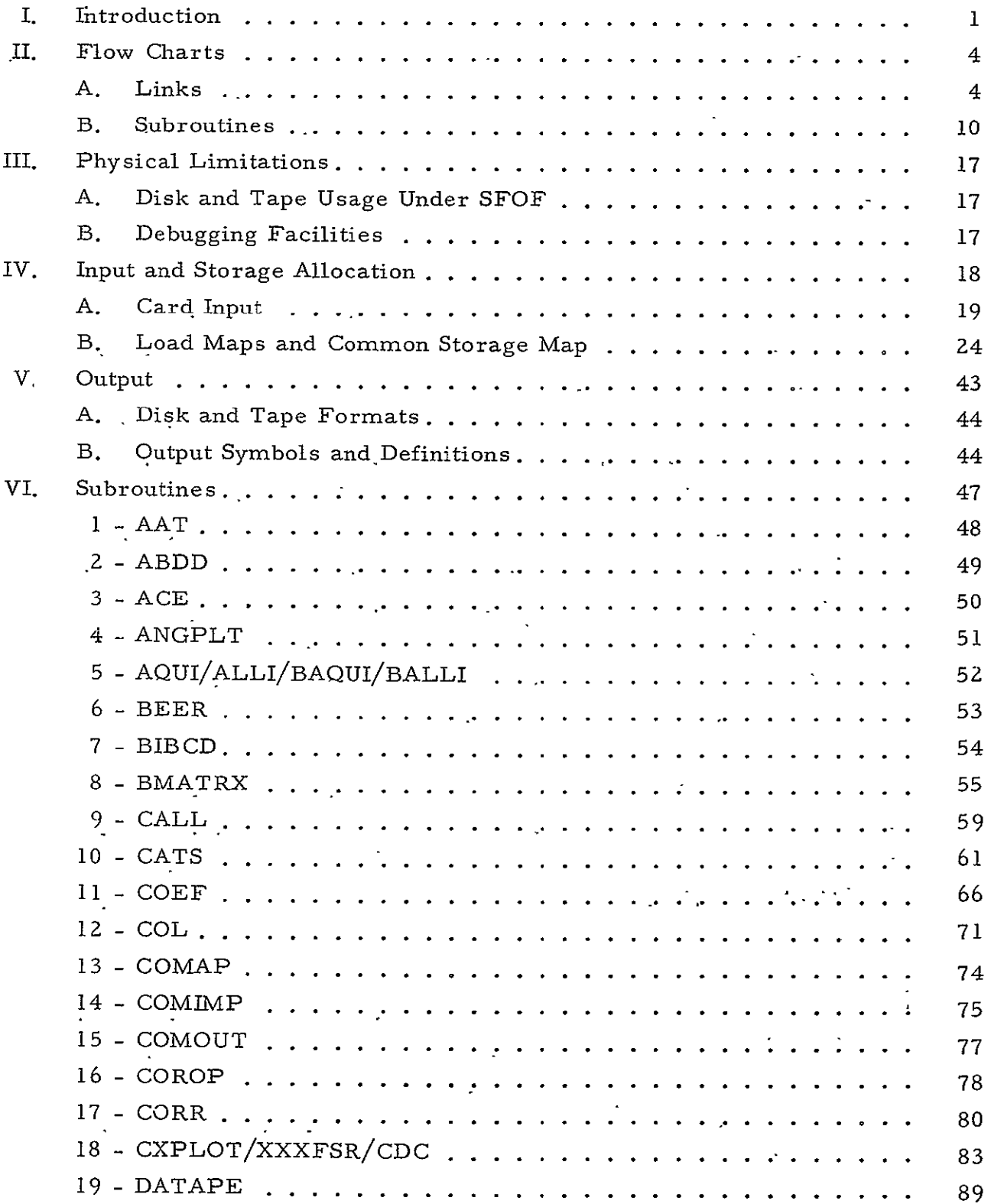

CONTENTS (Cont'd)

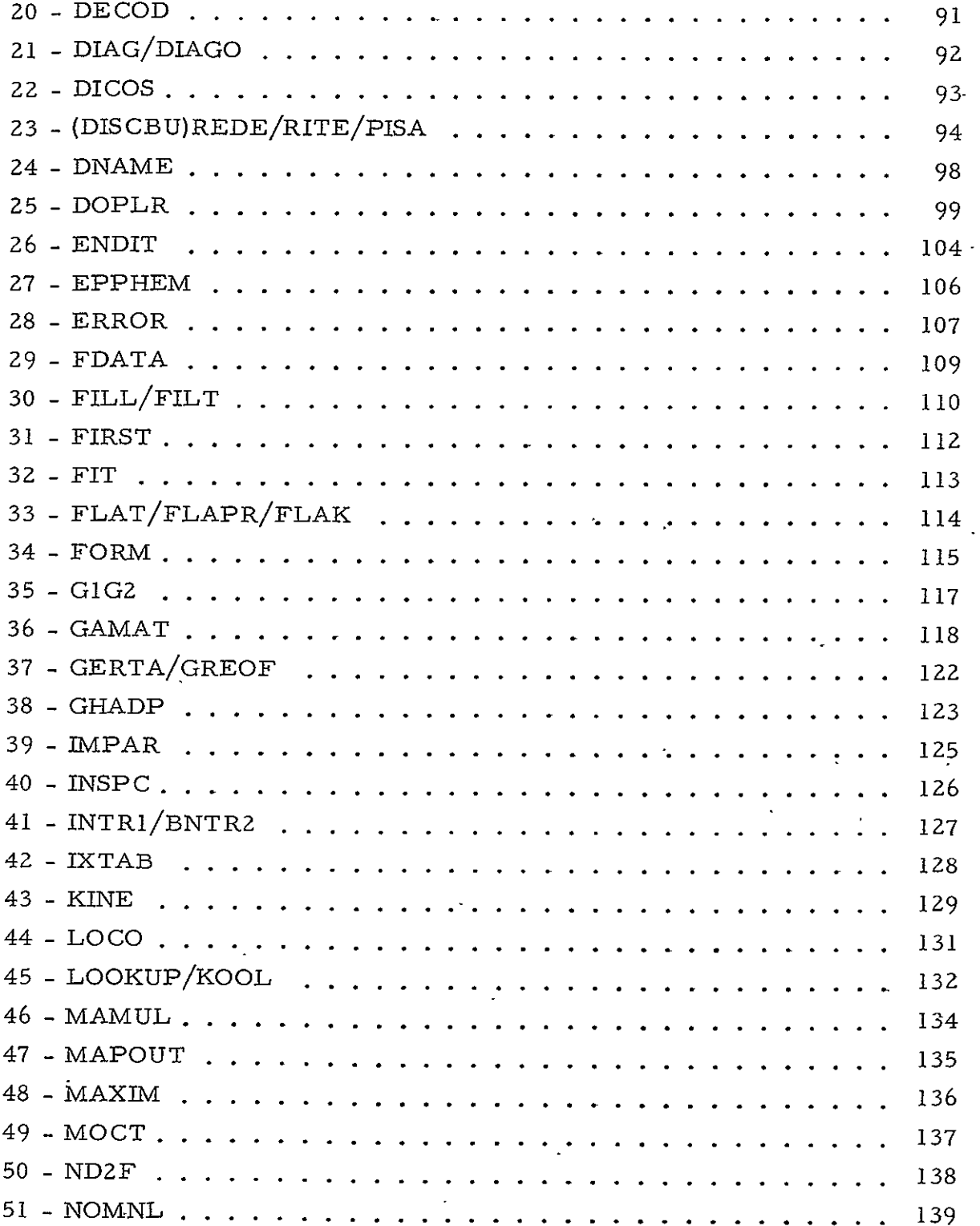

 $\langle \cdot, \cdot \rangle$ 

### CONTENTS (Cont'd)

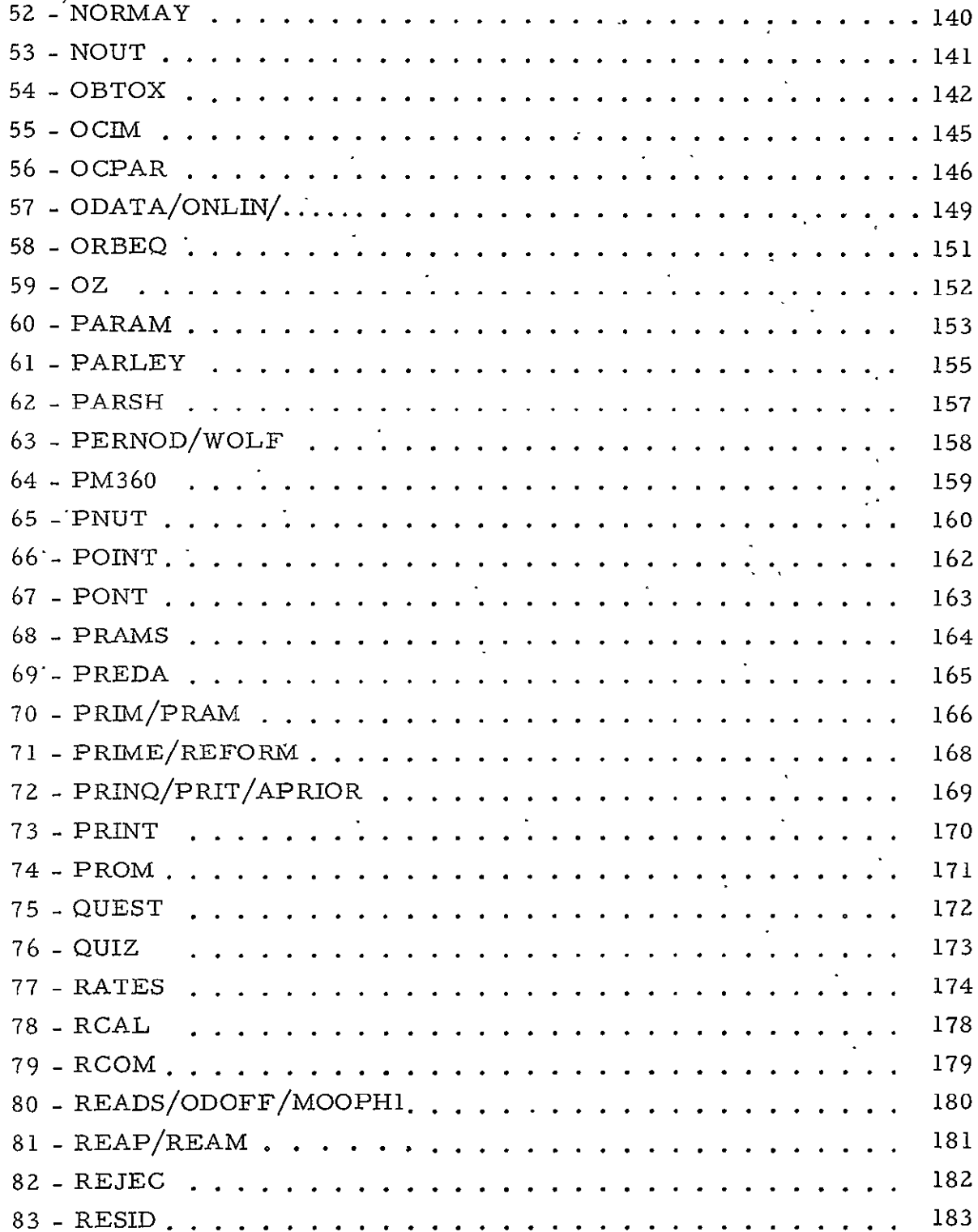

 $\bar{\star}$ 

## CONTENTS (Cont'd)

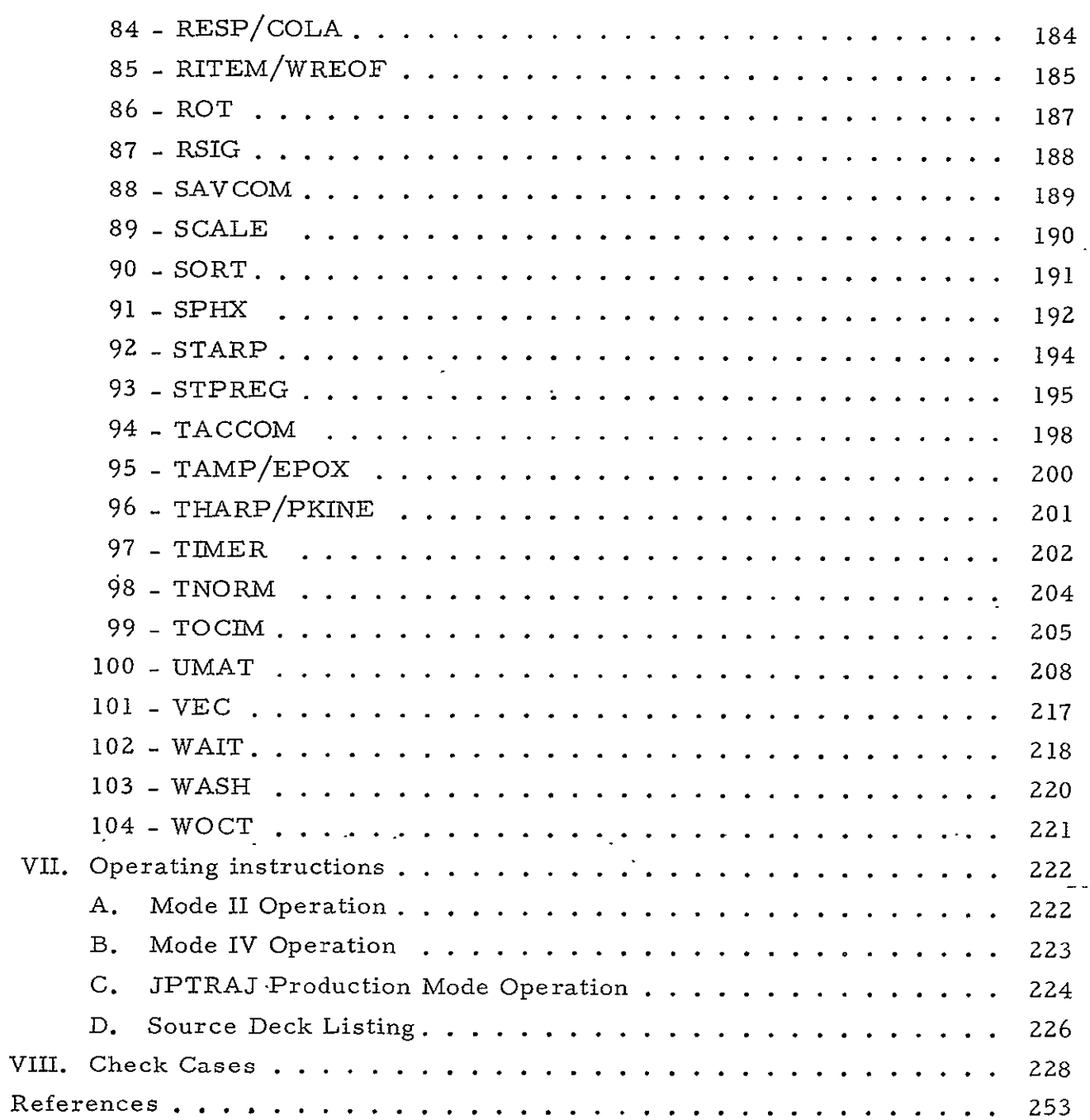

#### ABSTRACT

This Technical Memorandum describes the Single Precision Orbit Determination Program which was developed for operation under the data processing system of the Space Flight Operations Facility. Included are sections containing flow diagrams, load maps, the common storage map, input and output descriptions, subroutine writeups, operating instructions, and check cases. The computational methods employed by the program are described in the subroutine documentation.

#### I. INTRODUCTION

The Single Precision Orbit Determination Program (SPODP; more commonly expressed as ODP) for the IBM 7094 computer was written to meet the specifications of the Jet Propulsion Laboratory for a reliable and accurate method of tracking and predicting the motion of lunar and interplanetary spacecraft. The uses of the ODP may conveniently be separated into real-time and nonreal-time applications.

Real-time applications:

- **1.**  To establish a reliable set of orbital elements for the spacecraft.
- 2. To provide an acquisition ephemeris for the world-wide network of tracking stations.
- 3. To assist JPL engineers in evaluating the performance of tracking stations and the quality of tracking data.

Nonreal-time applications:

- **1.**  To provide a high-speed computing method necessary for orbit determination and tracking data accuracy studies (premission).
- 2. To provide a high-speed computing method necessary for a sophisticated orbital analysis based on large numbers of observations (post-mission).

In addition to solving for the six initial conditions of the spacecraft's motion, the ODP has the capability of solving for 14 physical constants and the Earth radius, latitude, and longitude of 15 tracking stations. From this set of 66 parameters, a subset containing from one to twenty is extracted by the user. The ODP obtains solutions for the parameters in this subset.

The ODP, since it must have initial estimates of the parameters, is an orbit improvement program. It differentially connects the estimates by means of an over-determined system of equations, employing a modified least-squares method. This procedure may be briefly outlined as follows:

- **1.**  Input parameter estimates.
- 2. Write probe ephemeris file on disk based on orbit estimate.
- 3. Read i<sup>th</sup> observation from data file, G<sub>i</sub>. This observation may be slant range, range rate, one of four angle types, one of four doppler types, or DSIF ranging.
- 4. Using probe ephemeris, determine the value of the observation based on orbit estimate, F..**<sup>1</sup>**
- 5. Obtain the residual  $\Delta F_i = G_i F_i$ .
- 6. Calculate the partials of the observations with respect to the n parameters to be estimated,  $\partial F_i/\partial Q_i$ ,  $\cdots$ ,  $\partial F_i/\partial Q_n$ .
- 7. Multiply the column matrix of partials by itself to form a matrix  $\text{J}^\star_\text{i}$
- 8. Add  $J_i^*$  to the accumulated matrix  $J^* = J_1^* + J_2^*$  $+$   $J_{i-1}^*$ .
- 9. Multiply the column matrix of partials by the residual to form a column matrix  $R_i$ .
- 10. Add R<sub>i</sub> to the accumulated column matrix R = R<sub>1</sub> + R<sub>2</sub> +  $\cdots$ ,  $+$  R<sub>i-1</sub>.
- 11. Repeat steps 3 through 10 until all observations are processed.
- 12. Obtain the final **J** matrix by adding in the a priori uncer- $\text{tainties.} \quad \text{J} = \text{J}^* + \tilde{\Gamma}^{-1}.$
- 13. Solve the normal equations  $J\Delta Q = R$  for the column matrix of changes to the parameter estimates, **AQ.**
- 14. Repeat steps 2 through 13 until the procedure converges.

The ODP is written on disk in thirteen links. Each link constitutes a logical section of the overall orbit determination. The linking is accomplished by use of the JPTRAJ source program, which is also used to pass certain information between links.

#### II. FLOW CHARTS

#### A. LINKS

- 1. Initialization Link
- 2. Input Link
- **3.** Link to Save COMMON
- *4.* Link to Restore COMMON
- 5. Link to Compute Mapping Matrices
- 6. Link to Output Mapping Matrices
- 7. Link to Compute Closest Approach Parameters
- **8.** Predictions or Data Simulation Link
- 9. Link to Sort Predictions
- 10. Data Fitting Link
- **11.** Link to Output Solution
- 12. Link to Output Residuals and Statistics
- 13. Link to Output Auxiliary Quantities

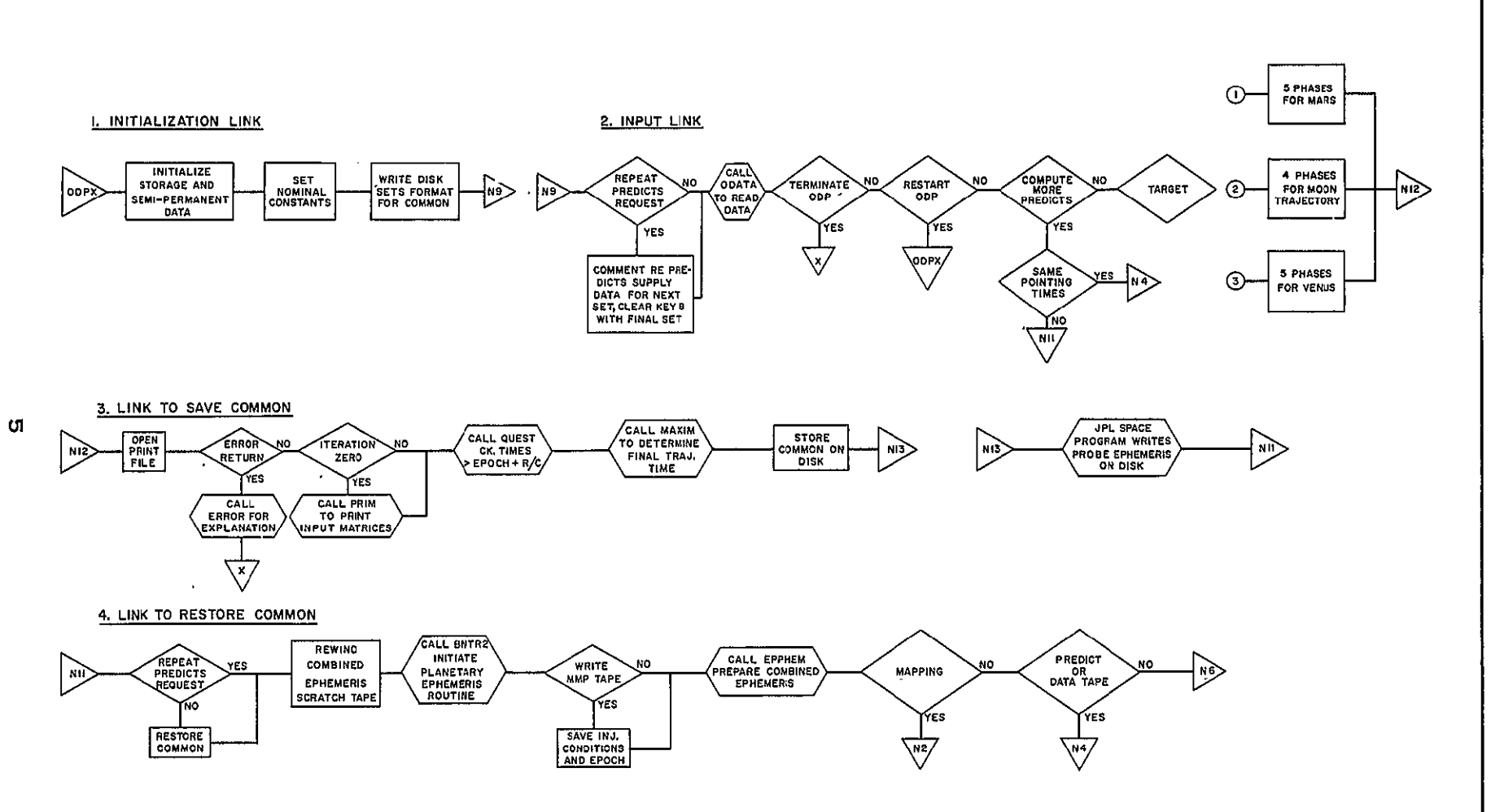

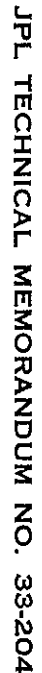

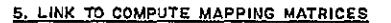

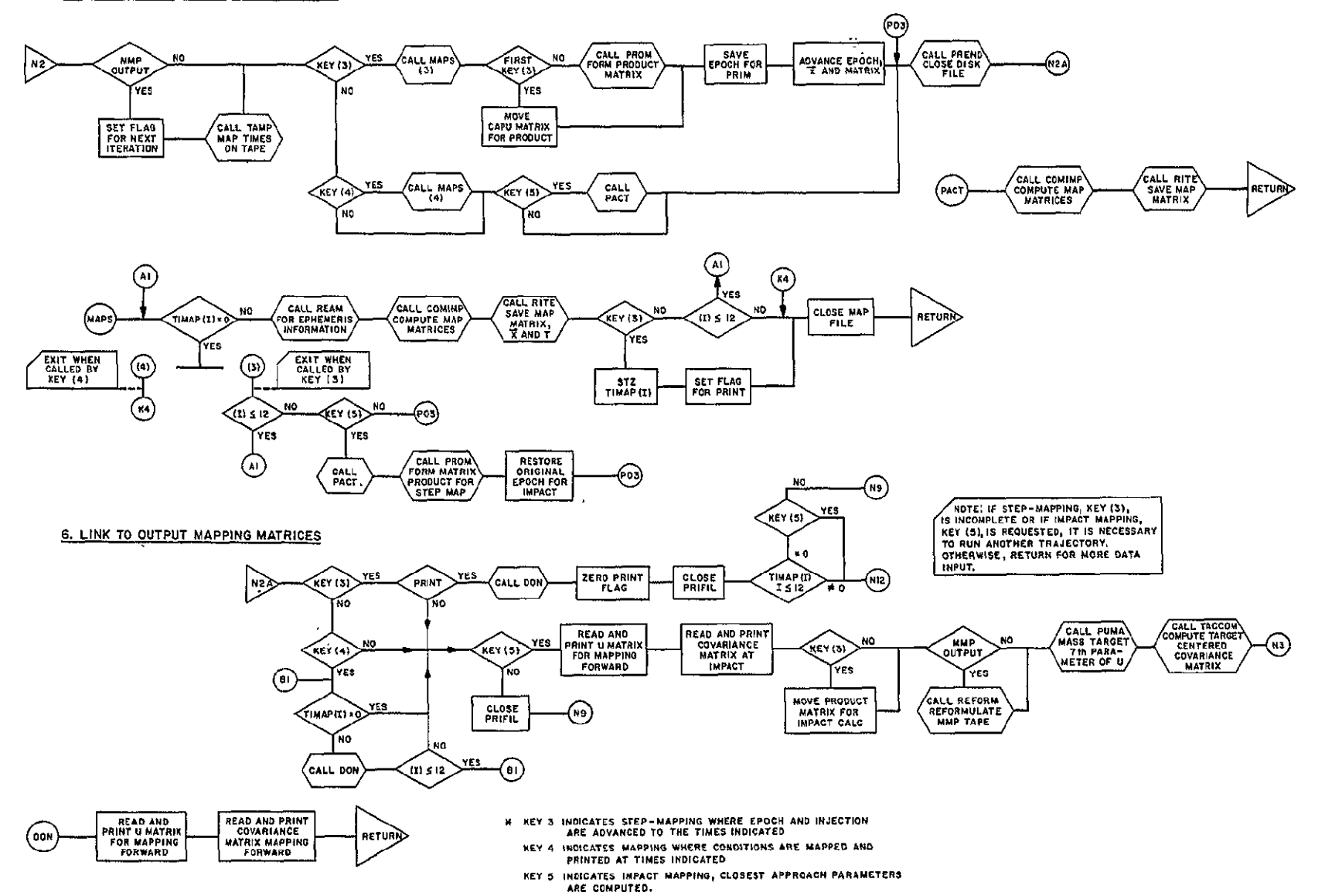

 $\bar{\mathbf{r}}$ **TECHNICAL MEMORANDUM**  $\mathbf{z}_{\rm o}$ **402-204** 

O)

¥.

#### 7. LINK TO COMPUTE CLOSEST APPROACH PARAMETERS

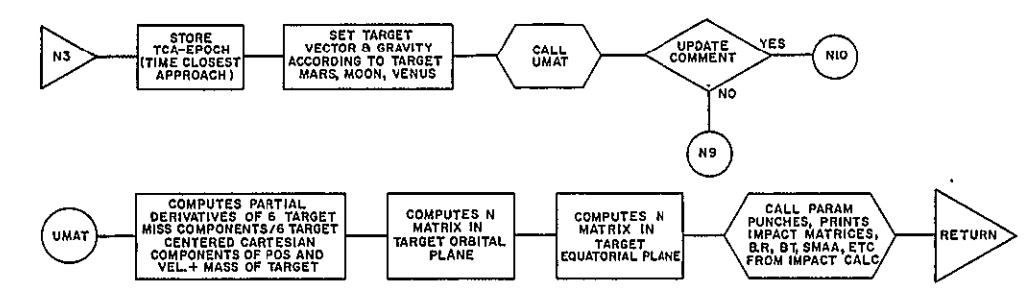

8 PREDICTIONS OR DATA SIMULATION LINK

 $\overline{ }$ 

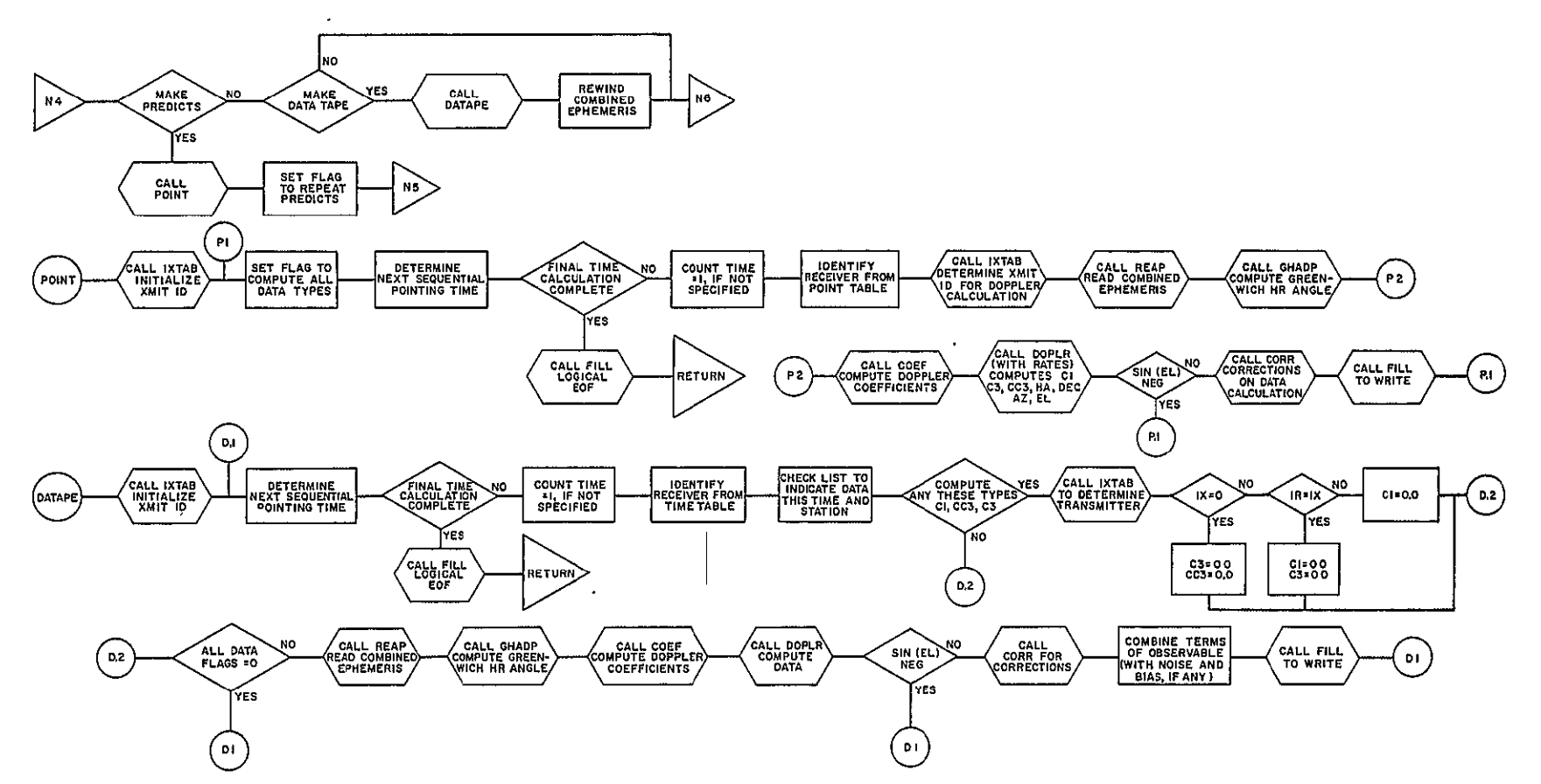

#### 9. LINK TO SORT PREDICTIONS

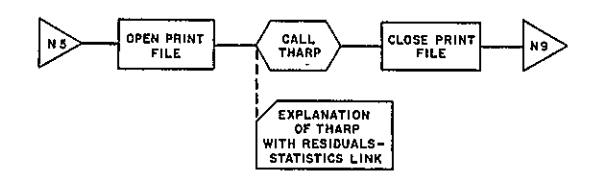

#### 10. DATA FITTING LINK

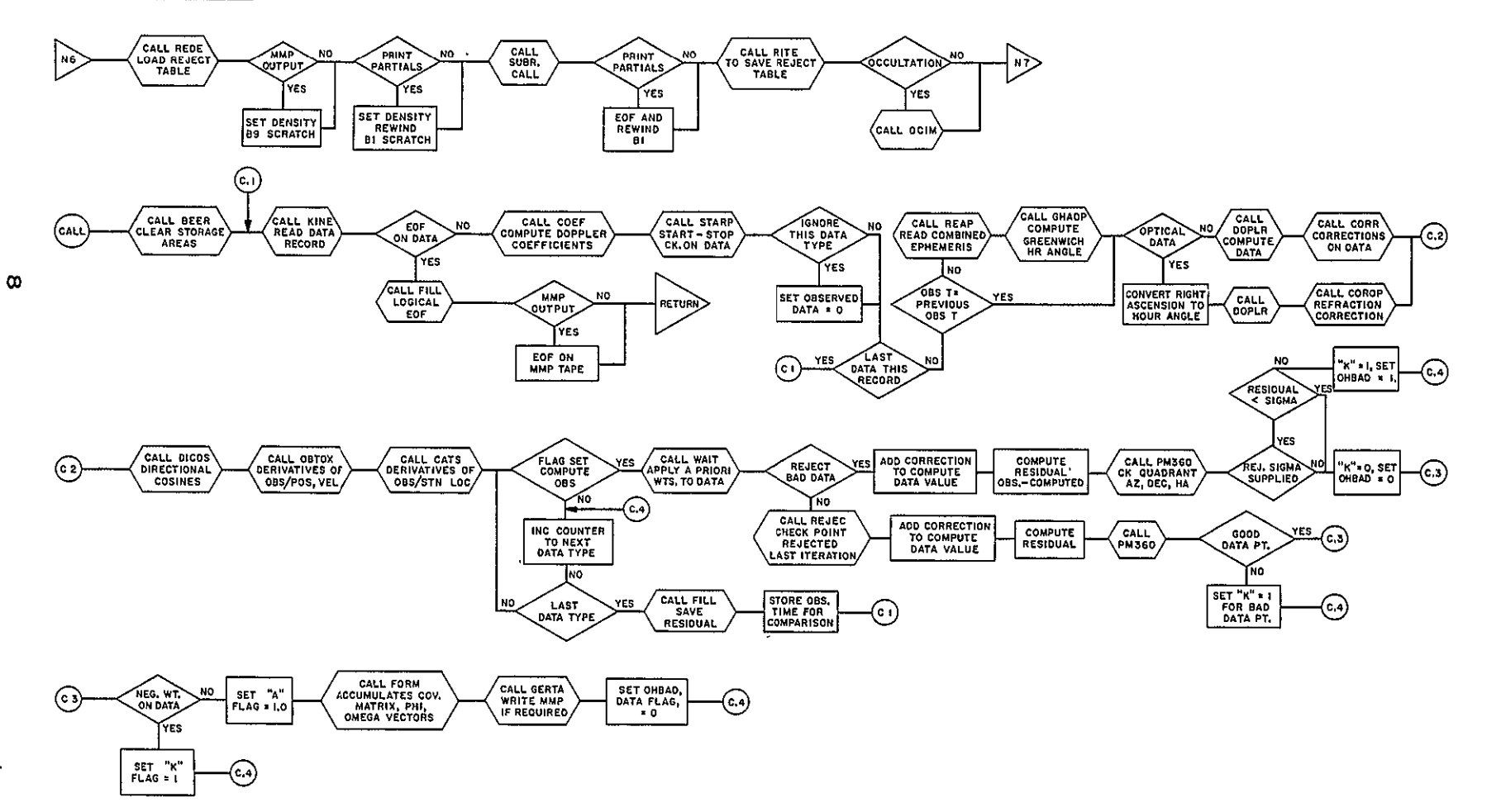

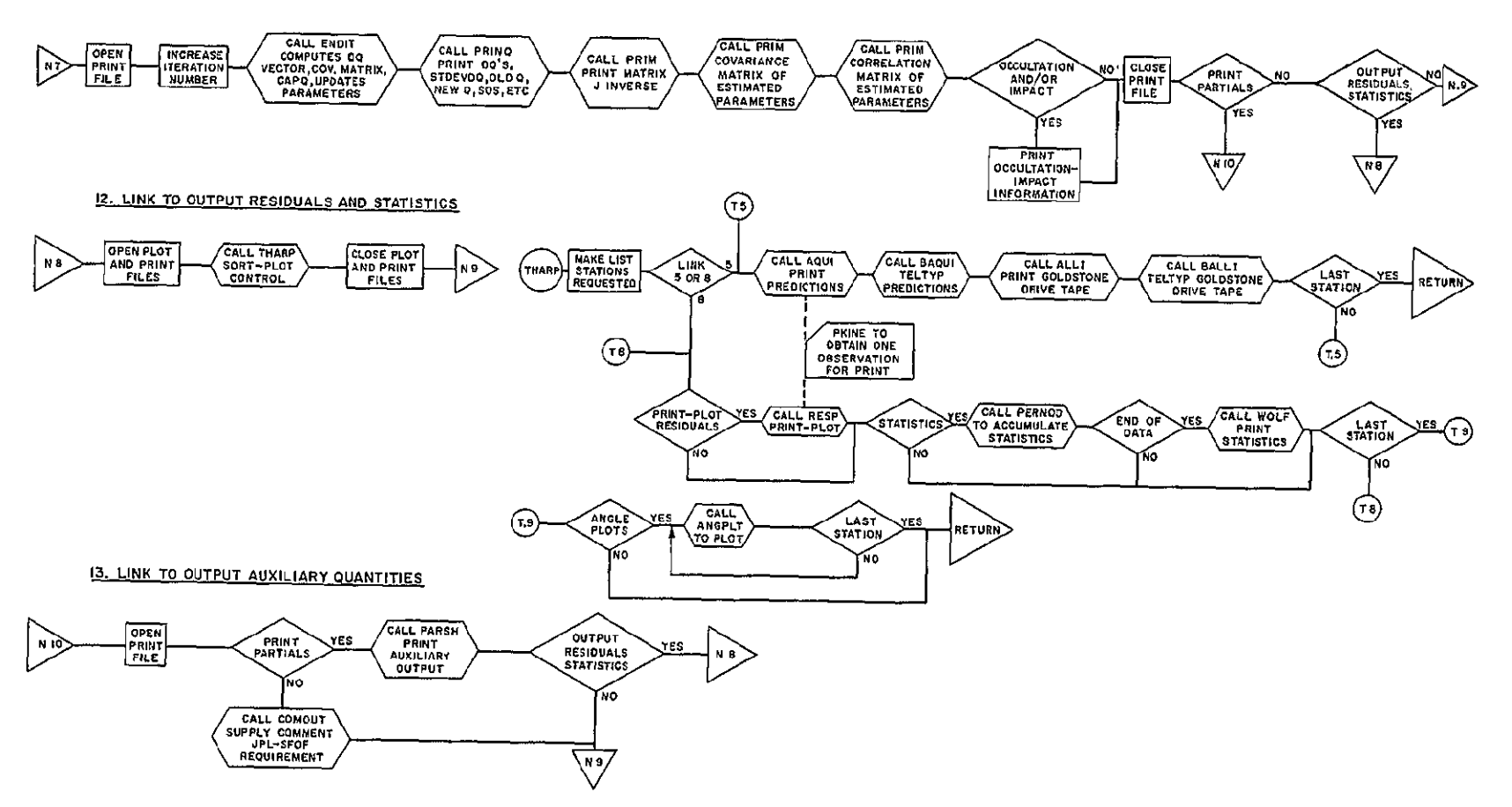

II LINK TO OUTPUT SOLUTION

 $\boldsymbol{\phi}$ 

- B. SUBROUTINES
	- **1.** BMATRX
	- **2.** EPPHEM
	- **3.** GAMAT
	- 4. LOOKUP
	- 5. MAXIM

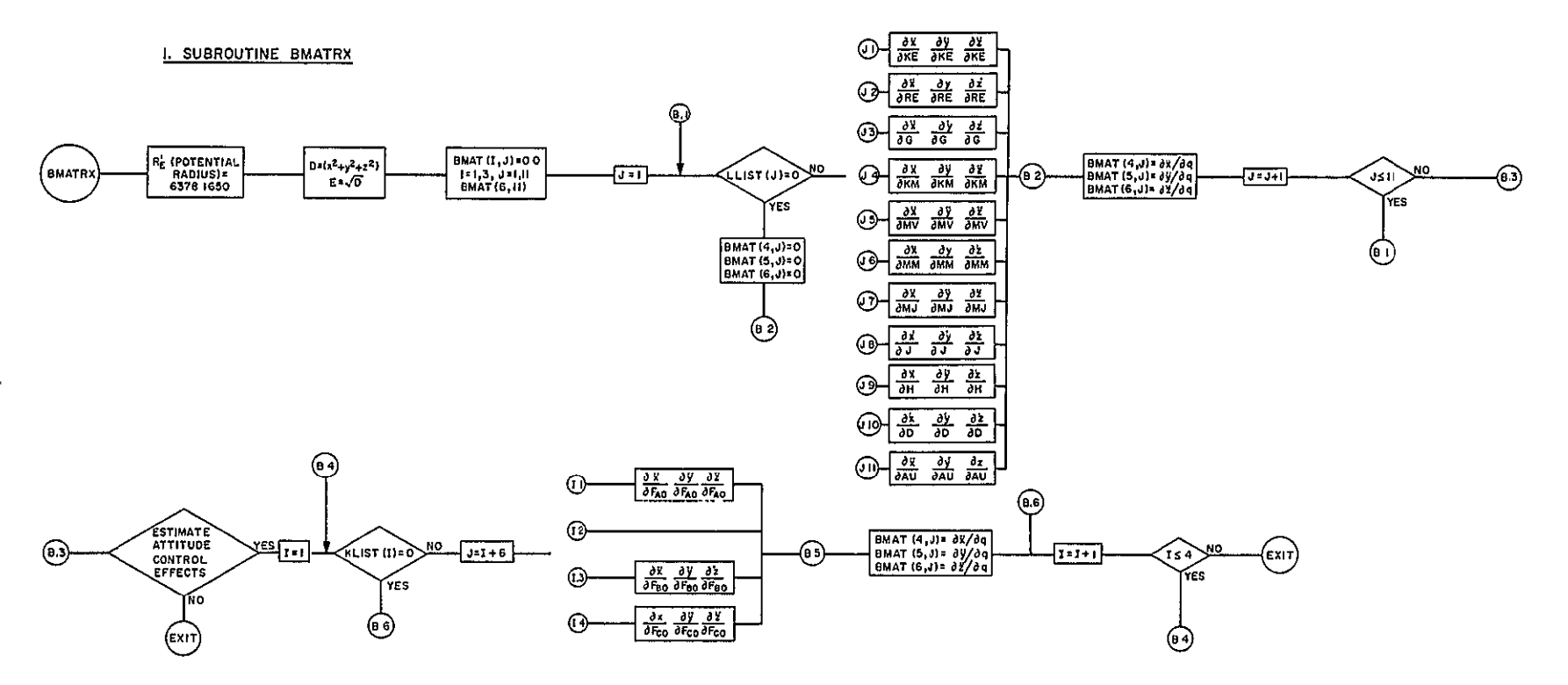

**TECHNICAL** MEMORANDUM NO. 33-204

 $\frac{1}{4}$ 

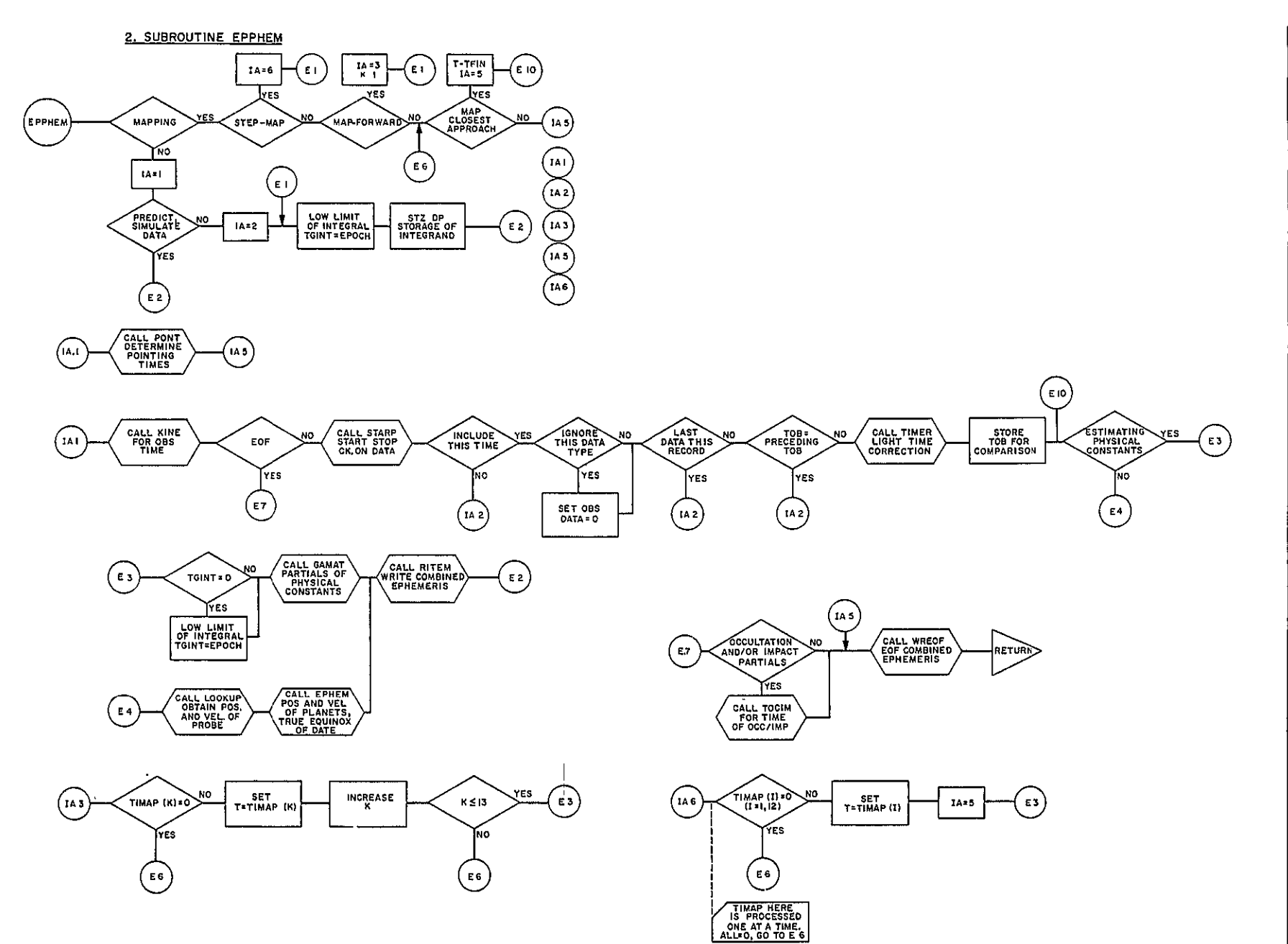

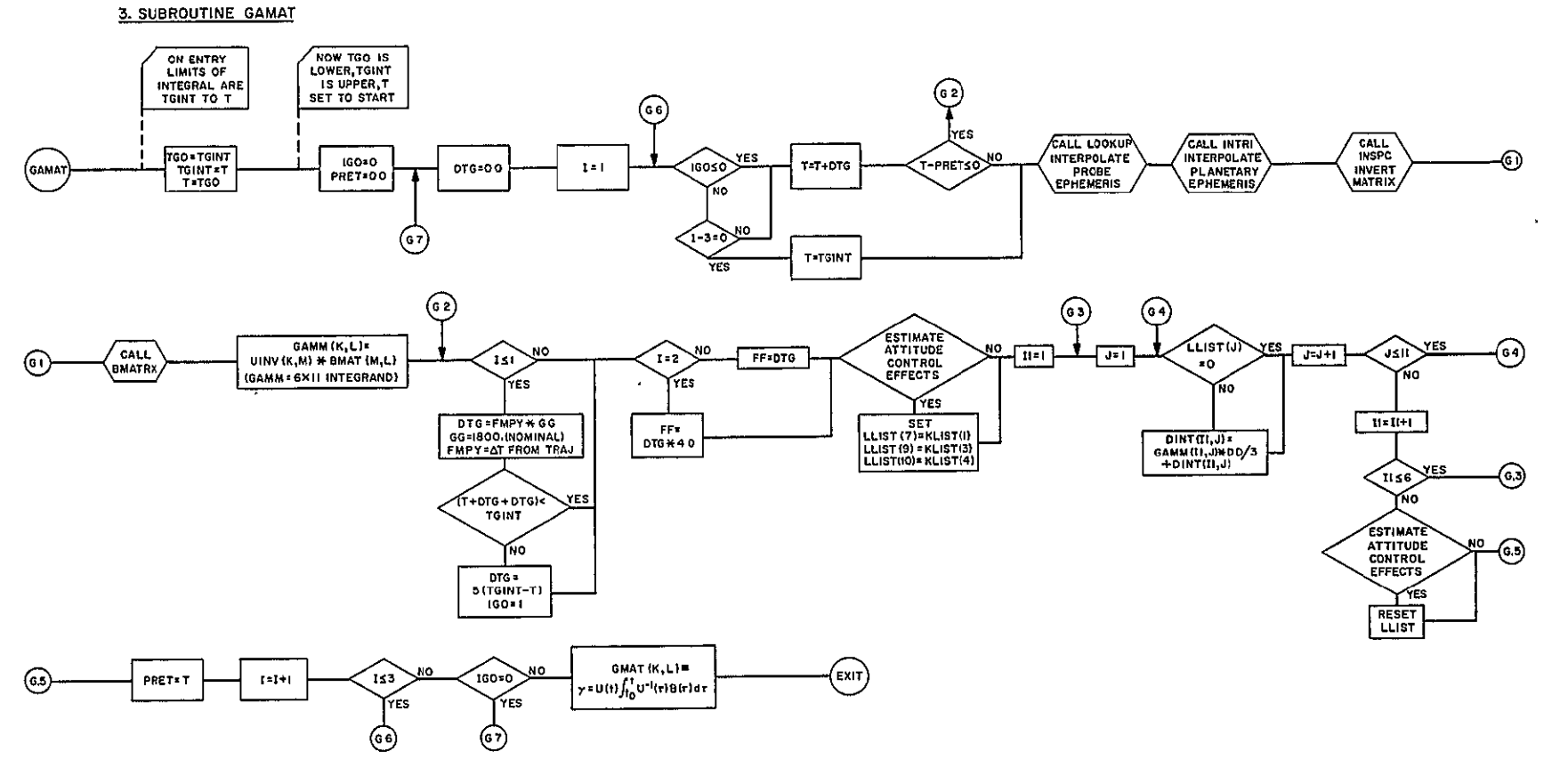

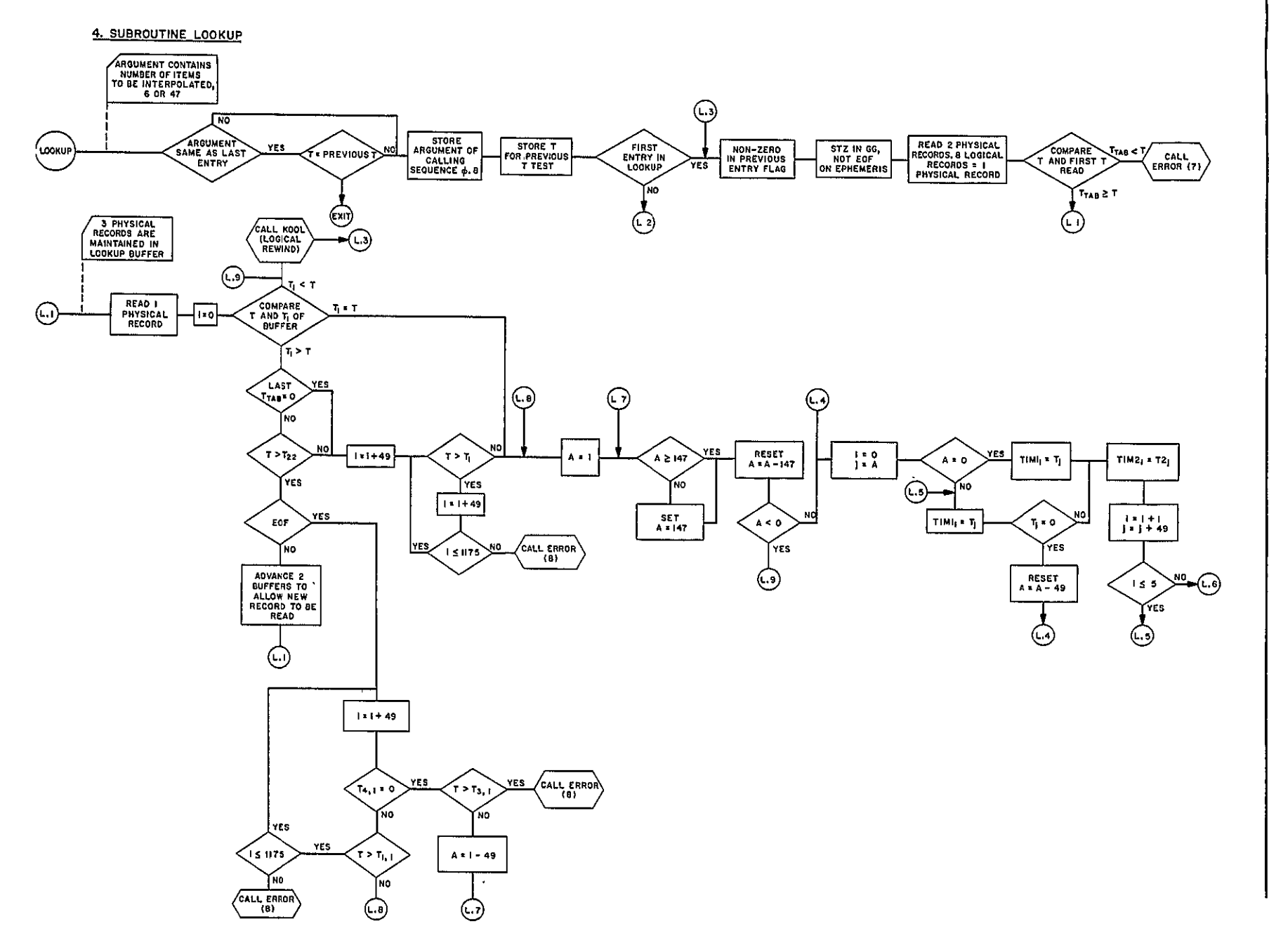

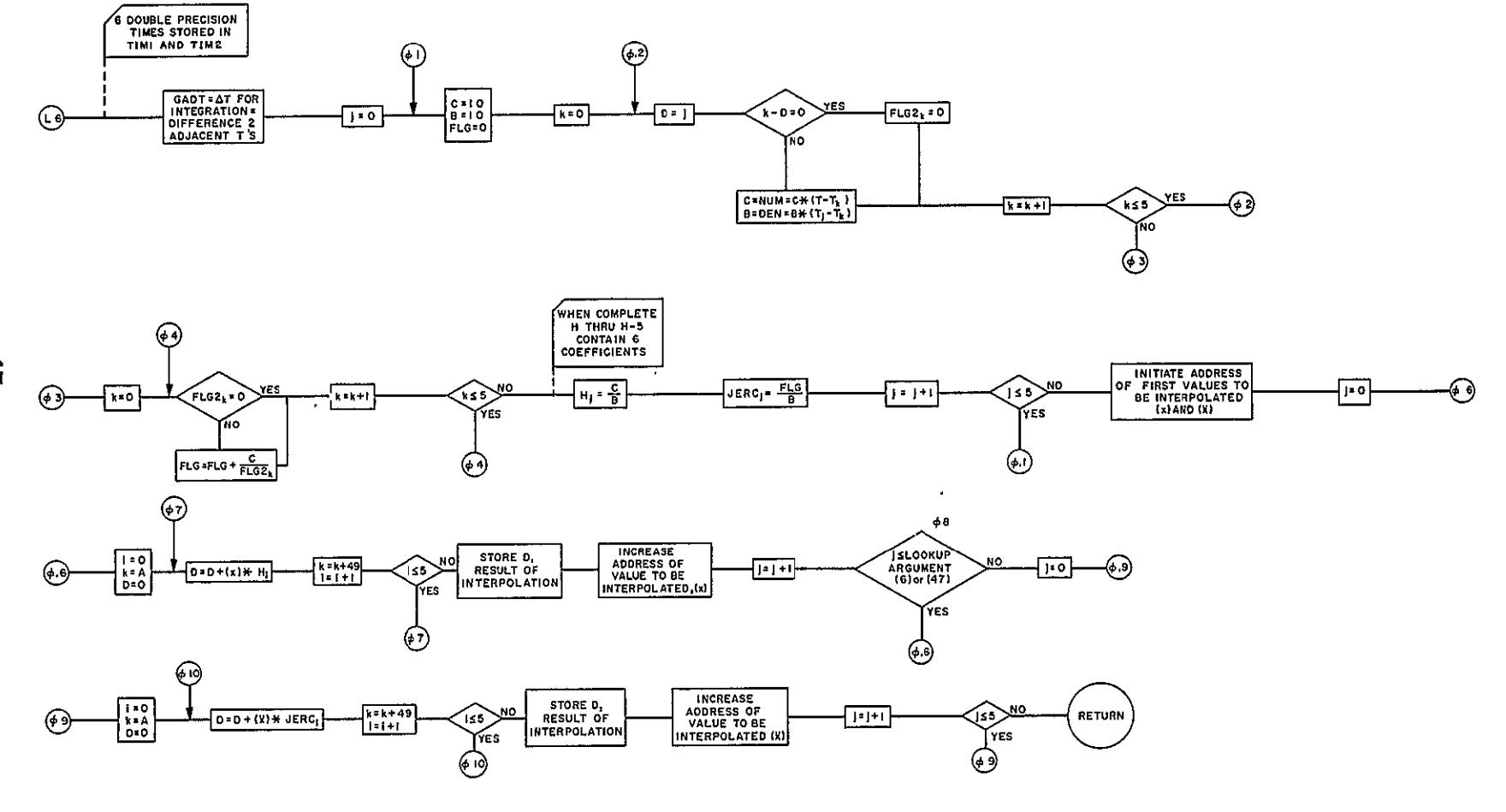

4. SUBROUTINE LOOKUR p 2

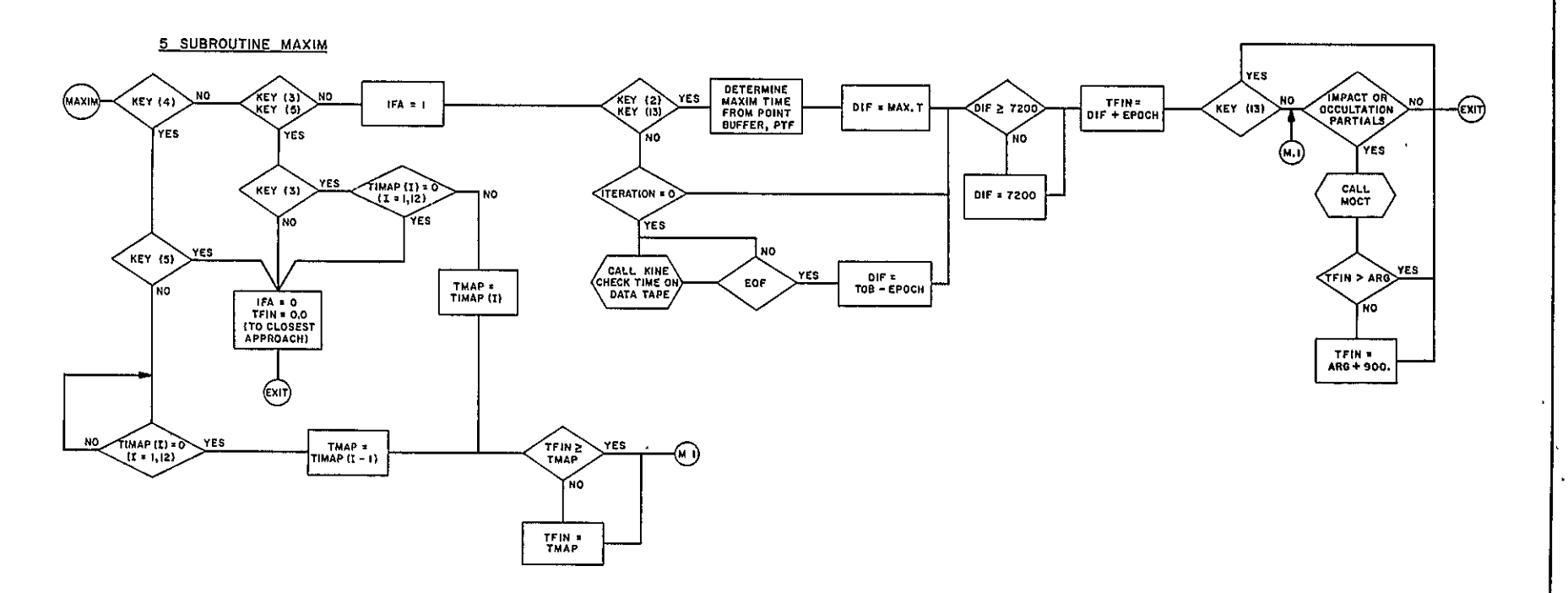

 $\mathcal{A}^{\pm}$ 

 $\mathbf{v}$ 

#### III. PHYSICAL LIMITATIONS

#### **A.** DISK AND .TAPE USAGE UNDER SFOF

The ODP uses tape unit B6 for the planetary ephemeris (EPHEM) tape and tape unit A4 for the combined ephemeris scratch tape. Disk allocation is restricted to the 2800 record block named JPLODP.

#### B. DEBUGGING FACILITIES

Snaps may be inserted in links ODPX, LAZA, LA3, LA5, LA7, **LA8, LA10,** and LAIZ, as these links contain subroutine PROUT.

Octal correctors may be inserted in any link through the JPTRAJ source deck.

#### IV. INPUT AND STORAGE ALLOCATION

Primary input to the ODP is a deck of control and data cards, which are described in detail in Section IV. A. These cards contain the parameter estimates, the desired options, and all variables which are not a'function of each observation. Subroutine CARDS is used for card input.

Also input to the ODP is a file on disk containing the tracking data, and a planetary ephemeris tape. The data file is written on disk by the Orbit Data Generator Program, ODG, while the ephemeris tape is the standard JPL EPHEM system tape. The system routine **DCP** is used for disk reading and subroutine TAPIO is used for reading the planetary ephemeris tape.

#### **JPL TECHNICAL MEMORANDUM NO.** 33-204

**A.** CARD INPUT

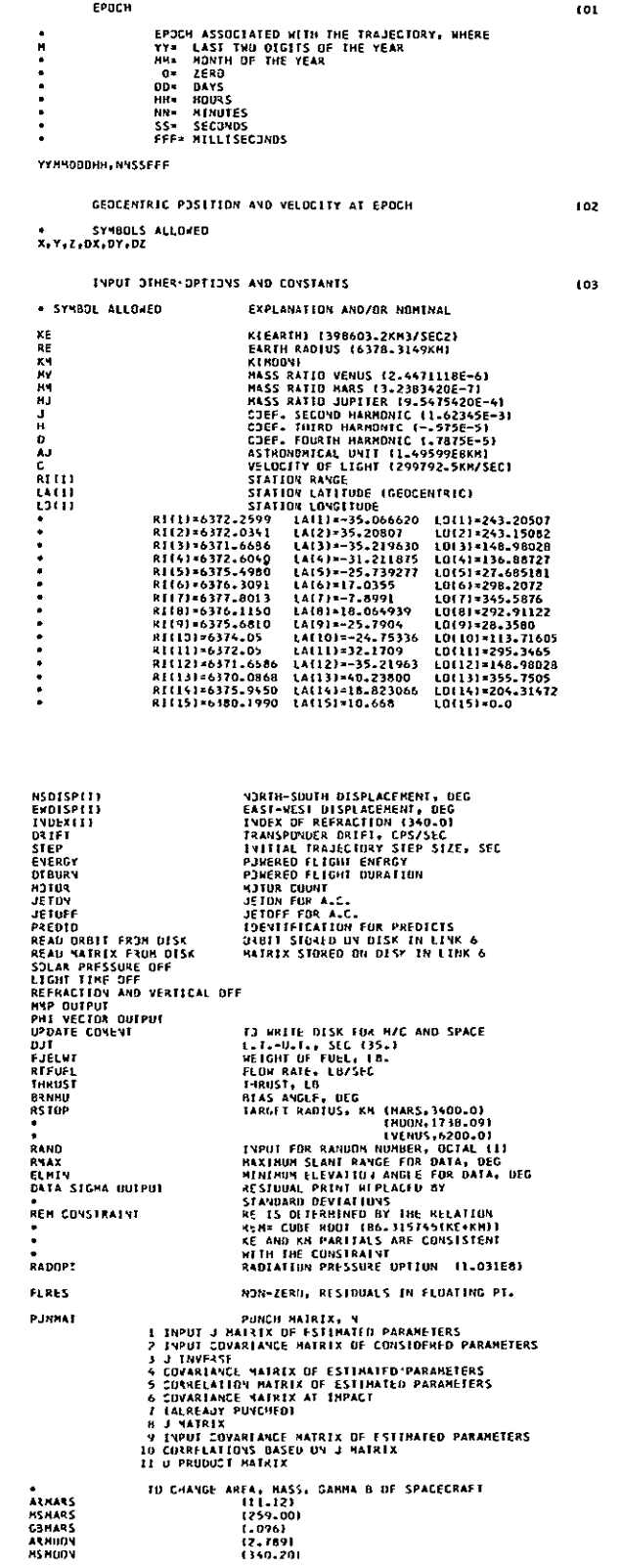

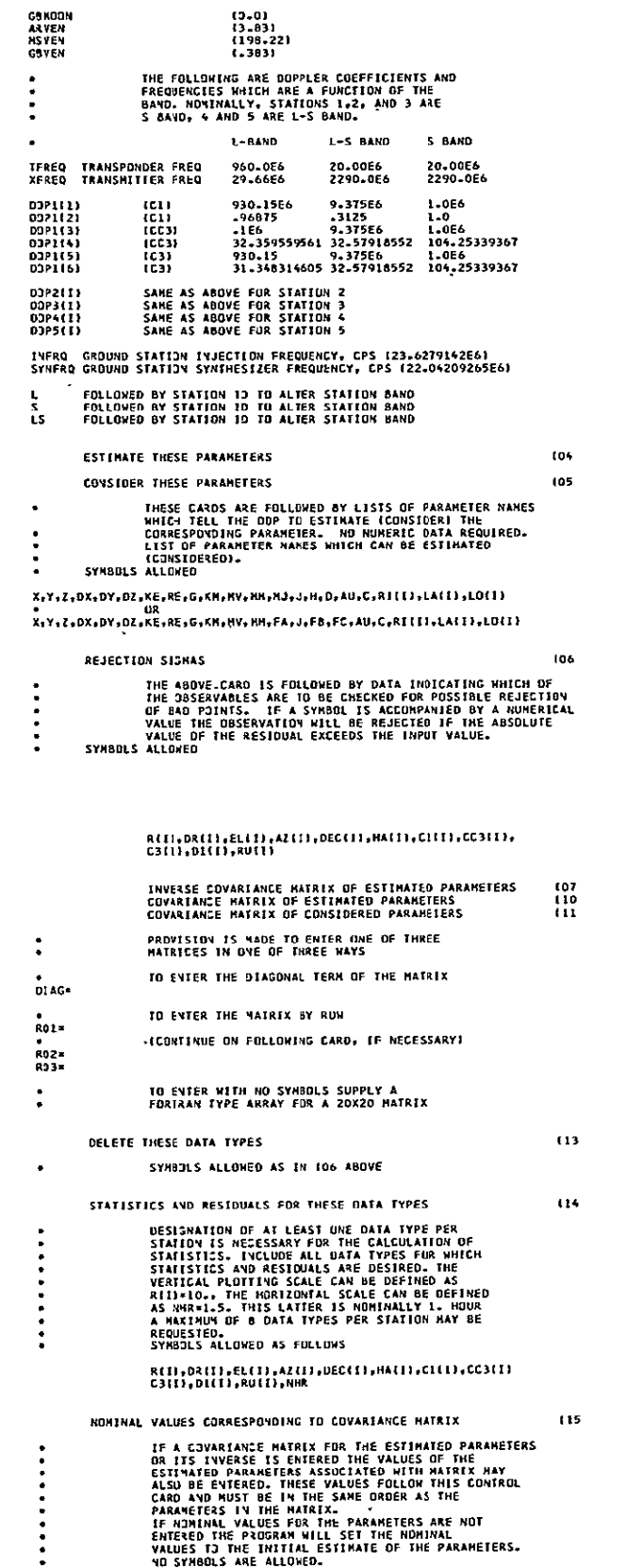

IF NIMINAL VALUES FOR THE PARAMETERS ARE NUI<br>ENTERED THE PROGRAM WILL SET THE NOMINAL<br>VALUES TJ THE INITIAL ESTIMATE OF THE PARAMETERS.<br>NO SYMBOLS ARE ALLOWED.

 $21$ 

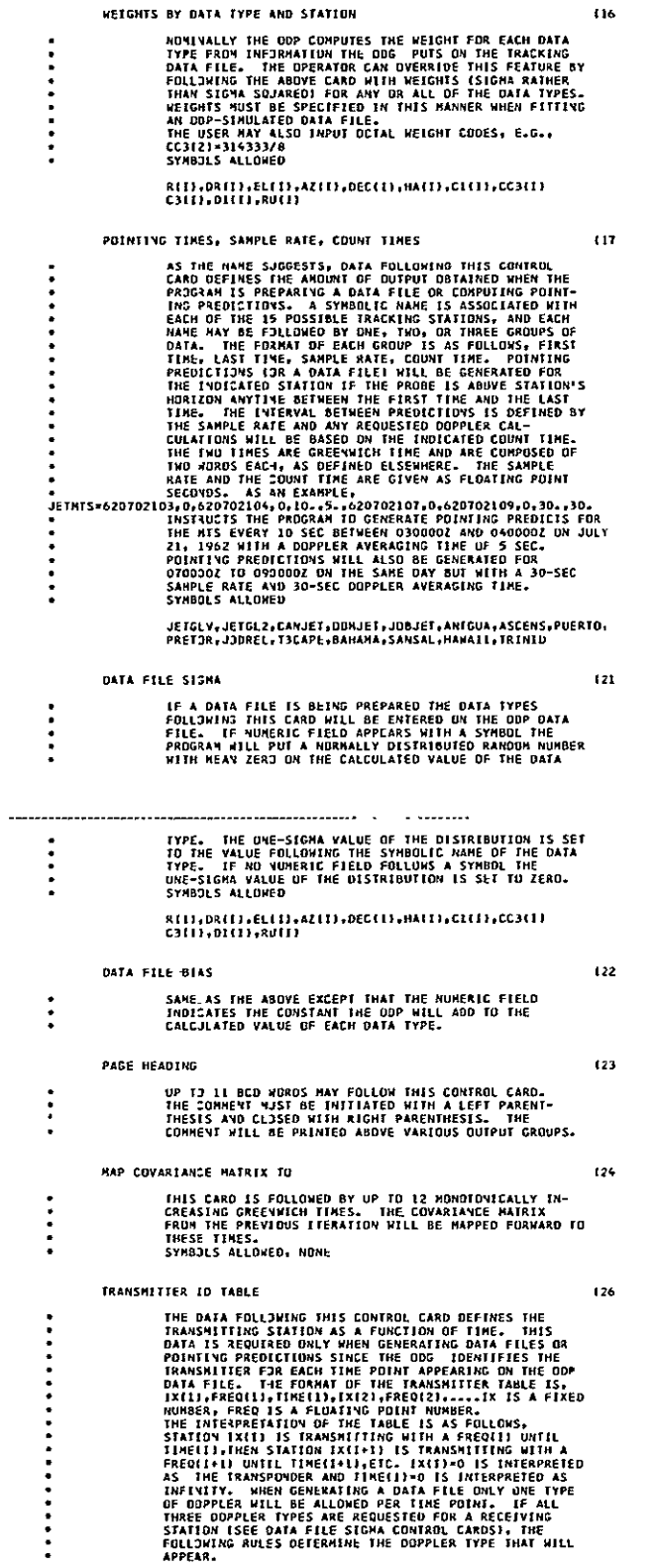

 $\bar{\mathcal{A}}$ 

1. IF ELEVATIJN AT STATION (X 15 NEGATIVE SEI (X×O)<br>2. IF IX×O OMIT CC3 AND C3<br>3.IF IX+IR+O JMIT C1 AND CC3 WHERE IR IS"THE RECEIVER

 $\vdots$ 

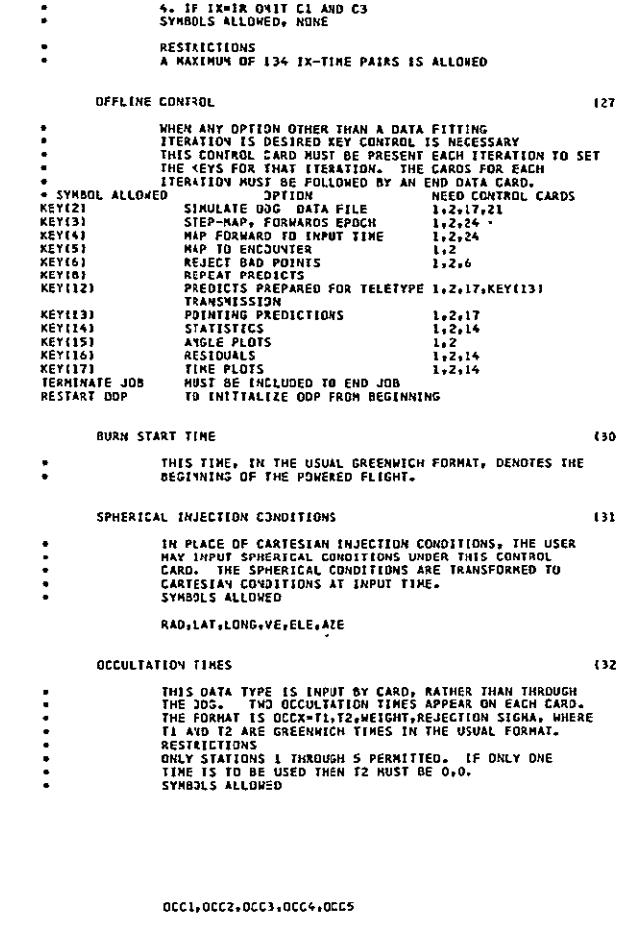

#### INPACT TIMES  $133$ SAME AS JECULTATION IKKE, EXCEPT THAT ONLY ONE TIME<br>PER STATION IS INPUT. THE FORMAT IS INPX=T,WEIGHT,<br>RESERTENTONSS<sup>AA.</sup><br>ONLY STATIONS<br>SYMBJLS ALLOWED<br>SYMBJLS ALLOWED  $\frac{1}{2}$ INPL.1MP2.IMP3.IMP4.IMP5 START AND STOP TIMES  $(34)$  $\ddot{\cdot}$

#### THIS INPJT PERMITS THE FITTING OF DATA ONLY DURING THE<br>INTERVAL BEIWEEN T-START AND T-STOP. UP TO THREE PATRS<br>MAY BE INPUT IN THE USUAL GWT FORMAT.  $\mathfrak{t}$ 00 END DATA

THIS CARD RUST TERMINATÉ ÉACH SET OF CONTROL DATA<br>READ BY THE ODP.  $\ddot{\cdot}$ 

#### B. LOAD MAPS AND COMMON STORAGE MAP

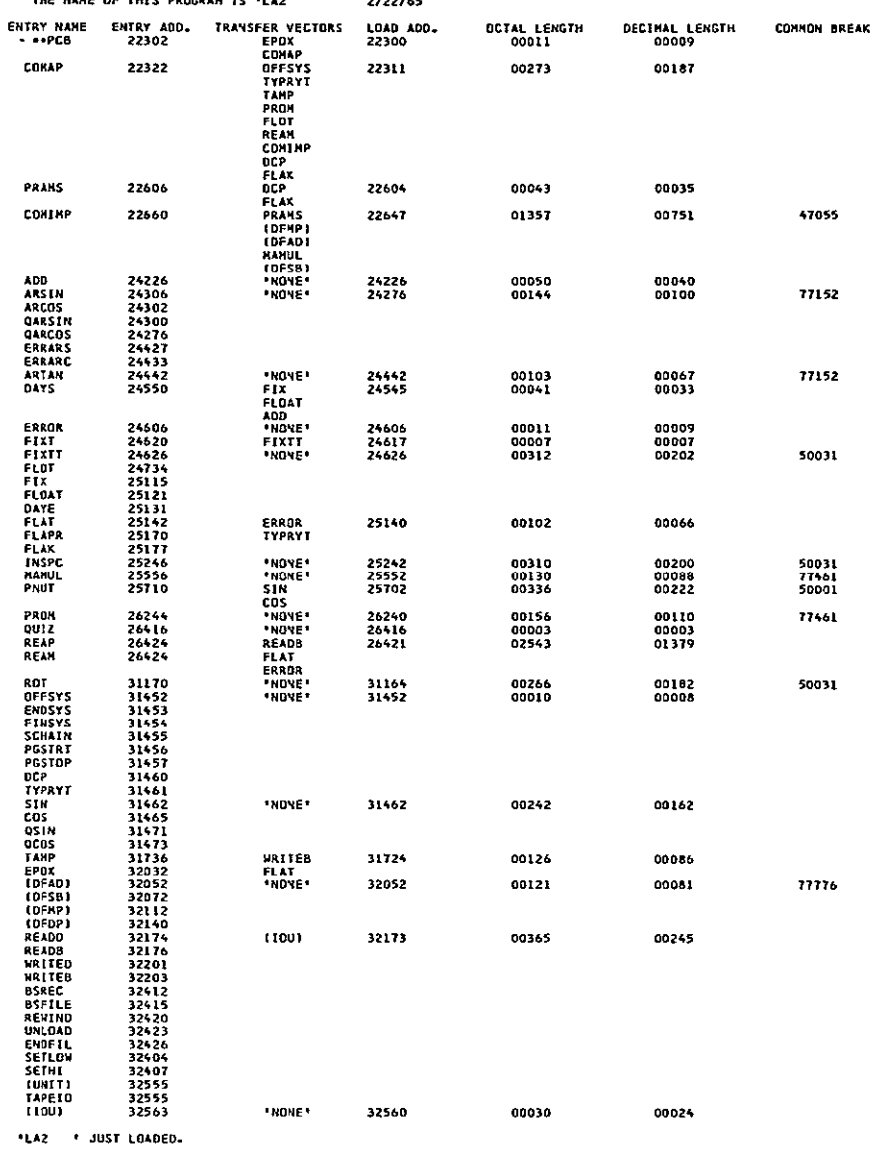

# 

UNUSED CORE LIES FROM 32610 THROUGH 47055, LEAVING 14246 OCTAL OR 06310 DECIMAL LOCATIONS.

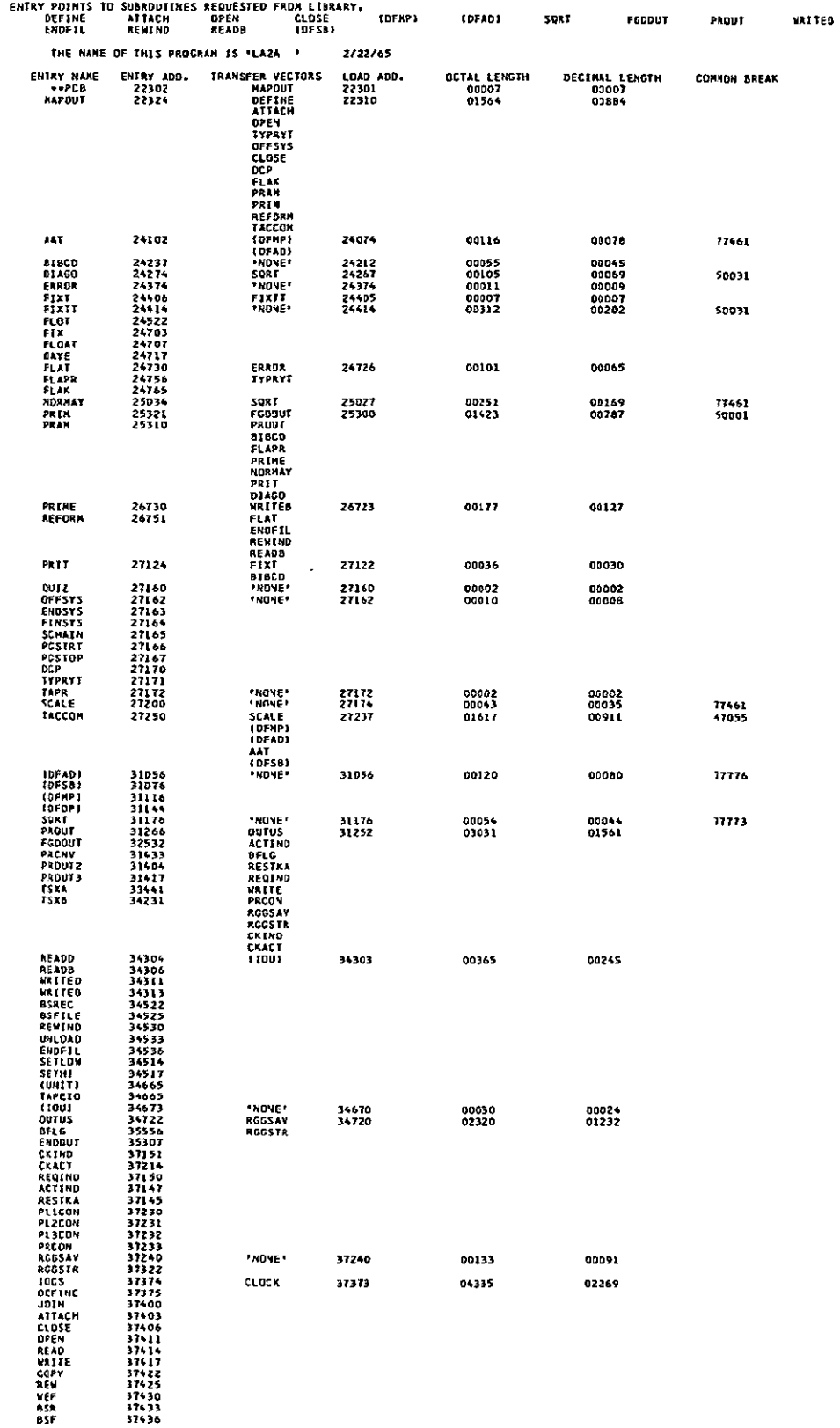

37430<br>37430<br>37433<br>37436

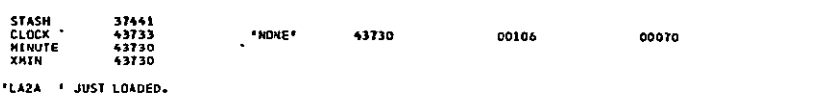

UNUSED CORE LIES FROM 44036 THROUGH 47055, LEAVING 03020 OCTAL OR 01552 DECIMAL LOCATIONS.

## 

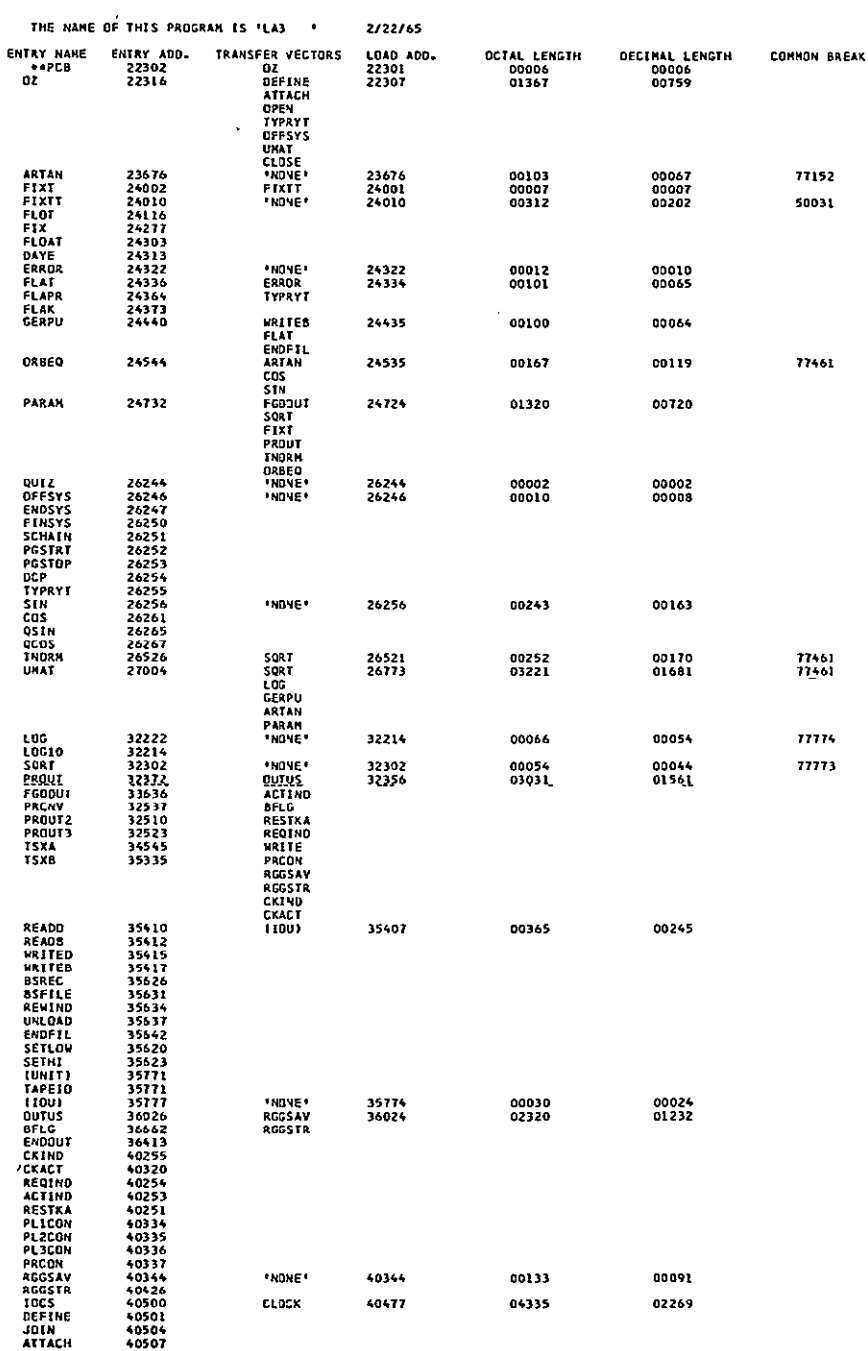

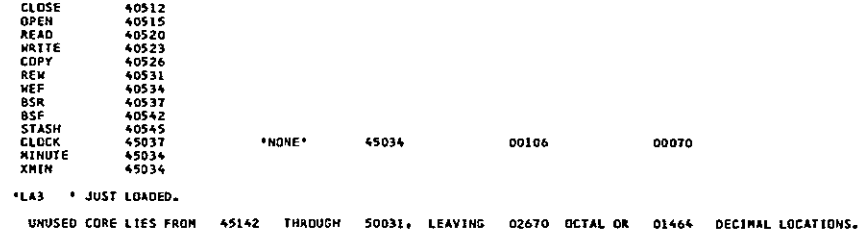

.......

--------

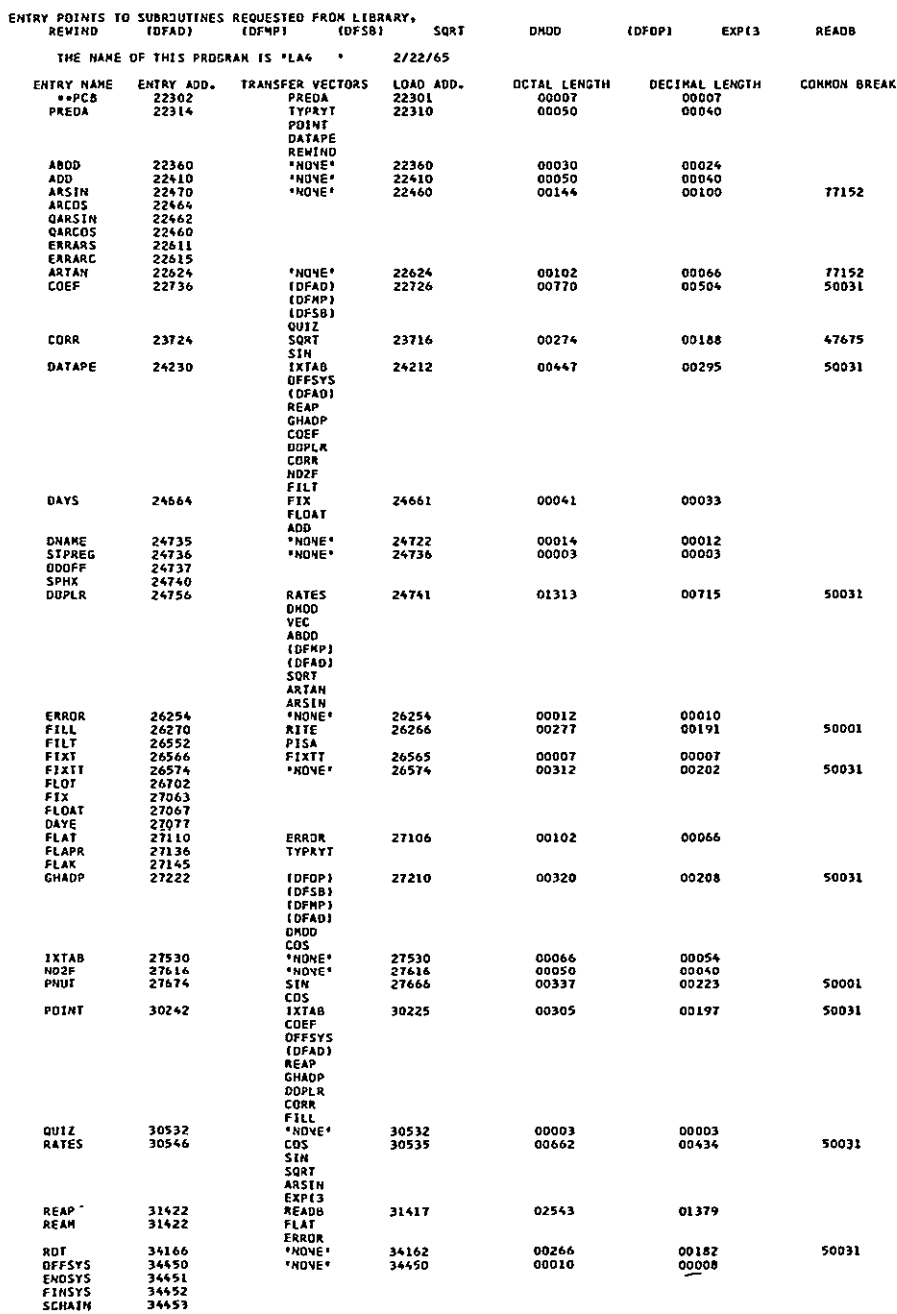

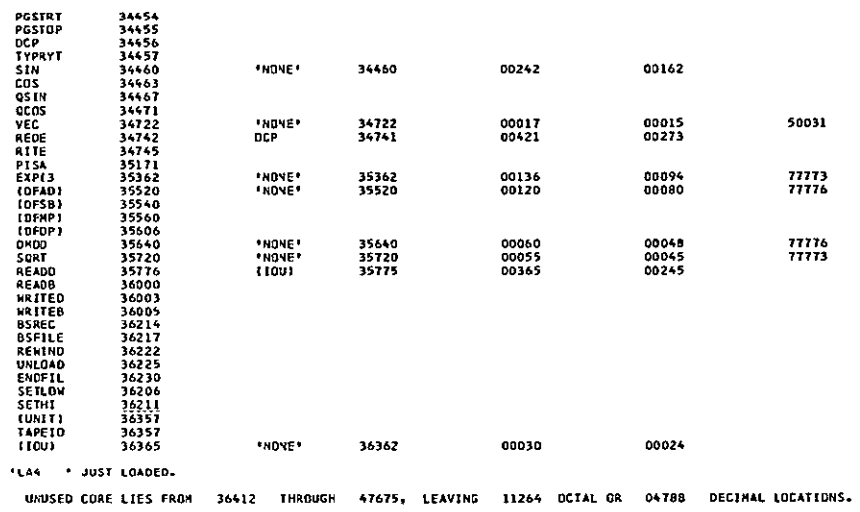

ENTRY POINTS TO SUBROUTINES REQUESTED FROM LIBRARY,<br>DEFINE ATTACH OPEY CLOSE<br>THE NAHE OF THIS PROGRAN IS 'LAS ' 2/22/65 FGDDUT TELTYP ENDOUT

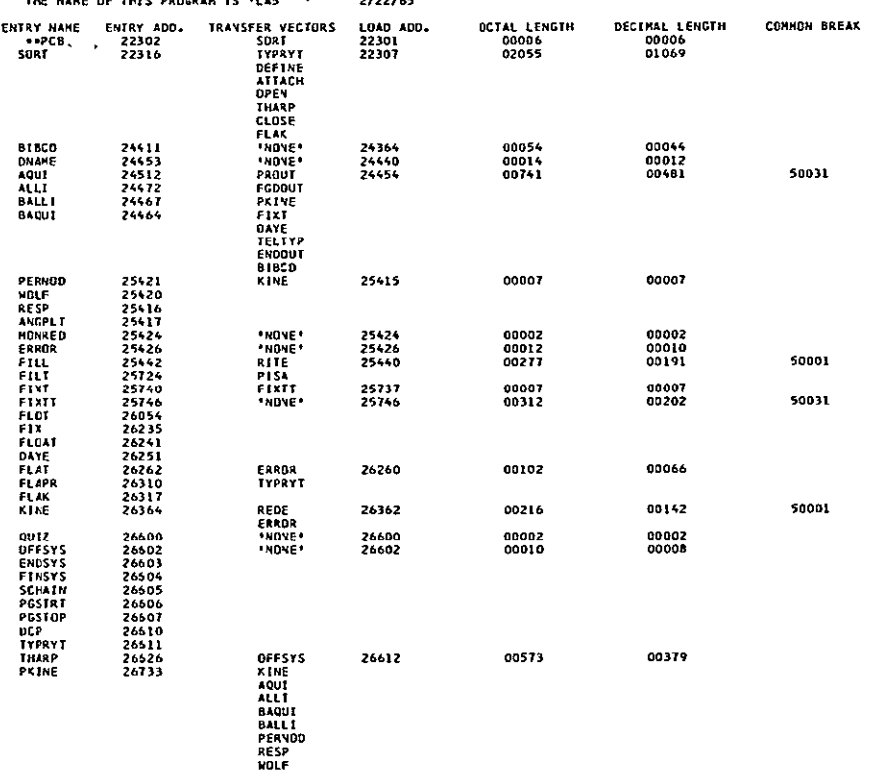
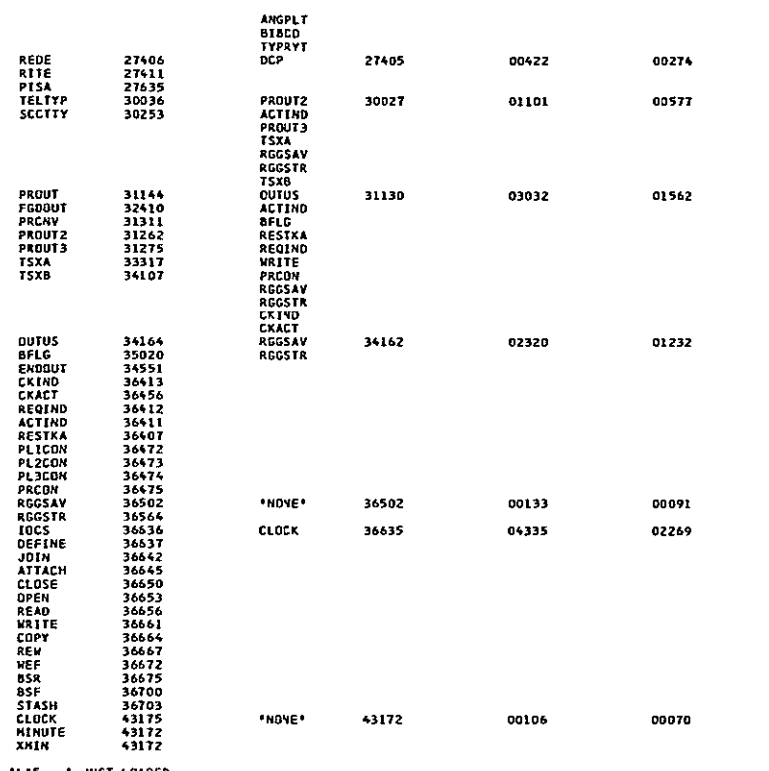

**'LAS** \* **JUST LOADE.** 

**UNUSED CORELIES** FROM 43300 **THROUGH 50001, LEAVING** 04502 **OCTAL OR 02370 DECIAL LOCATIONS.** 

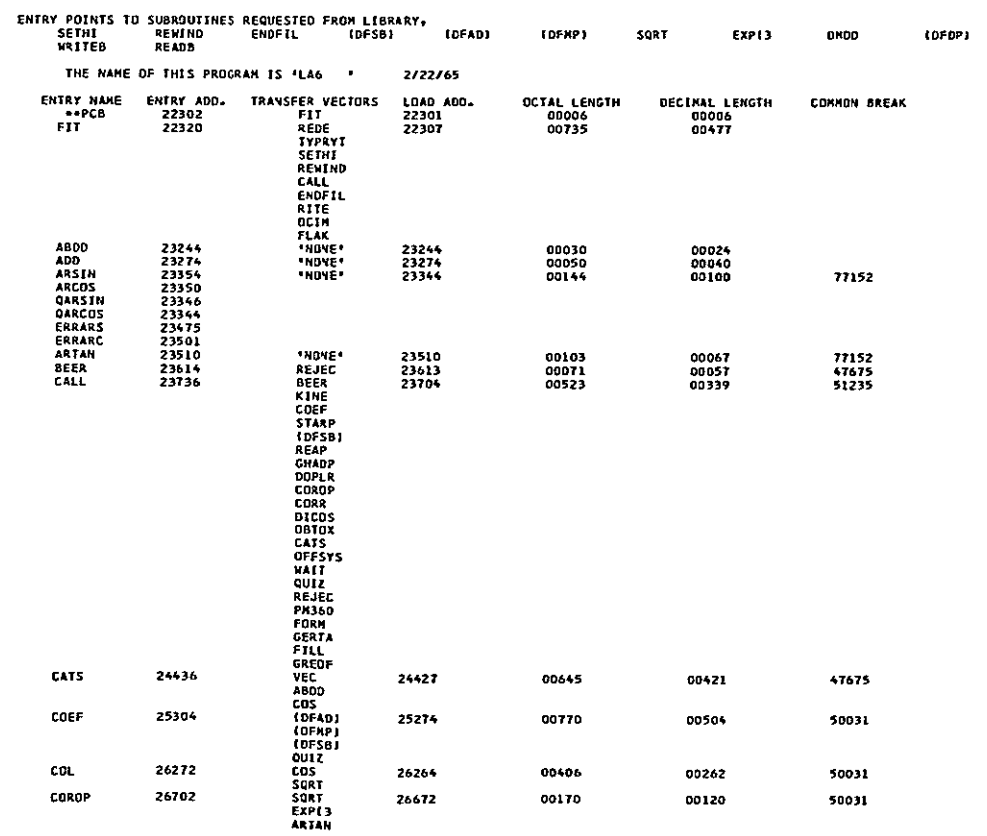

## JPL TECHNICAL MEMORANDUM NO. 33-204

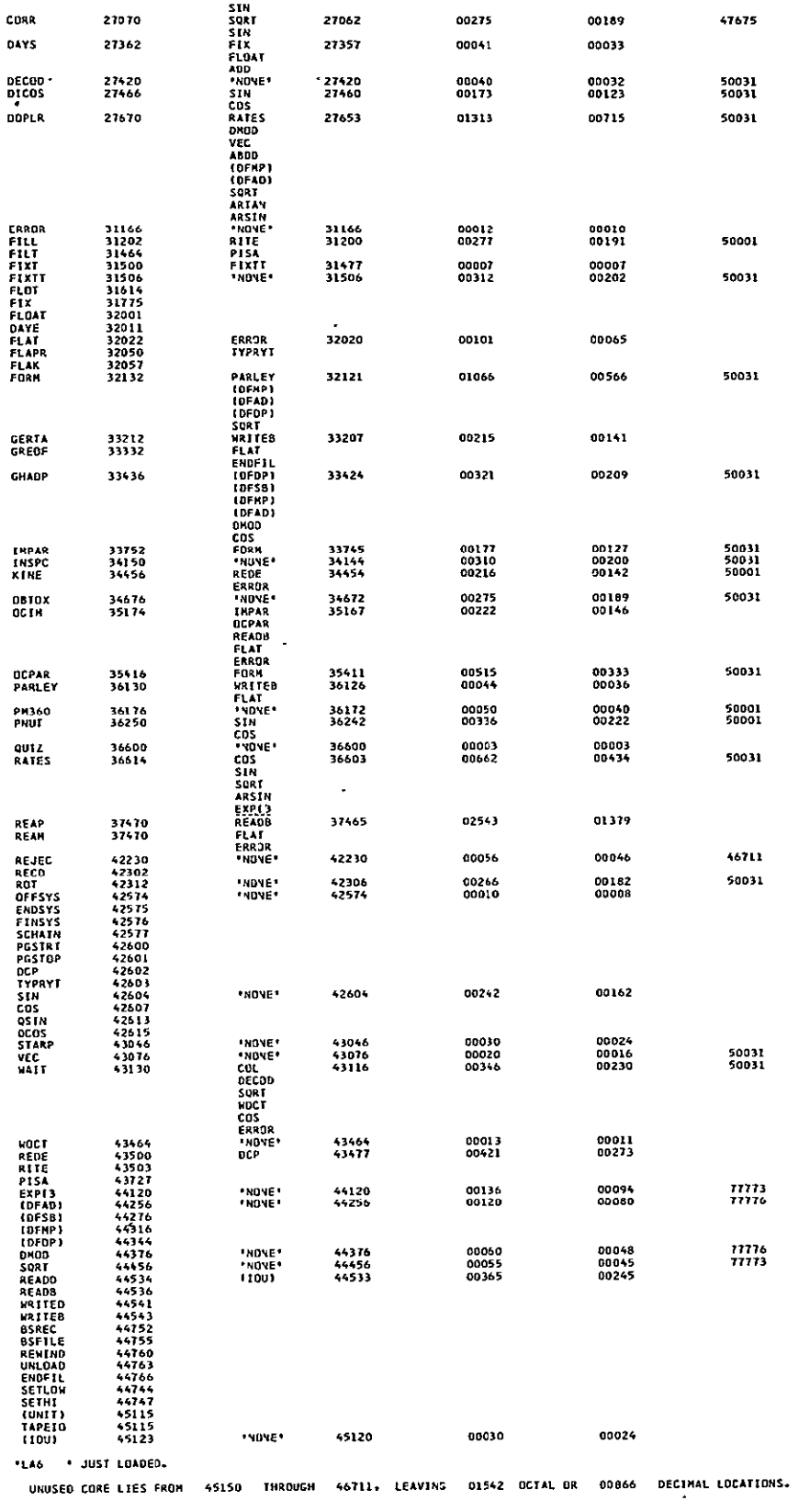

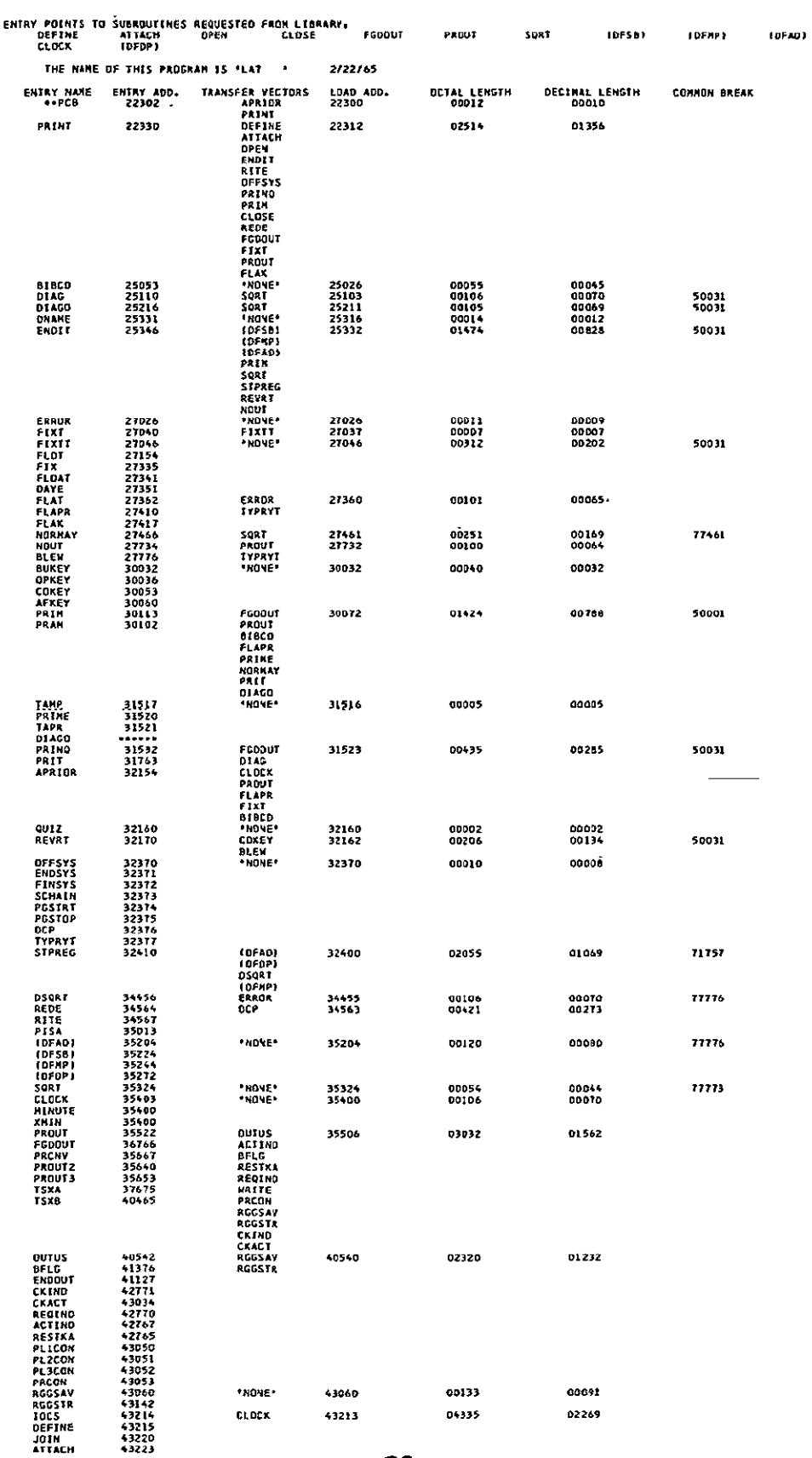

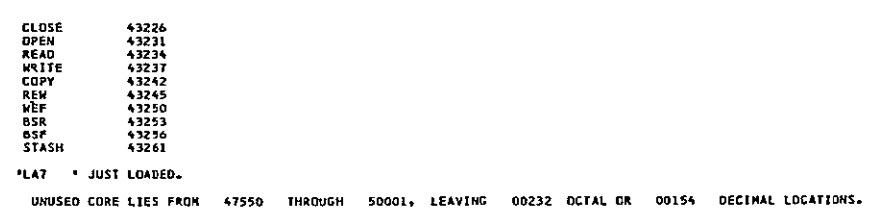

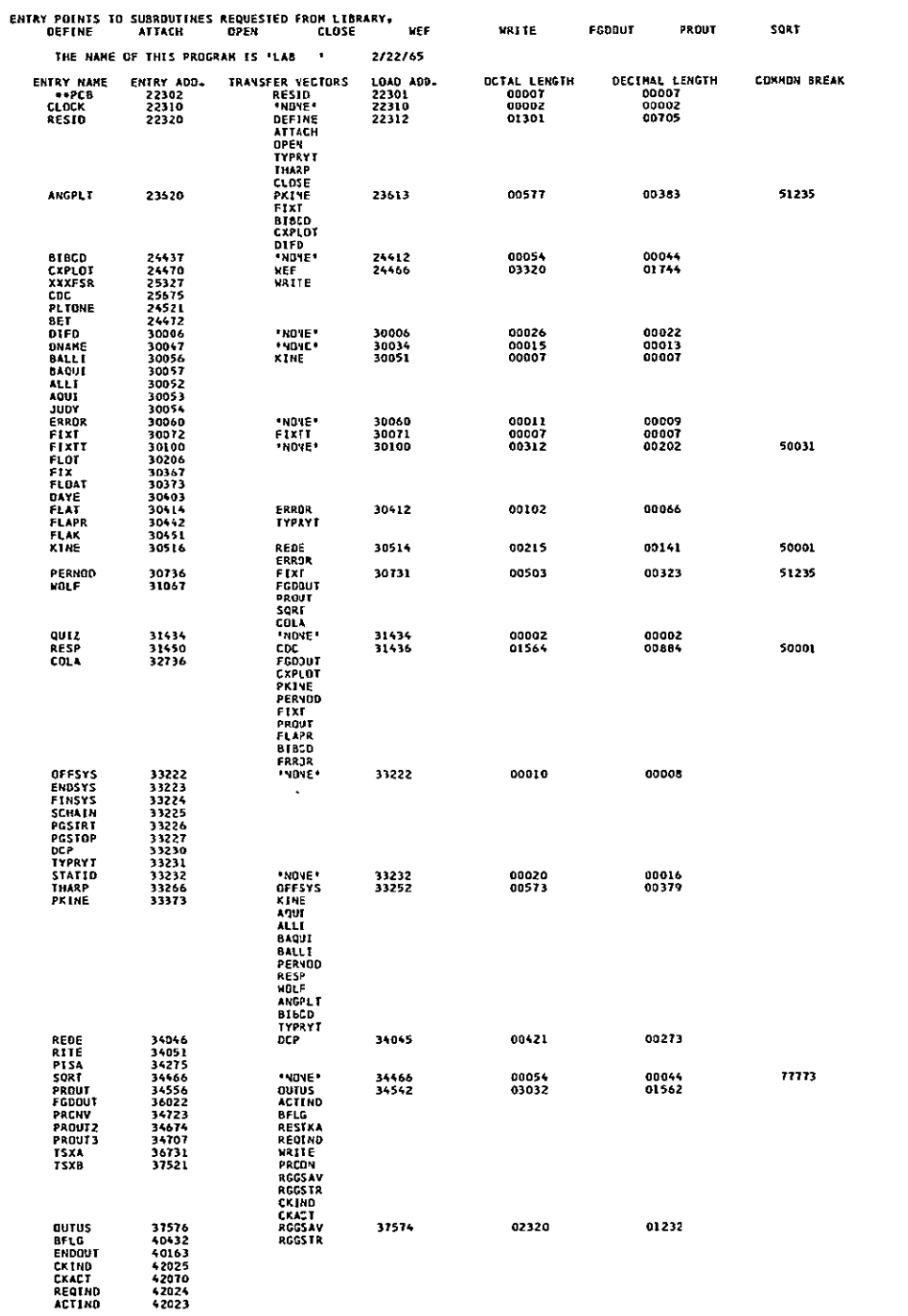

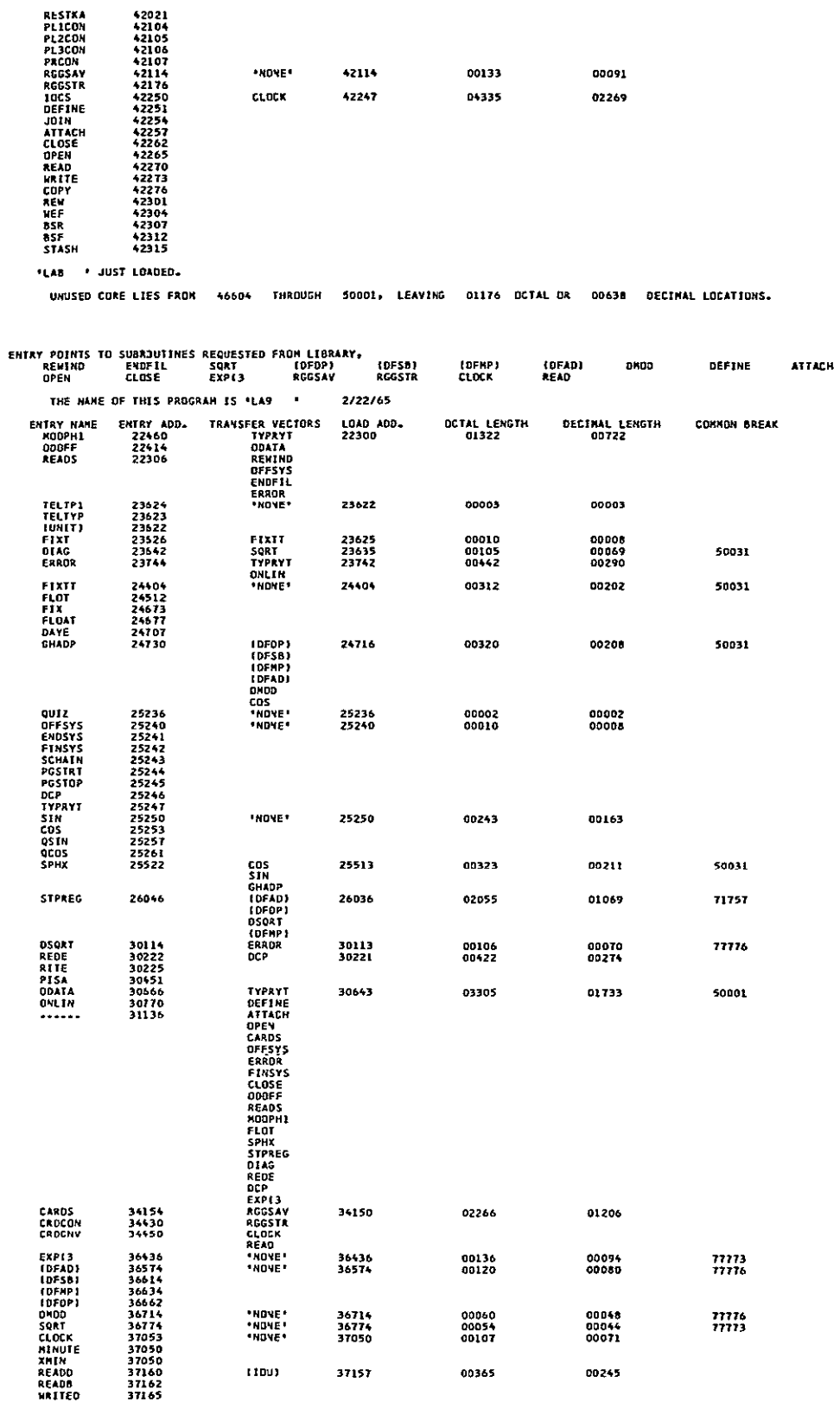

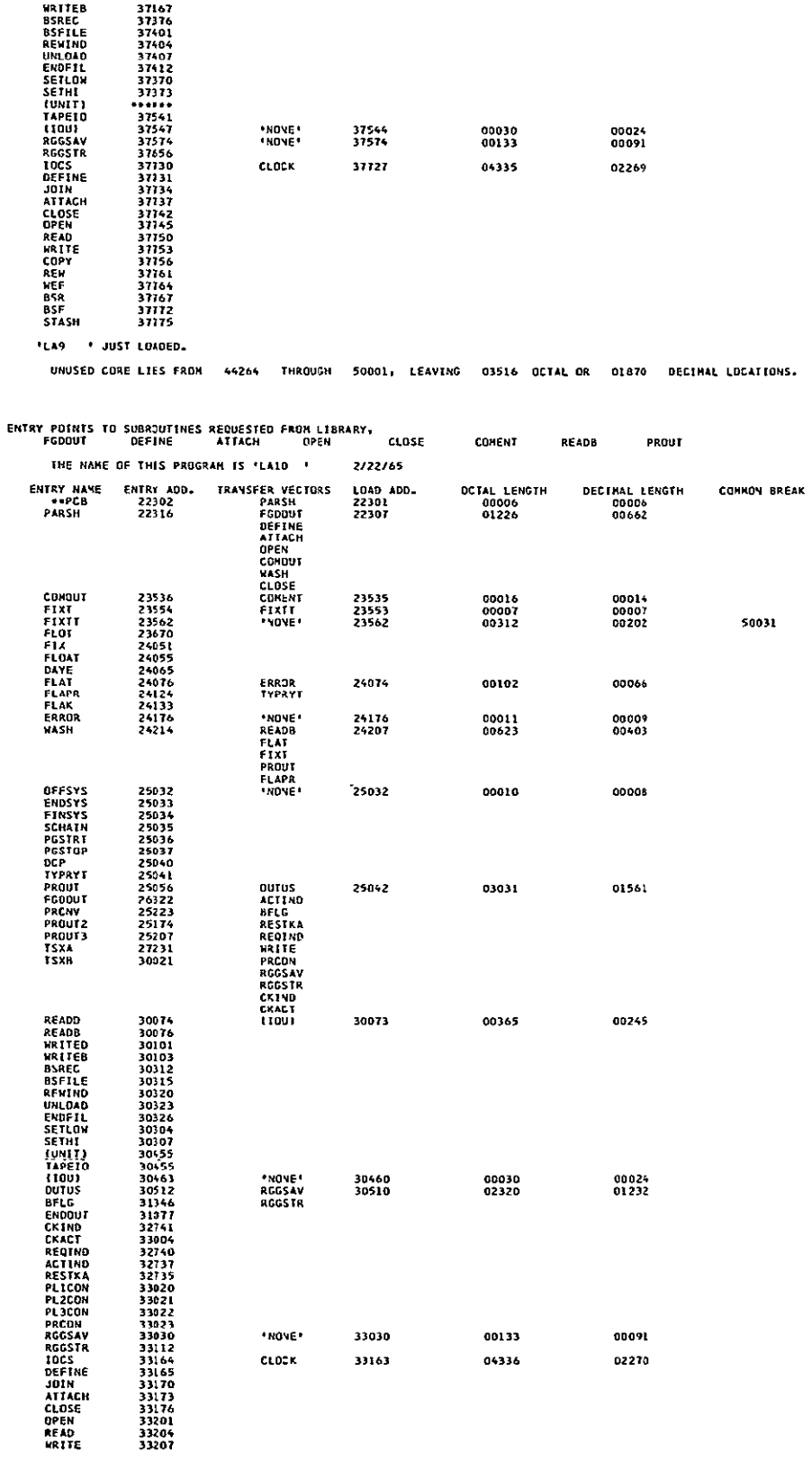

33030

33163

00133

04336

00091

02270

\*NOVE\*

 $_{\texttt{clock}}$ 

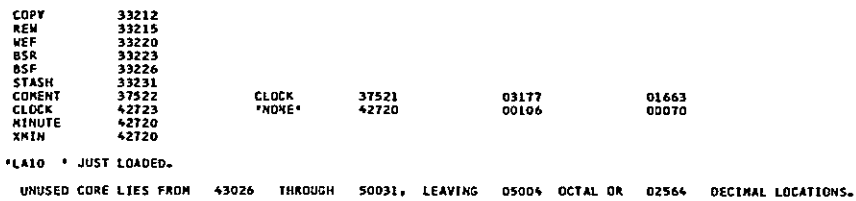

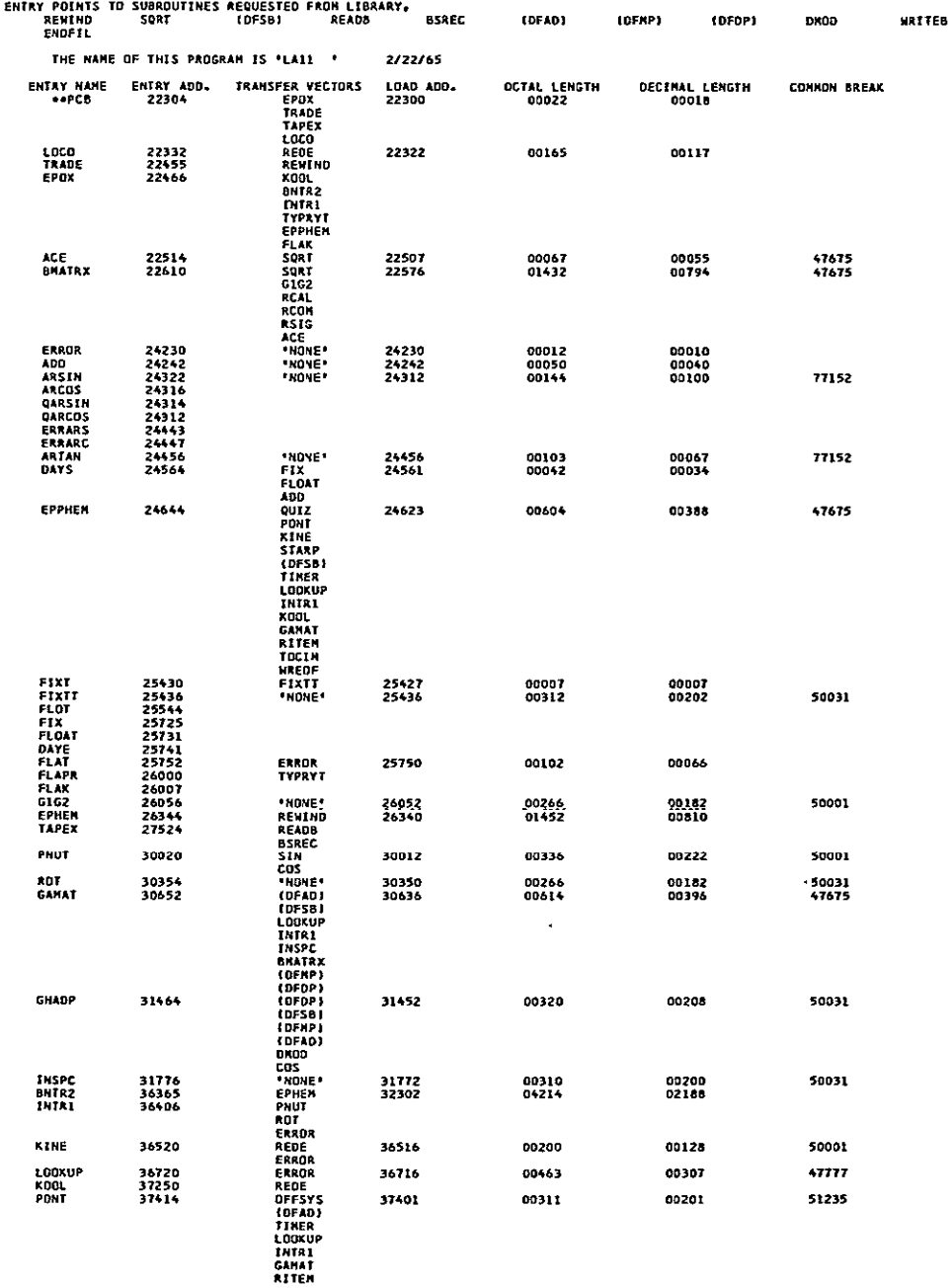

ourz

37712

\*NONE\*

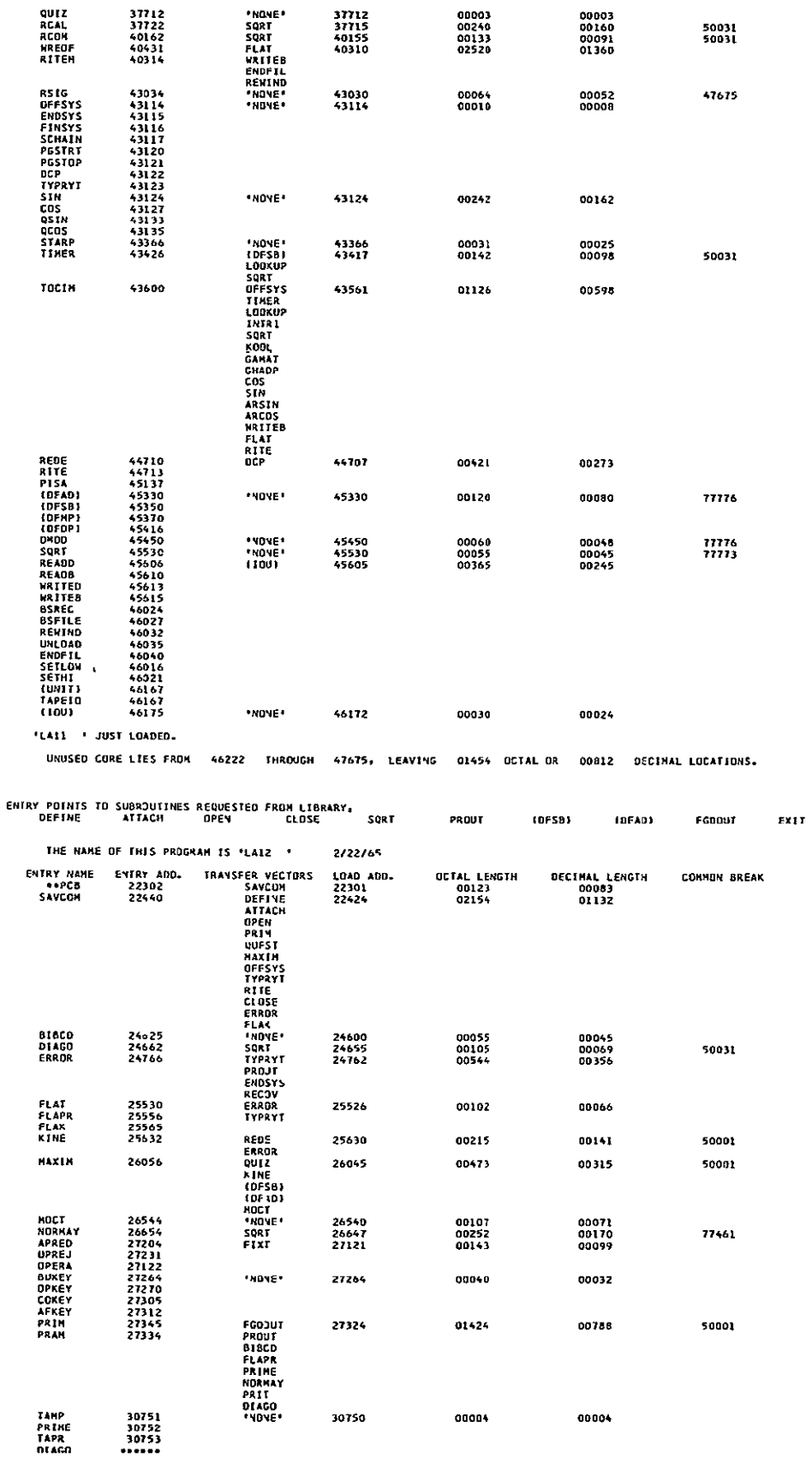

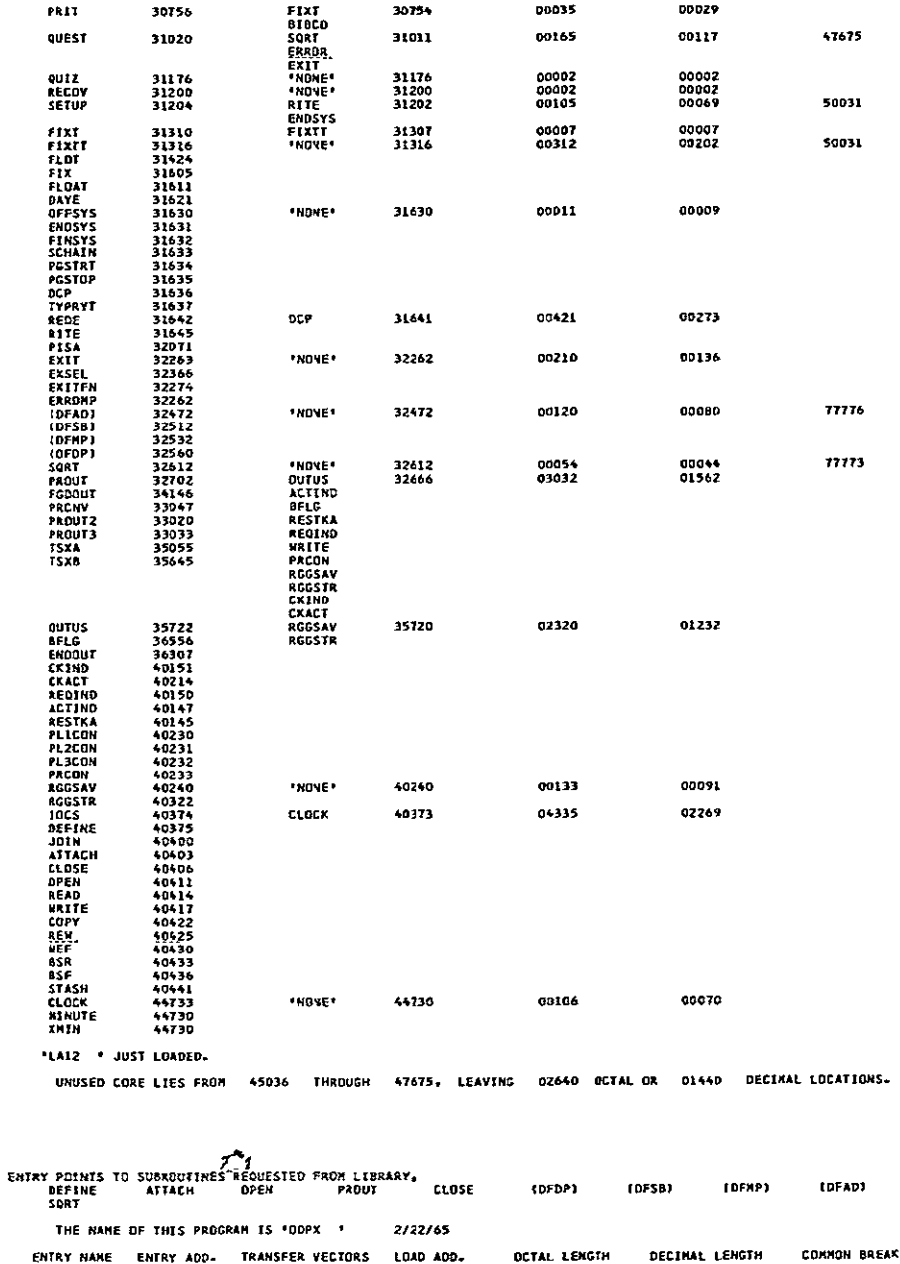

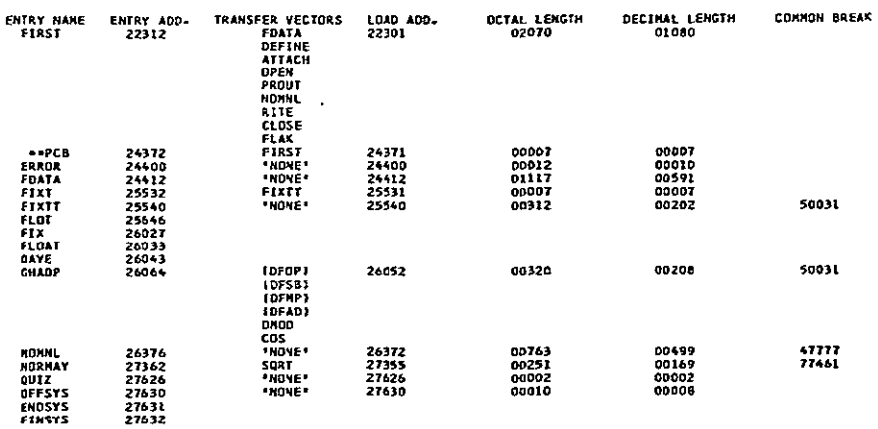

DNDD

 $\mathcal{L}$ 

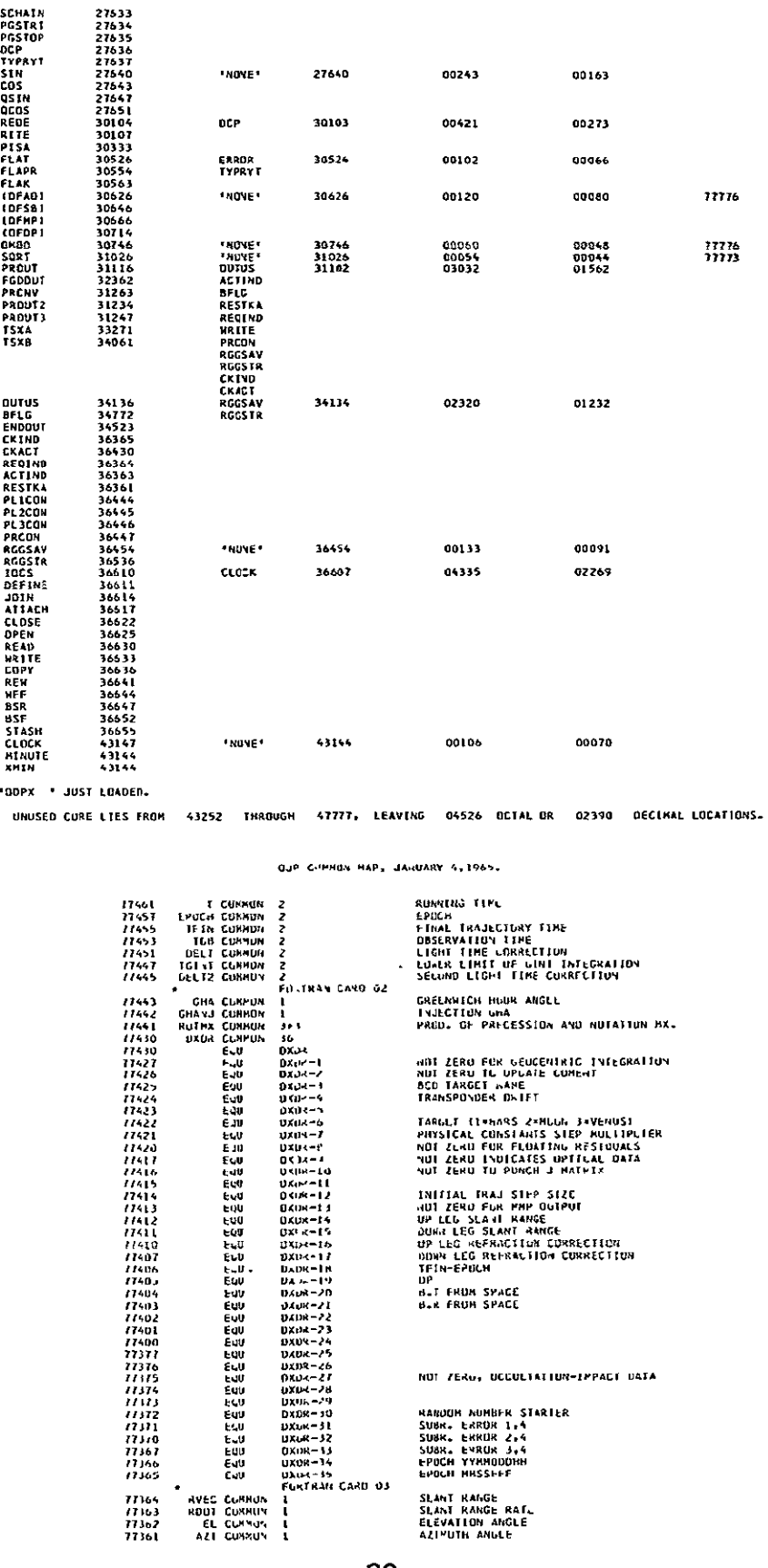

Trimmeroun<br>DP<br>B.T FRUM SPACE<br>B.R FRUM SPACE

NOT ZERU, UCCULTAIIUN-IPPACT UATA

**MANUOH MUMBER STARIER<br>SUBR. ERROR 1.4<br>SUBR. ERROR 2.4<br>SUBR. EVROR 3.44<br>EPOCH YYRHODOH!<br>EPOCH YYRHODOH!** 

SLANT KANGE<br>SLANT KANGE RATL<br>ELEVATION ANGLE<br>AZIMUTH ANGLE

 $\bullet$ 77364<br>77363<br>77362<br>77361

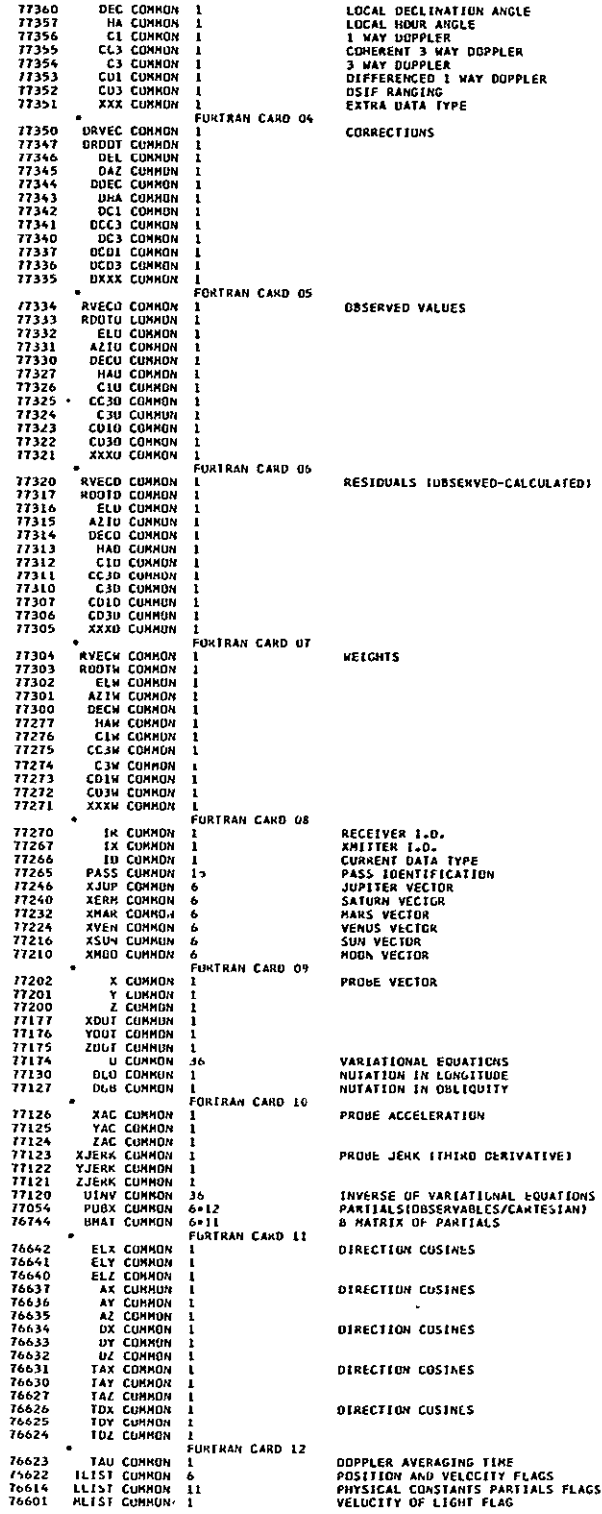

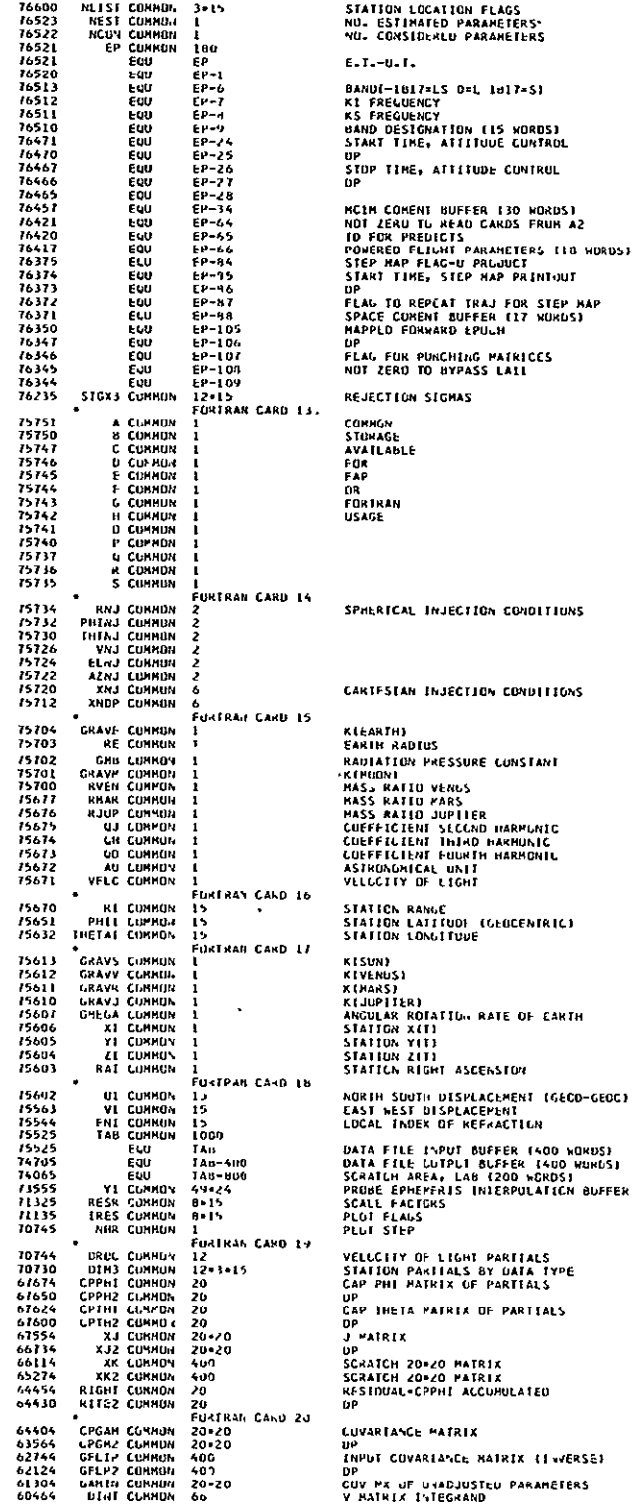

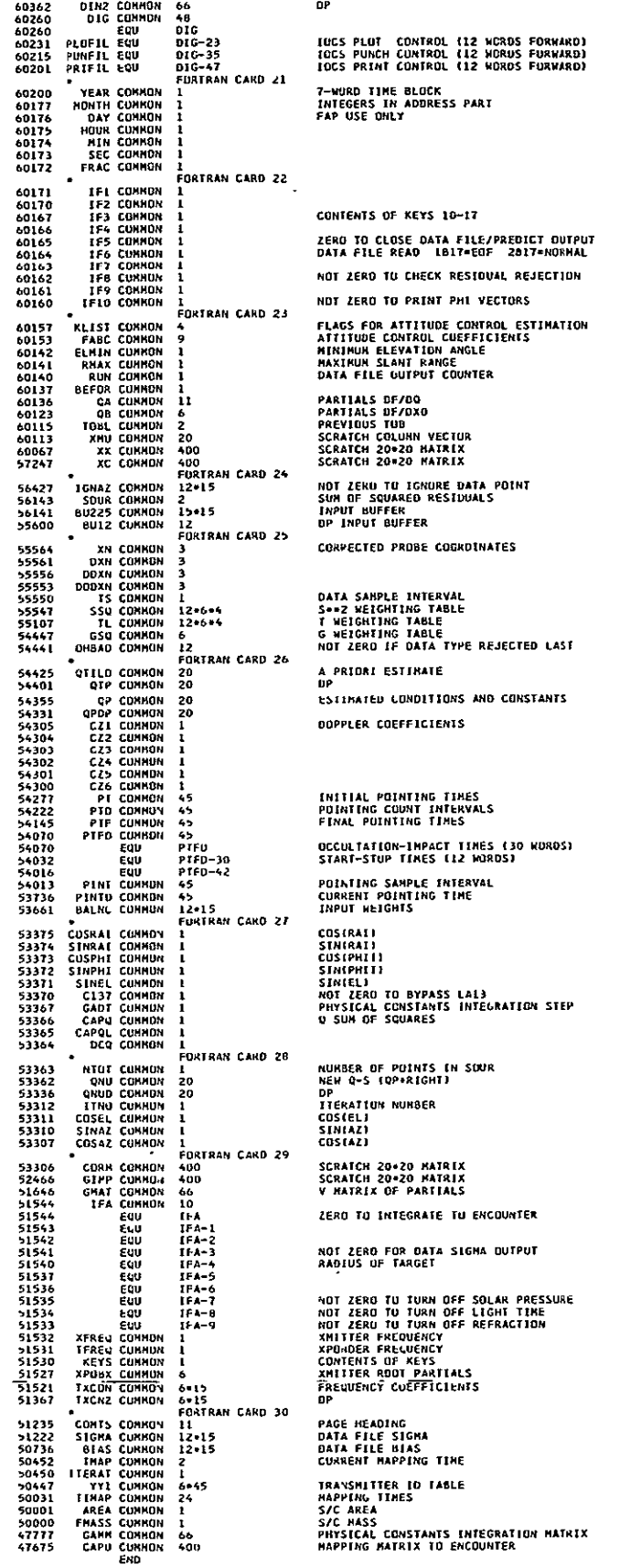

## V. OUTPUT

Primary output from the ODP is in the form of a BCD tape which may be listed on the IBM 1401. This listing contains the following items:

- **1.** List of card input
- **2.** A priori covariance matrix
- 3. Inverse of a priori covariance matrix
- 4. Trajectory information
- 5. **J** matrix
- 6. **J** matrix correlations
- 7. Parameter estimates and statistics
- 8. Inverse of *J* matrix
- 9. Covariance matrix
- **10.** Covariance matrix correlations

The following items are output on option:

- **1.** Residuals, computed observables, weights, and frequencies
- **2.** Residual statistics
- 3. Pointing ephemeris
- 4. Mapping matrix
- 5. Mapped covariance matrix
- 6. Position and velocity of probe at mapping times
- 7. Encounter parameters and statistics

8. Supplementary printout at data times--vectors and partials All items, with the exception of the supplementary partials printout, may be printed on the SC-3070 in SFOF Mode II operation.

Any matrix which is printed by the ODP may also be punched on option. In this case the card images are written on the same BCD output tape for punching by the 1401.

The ODP also writes a plotting tape for the SC-40Z0 plotter, containing plots of residuals versus time; and angle residuals versus angles.

A binary tape for the Matrix Manipulation Program, containing data partials and mapping matrices, is generated on option. This capability does not exist in'Mode II operation.

Error comments and status-of-program messages are printed on the administrative printer in Mode II and the on-line printer in Mode IV. Refer to Subroutine 28, ERROR, for a listing of these comments.

## A. DISK AND TAPE FORMATS

The Planetary Ephemeris format is presented in Ref. 4, and the Matrix Manipulation Program tape format in Ref. **11** (Section IX). The other formats are covered in Section VI; the Prediction File is presented in Subroutine 30, FILL; the Data File in Subroutine 43, KINE; the Probe Ephemeris in Subroutine 45, LOOKUP; and the Combined Ephemeris in Subroutine 86, RITEM.

## B. OUTPUT SYMBOLS AND DEFINITIONS

The following symbols appear on the output listings. The corresponding symbols used in this report and the definitions are given:

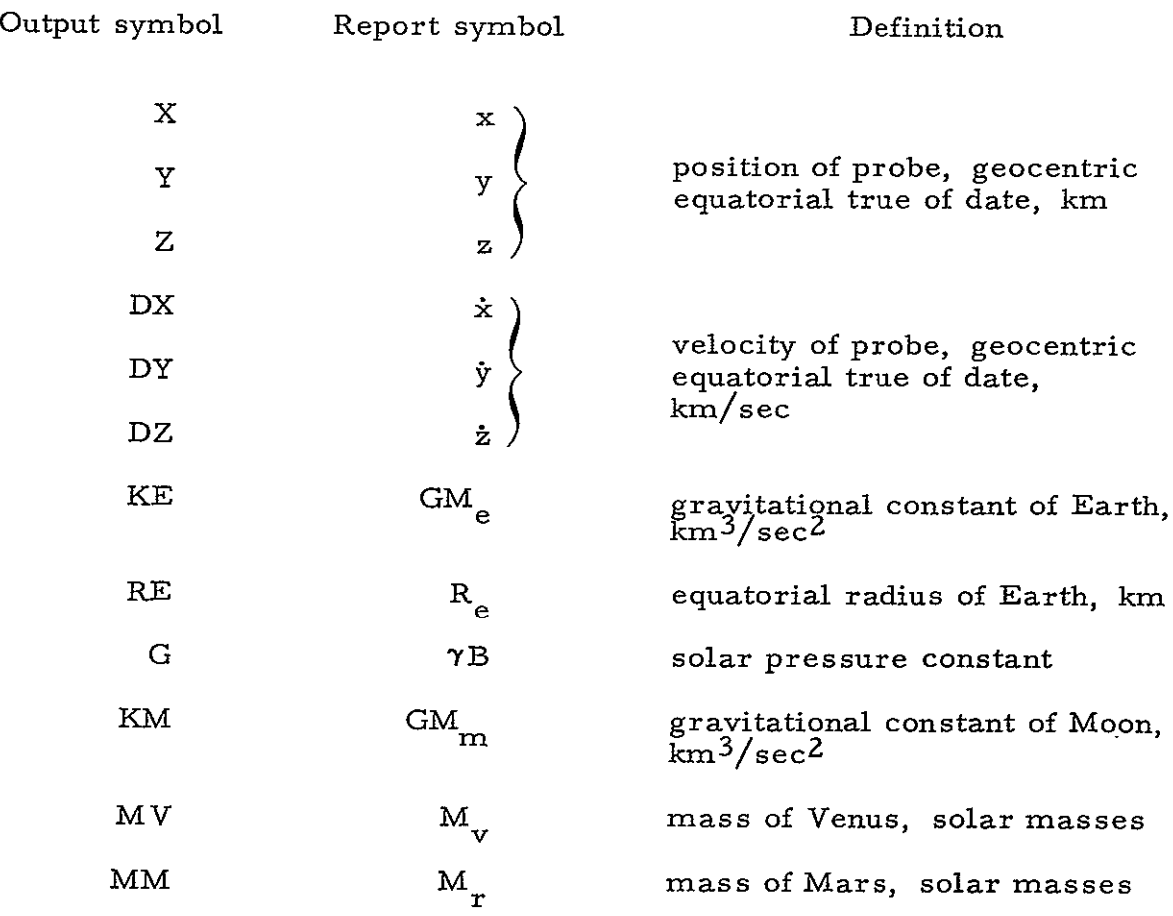

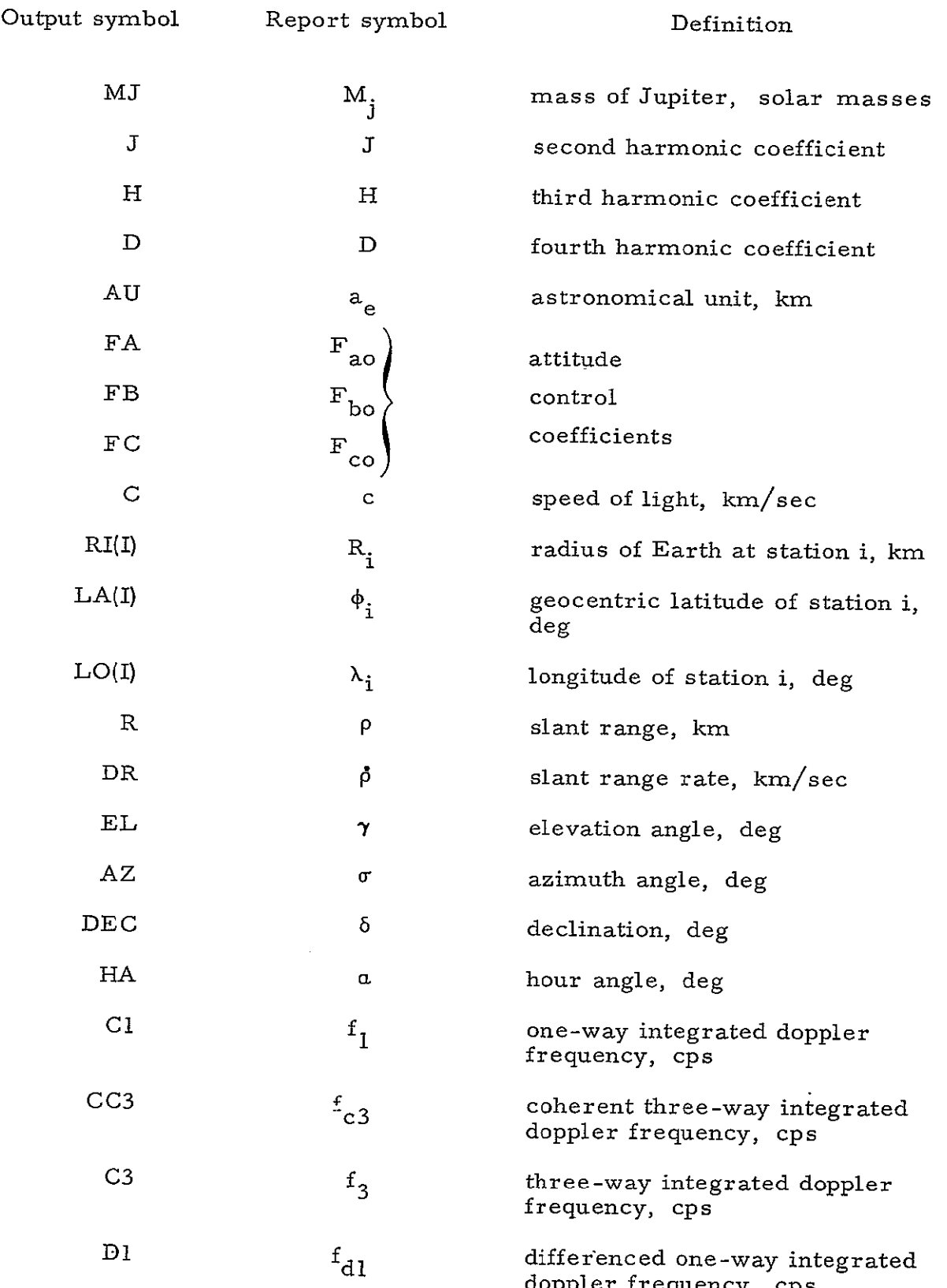

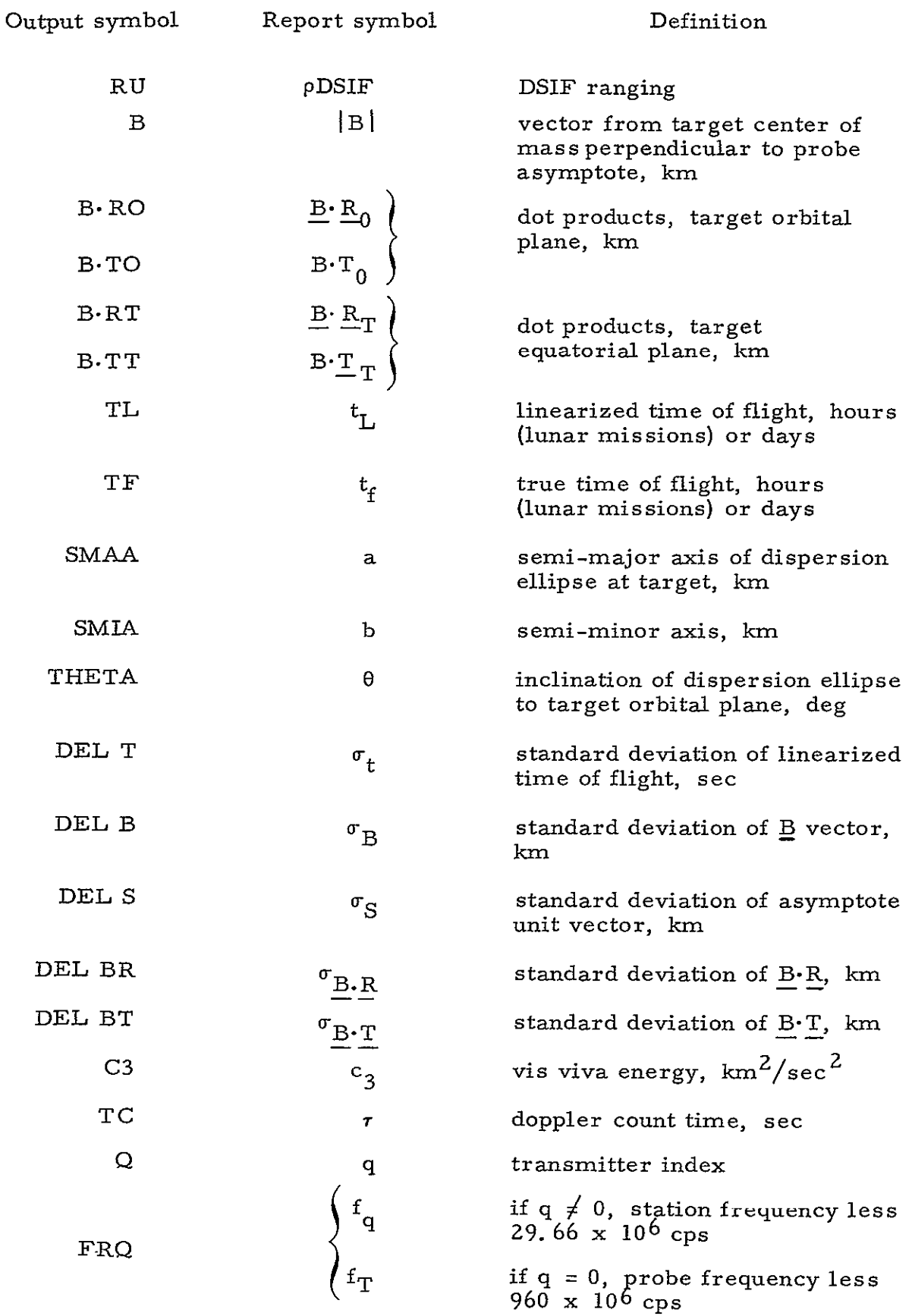

## VI. SUBROUTINES

Section VI contains the documentation for the 104 Subroutines which were written primarily for use **by** the SPODP. Documentation is not included for JPL general-purpose routines and SFOF routines.

 $\mathbf{1}$ 

## IDENTIFICATION

AAT

Melba Nead, JPL Fortran II, Version 3 January 4, **1965** 

## PURPOSE

This subroutine forms the matrix product of two vectors.

## RESTRICTIONS

Standard Fortran II arrays.

#### **USE**

CALL **AAT** (X, Y, PRO) **X (1,6) P**   $\mathbf{P}^{\mathbf{T}}$  Y (6, **1)**  PRO  $(6, 6)$  Product matrix

#### CODING INFORMATION

Length of subroutine is 77 (10) or 115 (8) words.

AB DD

Charles Coltharp, **JPL** IBM 7094 Fap January 4, 1965

### PURPOSE

ABDD computes the function.

$$
S = \frac{Z_i(ax + by) - cz}{d},
$$

the form of which has frequent application in ODP station location partial expressions.

## RESTRICTIONS

COMMON break: 47675

## USE

CALL ABDD PZE D  $\mathbf d$ PZE R x, y, z **(I** x 3) COMMON input: **0** a B b C c Z. Z **-** component of geocentric station vector, km. COMMON output:

**S s** 

## CODING INFORMATION

Length of subroutine is 24(10) or 30 (8) words.

## ACE

Melba Nead, JPL Fortran II, Version 3 January 4, 1965

## PURPOSE

To compute-the unit vector as needed in calculation of the attitude control effects partials in BMATRX.

## RESTRICTIONS

- a. COMMON from ODP
- b. Subroutines used:

**SQRT** 

#### **USE**

CALL **ACE** (DDX)

Computes R, X/R etc, and stores the result in DDX(I).

#### CODING INFORMATION

Length of subroutine is 57 (10) or **71** (8) words.

**ANGPLT** Alfred Schoepke, **JPL**  IBM 7094 Fap January 4, **1965** 

## **PURPOSE**

**ANGPLT** plots hour angle residuals versus hour angle, and declination residuals versus declination. **A** tape containing the plotting information is written for the SC-4020.

#### RESTRICTIONS

- a. COMMON break: **47675**
- **b.** Subroutine used: PKINE FIXT

BIBCD CXPLOT

**USE** 

**CALL ANGPLT COMMON** input: IR station identification RVECD residual array RVEC data type array

## CODING INFORMATION

Length of subroutine is **383 (10)** or **577 (8)** words.

AQUI/ALLI/BAQUI/BALLI Melba W. Nead, **JPL**  IBM 7094 **Fap**  January 4, **1965** 

#### **PURPOSE**

To format, list, and send, via TELTYP, predictions needed **by** the tracking stations.

#### RESTRICTIONS

- a. **COMMON** break: **47675**
- **b.** Subroutines used:

PR OUT **FGDOUT PKINE**  FIXT TELTYP **ENDOUT** BIBCD

In MODE **2,** the predictions are transmitted in real time **by** TELTYP. In MODE 4, a magnetic tape **(A9)** is written **by** TELTYP. This tape is then processed to punch paper tape acceptable to the teleprinters.

## **USE**

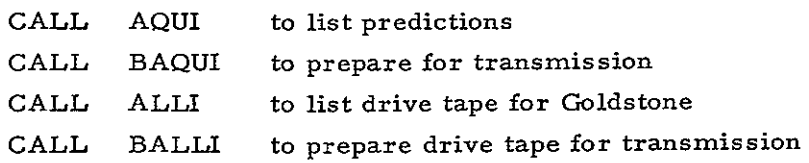

### **CODING** INFORMATION

Length of subroutine is 460 **(10)** or 714 **(8)** words.

### REFERENCE

Heller, **J., IOM** to F. Curl, Nominal Predict Format, June **10, 1963.** 

 $\overline{5}$ 

**6** 

#### IDENTIFICATION

BEER

Michael R. Warner, JPL IBM 7094 Fap January 4, 1965

#### PURPOSE

 $\mathbf{r}$ 

BEER stores zeroes in certain ODP common locations prior to the data fit. It also executes the reset entry of REJEC.

## RESTRICTIONS

- a. COMMON break: 46711
- b. Subroutine called:

REJEC

#### USE

## CALL BEER

COMMON output: zeroes in DINT, DINZ, QA, **QB,** TOBL, TOBL-1, TGINT, TGINT-l, XMU, RIGHT, RITEZ, XX, XC, **XJ,** XJZ, XK, XK2, IF2, IF4. BIGNO in IFI and **IF5.** 

## CODING INFORMATION

Length of subroutines is 57 (10) or 71 (8) words.

 $\overline{7}$ 

## IDENTIFICATION

BIBCD

Melba W. Nead, JPL IBM 7094 Fap January 4, 1965

### PURPOSE

To convert the binary equivalent of **2** digit decimal numbers to BCD for print-out.

## RESTRICTION

Range of numbers:  $1 \le n \le 99$ 

## **USE**

With argument in the accumulator CALL BIBCD The BCD equivalent is in the accumulator on return.

## CODING INFORMATION

Length of subroutine is 45 (10) or 55 (8) words.

## IDENTIFICATION **8-1** of 4

BMATRX Melba Nead, **JPL** Fortran II, Version 3 January 4, 1965

## PURPOSE

BMATRX is written to compute the analytic partials of the physical constants when these parameters are being estimated or considered in the ODP.

#### RESTRICTIONS

- a. COMMON break: 47675
- **b.**  When computing partials of the attitude control effects, partials of MJ, H, and D are inhibited, thus a maximum of **1I** of the possible 14 can be computed at one time.
- c. Subroutines used:

ACE GIG2 RCAL RCOM RSIG **SQRT** 

#### METHOD

Formulas for the partial derivatives of acceleration with respect to physical constants,  $\partial \dot{r}/\partial q$ , are derived from the equations of motion. These are integrated to obtain  $\partial r/\partial q$ .

The equations for these partials follow:

$$
\frac{\partial \ddot{x}}{\partial G M_{e}} = \frac{-xg_1}{r^3}
$$

$$
\frac{\partial \ddot{y}}{\partial GM_{\rm e}} = \frac{-yg_1}{r^3}
$$

$$
\frac{\partial z}{\partial GM_{\rm e}} = \frac{-2g_2}{r^3}
$$

$$
\frac{\partial \ddot{x}}{\partial R_e} = \frac{-GM_m}{R_e} \left\{ 2x_m \left[ \frac{1}{|F_m - x|^3} - \frac{1}{r_m^3} \right] - 3 \frac{\left( \underline{r} \cdot \underline{r}_m - r^2 \right) \left( x - x_m \right)}{|F_m - x|^5} - \frac{3x}{|F_m - x|^3} \right\} \qquad x \to y, z
$$

$$
8-2 \text{ of } 4
$$

$$
\frac{\partial \ddot{x}}{\partial \Upsilon B} = \frac{c_1 A_p (x - x_s)}{M_p |x - x_s|^3}
$$

where

$$
c_1 = 1.031 \times 10^8
$$
  
A<sub>p</sub> = surface area of probe, m<sup>2</sup>  
M<sub>p</sub> = mass of probe, kg

$$
\frac{\partial \mathbf{x}}{\partial \mathbf{G} \mathbf{M}_{\mathbf{m}}} = -\left[\frac{\mathbf{x}_{\mathbf{m}}}{\mathbf{x}^{3}} + \frac{(\mathbf{x} - \mathbf{x}_{\mathbf{m}})}{|\mathbf{x}_{\mathbf{m}} - \mathbf{x}|^{3}}\right] \qquad \mathbf{x} \to \mathbf{y}, \mathbf{z}
$$

$$
\frac{\partial \mathbf{X}}{\partial \mathbf{M}_{\mathbf{V}}} = -\mathbf{G} \mathbf{M}_{\mathbf{S}} \left[ \frac{\mathbf{x}_{\mathbf{V}}}{\mathbf{r}_{\mathbf{V}}^{3}} + \frac{(\mathbf{x} - \mathbf{x}_{\mathbf{V}})}{\left| \mathbf{r}_{\mathbf{V}} - \mathbf{r} \right|^{3}} \right] \qquad \qquad \mathbf{x} \to \mathbf{y}, \mathbf{z}
$$

$$
\frac{\partial \mathbf{x}}{\partial \mathbf{M}_{\mathbf{r}}} = -\mathbf{G} \mathbf{M}_{\mathbf{s}} \left[ \begin{array}{c} x_{\mathbf{r}} \\ \frac{\mathbf{r}}{\mathbf{r}^{3}} + \frac{(x - x_{\mathbf{r}})}{\left| \mathbf{r}_{\mathbf{r}} - \mathbf{r} \right|^{3}} \end{array} \right] \qquad \qquad x \to y, z
$$

$$
\frac{\partial x}{\partial M_j} = -GM_s \left[ \frac{x_j}{r_j^3} + \frac{(x - x_j)}{|x_j - x|^3} \right] \qquad x \to y, z
$$

$$
\frac{\partial \dot{x}}{\partial \bar{J}} = -x \left[ 1 - 5 \left( \frac{z}{r} \right)^2 \right] \frac{GM_e}{r^2} \frac{R_e^2}{r^3}
$$

$$
\frac{\partial z}{\partial J} = -z \left[ 3 - 5 \left( \frac{z}{r} \right)^2 \right] \frac{GM_e}{r^2} \frac{R_e^2}{r^3}
$$

$$
\frac{\partial \ddot{x}}{\partial H} = x \left[ 7 \left( \frac{z}{r} \right)^2 - 3 \right] \frac{z}{r} \frac{GM_e}{r^3} \frac{R_e^3}{r^3} \qquad x \to y
$$

 $\frac{\partial z}{\partial H} = \left[1 - 10\left(\frac{z}{r}\right)^2 + \frac{35}{3}\left(\frac{z}{r}\right)^4\right] \frac{3r}{5} \frac{GM_e}{r^3} \frac{R_e^3}{r^3}$ 

$$
\frac{\partial X}{\partial D} = -x \left[ 3 - 42 \left( \frac{z}{r} \right)^2 + 63 \left( \frac{z}{r} \right)^4 \right] \frac{GM_e}{7r^3} \frac{R_e^4}{r^4} \qquad x \to y
$$

$$
\frac{\partial z}{\partial D} = -z \left[ 15 - 70 \left( \frac{z}{r} \right)^2 + 63 \left( \frac{z}{r} \right)^4 \right] \frac{GM_e}{7r^3} \frac{R_e^4}{r^4}
$$
\n
$$
\frac{\partial z}{\partial a_e} = \frac{1}{a_e} \sum_{k=1}^4 GM_k \left[ x_k \left( \frac{1}{|r_k - z|^3} - \frac{1}{r_k^3} \right) - \frac{3 \left( r^2 - r \cdot r_k \right) \left( x - x_k \right)}{|r_k - z|^5} \right] \qquad x \to y, z
$$

where

**k =**  1 **<sup>=</sup> Sun k = 2 = Venus k = 3 = Mars**   $k = 4 =$  Jupiter

The partial derivatives of acceleration with respect to the attitude control effects are given by

$$
\begin{bmatrix}\n\frac{\partial \ddot{x}}{\partial F_{AO}} & \frac{\partial \ddot{x}}{\partial F_{BO}} & \frac{\partial \ddot{x}}{\partial F_{CO}} \\
\frac{\partial \ddot{v}}{\partial F_{AO}} & \frac{\partial \ddot{v}}{\partial F_{CO}} & \frac{\partial \ddot{v}}{\partial F_{CO}}\n\end{bmatrix}\n= \frac{10^{-8}}{m} \begin{bmatrix}\nA_x & B_x & C_x \\
A_y & B_y & C_y \\
A_z & B_z & C_z\n\end{bmatrix}
$$

where the unit vectors along the three body fixed axes are defined by

$$
\overrightarrow{A} = \frac{-\overrightarrow{H}(\overrightarrow{E} \cdot \overrightarrow{H}) + \overrightarrow{E}}{|\overrightarrow{H}(\overrightarrow{E} \cdot \overrightarrow{H}) - \overrightarrow{E}|} = A_x, A_y, A_z
$$

$$
\overrightarrow{B} = \frac{\overrightarrow{E} \times \overrightarrow{H}}{|\overrightarrow{E} \times \overrightarrow{H}|} = B_x, B_y, B_z
$$

$$
\overrightarrow{C} = -\overrightarrow{H} = C_x, C_y, C_z
$$

and

$$
\overline{E} = E_x, E_y, E_z = \text{Unit vector directed from} \text{the probe toward Canopus}
$$

$$
\overline{H} = H_x, H_y, H_z = \text{Unit vector directed from} \text{the probe toward the Sun}
$$

## CALL BMATRX

The subroutine checks lists in the COMMON area to determine what is requred.

#### CODING INFORMATION

Length of subroutine is 794(10) or 1432(8) words.

#### REFERENCES

- a. Anderson, John **D.,** RFP 31Z-37, August 29,'1961.
- b. Null, George W., RFP 312-179, Addendum 3, December 11, 1963.

## IDENTIFICATION **9-1** of 2

#### **CALL**

Michael R. Warner, **JPL** Fortran II, Version **3**  January 4, **1965** 

## **PURPOSE**

**CALL** serves as the logical control routine for the data fitting link, **LA6. All** steps from reading the **ODG** data file through computation of partials and residuals to writing the residual file are initiated **by** this routine.

#### RESTRICTIONS

- a. COMMON break: 46711
- **b.** Subroutines called:

BEER KINE **COEF** STARP (DFSB) REAP CHADP DOPLR COROP **C** ORR **DICOS** OBTOX **CATS OFFSYS** WAIT **QUIZ REJEC** PM360 FORM GERTA/GREOF FILL

CALL CALL COMMON input: IGNAZ data type delete flags (12 **x** 15) PTFD-30 data start and stop times LLIST physical constants solve flags **(11)**  EPOCH ODP epoch, d. **p.** sec past 1950.0 THETAI station longitude, deg SIGX3 rejection sigmas **(12** X 15) DXDR-27 occultation-impact data flag

## GOMMON output:

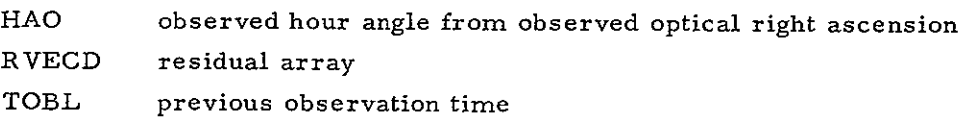

# CODING INFORMATION

Length of subroutine is 339 (10) or 528 (8) words.

USE **9-2** of **2** 

## IDENTIFICATION 10-1 of **5**

CATS

Michael R. Warner, JPL Fortran II, Version 3 January 4, 1965

#### PURPOSE

CATS computes the partials of the ODP data types with respect to the station locations. Such a partial may be non-zero only if the tracking datum is from the same station as the specified station location.

### RESTRICTIONS

- a. COMMON break: 47675
- b. Subroutines called: **VEC** 
	- ABDD **COS**

METHOD

$$
X_{i} = R_{i} \cos(\alpha_{G} + \lambda_{i}) \cos \phi_{i}
$$
\n
$$
Y_{i} = R_{i} \sin(\alpha_{G} + \lambda_{i}) \cos \phi_{i}
$$
\n
$$
Z_{i} = R_{i} \sin \phi_{i}
$$
\n
$$
\frac{\partial \rho_{i}}{\partial R_{i}} = \frac{1}{R_{i}} (R_{i} \cdot \underline{L})
$$
\n
$$
\frac{\partial \rho_{i}}{\partial \phi_{i}} = Z_{i} \{ [L_{x} \cos(\alpha_{G} + \lambda_{i}) + L_{y} \sin(\alpha_{G} + \lambda_{i})] - L_{z}R_{i} \cos \phi_{i} \}
$$
\n
$$
\frac{\partial \rho_{i}}{\partial \lambda_{i}} = Y_{i}L_{x} - X_{i}L_{y}
$$
\n
$$
(slant
$$

$$
\underline{\mathbf{L}} = \frac{\underline{\rho} + \underline{\mathbf{r}}_{\mathrm{S}}}{\rho}
$$

 $\lambda_i$  = station longitude

**0, =**  station geocentric latitude

$$
R_i = station Earth radius
$$

$$
\frac{\partial \dot{\rho}_i}{\partial R_i} = \frac{1}{R_i} (R_i \cdot L')
$$
\n
$$
\frac{\partial \dot{\rho}_i}{\partial \phi_i} = -Z_i \Big\{ [L_x \cos(\alpha_G + \lambda_i) + L_y' \sin(\alpha_G + \lambda_i)] + L_z' R_i \cos \phi_i \Big\}
$$
\n
$$
\frac{\partial \dot{\rho}_i}{\partial \lambda_i} = -Y_i L_x' + X_i L_y'
$$
\n
$$
(range\n
$$
\frac{\partial \dot{\rho}_i}{\partial \lambda_i} = -Y_i L_x' + X_i L_y'
$$
$$

where

$$
L_{x}^{i} = \frac{1}{\rho_{i}} \left( -\dot{x} - 2\omega Y_{i} + \dot{\rho}_{i} L_{x} + \omega y \right)
$$
  
\n
$$
L_{y}^{i} = \frac{1}{\rho_{i}} \left( -\dot{y} + 2\omega X_{i} + \dot{\rho}_{i} L_{y} - \omega x \right)
$$
  
\n
$$
L_{z}^{i} = \frac{1}{\rho_{i}} \left( -\dot{z} + \rho_{i} L_{z} \right)
$$
  
\n
$$
\frac{\partial \gamma_{i}}{\partial R_{i}} = \frac{-1}{R_{i} \rho_{i}} (R_{i} \cdot \tilde{D})
$$
  
\n
$$
\frac{\partial \gamma_{i}}{\partial \phi_{i}} = -\frac{1}{\rho_{i}} \left\{ Z_{i} [\tilde{D}_{x} \cos(\alpha_{G} + \lambda_{i}) + \tilde{D}_{y} \sin(\alpha_{G} + \lambda_{i})] - \tilde{D}_{z} R_{i} \cos \phi_{i} \right\}
$$
  
\n
$$
\frac{\partial \gamma_{i}}{\partial \lambda_{i}} = \frac{1}{\rho_{i}} (Y_{i} \tilde{D}_{x} - X_{i} \tilde{D}_{y})
$$
  
\n62

where 10-2 of 5

$$
\frac{\partial \sigma_{i}}{\partial R_{i}} = \frac{-1}{R_{i}^{\rho_{i}}}(R_{i} \cdot \hat{\Delta})
$$
\n
$$
\frac{\partial \sigma_{i}}{\partial \phi_{i}} = \frac{1}{\rho_{i}}\left\{Z_{i}[\tilde{A}_{x} \cos(\alpha_{G} + \lambda_{i}) + \tilde{A}_{y} \sin(\alpha_{G} + \lambda_{i})] - \tilde{A}_{z}R_{i} \cos \phi_{i}\right\}
$$
\n
$$
\frac{\partial \sigma_{i}}{\partial \lambda_{i}} = \frac{1}{\rho_{i}}(Y_{i}\tilde{A}_{x} - X_{i}\tilde{A}_{y})
$$
\n
$$
\frac{\partial \sigma_{i}}{\partial S_{i}}(\tilde{D}) - \frac{\partial \delta_{i}}{\partial S_{i}}(D)
$$
\n(declination partials)\n
$$
\frac{\partial \sigma_{i}}{\partial S_{i}}(\tilde{A}) - \frac{\partial \sigma_{i}}{\partial S_{i}}(A)
$$
\n(hour angle partials)

where

$$
D_x = -\sin \delta_i \cos(\alpha_G + \lambda_i)
$$
  
\n
$$
D_y = -\sin \delta_i \sin(\alpha_G + \lambda_i)
$$
  
\n
$$
D_z = \cos \delta_i
$$
  
\n
$$
A_x = -\sin(\alpha_G + \lambda_i)
$$
  
\n
$$
A_y = \cos(\alpha_G + \lambda_i)
$$
  
\n
$$
A_z = 0
$$
  
\n
$$
\tilde{D}_x = \sin \gamma_i \left[ \sin \sigma_i \sin(\alpha_G + \lambda_i) + \cos \sigma_i \sin \phi_i \cos(\alpha_G + \lambda_i) \right]
$$
  
\n
$$
+ \cos \phi_i \cos(\alpha_G + \lambda_i) \cos \gamma_i
$$
  
\n
$$
\tilde{D}_y = -\sin \gamma_i \left[ \sin \sigma_i \cos(\alpha_G + \lambda_i) - \cos \sigma_i \sin \phi_i \sin(\alpha_G + \lambda_i) \right]
$$
  
\n
$$
+ \cos \phi_i \sin(\alpha_G + \lambda_i) \cos \gamma_i
$$

$$
\tilde{D}_{z} = -\cos \sigma_{i} \cos \phi_{i} \sin \gamma_{i} + \sin \phi_{i} \cos \gamma_{i}
$$
\n
$$
\tilde{A}_{x} = -\cos \sigma_{i} \sin(\alpha_{G} + \lambda_{i}) + \sin \sigma_{i} \sin \phi_{i} \cos(\alpha_{G} + \lambda_{i})
$$
\n
$$
\tilde{A}_{y} = \cos \sigma_{i} \cos(\alpha_{G} + \lambda_{i}) + \sin \sigma_{i} \sin \phi_{i} \sin(\alpha_{G} + \lambda_{i})
$$
\n
$$
\tilde{A}_{z} = -\sin \sigma_{i} \cos \phi_{i}
$$

The vectors  $\underline{A}$ ,  $\underline{D}$ ,  $\underline{\tilde{A}}$ , and  $\underline{\tilde{D}}$ , defined above, are computed by subroutine DICOS.

$$
\frac{\partial f_{\text{I}i}}{\partial S_i} = \frac{\Omega_2}{c} \frac{\partial \dot{\rho}_i}{\partial S_i}
$$
 (one-way doppler partials)

$$
\frac{\partial f_{c3i, q}}{\partial S_i} = \frac{\Omega_4}{c} \frac{\partial \dot{\theta}_i}{\partial S_i}
$$
 (two-way doppler receiver partials)

$$
\frac{\partial f_{3i, q}}{\partial S_i} = \frac{\Omega_6}{c} \frac{\partial \dot{\rho}_i}{\partial S_i}
$$
 (three-way doppler receiver partials)

$$
\frac{\partial f_{\text{dli},j}}{\partial S_i} = \frac{\Omega_2}{c} \frac{\partial \dot{\rho}_i}{\partial S_i}
$$
 (differential one-way doppler receiver i partials)

$$
\frac{\partial f_{c3i, q}}{\partial S_q} = \frac{\Omega_4}{c} \frac{\partial \rho_q}{\partial S_q}
$$
 (two-way doppler transmitter partials)

$$
\frac{\partial f_{3i, q}}{\partial S_{q}} = \frac{\Omega_{6}}{c} \frac{\partial \dot{\rho}_{q}}{\partial S_{q}}
$$
 (three-way doppler transmitter partials

$$
\frac{\partial f_{d1i,j}}{\partial S_i} = \frac{\Omega_2}{c} \frac{\partial \dot{\rho}_j}{\partial S_i}
$$
 (differented one-way doppler receiver j partials)

where

 $\Omega$ <sub>2</sub> = one-way multiplier  $\Omega$ <sub>4</sub> = two-way multiplier  $\Omega$ <sub>c</sub> = three-way multiplier

CALL CATS COMMON inputs: RI R<sub>i</sub>, km PHII  $\phi_i$ , deg THETAI  $\lambda_i$ , deg GHA  $a_{\tilde{G}'}$  deg ELX L  $AX \qquad \qquad \underline{A}$  $DX$  <u>D</u> TAX  $\frac{\widetilde{A}}{}$ TDX  $\tilde{\underline{\mathbf{n}}}$ RVEC  $\rho_i$ , km OMEGA  $\omega$ , deg/sec X <u>r</u>, km  $X$ DOT  $\frac{1}{L}$ , km/sec **CZZ**   $\Omega_2$ CZ4  $\Omega_4$ CZ6  $\Omega_6$ COMMON output: DIM3 partials  $\frac{\partial F}{\partial S_i}$  (12 x 3 x 15)

## CODING INFORMATION

Length of subroutine is 421 (10) or 645 (8) words.

#### REFERENCES

- a. Warner, M. R., Nead, M. W., Hudson, R. H., TM33-168, March 18, 1964.
- b. Anderson, John D., RFP 312-37, August **29,** 1961.

USE **10-5 of 5**
# IDENTIFICATION **11-1** of **5**

### **COEF**

Michael R. Warner, JPL Fortran II, Version 3 January 4, 1965

#### PURPOSE

COEF calculates the coefficients used by the ODP in doppler calculations. The subroutine is cognizant of band differences. All intermediate calculations are in double precision.

### RESTRICTIONS

COMMON break: 47675 Subroutines used: (DFAD) (DFMP) (DFSB) QUIZ

METHOD

 $f_T = f_{T \text{ base}} + \Delta f_T$  (transponder frequency)  $f_q = f_q$  base  $f_q$  (transmitter frequency)  $\Omega_2 = \omega_2 [f_T + D(t_{ob} - t_0)]$  $\Omega_1 = \omega_1 + \Delta \omega_1 - \Omega_2$  $\Omega$ <sub>4</sub> =  $\omega$ <sub>4</sub> f<sub>q</sub>  $\Omega_3 = \omega_3 + \Delta \omega_3$  for predicts  $\Omega_3 = 0$  for data fitting  $\Omega_6 = \omega_6 f_q$  $\Omega_5 = \omega_5 + \Delta \omega_5 - \Omega_6$  for predicts  $\Omega_5 = 0$  for data fitting

where for L to S band, **11-2** of 5

 $\frac{1}{2}$   $\frac{1}{2}$   $\frac{1}{2}$   $\frac{1}{2}$   $\frac{6}{2}$   $\frac{1}{2}$   $\frac{6}{2}$   $\frac{1}{2}$  $-2$ ,  $\cdots$   $\cdots$   $\cdots$  $f_{q \text{ base}} = 20.00 \times 10^{6} \text{ cps}$  $k_1 = f_{q \text{base}} + \Delta k_1$  $\omega_2 = 0.3125$  $\omega_1$  = 9.375  $\times 10^6$  cps  $\omega_4$  = 32.579185520  $\omega_3 = 9.375 \times 10^6$  cps  $\omega_{\zeta}$  = 32.579185520  $\omega_5$  = 9.375  $\times$  10<sup>6</sup> cps  $\Delta \omega_1$  = 30 k<sub>1</sub>  $\Delta \omega_3$  = 30 k<sub>1</sub>  $\Delta \omega_5$  = 30 k<sub>1</sub>

for L band,

$$
f_{\text{T base}} = 960.0 \times 10^{6} \text{cps}
$$
\n
$$
f_{\text{q base}} = 29.66 \times 10^{6} \text{cps}
$$
\n
$$
\omega_{2} = 0.96875
$$
\n
$$
\omega_{1} = 930.15 \times 10^{6} \text{cps}
$$

$$
\omega_4 = 32.359550561
$$
 11-3 of 5  

$$
\omega_3 = 100000
$$
, cps  

$$
\omega_6 = 31.348314605
$$
  

$$
\omega_5 = 930.15 \times 10^6
$$
 cps  

$$
\Delta \omega_1 = \Delta \omega_2 = \Delta \omega_r = 0
$$

for S band,

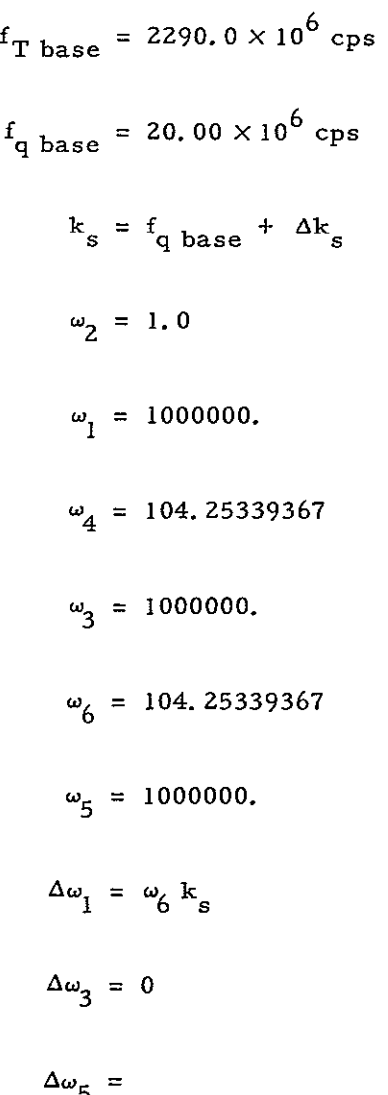

**68,** 

also 11-4 of **5** 

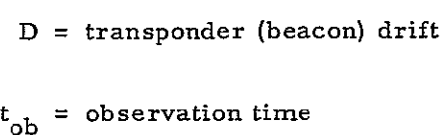

 $t_0 =$ ODP epoch

USE

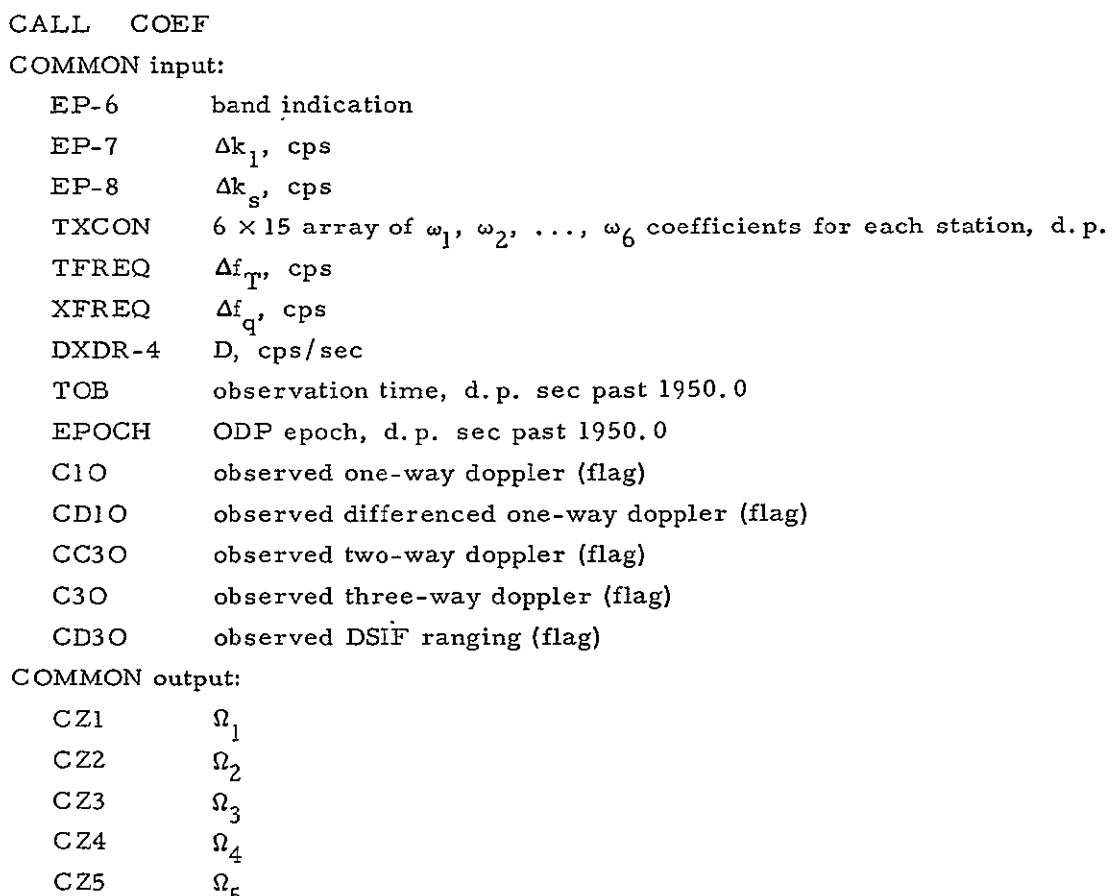

**CZ6 Q6** 

RNJ  $\Omega_{\epsilon}$ , d. p. PHINJ  $\Omega_{\ell}$ , d. p.

# CODING INFORMATION 11-5 of 5

Length of subroutine is **503 (10)** or 767 **(8)** words.

#### REFERENCES

- a. Warner, M. R., Nead, M. W., Hudson, R. H., TM 33-168, March 18, 1964.
- **b.** Wollenhaupt, Wilber R., RFP 312-268, April 16, 1964.
- c. Wollenhaupt, Wilber R., RFP 31Z-319, September 3, 1964.

# IDENTIFICATION 12-1 of 3

# **COL**

Michael R. Warner, JPL Fortran II, Version 3 January 4, 1965

# PURPOSE

**COL** calculates the *G* terms in the weighting function

$$
\sigma_j^2 = \sum_{p=1}^{6} S_{pjk}^2 G_{pj}^2 \, \text{max} \left( \frac{t_{pjk}}{\tau} \, , \, 1 \right)
$$

# RESTRICTIONS

- a. COMMON break: 47675
- **b.**  Subroutines used: **Cos**

**SQRT** 

## METHOD

The computation of the **g** value depends on the value of the weight code group (p) and the data type (j) **.** The following table indicates the g term for each of the p, **j**  combinations:

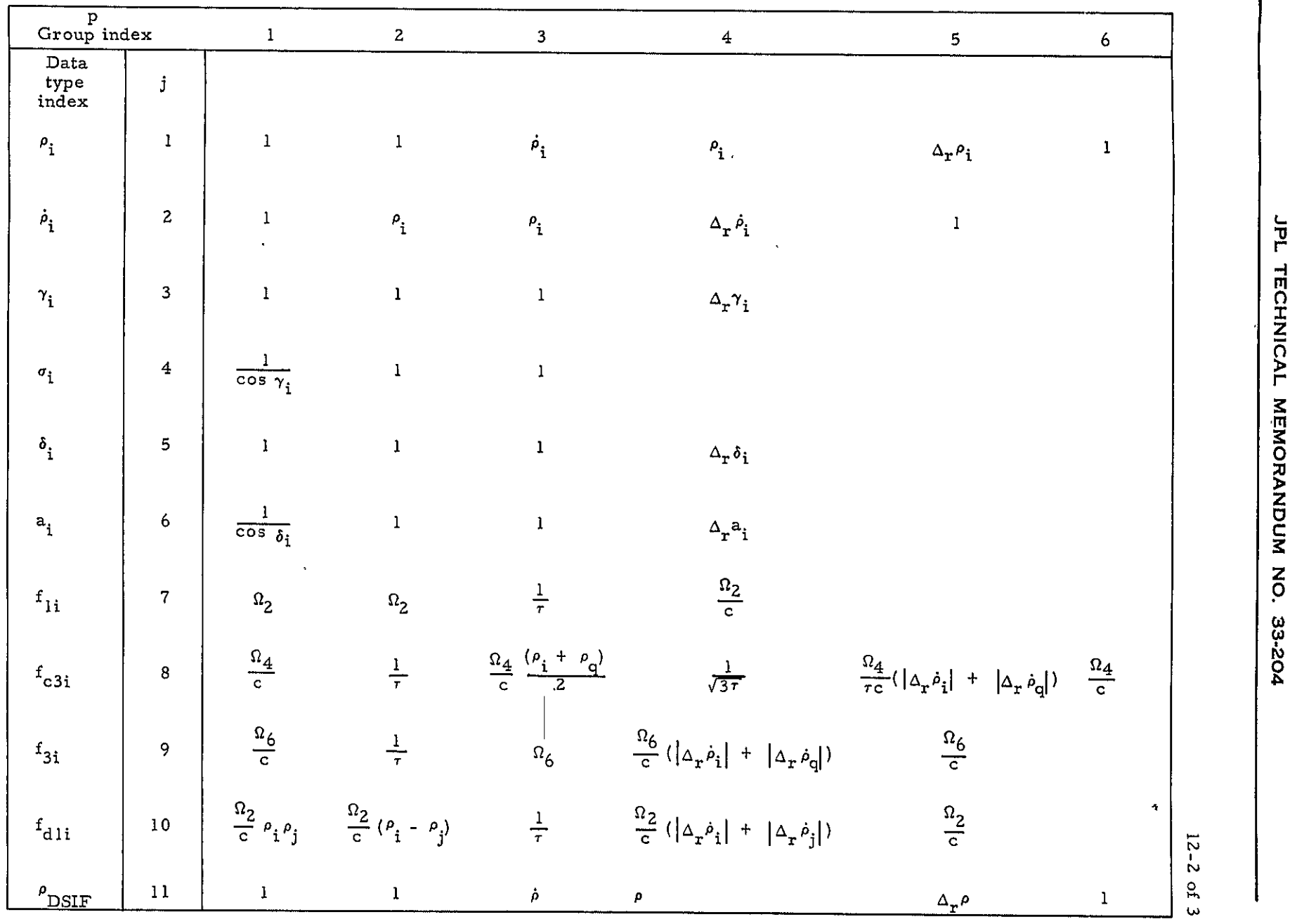

 $\overline{\mathbf{z}}$ 

f,

*P* **=** slant range

- $\dot{\rho}$  = range rate
- **7 =** elevation angle
- **6 =** declination

 $\Delta_{\mathbf{x}} \rho$  = refraction correction to slant range

 $\Delta_{\bf r}$  $\dot{\rho}$  = refraction correction to range rate

 $\Delta_r \delta$  = refraction correction to declination

 $\Delta_{r}a$  = refraction correction to hour angle

 $\Omega$ <sub>2</sub> = one-way doppler multiplier

 $\Omega_A$  = two-way doppler multiplier

- $\Omega_6$  = three-way doppler multiplier
	- **r =** doppler averaging time
	- **c =** velocity of light

## **USE**

**CALL COL** 

**COMMON** input:

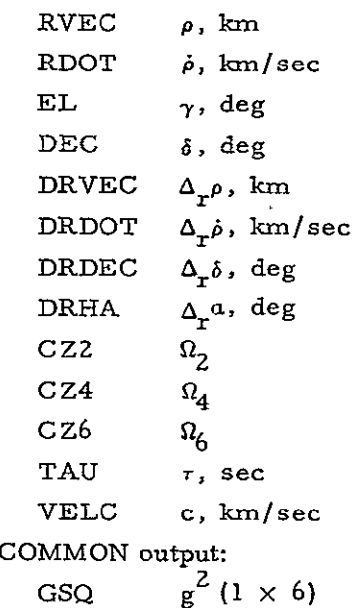

# CODING INFORMATION

Length of subroutine is **262 (10)** or 406 **(8)** words

where **12-3** of **3** 

COMAP Melba W. Nead, JPL IBM 7094 Pap January 4, 1965

#### PURPOSE

COMAP checks the mapping requests which are made of the ODP. When step-mapping the product of the U matrices for mapping is computed, thus the U matrix which is used in the calculation of the closest approach parameters is:

$$
U = U_{IMP} * U_{T_N} * \cdots * U_{T2} * U_{TI}
$$

where  $U_{TN}$  are the matrices computed for each step-map time and  $U_{IMP}$  is evaluated at time of closest approach. Results of the mapping matrix calculations are stored on disk to be printed in a subsequent link.

#### RESTRICTIONS

- a. ERROR condition: disk error indicated by DC<sub>F</sub>
- b. COMMON break: 47055
- c. Subroutines used:

TAMP PROM REAM COMIMP FLAK *FLOT*  DCP OFFSYS TYPRYT

### USE

This link is called under control of the JPTRAJ Source Deck.

# CODING INFORMATION

Length of subroutine is 186(10) or 272(8) words.

# IDENTIFICATION 14-1 of 2

#### COMIMP

Melba W. Nead, JPL Fortran II, Version 3 January 4, 1965

#### PURPOSE

To project the statistical information contained in the covariance matrix  $\Gamma(t_0)$  to any later time.

#### RESTRICTIONS

- a. COMMON break: 47055
- **b.** Subroutines used:

MAMUL PRAMS (DFAD) (DFSB) (DFMP)

#### METHOD

The procedure employs a mapping matrix

$$
Ut_0, t = \frac{\partial Q_t}{\partial Q_{t_0}}
$$

which is an extended matrix of variational partials representing all estimated parameters  $Q_{t_0}$ . If the parameter set  $Q_{t_0}$  consists only of the six initial conditions, then this matrix is identical to the familiar U matrix. A similar mapping matrix is employed for including the effect of the considered parameter set  $\widetilde{Q}_{t_0}$ :

$$
vt_0 \t t = \frac{\partial Q_t}{\partial \widetilde{Q}_t}
$$

The mapping operation is then accomplished by

$$
\mathbf{r}_{t} = \mathbf{u}\mathbf{r}_{t_{0}}\mathbf{u}^{\mathrm{T}} - \mathbf{v}\mathbf{r}_{\widetilde{\Omega}}\mathbf{v}^{\mathrm{T}}\mathbf{J}^{-1}\mathbf{u}^{\mathrm{T}} - \mathbf{u}\mathbf{J}^{-1}\mathbf{v}\mathbf{r}_{\widetilde{\Omega}}\mathbf{v}^{\mathrm{T}} + \mathbf{v}\mathbf{r}_{\widetilde{\Omega}}\mathbf{v}^{\mathrm{T}}
$$

If no parameters are being considered, this reduces to 14-2 of 2

$$
\mathbf{r}_{t} = \mathbf{u} \mathbf{r}_{t_0} \mathbf{u}^{\mathrm{T}}
$$

The covariance matrix of estimated parameters is defined as

$$
\Gamma = J^{-1} + J^{-1} \kappa J^{-1}
$$

where

$$
J^{-1} = (J^* + \widetilde{r}^{-1})^{-1}
$$

and

$$
K = v \Gamma_{\widetilde{Q}} v^T
$$

where

 $\Gamma_{\widetilde{Q}}$  = a priori covariance matrix of the m considered parameters

$$
v = \sum_{i=1}^{N} \phi_i w^{-1} \theta_i^T
$$
 ( $\theta_i$  is the analogous vector of partials of considered parameters)

**USE** 

# CALL **COMIMP**

The matrix thus generated is used in the calculation of the target centered covariance matrix (TACCOM) and the closest approach parameters.

# CODING INFORMATION

Length of subroutine is 750(10) or 1356(8) words.

### REFERENCE

Anderson, John D., RFP 312-37, August 29, 1961.

COMOUT Michael R. Warner, JPL IMB 7094 Fap January 4, 1965

# PURPOSE

COMOUT writes the midcourse and trajectory information on the COMENT region of disk.

# RESTRICTIONS

- a. COMMON break: 47675
- b. Subroutines used: COMENT

# USE

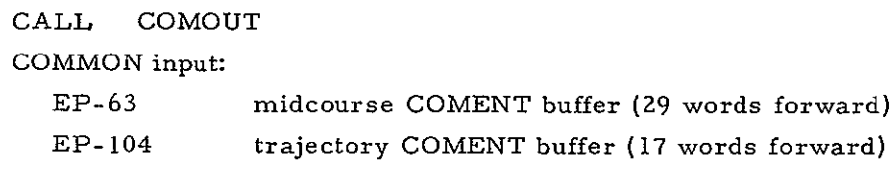

### CODING INFORMATION

Length of subroutine is 14(10) or 16(8) words.

15

# IDENTIFICATION **16-1** of **2**

COROP Michael R. Warner, JPL Fortran **II,** Version 3 January 4, 1965

#### PURPOSE

COROP computes the refraction corrections to) optically obtained.hour angle and declination.

# RESTRICTIONS

- a. COMMON break: 47675
- b. Subroutines used:
	- **SQRT**  $EXP(3)$ ARTAN **SIN**

METHOD

$$
\Delta_{\mathbf{r}} \gamma = \tan^{-1} \left( \frac{A}{\rho - B} \right) \text{ (correction to elevation angle)}
$$

where

$$
A = \frac{0.00211}{(\gamma/57.2957795 + 0.0598)^{2.42}}
$$
  

$$
B = \sqrt{C^2 - R_e^2 + R_e^2 \sin^2 \gamma} - R_e \sin \gamma
$$
  

$$
C = R_e + 51.2064
$$
  

$$
\rho = \text{slant range}
$$

$$
R_{\rho} =
$$
 earth equatorial radius

The program then uses  $\Delta \gamma$  to obtain  $\Delta \alpha$  and  $\Delta \delta$  in the same manner as subroutine CORR (q. v.).

**USE** 16-2 of 2

**CALL** COROP **COMMON** input: **RVEC** *P,* **krn EL y,** deg RE *Re , km*  **COMMON** output: DHA  $\Delta_{r}$ a, deg DDEC  $\Delta_{\vec{r}}\delta$ , deg

# CODING INFORMATION

Length of subroutine is **IZ0(10)** or **170(8)** words.

### **REFERENCES**

- a. Warner, M. R., Nead, M. W., Hudson, **R. H.,**  TM **33-168,** March **18,** 1964.
- **b.**  Cain, Dan L., TM **312-275,** February 14, **1963.**

# IDENTIFICATION 17-1 of 3

#### CORR

Michael R. Warner, JPL Fortran **I,** Version **3** January 4, 1965

# PURPOSE

CORR calculates the refraction corrections and the vertical displacements for angular tracking data.

# RESTRICTIONS

- a. COMMON break: 47675
- b. Subroutines called: SIN **SQRT**

#### METHOD

$$
\Delta_{r}\gamma = 57.2957795 \frac{n}{340.0} b_1 b_2 \qquad \gamma < 0.3 \text{ radians}
$$

$$
\Delta_{\mathbf{r}} \gamma = 57.2957795 \text{ n} \times 10^{-6} \frac{\cos \gamma}{\sin \gamma} \qquad \gamma \ge 0.3 \text{ radians}
$$

$$
\Delta_{\mathbf{r}}^{\alpha} = \frac{\Delta_{\mathbf{r}}^{\gamma} \cos \phi \sin^2 \alpha}{\cos^2 \gamma \sin \sigma} \qquad \delta < 87^{\circ}
$$

$$
\Delta_{r}\delta = \frac{(\sin \phi \cos \gamma - \sin \gamma \cos \phi \cos \sigma)\Delta_{r}\gamma}{\cos \delta} \qquad \delta < 87^{\circ}
$$

$$
\Delta_{\mathbf{r}}^{\alpha} = \Delta_{\mathbf{r}} \delta = 0 \qquad \delta \geq 87^{\circ}
$$

 $b_1 = 1.0 - (1.216 \times 10^5 b_3 \gamma_{rad}) - (51.0 - 300.0 \gamma_{rad}) \sqrt{b_3}$  $\begin{bmatrix} 1 & 0 & 0 & 0 \\ 0 & 0 & 0 & 0 & 0 \\ 0 & 0 & 0 & 0 & 0 \\ 0 & 0 & 0 & 0 & 0 \\ 0 & 0 & 0 & 0 & 0 \\ 0 & 0 & 0 & 0 & 0 \\ 0 & 0 & 0 & 0 & 0 \\ 0 & 0 & 0 & 0 & 0 \\ 0 & 0 & 0 & 0 & 0 \\ 0 & 0 & 0 & 0 & 0 \\ 0 & 0 & 0 & 0 & 0 \\ 0 & 0 & 0 & 0 & 0 \\ 0 & 0 & 0 & 0 & 0 & 0 \\ 0 & 0 & 0 & 0 & 0 & 0 \\$ 

$$
b_2 = [7.0 \times 10^{-4}/(0.0589 + \gamma_{rad})] - 1.26 \times 10^{-3}
$$

$$
b_3 = \frac{1}{10^3(r - R_i)}
$$

$$
\Delta_{V}a = \frac{v}{\cos \phi}
$$
\n
$$
\Delta_{V}\gamma = u \cos \sigma
$$
\n
$$
\Delta_{V}\sigma = u \sin \sigma \frac{\sin \gamma}{\cos \gamma}
$$
\n
$$
\Delta_{V}\delta = 0
$$

where

- $\gamma$  = elevation angle  $(\gamma_{rad}$  =  $\gamma$  in radians)
- $\sigma =$  azimuth angle
- $a = hour angle$
- $\delta$  = declination
- $\Delta_r$  = refraction correction
- $\overline{\Delta}_{V}$  = vertical correction
- n = index of refraction (nominally 340. **0)**
- $\phi$  = geocentric latitude of station
- r = geocentric probe distance
- $R_i$  = Earth radius at station i
- <sup>u</sup>= north-south displacement of vertical
- $v = e$ ast-west displacement of vertical

#### **USE**

CALL CORR

COMMON input:

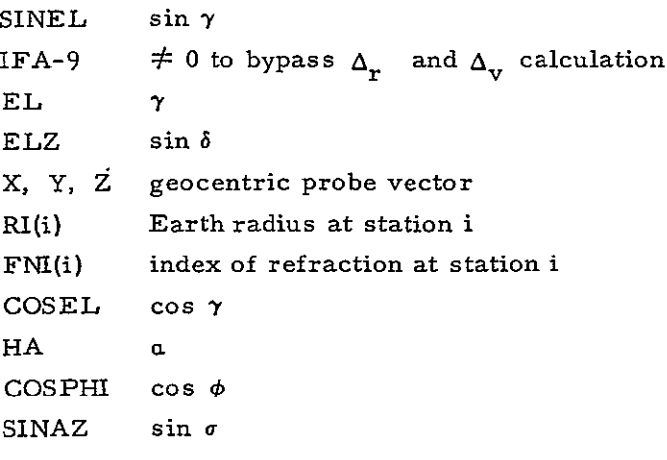

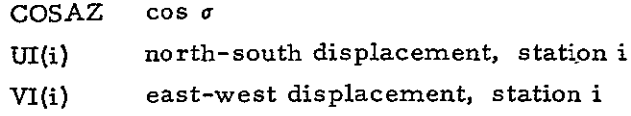

# **COMMON** output:

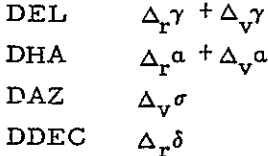

### **CODING** INFORMATION

Length of subroutine is **188(10)** or **274(8)** words.

# **REFERENCES**

- a. Warner, M. R., Nead, M. W., Hudson, R. H., TM **33-168,**  March **18,** 1964.
- **b.**  Cain, Dan L., **IOM** to W. Hoover, July **6, 1960.**
- c. Cain, Dan L., IOM to W. Hoover, October 4, **1960.**

**17-3** of **3** 

#### IDENTIFICATION 18-1 of 6

CXPLOT/XXXFSR/CDC John R. Schoeni, JPL IBM 7094 Fap January 4, 1965

#### PURPOSE

To generate on the computer plotting tapes to be displayed on the SC-4020 microfilm recorder. Controlled by a set of pseudo-operations, the routine will scale data, generate and label grid lines, and annotate the plotted information.

#### RESTRICTIONS

a. ERROR return when incorrect calling sequence is given.

 $\overline{\phantom{0}}$ 

- b. Subroutine used:
	- IOCS

#### USE

CXPLOT uses IOCS to control *I/O* buffering and the user before calling CXPLOT must open a reserve file for the subroutine's use. In defining the buffer pool to be attached to the plotting file, it is recommended that at least two buffers of up to **200** words in length be assigned. The entry into CXPLOT is from a FAP-calling sequence and consists of a call CXPLOT followed by pseudo-operations which specify the operations to be performed. The calling sequence is terminated by an error exit of the form, PZE A, where A is the location of the users error routine. Normal return is to the location following the error return. The following pseudo-operations are recognized.

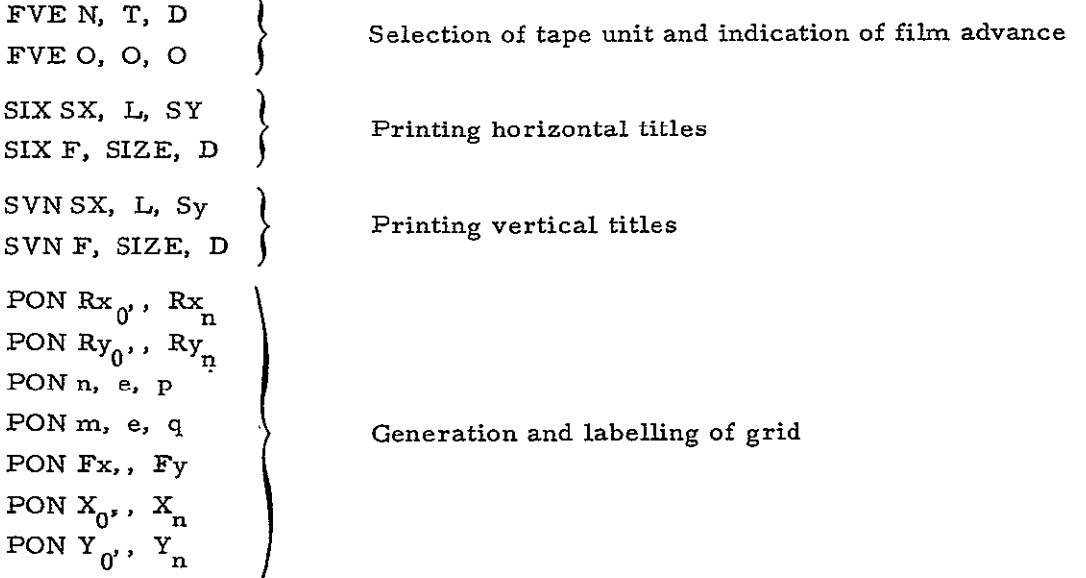

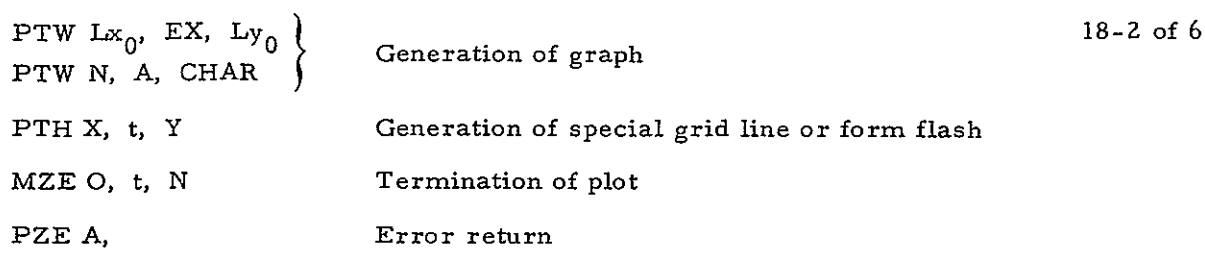

#### CONTROL PSEUDO-OPERATIONS

### FVE **N,** T, D

An FVE pseudo-operation must be the first pseudo-operation encountered in the first calling sequence to CXPLOT in a program because it causes various addresses throughout the subroutine to be initialized.

- $N$  In the FVE pseudo-operation, N indicates that every Nth point will be plotted.  $N = 0 = 1$
- T T **=** i will cause a film advance command to be generated.  $T = 0$  indicates no frame advance.
- **<sup>D</sup>**is the symbolic location of the File Control Block that has been opened for this file.

# *FVE* **0, 0, 0**

A second FVE pseudo-operation is used when the output is to be written on the IBM 7094 using a packed format and high density tape mode. The plot tape generated by the use of this option requires processing on the 1401 before being plotted on the SC-4020. The Standard SFOF mode of operation is high density and packed.

#### MZE **0,** T, N

The MZE pseudo-operation gives information required to terminate a particular plot or set of plots.

If  $\underline{N}$  is zero, the instruction is treated as a skip, and control will pass to the next pseudo-operation.

**If** *<sup>N</sup>*is non-zero, STOP PRINT and ADVANCE FRAME commands will be generated and written on the tape previously specified.

T not used.

# PZE A

The PZE pseudo-operation indicates the end of the calling sequence. Normal exit is to the instruction following this pseudo-operation. "A" is the address of a user supplied error routine.

#### HORIZONTAL TITLES 18-3 of 6

# SIX SX, L, SY *SiX* F, SIZE, D

The SIX pseudo-operations give information required for printing horizontal titles. The first operation in the pair describes where the title is to be located. The second operation tells the location of the format statement and the letter size. Six pseudo-operations must always occur in pairs.

- <sup>L</sup>**= 1** SX and SY designate the X and Y coordinates locating the center of the title.
- $L = 0$  SX and SY designate the X and Y coordinates locating the position at which the first character of the title is to be centered.
- F designates the location of the format statement to be used for the title. The format statement starting at location F must be of the form

(xHyz **----------- ).** 

- $\underline{x}$  an integer indicating the number of hollerith characters which follow the H.
- y if blank the current frame will be used. This is the normal case.
- y if equal to **1,** a film advance command is generated before printing this title.
- **z\_** is always a blank character.
- SIZE designates the letter size and may have the values 0, **1, 2,** 3 specifying that letters of **1,** 2, 4, or 8 times normal size are to be used. (Caution: a character 8 times normal size is 64 by 128 units in size. **)**
- **<sup>D</sup>** When printing normal size letters, SIZE is zero, D indicates whether the letters will be generated by the vector generator or by the plotting matrix.
	- $D = 0$ : plotting matrix.
	- **D** = **1:** vector generator.

## VERTICAL TITLES

# SVNSX, L, SY SVN F, SIZE, D

The SVN pseudo-operations give information required for printing titles vertically. They are analogous to the SIX pseudo-operations in format.

#### GRIDS & LABELS

#### PON

The PON pseudo-operations specify the grid lines to be drawn, the exposure to be used in drawing them, the formats to control their labelling and the scaling to be used in the plot.

The first five **PON** pseudo-operations must be used as a group. 18-4 of 6

PON  $Rx_{n}$ ,  $Rx_{n}$ PON  $Ry_0$ ,  $Ry_n$ PON n, e, p PON m, e, q PON FX,, Fy

PON  $Rx_0$ , ,  $Rx_n$ 

 $Rx_0$  is the location of the lower end of the range of x values.  $\overline{Rx_n}$  is the location of the upper end of the range of x values.

The limits for the range will be in floating point form.

# $PON Rv_{\alpha}$ ,  $Rv_{\alpha}$

is analogous to the PON  $Rx_{0}$ ,  $Rx_{n}$  for the range of y.

# **PON** n, e, p

contains an integer n specifying the number of uniform intervals in the x-direction (vertical grids) to be bounded by grid lines, and an integer p indicating that the first grid line and every p<sup>th</sup> grid line following will be labelled. If  $e = 1$ , the labelled grid lines will be drawn heavy; otherwise they will be light (vertical grids).

# PONm, e, q

This is analogous to the third **PON** but refers to the y-direction (horizontal grids).

#### PON Fx,, Fy

contains the locations of format statements to be used in labelling the horizontal and vertical grid lines, respectively. These should be of the form:

 $FX$  BCI ,  $(F c.d)$ ,

where

 $\mathbf F$  indicates that a conversion from a floating point number to fixed point number should be performed, and that the fixed point number should be printed.

c designates the "column width."  $(c < 9)$ 

**d** designates the number'of digits to be retained to the right of the decimal point.  $d < (c-1)$ 

# PON  $X_0$ ,  $X_n$ PON  $Y_0$ ,  $Y_n$

The sixth and seventh **PON** pseudo-operations specify the area of the character on surface (1023 X 1023) to be used for plotting. These two **PON** pseudo-operations may be omitted, and if so the standard case of

PON **96,,992 18-5** of **6**  PON **0,,** 896

will be assumed by the subroutine.

**PON**  $X_0$ **, ,**  $X_n$ 

is the range of the horizontal positions to be used

$$
(0 \leqslant x_0 < x_n \leqslant 1023).
$$

PON Y<sub>0</sub>, Y<sub>n</sub>

contains the range of vertical positions to be used for the graph

$$
(0 \leqslant Y_0 < Y_n \leqslant 1023).
$$

#### GENERATION OF GRAPH

PTW  $Lx_0$ , EX,  $Ly_0$ PTW N, A, CHAR

> The PTW pseudo-operations specify the character and the exposure to be used in plotting, the memory area containing the sets of  $(x, y)$  values to be plotted, and the scaling factors to be used.

 $Lx_0$  designates the starting memory location for the sequence of values of x to be plotted.

 $Ly_{0}$  designates the starting location for the corresponding values of  $\overline{y}$ .

 $\overline{\underline{N}}$  designates the number of pairs of values of x and y to be plotted.

Thus, locations  $Lx_0$  to  $Lx_0+N-1$  contain the values-of x corresponding to the values of y found in locations  $Ly_0$  to  $Ly_0 +N - 1$ .

Note the special case where the data are in x, y pairs. N is the number of c and y values, and the address of the FVE pseudo-operation is set to **2.** The same type of logic applies to triplets, etc.

- EX designates the exposure to be used in plotting. If EX = **0,** the exposure will be heavy; otherwise, the light mode will be used.
- A=0 The scaling factors computed from the previous set of PON pseudo-operations will be used.
- $A\neq 0$  The four locations following the pair of PTW instructions should contain the location of floating point values of a, b, c, and d in that order.

For each pair of values, *x, y,* a corresponding pair of coordinates (X, Y) is computed by the subroutine as follows:

$$
X = ax + b
$$

$$
Y = cy + d
$$

where

**18-6** of 6

- a, **b,** c and d are the scaling parameters. They depend upon the range of coordinates to be used when plotting the range of values specified.
- If, in scaling, a point is either  $0 > X > 1024$  or  $0 > Y > 1024$ , the point is discarded.
- CHAR The Hollerith character to be used for the plot is given in the six bit positions 30 to 35 of location CHAR.

#### JOINING POINTS BY VECTORS

If the character specified is the space the vector generator will be used for the plot, and successive points will be connected using straight line segments.

# PTH X, t, Y

The PTH pseudo-operation allows the programmer two options: one to draw grid lines directly in either the x or y direction, and one to control usage of the form flash.

- $t = 0$  A horizontal grid line will be drawn beginning at X, Y and extending to the right edge of the frame.
- <sup>t</sup>= **I** A vertical grid line will be drawn from X, Y to the upper edge of the frame.
- t **=** 4 A form flash command will be generated. Care must be taken not to generate more than one form flash on the same plot.

#### CODING INFORMATION

Length of subroutine is 1744(10) or 3320(8) words.

#### IDENTIFICATION **19-1** of 2

DATAPE

Melba W. Nead, JPL Fortran II, Version 3 January 4, 1965

#### PURPOSE

To generate a simulated data file for checking and for study programs.

#### RESTRICTIONS

- a. COMMON break: 47675
- **b.** Subroutines used:

IXTAB **OFFSYS** (DFAD) TIMER LOOKUP INTRI **GHADP COEF** DOPLR CORR NDZF FILT

Types of doppler are limited as follows:

If IX (transmitter) = 0, **C3** and **CC3** are zero. If IX  $\neq$  0, IR (receiver)  $\neq$  IX, C1 and CC3 are zero. If  $IX \neq 0$ ,  $IR = IX$ ,  $Cl$  and  $C3$  are zero.

#### METHOD

Data identified under the control card DATA TAPE SIGMA will be included on the file. Weights for each data type must be included under WEIGHTS BY DATA TYPE AND STA-TION. The equation for the computation of the data value in the file is:

 $R(I) = Rc(I) + \Delta R(I) + F(I, IR) * A + B(I, IR)$ 

where

 $R(I)$  = the array of data where I references the data type

 $\lambda c(I)$ : = calculated value of the data point

 $\Delta R(I)$  = correction on calculated value  $19-2$  of 2

- $F(I, IR)$  = noise factor on data by type and station. This provided by setting the data type under DATA TAPE SIGMA to a floating point number.
	- $A = random number$
- B(I, IR) **=** bias. Obtained by value under DATA TAPE BIAS according type.

Data is calculated by the same routines employed in the fitting of data.

# USE

CALL DATAPE

#### CODING INFORMATION

Length of subroutine is 301(10) or 455(8) words.

DECOD Michael R. Warner, JPL IBM 7094 Fap January 4, 1965

# PURPOSE

DECOD determines the group value for the given group number of the weight code word. This word consists of six 3-bit groups from bit S through bit **17.** Each group may have a value from **0** through **7.** DECOD also floats the data sample rate, which occupies the address portion of the weight code word.

### **RESTRICTION**

COMMON break: 47675

# USE

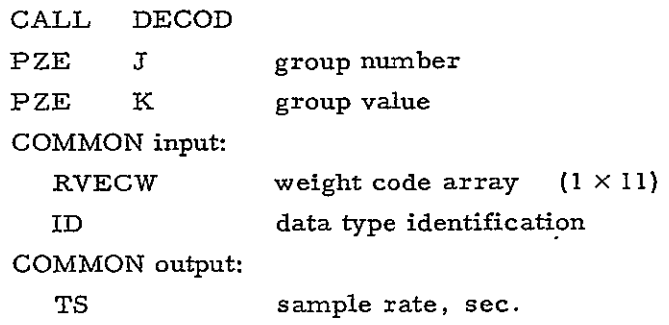

#### CODING INFORMATION

Length of subroutine is 3Z **(10)** or 40 **(8)** words.

**20** 

DIAG/DIAGO Melba W. Nead, JPL Fortran I, Version 3 January 4 , 1965

#### PURPOSE

To compute standard, deviation of the mapped forward covariance matrix or standard deviation of input covariance matrix.

## RESTRICTIONS

- a. COMMON break: 47675
- b. Each subroutine computes the square root of the diagonal of a specific matrix.
- c. Subroutines used: SORT

### USE

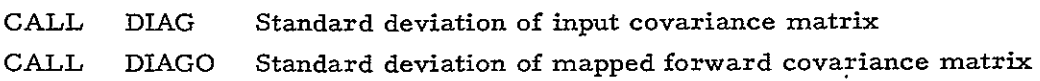

# CODING INFORMATION

Length of each subroutine is 105 **(10)** or 151 **(8)** words.

**21** 

### DICOS

Michael R. Warner, JPL Fortran II, Version **3** January 4, 1965

### PURPOSE

DICOS computes the direction cosine vectors  $\underline{A}$ ,  $\underline{D}$ ,  $\underline{\widetilde{A}}$ , and  $\underline{\widetilde{D}}$ , which are defined in the documentation of subroutine CATS.

### RESTRICTIONS

- a. COMMON break: 47675
- **b.**  Subroutines used: SIN/COS

### USE

CALL DICOS COMMON input:  $DEC \t\t \delta, deg$ GHA  $a_G$ , deg THETAI  $\lambda_i$ , deg EL  $\gamma$ , deg AZI  $\sigma$ , deg PHII  $\phi_i$ , deg COMMON output:  $AX$  $\mathbf{A}$ DX D **TAX** TDX

# CODING INFORMATION

Length of subroutine is **123 (10)** or **173 (8)** words.

# IDENTIFICATION 23-1 of 4

**(DISCBU)** REDE/IITE/PISA Charles Coltharp, **JPL**  IBM 7094 Fap January **4, 1965** 

# **PURPOSE**

DISCBU provides elementary buffering for reading and writing scratch information on disk.

#### RESTRICTIONS

Subroutines used: **DCP** 

# METHOD

DISCBU uses DCP for reading and writing the disk. **All** physical records are 200 words in length. Each logical record is preceded on the disk **by** a control word,

# PZE *0,* ,L

where L is the number of words in the logical fecord. L may be zero, but L will never be greater than **200.** 

**A** control word of

#### **MZE O,,O**

denotes a logical end of file.

# **USE**

To write **CALL** RITE **PZE** FILE,, ERREOF **IOXY** *A,,* **N** 

```
To read CALL REDE 23-2 of 4 
    PZE FILE,, ERREOF 
    IOXY A,, N
```
A is the location into which information is read, or from which it is written.

TCH, transfer in channel, will be recognized by both read and write operations.

The tag portion of all 1O commands is ignored.

The address and decrement portions of IOCD commands are ignored.

Closed or unopened files are opened automatically by the first read or write operation requested.

Read Operation

- **IOCD** Rewind file; close file. When IOCD is used it must be the only command in the command list.
- IOCP Read N words, ignoring logical record marks, and proceed to next command. If this command precisely finishes a record, the logical end of record may be recognized by the next command.
- IOCT Read N words, ignoring logical record marks, and terminate 1O. Unread words in a partially read record will be lost.
- IORP Read to logical record mark (read one whole record, or finish a record already started), and proceed to nextcommand. Put number of words read into the decrement portion of the IORP command. N is not interpreted.
- IORT Same as IORP, but terminate IO.
- **IOSP**  Same as IORP if the number of words in the record is less than or equal to N. Otherwise, transmission is stopped after N words have been read. Unread words in this record will be lost. Control proceeds to the next command.
- IOST Same as **OSP,** but terminate TO.

Write Operation

- IOCD Write logical EOF, rewind file; close file. When **IOCD** is used it must be the only command in the command list.
- IOCP Write N words, and proceed to next command.
- IOCT Write N words followed by a logical record mark, and terminate TO
- tORP Write N words followed by a logical record mark, and proceed to next command.

```
IORT Same as IOCT. 23-3 of 4
IOSP Same as IORP. 
IOST Same as IORT.
```
If at any time in writing, a record reaches a length of **Z00** words before a logical record mark is indicated by the user, DISCBU will insert a logical record mark before continuing the transmission.

#### File Block

- FILE BCI 1, XXXXXX
	- **+1** PZE **J** (decrement = P)
	- +2 PZE K (decrement = **Q)**
	- +3 PZE BUFFER (decrement = R)
	- +4 PZE 200

XXXXXX an entry in the disk directory, defined as scratch

- *J* that record in XXXXXX with which this file begins
- K that record in XXXXXX with which this file ends

BUFFER the location of a 400 word block of core storage

The decrements of FILE **+1** through FILE +3 (the items in parentheses, above) will be used by DISCBU for bookkeeping. These items will be zero when the file is not open, and they should be set zero initially by the user.

- P last disk record transmitted
- **Q**  buffer designation
	- $0 =$  next disk transmission will be from (or into) BUFFER  $+ 0$
	- $1$  = next disk transmission will be from (or into) BUFFER  $+$  200

R location of next word in BUFFER to be read or written.

FILE +4 is the location given to **DCP** for the flag word. Initially this must be a positive, non-zero number.

Error - End of File Return

Control is returned to ERREOF under the conditions described below.

If an error is indicated by DCP, that indication will be in the **AG** on return. The error codes are described in the design specifications for DCP.

If the user tries to exceed the self-imposed file bounds (K is the largest usable disk record in XXXXXX), the AC on return will be MZE 0, 0,-i.

No provision is made for continuing if the condition occurs on a read operation. Before the file may be used again, the user must issue the sequence

CALL REDE

PZE FILE,, ERREOF IOCD

to close and rewind the file.

23-4 of 4

If the condition occurs on a write operation, the user may continue, provided all seven index'registers are preserved, **by** executing

TRA \$PISA.

However, K should be increased if the user wishes to read the material back at a later time.

If a logical EOF is encountered **by** a read operation, the AC will be plus zero.

# CODING INFORMATION

Length of subroutine is 273 (10) or 421 (8) words.

DNAME Michael **R.** Warner, JPL IBM 7094 Fap January 4, 1965

### PURPOSE

DNAVIE contains a list of the BCD names of the eleven ODP data types.

# USE

The BCD names, one per word, are stored backward. The entry point, DNAME, is assigned to the first logical location (last physical location).

# CODING INFORMATION

Length of subroutine is 12 (10) or 14 **(8)** words.

24

# IDENTIFICATION **25-1** of **5**

# DOPLR

Michael R. Warner, JPL Fortran II, Version 3 January 4, 1965

### PURPOSE

DOPLR obtains the calculated values of the ODP data types.

#### RESTRICTIONS

COMMON break: 47675 Subroutines called: ABDD ARSIN ARTAN DMOD RATES SORT VEC (DFAD) (DFMP)

# METHOD

DOPLR first obtains the fine light-time correction in a two-iteration procedure:

$$
\epsilon = 0
$$
\n
$$
\mathbf{r}_{t} = \mathbf{r}_{t}^{t} + \epsilon \mathbf{r}_{t}^{t}
$$
\n
$$
\dot{\mathbf{r}}_{t} = \dot{\mathbf{r}}_{t}^{t} + \epsilon \mathbf{r}_{t}^{t}
$$
\n
$$
\ddot{\mathbf{r}}_{t} = \ddot{\mathbf{r}}_{t}^{t} + \epsilon \mathbf{r}_{t}^{t}
$$
\n
$$
\ddot{\mathbf{r}}_{t} = \ddot{\mathbf{r}}_{t}^{t}
$$
\n
$$
\mathbf{r}_{t} = \frac{\rho + \Delta t^{t} \dot{\rho}}{C + \dot{\rho}}
$$

 $\epsilon = \Delta t'$  -  $\Delta t$ ; the procedure is then repeated.

 $\Delta t'$  = coarse correction from subroutine TIMER

$$
t' = t_{ob} - \Delta t'
$$
  

$$
\rho = \text{slant range at } t'
$$

- = range rate at t'
- $c = speed of light$

The eleven ODP data types are then obtained. DOPLR calls subroutine RATES to obtain slant range and its derivatives and all other leg-dependent quantities:

$$
\rho = \left| \underline{\mathbf{r}}_{t} - \underline{\mathbf{R}}_{it} \right| \qquad \qquad \text{(slant range)}
$$

where

r **=** geocentric position vector of probe

 $\underline{R}_{i}$  = geocentric position vector of station i

$$
\dot{\rho} = \frac{\rho - \dot{\rho}}{\rho} \qquad \qquad \text{(range rate)}
$$

where

*p* = topocentric position vector of probe

 $\dot{\rho}$  = topocentric velocity vector of probe

$$
\gamma = \sin^{-1} \frac{R_i - L}{R_i}
$$
 (elevation angle)

where

$$
\underline{\mathbf{L}} = \frac{\frac{\rho + \mathbf{r}}{\rho}}{P}
$$

 $R_i$  = Earth radius at station i

 $r_s$  = geocentric position vector of Sun

$$
\sigma = \tan^{-1} \frac{\sin \sigma}{\cos \sigma}
$$
 (azimuth angle).

where **25-2** of 5

$$
\sin \sigma = \frac{L_y \cos(\alpha_G + \lambda_i) - L_x \sin(\alpha_G + \lambda_i)}{\cos \lambda_i}
$$
\n
$$
\cos \sigma = \frac{-L_x \sin \phi_i \cos(\alpha_G + \lambda_i) - L_y \sin(\alpha_G + \lambda_i)\sin \phi_i + L_z \cos \phi_i}{\cos \gamma_i}
$$

**aG =** Greenwich hour angle

- $\lambda_i$  = longitude of station i
- $\phi_i$  = geocentric latitude of station i

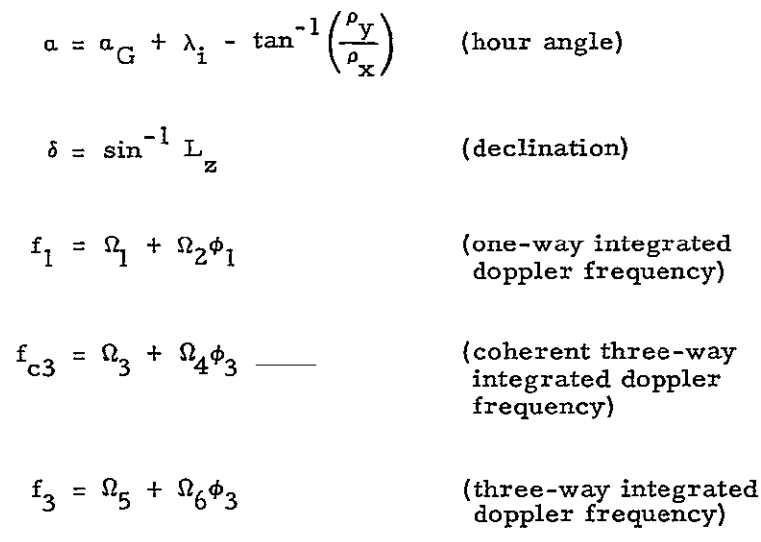

where

 $\Omega_1$ ,  $\Omega_2$ ,  $\cdots$   $\Omega_6$  are defined in COEF writeup. *i i i i* 2 **c**  $\frac{1}{2}$   $\frac{1}{1}$  **c**  $\frac{1}{24}$ **,53 +** 1**A )1** . -  $\frac{1}{3}$  =  $\frac{1}{6}$  ( $\frac{\rho_1}{1}$  +  $\frac{\rho_0}{2}$ )  $\frac{24}{2}$  +  $\frac{\rho_1}{2}$  +  $\frac{\rho_2}{2}$  +  $\frac{\rho_1}{2}$  +  $\frac{\rho_2}{2}$ r **=** doppler counting interval  $q =$  transmitter index

i = receiver index

where 25-3 of 5
$$
h_{1} = \frac{\dot{\rho}}{\rho} \rho \cdot (\underline{r} - \underline{r}_{s}) + \frac{1}{2} (\dot{R}_{it_{ob}} - \dot{r}_{t}^{2})
$$
  
\n
$$
h_{3} = \dot{\rho}_{i}^{2} + \dot{\rho}_{q} \dot{\rho}_{i} + \frac{\dot{\rho}_{i}}{\rho_{i}} \underline{\rho}_{i} \cdot (\dot{R}_{it_{ob}} - \dot{\underline{r}}_{st})
$$
  
\n
$$
-\frac{\dot{\rho}_{q}}{\rho_{q}} \underline{\rho}_{q} \cdot (\dot{R}_{qt_{tr}} - \dot{\underline{r}}_{st}) + \frac{1}{2} (\dot{R}_{it_{ob}}^{2} - \dot{R}_{qt_{tr}}^{2})
$$
  
\n
$$
f_{dl} = f_{1i} - f_{1j}
$$
 (differential one-way doppler from stations i and j)

where f<sub>1</sub>; and f<sub>1</sub>; are one-way doppler values which must be taken simultaneously at stations i and **j** 

$$
\rho_{\text{DSIF}} = \frac{\Omega_6(\rho_\text{q} + \rho_\text{i})}{16 \text{ c}} + \epsilon \qquad \text{(DSIF ranging)}
$$

where

 $\epsilon$  = ranging system bias

# USE

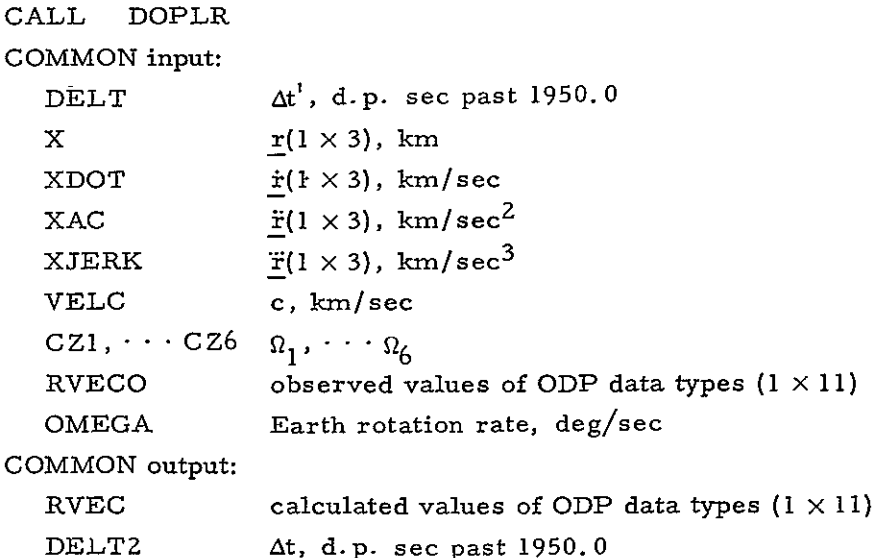

### CODING INFORMATION

25-5 of **5** 

Length of subroutine is 715 (I0) or 1313 **(8)** words.

### REFERENCE

Warner, M. R-, Nead, M. W., Hudson, R. H., TM 33-168, March **18,** 1964.

# IDENTIFICATION 26-1 of 2

ENDIT Michael R. Warner, JPL Fortran II, Version 3 January 4, 1965

# PURPOSE

ENDIT sets up and solves the normal equations. The covariance matrix

$$
\Gamma = \mathbf{J}^{-1} + \mathbf{J}^{-1} \mathbf{K} \mathbf{J}^{-1}
$$

is obtained from the matrices accumulated by subroutine FORM. The **AQ** vector is retained for subsequent output.

# RESTRICTIONS

COMMON break: 47675 Subroutines used: (DFSB)/ (DFMP)/(DFAD) PRIM S **QRT** STPREG REVRT NOUT

# METHOD

The matrix inversion is accomplished by subroutine STPREG (q.v.).

### USE

CALL ENDIT COMMON input: KLIST attitude control estimate flags FABC attitude control coefficients

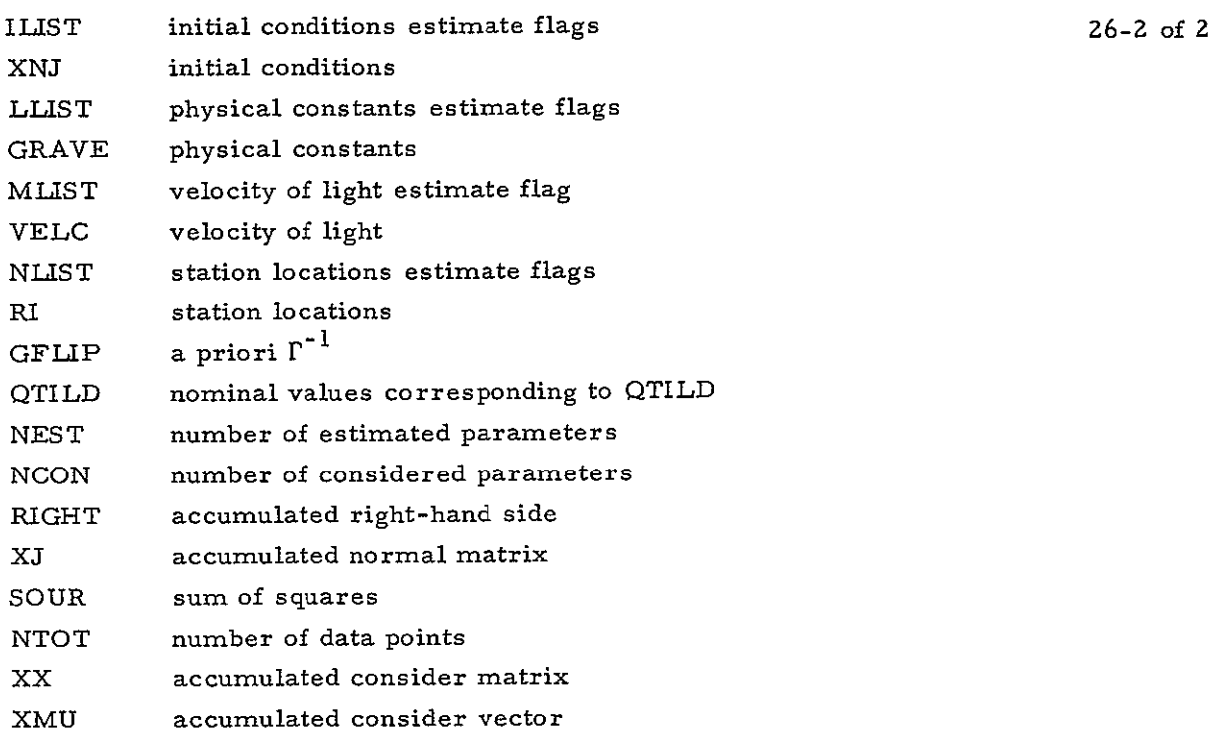

# COMMON output:

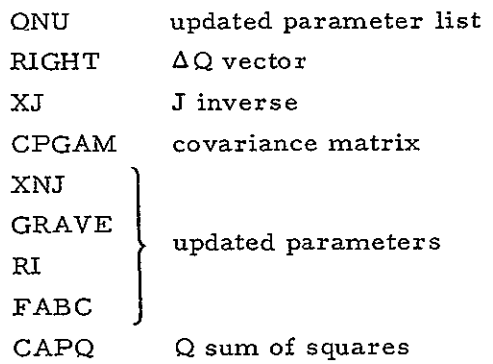

# CODING INFORMATION

Length of subroutine is 828 (10) or 1474 (8) words.

EPPHEM Melba W. Nead, JPL Fortran **I,** Version 3 January 4, 1965

# PURPOSE

To prepare an ephemeris tape with complete information required from the planetary ephemeris and the probe ephemeris for each time point of the ODP. This program checks the requirements of each iteration and interpolates and if necessary integrates the partials of the physical constants. The information is written on tape A-4.

# RESTRICTIONS

- a. COMMON break: 47055
- **b.**  Subroutines used:

GAMAT LOOKUP RITEM TOCIM INTRl PONT STARP WREOF KINE QUIZ TIMER (DFSB)

### METHOD

EPPHEM is primarily a logical decision box, which accomplishes its task through the use of subroutines. A flow chart is given to supply further clarification.

### USE

CALL EPPHEM

### CODING INFORMATION

Length of subroutine is  $361$  (10) or 551 (8) words.

# IDENTIFICATION 28-1 of **Z**

ERROR

Michael R. Warner, JPL IBM 7094 Fap January 4, 1965

# PURPOSE

ERROR prints ODP error condition messages. There are three versions of this subroutine in the ODP; the version in link **LA9** prints recoverable error condition messages, the version in link LAIZ prints unrecoverable error messages, and the version in the other links stores the calling sequence for subsequent action by LAI2.

### RESTRICTIONS

```
COMMON break: 47675 
Subroutines used: (LA9) 
  TYPRYT 
  ONLIN 
Subroutines used: (LA12)
  TYPRYT
  PROUT
  ENDS YS 
  RECOV
```
# USE

CALL ERROR PZE **I**  PZE J **Decrement integers** PZE **K**  I Error message Version

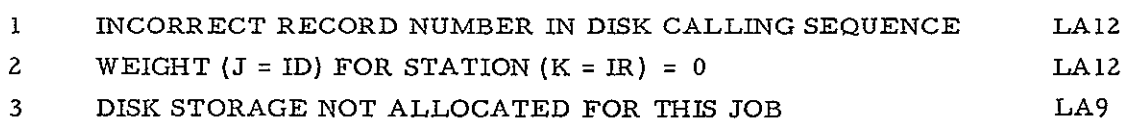

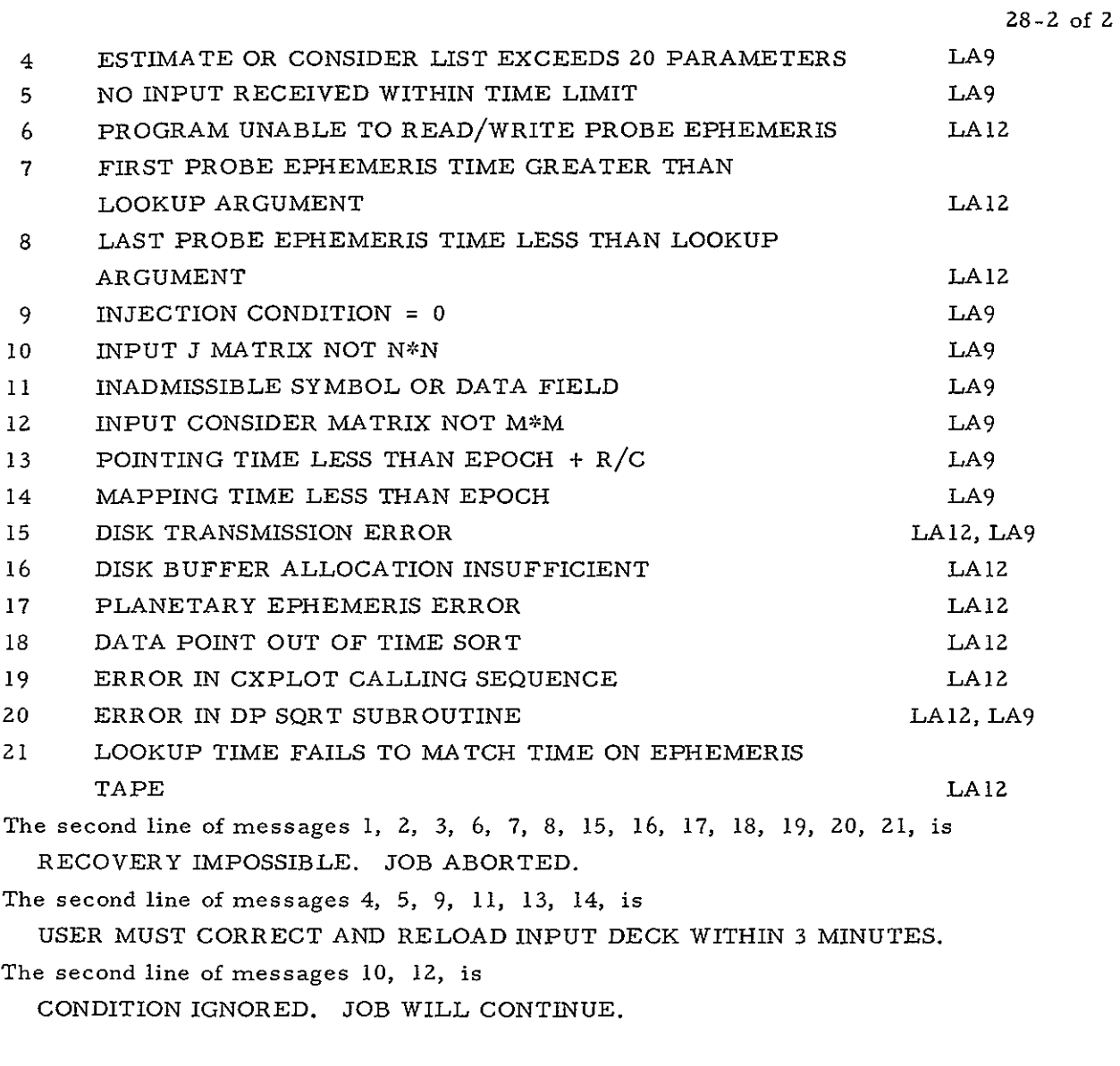

# CODING INFORMATION

Length of the LA9 version is **286** (10) or 436 (8) words. Length of the **LA12** version is 326 (10) or 506 (8) words. Length of the dummy version is  $9(10)$  or  $11(8)$  words.

FDATA Michael R. Warner, JPL IBM 7094 Fap January 4, 1965

# PURPOSE

FDATA stores the nominal values of the S and T weighting tables in COMMON arrays **SSQ** and TL, respectively. The S values are squared prior to their storage in SSQ.

### RESTRICTIONS

COMMON break: 47675

### USE

CALL FDATA

### CODING INFORMATION

Length of subroutine is 591 (10) or 1117 (8) words.

### REFERENCE

Hamilton, Thomas W., Inter-Office Memorandum to M. Warner, June **1962.** 

# IDENTIFICATION 30-1 of 2

FILL/FILT Michael R. Warner, JPL IBM 7094 Fap January 4, 1965

### PURPOSE

FILL writes the ODP residual file on disk in the same physical format as the **ODG**generated data file. It is also used to write the tracking predictions on disk for subsequent output. FILT writes a simulated ODG data file on disk. Both entries use the RITE entry of the buffered disk routine **DISCBU.** 

# RESTRICTIONS

- a. COMMON break: 47675
- b. Subroutines used: RITE PISA

# USE

CALL FILL **PZE** CALL FILT PZE

COMMON input:

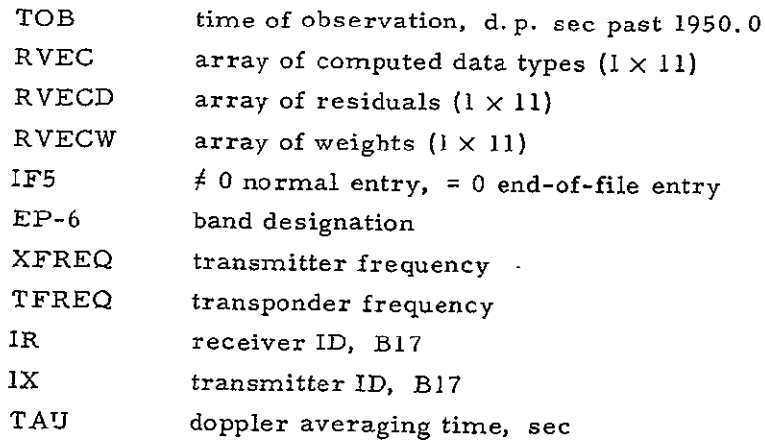

COMMON output:  $30-2$  of 2

TAB-799 400 word output buffer for DISCBU

The disk logical record format is as follows:

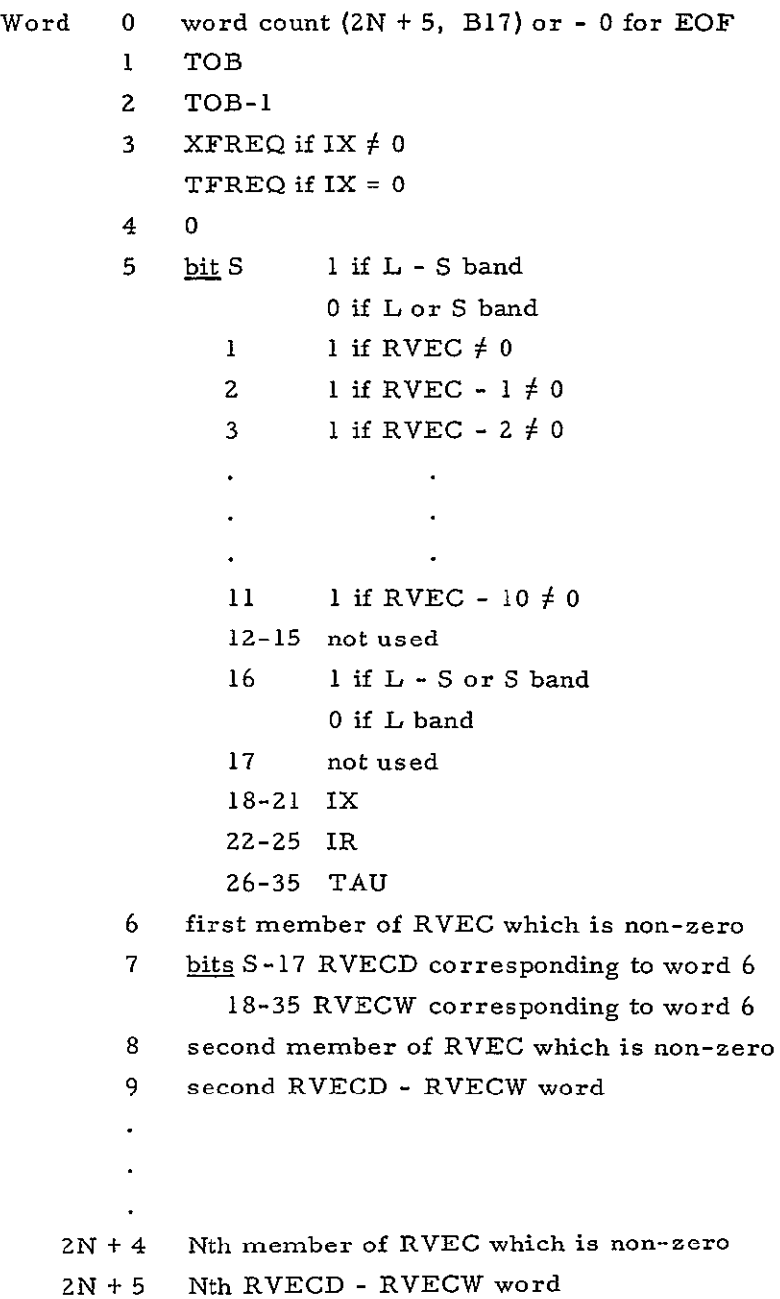

# CODING INFORMATION

Length of subroutine is 191 (10) or **Z77** (8) words.

FIRST

Melba W. Nead, JPL IBM 7094 Pap January 4, 1965

# PURPOSE

Main program for link 1 of SFOF-JPTRAJ version of the JPL Orbit Determination Program. FIRST clears COMMON and formats the rejection table on the disk.

### RESTRICTIONS

- a. ERROR condition: disk error indicated by **DCP**
- b. COMMON break: 46711
- c. Subroutines used:

FDATA NOMNL FLAK DISCBU

### **USE**

Initiates ODP by clearing COMMON and calling subroutines to store the permanent or semi-permanent information. This link is called only once per "run" of the ODP.

# CODING INFORMATION

Length of subroutine is 427 (10) or 653 (8) words.

### *FIT*

Melba W. Nead, JPIL  $IBM 7094$   $\rm{F}$ ap January 4, 1965

### PURPOSE

Main program for link 6. The purpose of the routine is to control calculation of the observables and the linkage.

# RESTRICTIONS

- a. ERROR condition: disk error indicated by **DCP**
- **b.** COMMON break: 46711
- **c.** Subroutines used:
	- CALL **OCIM**  FLAK **DISCBU**  TAPIO

# USE

When fitting data, this link is called by the JPTRAJ monitor.

# CODING INFORMATION

Length of subroutine is 476 (10) or 734 (8) words.

FLAT /FLAPR/FLAK Melba W. Nead, **JPL** IBM 7094 Fap January 4, 1965

# PURPOSE

Subroutine to check the *I/O* activity flags.

# RESTRICTIONS

- a. ERROR exit to indicate disk *I/O* error
- b. Subroutines used: ERROR TYPRYT

### USE

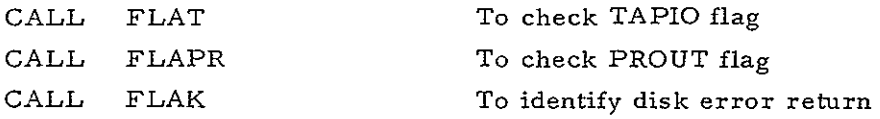

# CODING INFORMATION

Length of subroutine is 64 (10) or **100** (8) words.

### REFERENCE

EPD - 125, Rev. **1,** April **1,** 1964

# **IDENTIFICATION** 34-1 of **2**

# FORM

Michael R. Warner, **JPL**  Fortran II, Version **<sup>3</sup>** January 4, **1965** 

# **PURPOSE**

FORM sets up the column matrix of partials **aF/aQ** and accumulates the normal matrix **J.** 

# RESTRICTIONS

 $\overline{a}$ 

- a. **COMMON** break: **47675**
- **b.** Subroutines used: PARLEY (DFMP)/ (DFAD)/(DFSB) **S QRT**

# METHOD

The partials 8F/dQ **are** obtained **by** the chain rule when **Q** is an initial condition or physical constant:

$$
\frac{\partial F}{\partial Q} = \frac{\partial F}{\partial \underline{r}} \frac{\partial \underline{r}}{\partial Q}
$$

**If Q** is the velocity **of** light or a station parameter, **aF/8Q** are computed analytically and input to FORM.

**USE** 

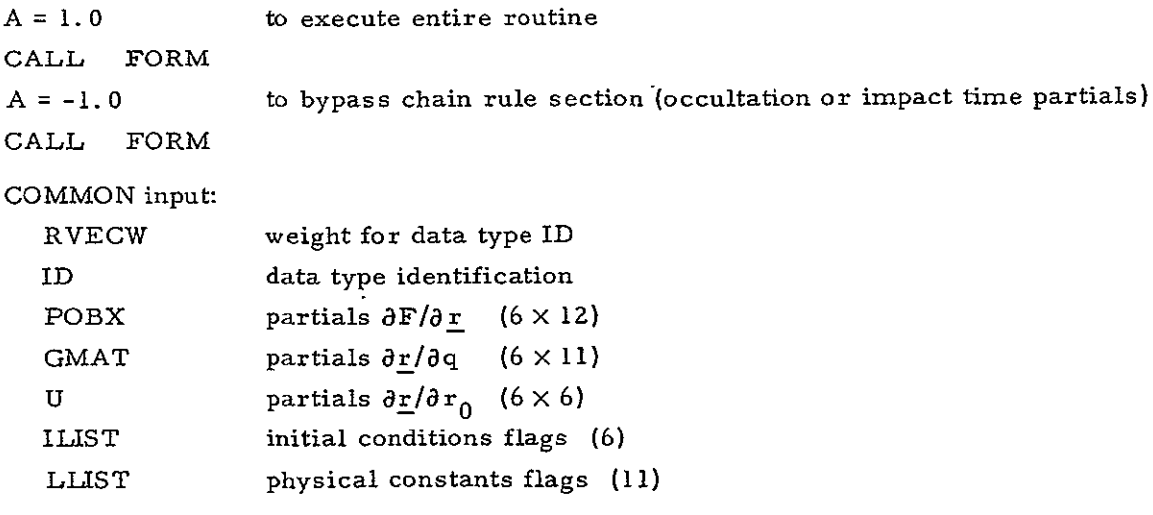

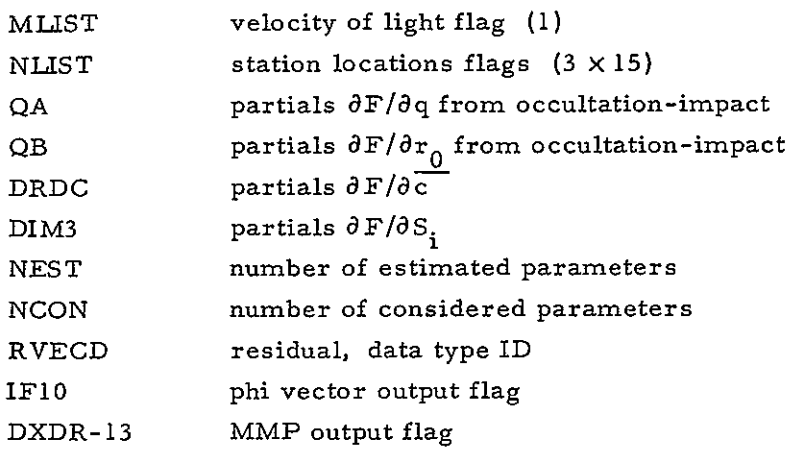

# COMMON output:

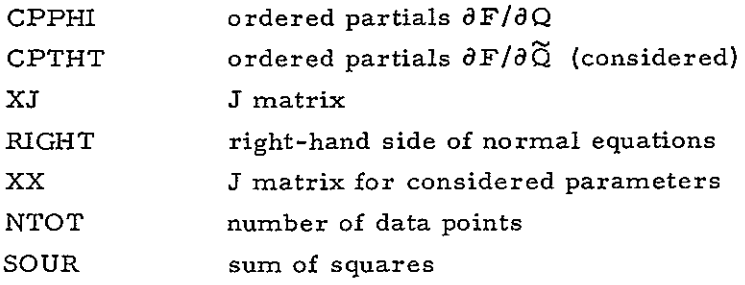

### CODING INFORMATION

Length of subroutine is 566 (10) or 1066 (8) words.

34-2 of 2

**G1GZ**  Melba W. Nead, JPL Fortran II, Version 3 January 4, 1965

# PURPOSE

G1G2 computes the gravity equations  $g_1$  and  $g_2$ .

# RESTRICTION

COMMON break: 47675

# METHOD

$$
g_{1} = 1 + \left[3 - 42\left(\frac{z}{r}\right)^{2} + 63\left(\frac{z}{r}\right)^{4}\right] \left[\frac{D}{7}\left(\frac{R_{e}}{r}\right)^{4}\right] + \left[\frac{A}{H}\left(\frac{R_{e}}{r}\right)^{3}\right] \left[3 - 7\left(\frac{z}{r}\right)^{2}\right] \frac{z}{r}
$$
  
+ 
$$
\left[J\left(\frac{R_{e}}{r}\right)^{2}\right] \left[1 - 5\left(\frac{z}{r}\right)^{2}\right]
$$
  

$$
g_{2} = 1 + \left[15 - 70\left(\frac{z}{r}\right)^{2} + 63\left(\frac{z}{r}\right)^{4}\right] \left[\frac{D}{7}\left(\frac{R_{e}}{r}\right)^{4}\right] - \left[\frac{A}{H}\left(\frac{R_{e}^{3}}{r}\right)\right] \left[1 - 10\left(\frac{z}{r}\right)^{2}\right]
$$
  
+ 
$$
\frac{35}{3}\left(\frac{z}{r}\right)^{4} \left[\frac{3}{5}\frac{r}{z} + \left[J\left(\frac{R_{e}}{r}\right)^{2}\right] \left[3 - 5\left(\frac{z}{r}\right)^{2}\right]
$$

USE

CALL **GIG2 (G1, G2)** Results are stored in **G1** and **G2.** 

### CODING INFORMATION

Length of subroutine is 182 (10) or **266** (8) words.

### REFERENCE

Anderson, John D., TM 312-131, August **23,** 1961.

### IDENTIFICATION 36-1 of 4

GAMAT Melba W. Nead, **JPL** Fortran II, Version 3 January 4, 1965

# PURPOSE

To obtain the partials  $\partial r/\partial q$  from the following integral using Simpson's rule:

$$
\Upsilon(t) = U(t) \int_{t_0}^{t_U^{-1}} (t^*) B(t^*) dt^*
$$

### RESTRICTIONS

- a. COMMON break: 47675
- b. Subroutines used:

BMATRX INSPC INTRI LOOKUP (DFAD) (DFDP) (DFMP) (DFSB)

### METHOD

The partials of acceleration with respect to physical constants  $\frac{\partial \ddot{\mathbf{r}}}{\partial \mathbf{q}}$  are evaluated in BMATRX. These partials are then numerically integrated to obtain  $\partial r/\partial q$ .

Using the acceleration partials as evaluated in BMATRX, if  $36-2$  of 4

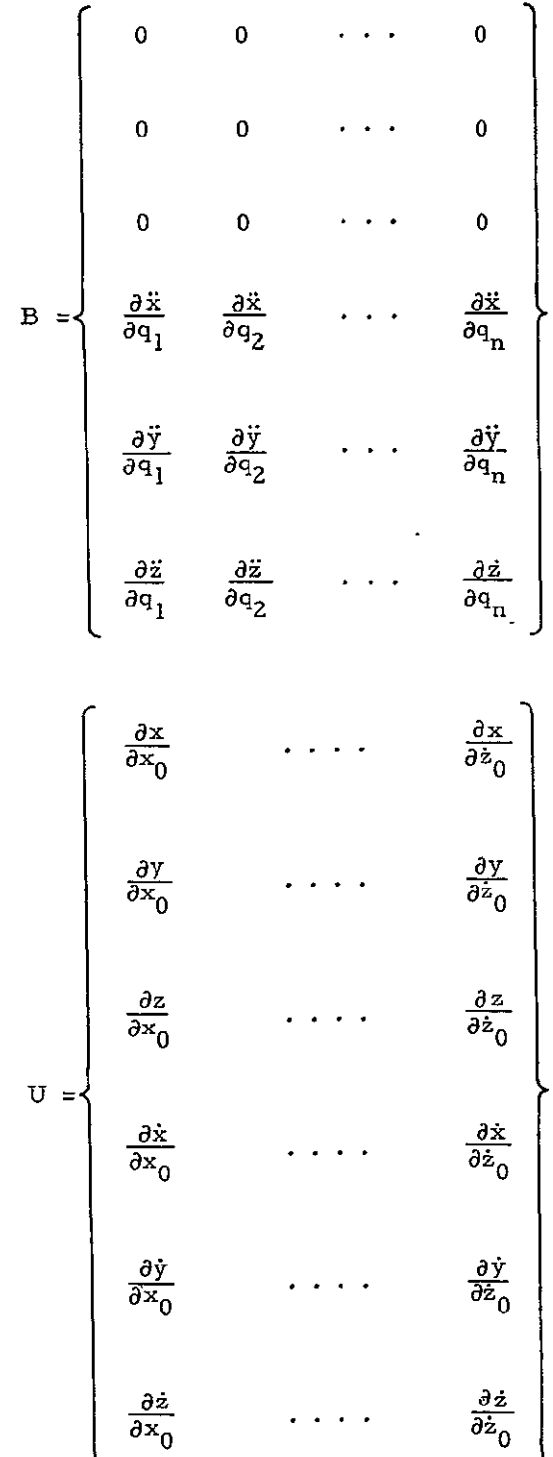

and 36-3 of 4

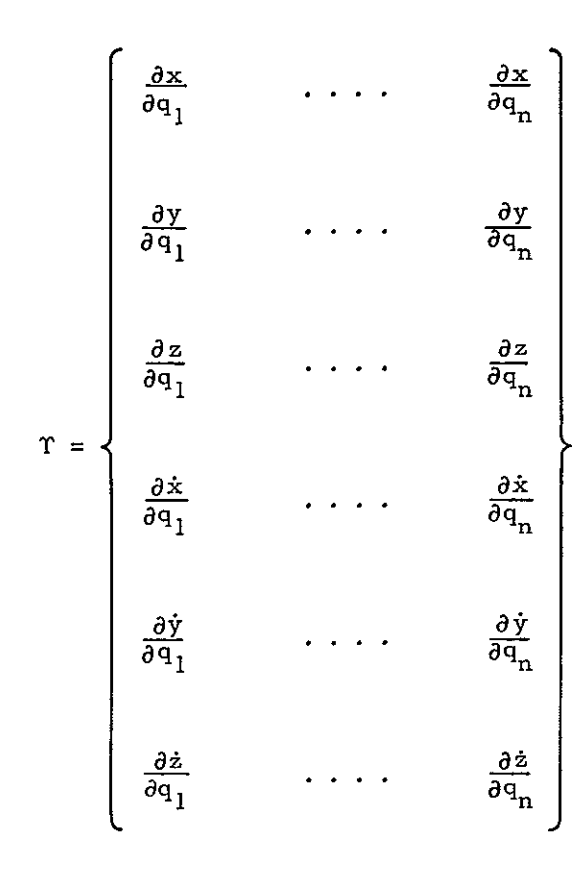

then the partials  $\partial r/\partial q$  are obtained from the following integral using Simpson's method:

$$
\Upsilon(t) = U(t) \int_{t_0}^{t} U^{-1} (t^*) B(t^*) dt^*
$$

The Simpson procedure uses an integration step based on the data times; if no data times exist in the interval, the time steps employed in the trajectory integration are used. The inverse of the U matrix is obtained not by the usual numerical methods but by an inspection method as defined in the subroutine INSPC.

USE

CALL GAMAT Result of the integration is placed on the combined ephemeris tape for use as needed.

# CODING INFORMATION 36-4 of 4

Length of subroutine is **369 (10)** or **561 (8)** words.

# REFERENCE

Anderson, John **D.,** RFP **312-37,** August **29, 1961.** 

GERTA/GREOF Michael R. Warner, JPL IBM 7094 Fap January 4, 1965

### PURPOSE

GERTA writes the partials  $\partial \mathbf{F}/\partial \mathsf{Q}$  (the "phi vector") on the MMP output tape, B7-SYSUT9. Each set of partials is tagged by time, receiver, transmitter, and data type.

### RESTRICTIONS

- a. COMMON break: 47675
- b. Subroutines used: WRITEB/ENDFIL FLAT

### USE

CALL GERTA

CALL GREOF for end-of-file

COMMON input:

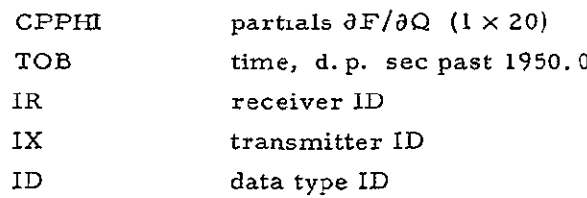

# CODING INFORMATION

Length of subroutine is 141 (10) or 215 (8) words.

#### IDENTIFICATION 38-1 of 2

### **GHADP**

Michael R. Warner, JPL Fortran II, Version 3 January 4, 1965

### PURPOSE

GHADP calculates the Greenwich hour angle for the time given in COMMON location TOB. Intermediate calculations are in double precision. Output is in COMMON location GHA.

### RESTRICTIONS

- a. COMMON break: 47675
- **b.** Subroutines used:

(DFDP) (DFAD) (DFMP) (DFSB) DMOD COS

#### METHOD

a<sub>G</sub> = 100°.0755426 + 0°.985647346d + 2°.9015  $\times$ 10<sup>-13</sup> d<sup>2</sup> + *ws* +  $\Delta\lambda$  cos  $\bar{\epsilon}$  (mod 360°)

where  $a_G =$  Greenwich hour angle

- d **=** integer days past 1950.0
- $s = \sec$  past  $0^h$  of d th day
- $\omega$  = Earth rotation rate

$$
\bar{\epsilon} = \text{mean obliquity}
$$

 $\Delta\lambda$  = nutation in longitude

The mean obliquity is given **by** 

$$
\bar{\epsilon}
$$
 = 23°.445759 - 0°.1309404T - 0°.88 x 10<sup>-6</sup> T<sup>2</sup> + 0°.5 x 10<sup>-6</sup> T<sup>3</sup>

where  $T =$  Julian centuries past 1950.0

CALL GHADP

# COMMON input:

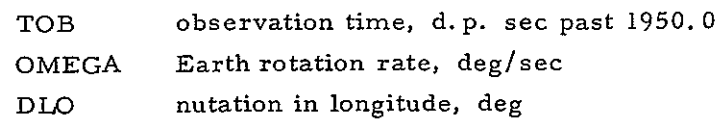

# COMMON output:

**GHA** Greenwich hour angle, deg

# CODING INFORMATION

Length of subroutine is 208 (10) or 320 (8) words.

# REFERENCE

Holdridge, D. B., TR **32-223,** March 2, **1962.** 

# IMPAR

Michael R. Warner, JPL Fortran II, Version 3 January 4, 1965

# PURPOSE

IMPAR computes the partials of impact time with respect to the estimated and considered parameters.

# RESTRICTIONS

- a. COMMON break: 47675
- **b.**  Subroutines used: FORM

# METHOD

$$
\frac{\partial \mathcal{T}_I}{\partial \Omega} = \frac{-1}{\rho \cdot \dot{\rho}} \left( \rho \cdot \frac{\partial \rho}{\partial \Omega} \right)
$$

where

- $T_I$  = impact time
- **0** = parameter
- $\rho$  = target centered probe position
- $\dot{p}$  = target centered probe velocity

# USE

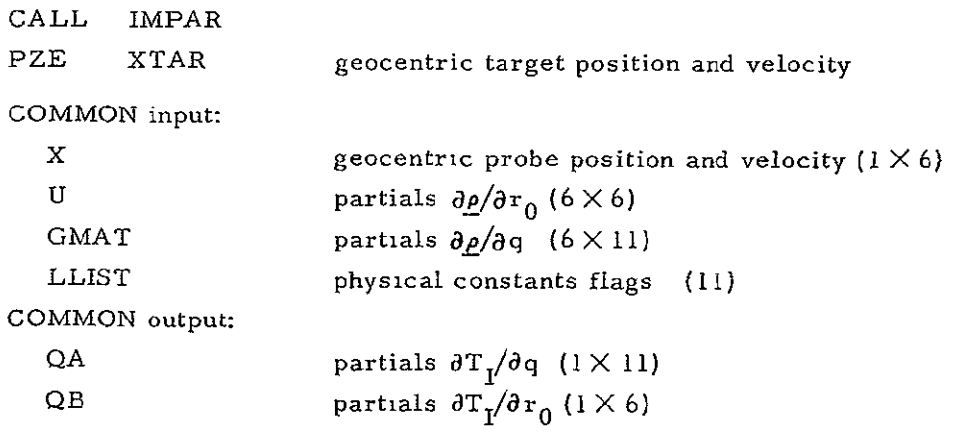

### CODING INFORMATION

Length of subroutine is 127 (10) or 177 (8) words.

### INSPC

Michael R. Warner, JPL Fortran II, Version 3 January 4, 1965

### PURPOSE

INSPC inverts the **U** matrix of variational partials by inspection.

### RESTRICTIONS

COMMON break: 47675

### METHOD

If the U matrix is partitioned **r** 

$$
U = \begin{bmatrix} U_{11} & U_{12} \\ \hline U_{21} & U_{22} \end{bmatrix}
$$

 $\rightarrow$ 

then its inverse may be written as

$$
\mathbf{u}^{-1} = \begin{bmatrix} \mathbf{u}_{22}^{\mathrm{T}} & -\mathbf{u}_{12}^{\mathrm{T}} \\ -\frac{\mathbf{u}_{21}^{\mathrm{T}}}{2\mathbf{u}} & \mathbf{u}_{11}^{\mathrm{T}} \end{bmatrix}
$$

# **USE**

CALL INSPC

COMMON input:

U U matrix of variational partials  $(6 \times 6)$ 

COMMON output:  $UINV$  $U^{-1}$ 

# CODING INFORMATION

Length of subroutine is 200 (10) or 310 (8) words.

### REFERENCE

Anderson, John D., TM 312-409, March 24, 1964.

INTR1/BNTRZ Alan D. Rosenberg and Melba W. Nead, JPL IBM 7094 Fap January 4, 1965

# PURPOSE

This version of INTRI uses the latest version of the JPL Ephemeris routines, EPHEM, to obtain the necessary planetary information. INTRI adjusts this output so it matches output from the original INTRI rotated to true of date for the ODP.

### RESTRICTIONS

- a. Portions of the ODP COMMON storage must be made available to the routine. ERROR return for planetary ephemeris tape error.
- b. Subroutines used:

EPHEM PNUT ROT ERROR

#### USE

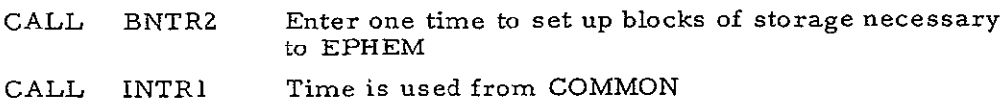

### CODING INFORMATION

Length of subroutine is Z188 (10) or 4214 (8) words.

### REFERENCES

- a. Holdridge, D. **B.,** TR 32-Z23, Space Trajectories Program for the IBM 7090 Computer, March 2, 1962.
- b. Peabody, P. R., Scott, *J.* F., Orozco, E. **G.,** TR 32-580, User's Description of JPL Ephemeris Tapes, March Z, 1964.

### IXTAB

Michael R. Warner, JPL IBM 7094 Fap January 4, 1965

# PURPOSE

IXTAB does a lookup in the table of transmitter ID's and frequencies by means of a time argument.

### RESTRICTION

COMMON break: 47675

# USE

CALL IXTAB PZE N

N is the location of a flag which is zero for the initialization entry and non-zero for the normal entry. The initialization entry returns the lookup pointer to the first point in the table.

COMMON input:

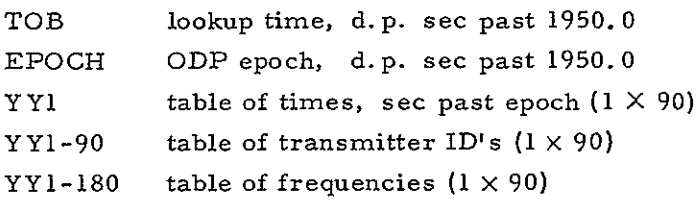

COMMON output:

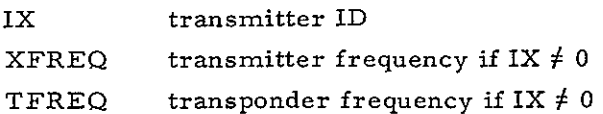

### CODING INFORMATION

Length of subroutine is 54 (10) or 66 (8) words.

# IDENTIFICATION 43-1 of 2

### KINE

Michael R. Warner, JPL IBM 7094 Fap January 4, 1965

### PURPOSE

KINE reads the ODG data file or the ODP residual file from disk. Each entry loads COMMON with the contents of the next sequential logical record. KINE uses the REDE entry of the buffered disk routine DISCBU.

# RESTRICTIONS

- a. COMMON break: 47675
- b. Subroutines used: REDE

ERROR

c. Error conditions:

Disk parity error

Attempted read outside of file limits

### **USE**

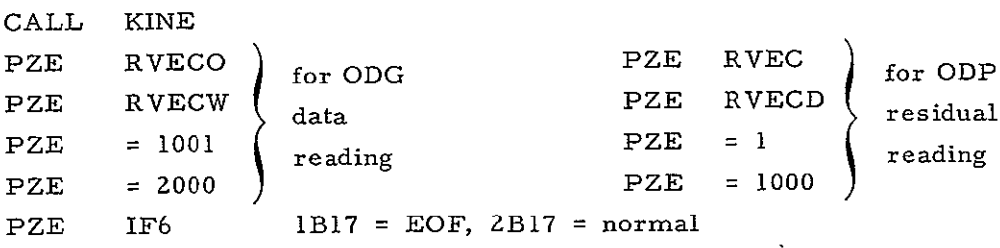

### COMMON output:

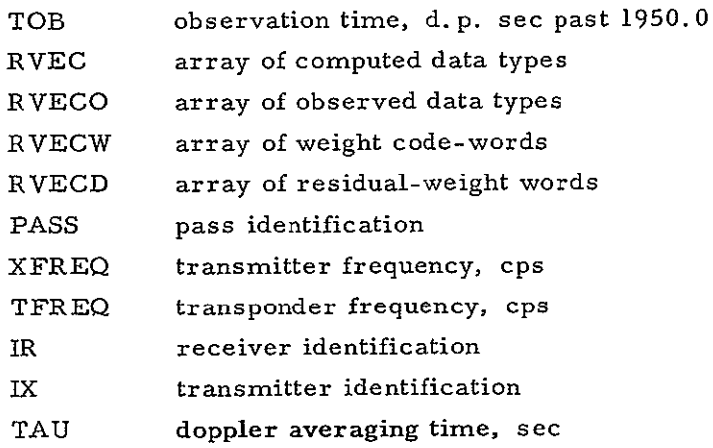

```
The ODG logical record format is as follows: 43-2 of 2
Word 	 0 word count (ZN + 5, B17) or -0 for EOF

       1 TOB

      2 TOB- 1
      3 XFREQ if IX \neq 0TFREQ if IX / 0
      4 PASS
      5 bit S 1 if L - S band
                   0 if L or S band
            1 if RVECO \neq 02 l if RVECO - 1 \neq3 1 if RVECO - 2 \neq 0\ddot{\phantom{a}}\mathbf{r}Ii 1
           12-15 not used
           16 1 if L - S or S band
                   0 if L band
           17 1 if optical data
           18-21 IX
           22-25 IR
           26-35 TAU 
      6 first member of RVECO which is non-zero 
      7 bits S-17 weight codeword corresponding to word 6 
           18-35 data sample rate, sec
      8 second member of RVECO which is non-zero
      9 second weight-sample rate word
```
*ZN* + 4 Nth member of RVECO which is non-zero ZN + 5 Nth weight-sample rate word

The corresponding residual record format is found in the documentation of subroutine FILL.

### CODING INFORMATION

Length of subroutine is 142 (10) or 216 (8) words.

**LOCO**  Melba W. Nead, JPL IBM 7094 Fap January 4, 1965

### PURPOSE

This is the control routine for the link which restores the ODP COMMON from disk following computation of the trajectory. In addition it controls preparation of the combined ephemeris on tape A4.

### RESTRICTIONS

- a. ERROR condition: disk error indicated by **DCP**
- b. COMMON break: **47675**
- c. Subroutines used:

KOOL TAPIO INTRI EPPHEM FLAK TYPRYT

# USE

This is one of the basic links of the ODP in that it restores COMMON and prepares the ephemeris. It is called under control of the JPTRAJ monitor.

### CODING INFORMATION

Length of subroutine is 116 (10) or 164 (8) words.

# 45-1 of **2** IDENTIFICATION

LOOKUP/KOOL Melba W. Nead, JPL IBM 7094 Fap January 4, 1965

# PURPOSE

To perform look-up on the probe ephemeris generated by SPACE.

# RESTRICTIONS

- a. COMMON break: 47675
- **b.** Subroutines used:
	- ERROR Called when time incompatible with the ephemeris which has been generated.

REDE

# METHOD

The subroutine computes the coefficients for a 5th degree Lagrangian interpolation and provides values for the position, velocity, acceleration and jerk **(3rd** derivative) of the probe, variational equations, nutation in longitude and nutation in obliquity. (Flow chart is included)

$$
y(x) = \sum_{k=0}^{w} 1_k(x) f(x_k)
$$

where

$$
1_{i}(x) = \frac{\pi(x)}{(x - x_{i})^{\pi}(x_{i})}
$$
  
= 
$$
\frac{(x - x_{0}) \cdots (x - x_{i-1})(x - x_{i+1}) \cdots (x - x_{n})}{(x_{i} - x_{0}) \cdots (x_{i} - x_{i-1})(x_{i} - x_{i+1}) \cdots (x_{i} - x_{n})}
$$

For each time that LOOKUP is called the following information is stored in COMMON

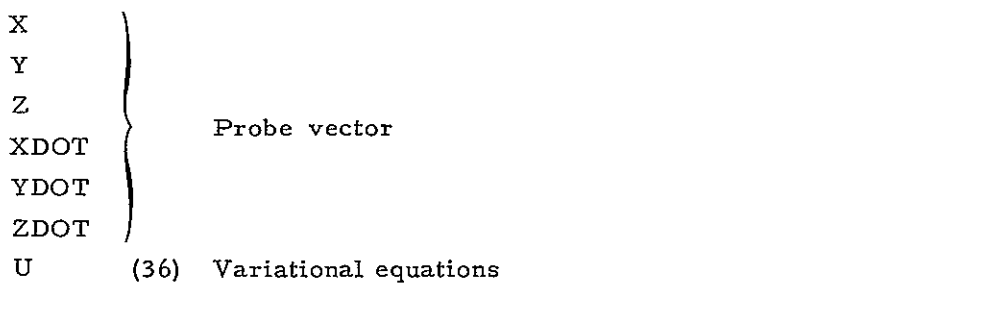

 $\partial x/\partial x_0$ ,  $\partial x/\partial y_0$ ,  $\partial x/\partial z_0$ ,  $\partial x/\partial x_0$ ,  $\cdot$   $\cdot$   $\partial z/\partial x_0$ ,  $\cdot$   $\cdot$   $\partial z/\partial z_0$ 

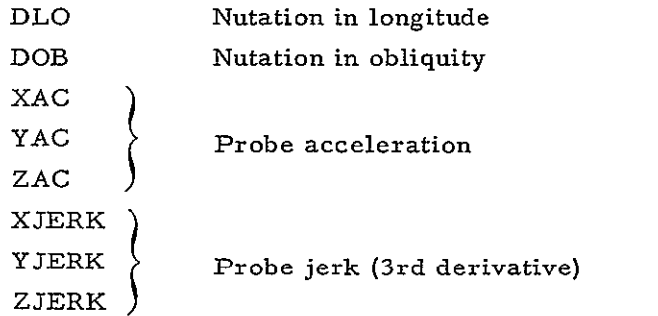

# USE

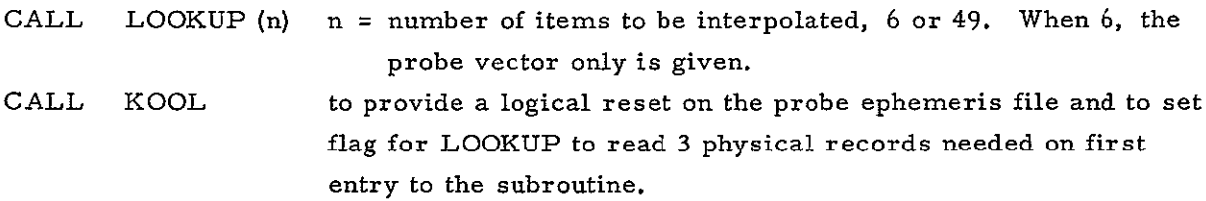

### CODING INFORMATION

Length of subroutine is  $314$  (10) or 472 (8) words.

### REFERENCE

Hildebrand, F. B., Introduction to Numerical Analysis, McGraw-Hill, New York, 1956.

**MAMUL** 

Melba W. Nead, **JPL** Fortran **I,** Version **3**  January 4, **1965** 

# **PURPOSE**

To multiply two matrices and store in a third array.

# RESTRICTION

Maximum array: **20** x 20

### **USE**

**CALL** MAMUL  $(A, B, C, M, N, L)$ <br>  $A(M, L) * B(L, N) = C (M, N)$ 

# CODING INFORMATION

Length of subroutine is **87 (10)** or **127 (8)** words.

# MAPOUT Melba W. Nead, JPL IBM 7094 Fap January 4, 1965

### PURPOSE

MAPOUT reads all matrices which were computed and stored on disk in Link Z. Here they are printed and in some cases punched. Also, the mapping information is saved for the MMP (MATRIX MANIPULATOR PROGRAM) input tape.

### RESTRICTIONS

- a. ERROR condition: disk error indicated by **DCP**
- **b.** COMMON break: 47055
- c. Subroutines used:

PRIM FLAK REFORM PUMA PRAM **DCP lOCS**  TYPRYT OFFSYS TACCOM

USE

This link is called under control of the JPTRAJ Source Deck.

### CODING INFORMATION

Length of subroutine is 866 (10) or 1542 **(8)** words.

**MAXIM**  Melba Nead, **JPL** Fortran II, Version 3 January 4, **1965** 

# **PURPOSE**

Checks data tape, mapping times, predictions, pointing times, etc. so that the trajectory can be run a minimum length of time and still satisfy all demands on the probe ephemeris.

### RESTRICTIONS

- a. **COMMON** break: **47675**
- **b.**  Subroutines used:

**KINE** MOCT **QUIZ (DFAD)**  (DFSB)

### METHOD

Flow chart is included.

### **USE**

**CALL** MAXIM

### **CODING** INFORMATION

Length of subroutine is **315 (10)** or 473 **(8)** words.

MOCT Michael R. Warner, JPL IBM 7094 Pap January 4, 1965

# PURPOSE

MOCT obtains the latest occultation or impact time for determining the traje'ctory link time stop.

# RESTRICTION

COMMON break: 47675

# **USE**

CALL MOCT PZE LAST latest occultation/impact time, **d. p.** sec past **1950.0**  COMMON input: PTFD occultation/impact input area DXDR-27 occultation/impact flag

# CODING INFORMATION

Length of subroutine is 71 **(10)** or 107 **(8)** words.
NDZF Melba W. Nead, JPL IBM 7094 Fap January 4, 1965

#### PURPOSE

This is a SHARE routine which has been modified so that it is possible to start at a predetermined portion of the random number generator.

### RESTRICTION

COMMON break: 47675

### METHOD

RANO, an octal number, can be input into the ODP data. This number is chosen from a pre-calculated set.

### USE

To provide noise on a simulated data tape.

## CODING INFORMATION

Length of subroutine is 39 (10) or 47 (8) words.

### NOMNL

Michael R. Warner, JPL Fortran II, Version **3** January 4, 1965

### PURPOSE

NOMNL stores the nominal values of all constants, other than the weighting tables and the target-dependent solar pressure constants.

### **RESTRICTION**

COMMON break: 47675

#### **USE**

CALL NOMNL

This subroutine outputs into approximately **150** COMMON locations.

# CODING INFORMATION

Length of subroutine is 499 (10) or 1051 **(8)** words.

#### REFERENCES

- a. Clarke, Victor C. , TR 32-604, March 6, 1964.
- b. Scott, James F., IOM 317. 21/318, September **1,** 1964.

**139** 

NORMAY

Melba Nead, JPL Fortran II, Version 3 January 4, 1965

### PURPOSE

To normalize a matrix on its diagonal terms.

### RESTRICTIONS

- a. Maximum matrix:  $20 \times 20$
- b. Subroutines used:

**SQRT** 

### USE

CALL NORMAY (XMAT, YMAT, N) XMAT = matrix A be normalized YMAT = location to store normalized matrix  $N = \text{order of matrix}$ 

#### CODING INFORMATION

Length of subroutine is 169 (10) or 251 (8) words.

NOUT Michael R. Warner, JPL IBM 7094 Fap January 4, 1965

#### PURPOSE

NOUT prints comments indicating the rows and columns of the normal matrix which were deleted by subroutine STPREG during inversion:

VARIABLE **NO.** XX REJECTED BY DIAGONAL TEST.

# RESTRICTION

Subroutines used:

PROUT

### USE

CALL NOUT

PZE INOUT

 $\rm{INOUT}$  is a  $\rm{l}\times20$  array in which STPREG has indicated the status of each variable. COMMON input:

PRIFIL PROUT file control block for printing.

# CODING INFORMATION

Length of subroutine is 64 (10) or 100 (8) words.

### IDENTIFICATION 54-1 of 3

### OBTOX

Michael R. Warner, JPL Fortran II, Version 3 January 4, 1965

### PURPOSE

OBTOX computes the partials of the ODP data types with respect to the probe position and velocity at the observation time.

### RESTRICTION

COMMON break: 47675

METHOD

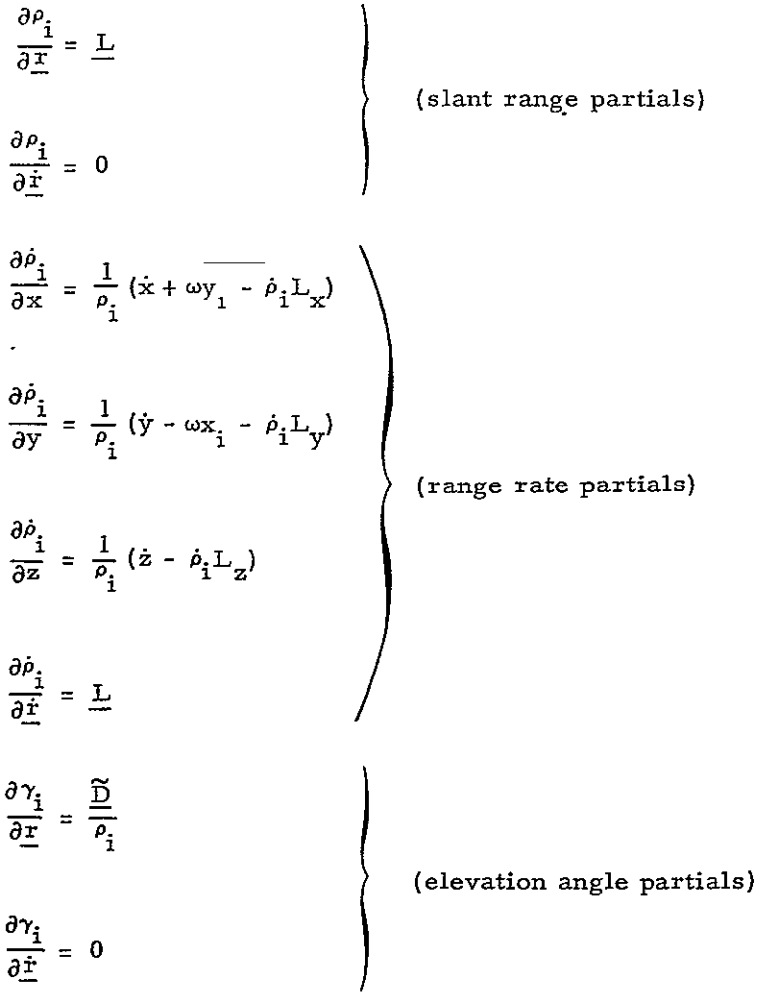

 $\frac{2}{4}$   $\frac{2}{4}$   $\frac{3}{4}$   $\frac{54-2}{4}$  of 3  $\frac{\partial \sigma_{\mathbf{i}}}{\partial \mathbf{r}} = \frac{\widetilde{A}}{\rho_{\mathbf{i}}}$ (azimuth angle partials)  $\overset{\circ}{\rightarrow}$  . **aV 0**   $\partial \delta_i$  **-cos**  $a_{\mu i}$  sin  $\delta_i$  $\overline{\partial x}$  =  $\overline{\rho_i}$  $\partial \delta_i$  -sin  $a_{ri}$  sin  $\delta_i$  $\frac{1}{\partial y}$  =  $\frac{r_1}{\rho_i}$ (declination partials) abi  $\cos \delta_z$  $^{\rho}$   $_{\rm i}$ iaz  $\frac{\partial \delta_{\mathbf{i}}}{\partial \dot{x}} = 0$  $\sin a_{ri}$ **5a i**   $\overline{P_1 \cos \delta_1}$ *Ox*  aa.  $\frac{d\mathbf{a}_i}{d\mathbf{y}} = \frac{-\cos \mathbf{a} \cdot \mathbf{r}}{\rho_i \cos \delta_i}$ (hour angle partials)  $\partial^a_{\;\;\rm \scriptscriptstyle I}$  $\frac{\partial}{\partial z}$  = 0 aa **1-= 0**   $\frac{\partial f_{1i}}{\partial \underline{r}} = \frac{\Omega_2}{c} \frac{\partial \dot{\rho}_i}{\partial \underline{r}}$   $\underline{r} \rightarrow \dot{\underline{r}}$  (one-way doppler partials) **=** f 4 */8j*   $\left(\frac{r}{r}\right)$   $\frac{r}{r} \rightarrow \frac{r}{r}$  (two-way doppler partials) ar  $\frac{\mathbf{r}}{2}$ **C** 

54-3 of 3

$$
\frac{\partial f_{3i,q}}{\partial \underline{x}} = \frac{\Omega_6}{c} \left( \frac{\partial \dot{\theta}_i}{\partial \underline{x}} + \frac{\partial \dot{\theta}_q}{\partial \underline{x}} \right) \quad \underline{\underline{r}} \to \underline{\dot{\underline{r}}} \qquad \text{(three-way doppler partials)}
$$
\n
$$
\frac{\partial f_{dli,j}}{\partial \underline{\underline{r}}} = \frac{\Omega_2}{c} \left( \frac{\partial \dot{\theta}_i}{\partial \underline{\underline{r}}} - \frac{\partial \dot{\theta}_j}{\partial \underline{\underline{r}}} \right) \quad \underline{\underline{r}} \to \underline{\dot{\underline{r}}} \qquad \text{(differential one-way partials)}
$$

(all symbols used here are defined in the subroutine CATS documentation)

**USE** 

CALL OBTOX COMMON input: **ELX** L  $\frac{L}{\widetilde{D}}$ TAX **x** TDX **D** RVEC ODP computed data type array  $X \t r, \t r$ OMEGA w, deg/sec RAI  $a_{ri}$ , deg CZ2  $\Omega_2$ CZ4  $\Omega_4$ CZ6  $\Omega_6$ VELC **c,** km/sec COMMON output: POBX *dF/ar, OF/di* 

#### CODING INFORMATION

Length of subroutine is 189 (10) or **275** (8) words.

#### REFERENCES

a. Warner, M. R., Nead, M. W., Hudson, R. H., TM 33-168, March 18, 1964.

b. Anderson, John D., TM 312-409, March 24, 1964.

**OCIM** 

Michael R. Warner, JPL IBM 7094 Fap January 4, 1965

### PURPOSE

OCIM reads the ODP combined ephemeris tape, extracting occultation and impact time parameters necessary for partials calculation.

### RESTRICTIONS

- a. COMMON break: 47675
- **b.** Subroutines called:

IMPAR OCPAR READB FLAT ERROR

c. Error conditions:

Ephemeris tape permanent redundancy

### USE

CALL OCIM

COMMON input;

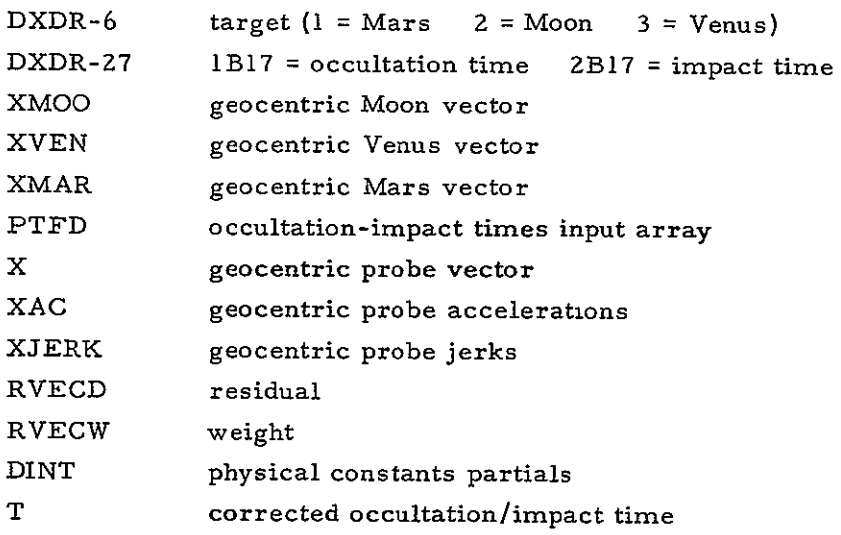

# IDENTIFICATION **56-1 of 3**

# OCPAR

Michael R. Warner, JPL Fortran II, Version 3 January 4, 1965

# PURPOSE

OCPAR computes the partials of occultation time with respect to the estimated and considered parameters.

# RESTRICTIONS

- a. COMMON'break: 47675
- b. Subroutines used: FORM

METHOD

$$
\frac{\partial \Gamma_0}{\partial Q} = \frac{\mathcal{L} \cdot \mathcal{L}_m \left( \frac{\mathcal{L}_m}{\rho_2^2} + \frac{\mathcal{L} \cdot \frac{\partial \rho}{\partial Q}}{\rho_2^2} \right) - \mathcal{L} \cdot \frac{\partial \mathcal{L}_m}{\partial Q} - \mathcal{L}_m \cdot \frac{\partial \mathcal{L}}{\partial Q} + \frac{|\mathcal{L}| |\mathcal{L}_m| \sin \phi_p R_m}{\rho_m^2 \sqrt{\rho_m^2 - R_m^2}} \mathcal{L}_m \cdot \frac{\partial \mathcal{L}_m}{\partial Q}
$$
\n
$$
\mathcal{L} \cdot \mathcal{L}_m \left( \frac{\mathcal{L}_m \cdot \mathcal{L}_m}{\rho_m^2} + \frac{\mathcal{L} \cdot \mathcal{L}}{\rho^2} \right) - \mathcal{L} \cdot \mathcal{L}_m - \mathcal{L}_m \cdot \mathcal{L} + \frac{|\mathcal{L}| |\mathcal{L}_m| \sin \phi_p R_m}{\rho_m^2 \sqrt{\rho_m^2 - R_m^2}} \left( \mathcal{L}_m \cdot \mathcal{L}_m \right)
$$

where

$$
\mu_{\rm m} = \frac{r_{\rm m}}{m} - \frac{R_{\rm i}}{m}
$$
  
R<sub>m</sub> = radius of target  

$$
\frac{r_{\rm m}}{m} =
$$
 geocentric target vector

$$
\phi_{\rm p} = \cos^{-1} \frac{\rho \cdot \rho_{\rm m}}{|\rho| |\rho_{\rm m}|}
$$

 $P =$  topocentric probe vector

 $\frac{R}{q}$  = geocentric station vector

USE

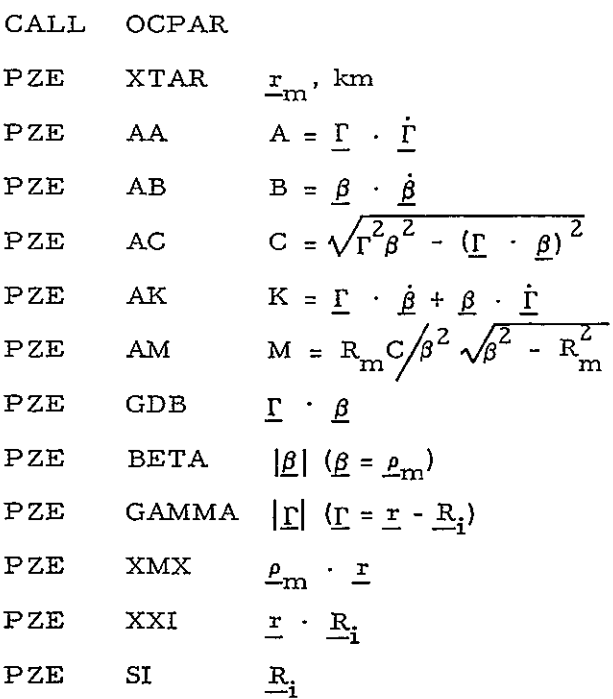

COMMON input:

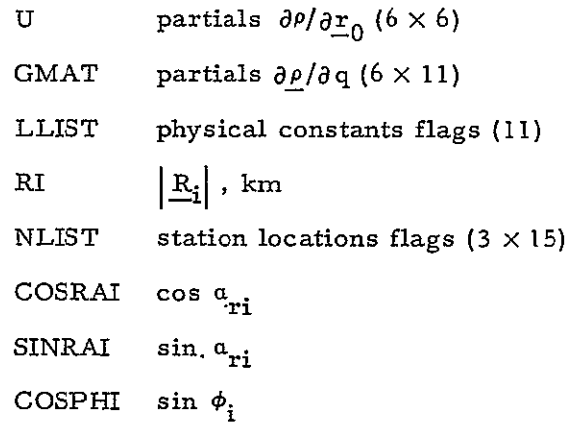

COMMON output:

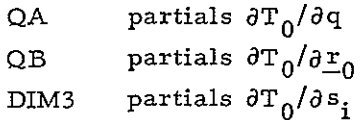

#### CODING INFORMATION

Length of subroutine is 333 (10) or 515 (8) words.

### REFERENCES

- a. Warner, M. R., Nead, M. W., Hudson, R. H., TM 33-168, March 18, 1964.
- b. Liu, Anthony, RFP 312-136, May **20,** 1963.

56-3 of 3

#### IDENTIFICATION 57-1 of **2**

ODATA/ONLIN/ **......**  Michael R. Warner, JPL IBM 7094 Fap January 4, 1965

#### PURPOSE

ODATA performs the following functions:

- a. In conjunction with the conversion subroutine CARDS, reads ODP control cards and the symbolic and/or numeric data cards. The cards may be read from the on-line reader or input tape AZ (mode 4) or the user area reader (mode Z).
- **b.**  Manipulates the symbolic and numeric data and stores them in the appropriate COMMON locations for subsequent ODP use.
- c. Under sense switch (or console key) control, terminates ODP execution.
- d. Prints the trajectory target on the administrative (or on-line) printer.
- e. Stores the target-dependent solar pressure constants.
- f. On option, reads the previously computed injection conditions, constants, and covariance matrix from disk.
- **g.**  Applies Gauss' constraint to the planetary masses:

$$
GMs = 3.9640160 \times 10^{-14} ae3
$$

$$
GM_{v} = \frac{M_{v}}{M_{s}} GM_{s}
$$

$$
GM_r = \frac{M_r}{M_s} GM_s
$$

$$
GM_j = \frac{M_j}{M_s} GM_s
$$

where

a<sub>2</sub> = astronomical unit

 $s, v, r, j$  = subscripts denoting the Sun, Venus, Mars, Jupiter. h. On option, applies the scaling constraint to the Earth radius:

$$
R_{em} = 86.315745 (GM_e + GM_m)^{1/3}
$$

where 57-2 of 2

 $R_{em}$  = earth radius for scaling the lunar ephemeris.

#### RESTRICTIONS

- a. If any of the following error conditions are detected, **ODATA** calls subroutine ERROR for the appropriate comment printout and subsequent action:
	- **1.**  Error in symbolic or numeric input.
	- **Z.** Checksum or redundancy error.
	- **3.**  Cards not received within time limit (mode **2).**
	- 4. Illegal card in deck (mode **Z)**
	- **5.**  End-of-file indication (mode 4)
	- **6.**  Data on input card inconsistent with ODP requirements.
	- **7.**  Error in reading disk.
- **b. COMMON** break: **47675**

```
c. 	 Subroutines called: 
TYPRYT
 IOCS - DEFINE/ATTACH/OPEN/CLOSE

 CARDS

OFFSYS 
ERROR 
FINSYS 
 READS/MOOPH 1/ ODOFF

FLOT
SPHX
STPREG
DIAG 
DISCBU - REDE
```
#### **USE**

**CALL ODATA** 

EXP(3

**ODATA** uses most of the ODP **COMMON** map. Section IVB has the **COMMON** listing. The input descriptions are in Section IVA.

**ONLIN** is used for returning to **ODATA** after a corrected card input error (TTR \$ONLIN).

*......* represents the entry point for the **JPTRAJ** program control block of **LA9.** 

#### CODING INFORMATION

Length of subroutine is **1723 (10)** or **3Z73 (8)** words.

ORBEQ

Michael R. Warner, JPL Fortran **U1,** Version **<sup>3</sup>**January 4, 1965

#### PURPOSE

ORBEQ rotates the encounter noise moment matrix from the ODP R, T plane to the midcourse program  $\underline{\mathbf{R}}$ ,  $\underline{\mathbf{T}}$  plane.

### RESTRICTIONS

- a. COMMON break: 47055
- b. Subroutines used

ARTAN **Cos**  SIN

METHOD

$$
\theta = \tan^{-1} \frac{\frac{B}{B} \cdot \frac{R}{m}}{C} - \tan^{-1} \frac{\frac{B}{B} \cdot \frac{R}{m}}{C}
$$
  

$$
R = \begin{bmatrix} \cos \theta & -\sin \theta & 0 \\ \sin \theta & \cos \theta & 0 \\ 0 & 0 & 1 \end{bmatrix}
$$

USE

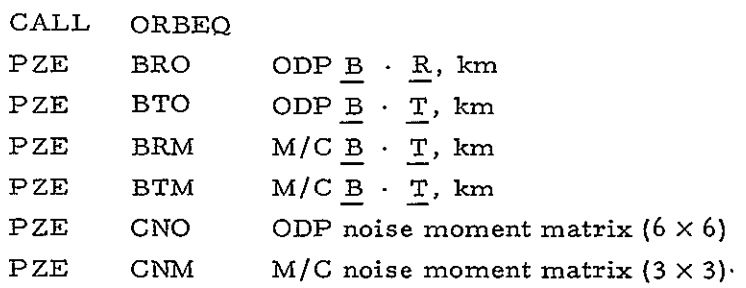

### CODING INFORMATION

Length of subroutine is 119 (10) or 167 (8) words.

Oz

Melba W. Nead, JPL IBM 7094 Fap January 4, 1965

#### PURPOSE

OZ is the control program for the calculation of the closest approach parameters.

#### RESTRICTIONS

- a. COMMON break: 47055
- b. Subroutines used:

UMAT TYPRYT **IOCS**  OFFSYS

### USE

When impact or closest approach parameters are requested, this link is called under control of the JPTRAJ Source Deck.

### CODING INFORMATION

Length of subroutine is 766 (10) or 1376 (8) words.

# IDENTIFICATION **60-1** of 2

PARAM Michael R. Warner, JPL IBM 7094 Fap January 4, 1965

## PURPOSE

PARAM outputs the encounter parameters page of the ODP printout. It also loads the buffers for COMENT output.

### RESTRICTIONS

- a. COMMON break: 47055
- b. Subroutines called:

**SQRT** FIXT PRO UT TNORM ORBEQ

### USE

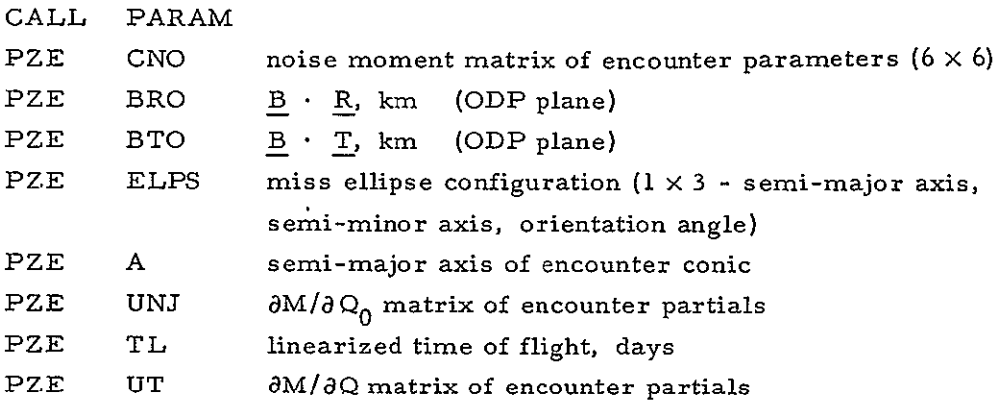

# COMMON input:

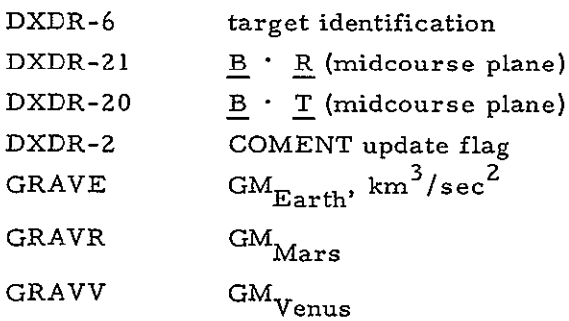

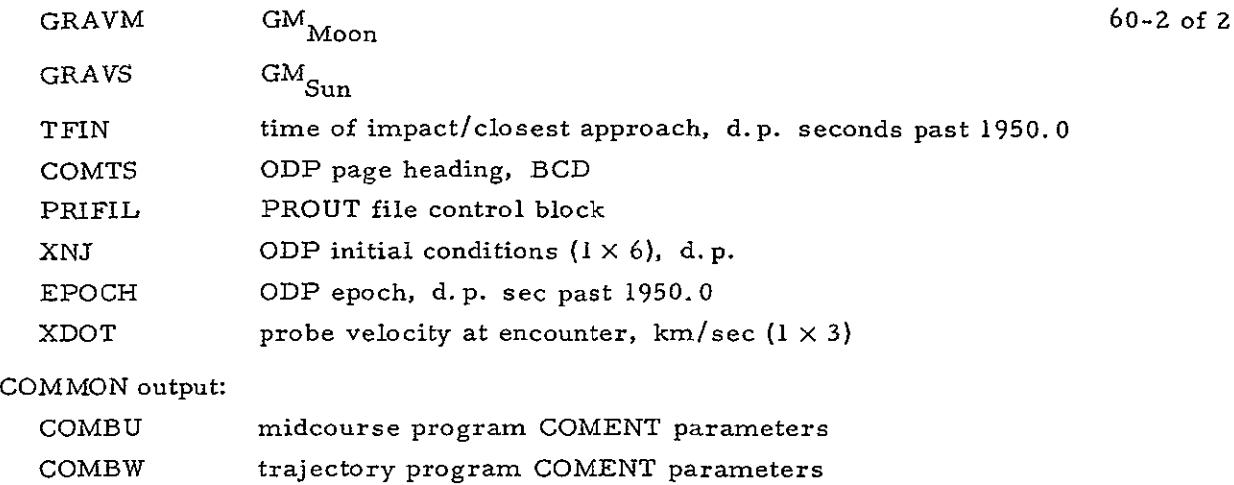

# **CODING** INFORMATION

Length of subroutine is **720 (10)** or **1320 (8)** words.

# IDENTIFICATION 6I-1 of z

PARLEY

Melba W. Nead, JPL IBM 7094 Fap January 4, 1965

#### PURPOSE

To write time, partials, position and velocity of probe and planets, etc., *on.*  tape for each data point while the data is being processed.

### RESTRICTIONS

- a. COMMON break: 47675
- b. Cannot be used in SFOF MODE 2 (real-time mode).
- c. Subroutines used:

FLAT TAPIO

### USE

CALL PARLEY

The following items are written on a scratch tape to be read and printed in a subsequent link:

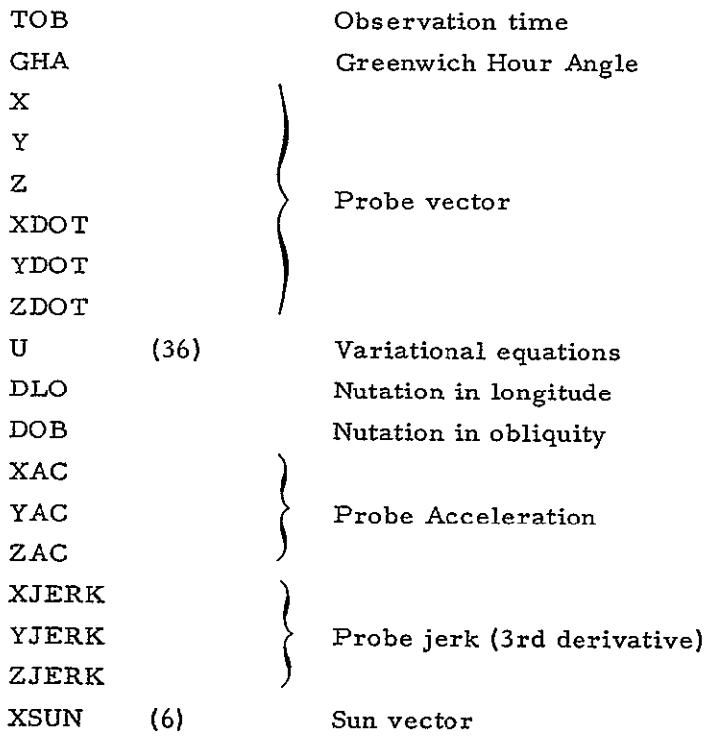

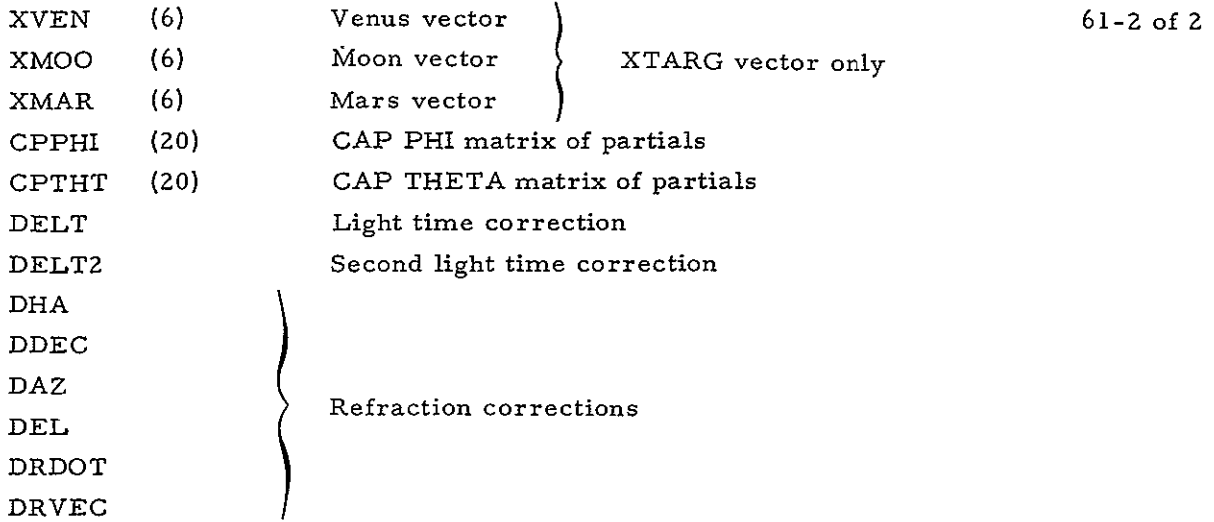

# CODING INFORMATION

Length of subroutine is 30 (10) or 36 (8) words.

### REFERENCE

Null, George, W., RFP 312-179, August 15, 1963.

PARSH Melba W. Nead, JPL IBM 7094 Fap January **4,** 1965

### PURPOSE

This link is called only when the COMENT region is to be updated, or when in MODE 4, the printing of the partials is requested. The program is called under control of the JPTRAJ monitor.

### RESTRICTIONS

- a. COMMON break: 47675
- b. Subroutine used:

COMOUT WASH FGDOUT DISCBU

# USE

Control program for writing COMENT on disk or printing partials.

# CODING INFORMATION

Length of subroutine is **662** (10) or 1226 (8) words.

6z

PERNOD/WOLF Charles Coltharp/Michael R. Warner, JPL IBM 7094 Fap January 4, 1965

#### PURPOSE

PERNOD accumulates statistics on data residuals. It is called during the processing of each residual. WOLF is called at the end-of-file for each station's residuals. It obtains the standard deviation, root-mean-square, mean, and second moment for each data type and each pass identification.

### RESTRICTIONS

- a. COMMON break: 47675
- b. Subroutines used:

FIXT PROUT/FGDOUT SORT COLA

### USE

CALL PERNOD after each residual is read

CALL WOLF after each station is completed

### COMMON input:

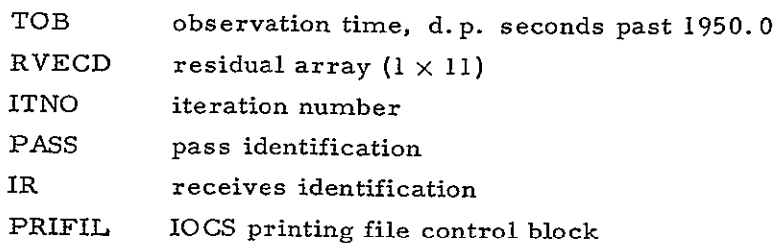

#### CODING INFORMATION

Length of subroutine is 323 (10) or 503 (8) words.

PM360 Michael R. Warner, **JPL**  Fortran **I,** Version **3**  January 4, **1965** 

### **PURPOSE**

PM360 adjusts angle residuals **by 360** deg if they are greater than **180** deg or less than **-180** deg.

### RESTRICTIONS

**COMMON** break: **47675** 

### **USE**

**CALL** PM360

**COMMON** input:

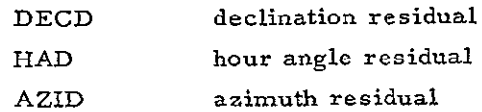

**COMMON** output:

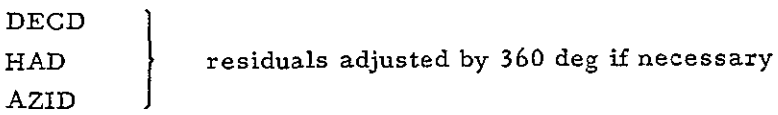

#### **CODING INFORMATION**

Length of subroutine is 40 **(10)** or **50 (8)** words.

# IDENTIFICATION 65-1 of 2

# PNUT

Michael R. Warner, JPL Fortran **I1,** Version 3 January 4, 1965

### PURPOSE

PNUT calculates the rotation matrix for nutation-precession.

# RESTRICTIONS

- a. COMMON break: 47675
- b. Subroutines used:

SIN COS

# METHOD

$$
N = \begin{bmatrix} 1 & -\Delta\lambda \cos \bar{\epsilon} & -\Delta\lambda \sin \bar{\epsilon} \\ \Delta\lambda \sin \bar{\epsilon} & \Delta\epsilon & 1 \\ \Delta\lambda \sin \bar{\epsilon} & \Delta\epsilon & 1 \end{bmatrix}
$$
  
\na<sub>11</sub> = 1 - 0.29697 × 10<sup>-3</sup> T<sup>2</sup> - 0.13 × 10<sup>-6</sup> T<sup>3</sup>  
\na<sub>12</sub> = -0.02234988T - 0.676 × 10<sup>-5</sup> T<sup>2</sup> + 0.221 × 10<sup>-5</sup> T<sup>2</sup>  
\na<sub>13</sub> = -0.00971711T + 0.207 × 10<sup>-5</sup> T<sup>2</sup> + 0.96 × 10<sup>-6</sup> T<sup>3</sup>  
\na<sub>21</sub> = -a<sub>12</sub>  
\na<sub>22</sub> = 1 - 0.24976 × 10<sup>-3</sup> T<sup>2</sup> - 0.15 × 10<sup>-6</sup> T<sup>3</sup>  
\na<sub>23</sub> = -0.10859 × 10<sup>-3</sup> T<sup>2</sup> - 0.3 × 10<sup>-7</sup> T<sup>3</sup>  
\na<sub>31</sub> = -a<sub>13</sub>

$$
a_{32} = a_{23}
$$
\n
$$
b_{5-2 \text{ of } 2}
$$
\n
$$
a_{33} = 1 - 0.4721 \times 10^{-4} \text{ T}^2 + 0.2 \times 10^{-7} \text{ T}^3
$$

where

 $\Delta\lambda$  = nutation in longitude  $\Delta \epsilon$  = nutation in obliquity

*T* = mean obliquity (see writeup for GHADP)

 $T =$  Julian centuries past 1950.0

### **USE**

CALL PNUT

COMMON input:

T time, d. p. sec past 1950.0

DOB nutation in obliquity, deg

DLO nutation in longitude, deg

COMMON output:

ROTMX nutation-precession matrix (NA)

#### CODING INFORMATION

Length of subroutine is 222 (10) or **336 (9)** words.

### REFERENCE

Holdridge, D. B., TR 32-223, March 2, 1962.

POINT Melba W. Nead, JPL Fortran II, Version 3 January 4, 1965

#### PURPOSE

To generate the pointing predictions for the tracking stations.

### RESTRICTIONS

- a. COMMON break: 47675
- b. Subroutines used:

COEF FILL O **FFS** YS CORR **GHADP** REAP DOPLR IXTAB (DFAD)

### USE

CALL POINT

#### CODING INFORMATION

Length of subroutine is 196 (10) or 304 (8) words.

# REFERENCE

Trask, **D.** W., RFP 312-37, Addendum 6, April 4, 196Z.

PONT Melba W. Nead, JPL Fortran **I,** Version **3** January 4, **1965** 

### PURPOSE

To compute the times at which the combined ephemeris shall be written for a simulated data tape or predictions.

#### RESTRICTIONS

- a. COMMON break: 47675
- **b.** Subroutines used:

GAMAT INTRI LOOKUP OFFSYS RITEM TIMER (DFAD)

Flow chart included

#### USE

CALL PONT

#### CODING INFORMATION

Length of subroutine is Z01 **(10)** or **311 (8)** words.

PRAMS Melba W. Nead, JPL IBM 7094 Fap January 4, 1965

#### PURPOSE

To save the U matrix when it is calculated by COMIMP. Core space forces the calculation and the print-out of these matrices to be done in separate links.

#### RESTRICTIONS

- a. ERROR condition: disk error indicated by **DCP**
- **b.** Subroutines used:

FLAK  $DCP$ 

## USE

CALL PRAMS

#### CODING INFORMATION

Length of subroutine is 18 (10) or 22 (8) words.

PREDA

Melba W. Nead, JPL IBM 7094 Fap January 4, 1965

### PURPOSE

This is the main program of the link which computes predictions for the DSIF stations or prepares a simulated data tape.

### RESTRICTIONS

- a. COMMON break: 47675
- b. Subroutines used:

POINT DATAPE TYPRYT TAPIO

### USE

This link is called under control of the JPTRAJ Source Deck when predictions or a data tape are requested.

# CODING INFORMATION

Length of subroutine is 39 (10) or 47 (8) words.

#### IDENTIFICATION 70-1 of **2**

PRIM/PRAM Melba W. Nead, JPL IBM 7094 Fap January 4, 1965

#### PURPOSE

To print any matrix up to  $20 \times 20$  from a possible list of 63. Included is the capability of punching the array in a format acceptable as input back into the ODP. When stepmapping, probe position and velocity and the mapping matrix are automatically punched.

## RESTRICTIONS

- a. COMMON break: 47675
- b. Subroutines used:

BIBCD FLAPR PRIME NORMAY PRIT DIAGO FGDOUT PROUT

#### **USE**

CALL PRIM

PZE **,,N** 

where N is as follows:

- **1.**  Input **J** matrix of estimated parameters
- **2.**  Input covariance matrix of considered parameters
- **3. J** inverse
- 4. Covariance matrix of estimated parameters
- 5. Correlation matrix of estimated parameters
- 6. Covariance matrix at impact
- 7. Covariance matrix mapped forward
- 8. **<sup>J</sup>**matrix
- 9. Input covariance matrix of estimated parameters
- 10. Correlations based on **J** matrix
- **11.**  U product matrix in step-mapping

# CALL PRAM

TSX CAPU

Prints U matrix for mapping forward

To punch a matrix PUNCH=n under OTHER PARAMETER VALUES in the data input. This will punch the matrix only one time.

# CODING INFORMATION

Length of subroutine is 787 (10) or 1423 (8) words.

### REFERENCE

Trask, D.W., REP 312-37, Addendum **6,** April 4, 1962.

70-2 of 2

PRIME/REFORM Melba W. Nead, **JPL** IBM 7094 Fap January 4, **1965** 

#### **PURPOSE**

To write impact times, probe and target vectors and the mapping matrices on the MATRIX **MANIPULATOR** PROGRAM input tape.

#### RESTRICTIONS

- a. **COMMON** break: **47675**
- **b.** Subroutines used:

TAPIO FLAT

#### **USE**

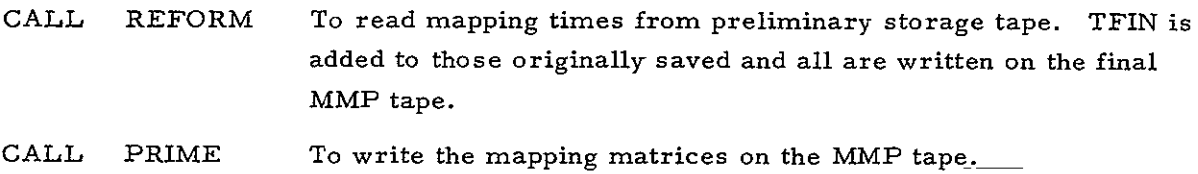

#### CODING INFORMATION

Length of subroutine is **98 (10)** or 142 **(8)** words.

### REFERENCE

Peterson, **G. E., ED 218,** May **15,** 1964.

PRINQ/PRIT/APRIOR Melba W. Nead, **JPL** IBM 7094 Fap January 4, **1965** 

#### **PURPOSE**

To print DQ's, new Q's, old Q's, standard deviation of covariance matrix of estimated parameters, etc.

#### RESTRICTIONS

- a. **COMMON** break: **47675**
- **b.** Subroutines used:

**FGDOUT DIAG**  CLOCK PROUT FLAPR FIXT **BIBCD** 

### **USE**

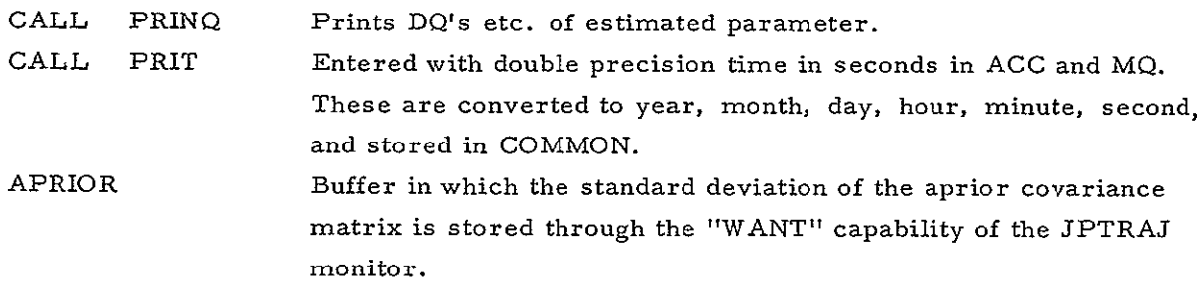

### CODING INFORMATION

Length of subroutine is **259 (10)** or 403 **(3)** words.

### REFERENCE

Trask, **D.W.,** RFP **312-37,** Addendum **6,** April 4, **1962.** 

#### PRINT

Melba W. Nead, **JPL** IBM 7094 **Fap** January 4, **1-965** 

#### PURPOSE

PRINT controls the printing of the DQ's and the matrices which have been computed in the preceding link. Also, when occultation calculations are requested it reads this information from disk and prepares it for printing.

#### RESTRICTIONS

- a. ERROR condition: disk error indicated **by** DCP
- **b. COMMON** break: **47675**
- c. Subroutines used:

**PRINQ**  PRIM FIXT PROUT **FGDOUT** FLAK DISCBU **IO CS**  ENDIT OFFSYS

### **USE**

Upon completion of the calculation of the data fitting link, the print link is called under control of the **JPTRAJ** MONITOR.

### **CODING** INFORMATION

Length of subroutine is **1352 (10)** or **2510 (8)** words.

### PROM

Melba W. Nead, JPL Fortran **I1,** Version 3 January 4, 1965

### PURPOSE

To multiply two square matrices and store in a third array.

### RESTRICTION

Maximum array:  $20 \times 20$ 

## USE

CALL PROM (A, B, **C, N)**  A **(N,** N) \* B(N, N) = **C (N,** N)

### CODING INFORMATION

Length of subroutine is **110 (10)** or 156 **(8)** words.

## QUEST

Melba W. Nead, **JPL** Fortran II, Version 3 January 4, 1965

#### PURPOSE

Checks to ascertain that the times specified are greater than EPOCH plus light time correction. Exits with an error return if time is not compatible.

#### RESTRICTIONS

- a. COMMON break: 47675
- b. Subroutines used:

ERROR **SQRT**  EXIT

#### USE

CALL QUEST

### CODING INFORMATION

Length of subroutine is **117** (10) or **165 (8)** words.

**QUIZ** 

Michael R. Warner, JPL IBM 7094 Fap January 4, **1965** 

### PURPOSE

QUIZ allows a Fortran program to interrogate the COMMON location KEYS, which contains the "key settings" specified by the input deck.

#### RESTRICTION

COMMON break: 47675

### USE

In Fortran,

<sup>B</sup> A = (octal representation of desired key setting) IF (QUIZF (A) )  $S_1$ ,  $S_2$ ,  $S_1$ 

where

**<sup>S</sup> <sup>1</sup>**is the normal return indicating that the key is set

 $S_2$  is the normal return indicating that the key is not set

#### COMMON input:

KEYS key setting word

#### CODING INFORMATION

Length of subroutine is 2 (10) or Z (8) words.
#### IDENTIFICATION 77-1 of 4

RATES Michael R. Warner, JPL Fortran II, Version 3 January 4, 1965

# PURPOSE

RATES obtains the topocentric slant range and its first three derivatives. Both the up-leg and down-leg are calculated using the light-time correction supplied by subroutine DOPLR. Four other range-dependent quantities are also obtained.

# RESTRICTIONS

- a. COMMON break: 47675
- **b.**  Subroutines called:
	- **COS**  SIN S **QRT** ARSIN EXP(3

METHOD

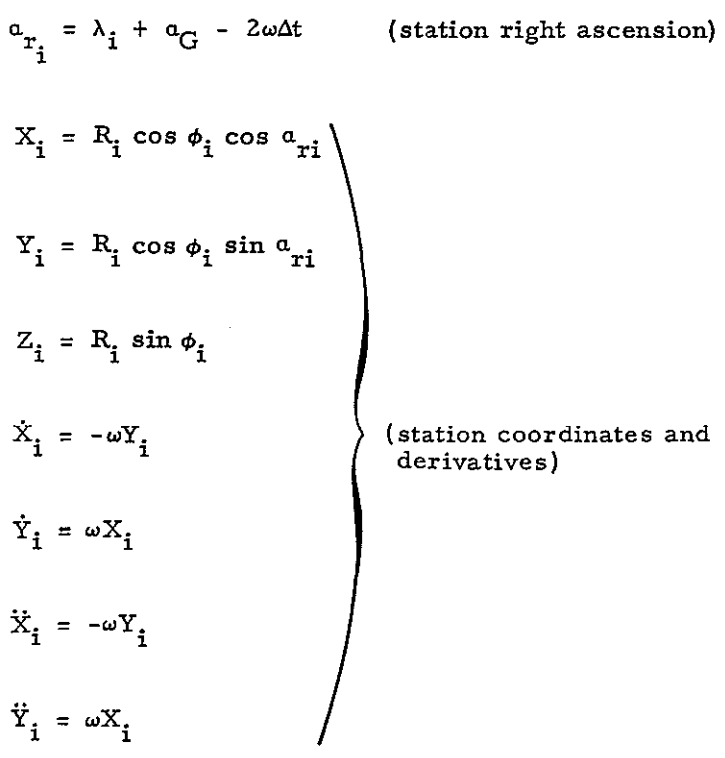

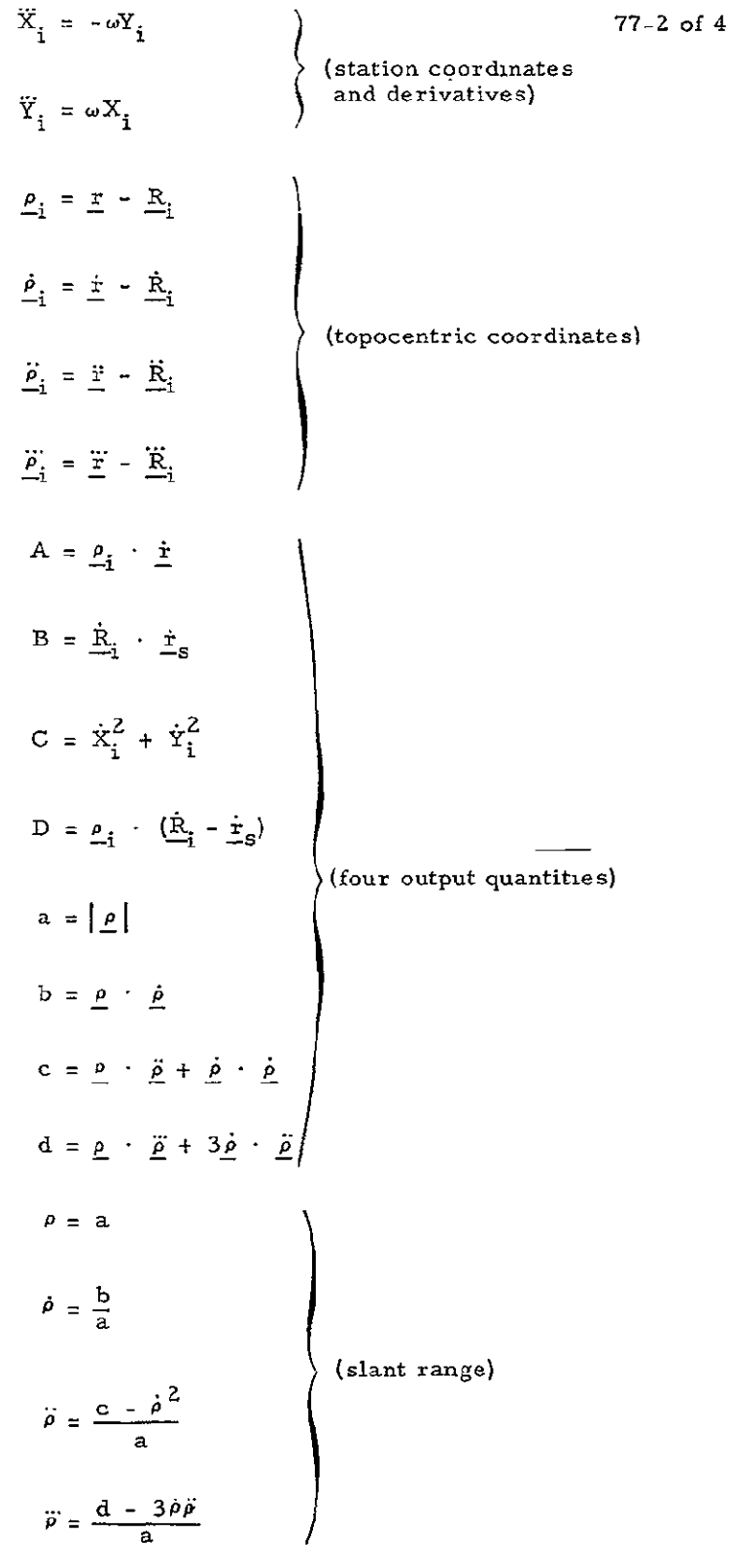

$$
\Delta_{\mathbf{r}} \rho = \frac{0.0018958}{(\sin \gamma + 0.06483)^{1.4} \cdot \frac{n_{\mathbf{i}}}{340.0}}
$$
\n
$$
\Delta_{\mathbf{r}} \rho = \frac{0.0018958}{\tau} \left[ \frac{1}{(\sin \mathbf{F} + 0.06483)^{1.4}} - \frac{1}{(\sin \mathbf{G} + 0.06483)^{1.4}} \right] \frac{n}{340.0}
$$
\n
$$
\text{range}
$$

where

*X.* = longitude station i

G = Greenwich hour angle

*w* = Earth rotation rate

 $\Delta t$  = light time correction

**= 4,**  geocentric latitude, station i

R. = **<sup>1</sup>** Earth radius at station i

r = geocentric probe coordinates

- $r_s$  = geocentric sun coordinates
	- **y** = elevation angle

*n.* **= <sup>1</sup>** index of refraction, station i

T **=**  doppler averaging time

$$
F = \gamma + \frac{\tau \dot{\gamma}}{2}
$$

$$
G = \gamma - \frac{\tau \dot{\gamma}}{2}
$$

**USE** 

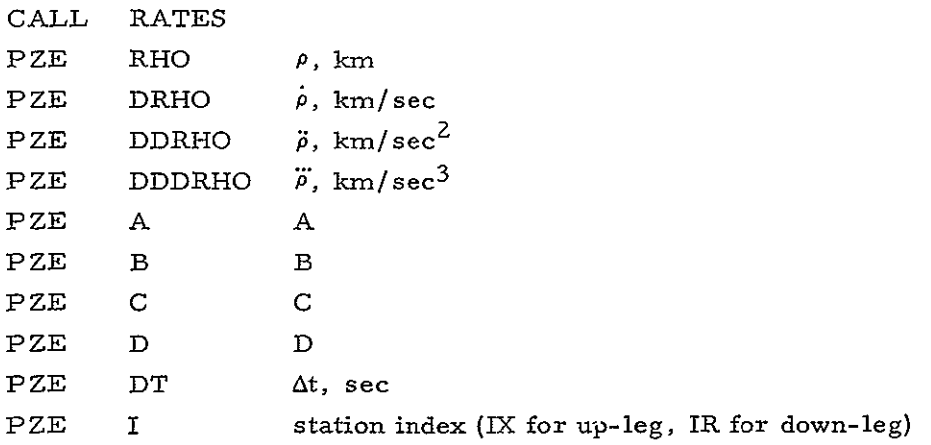

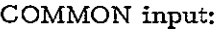

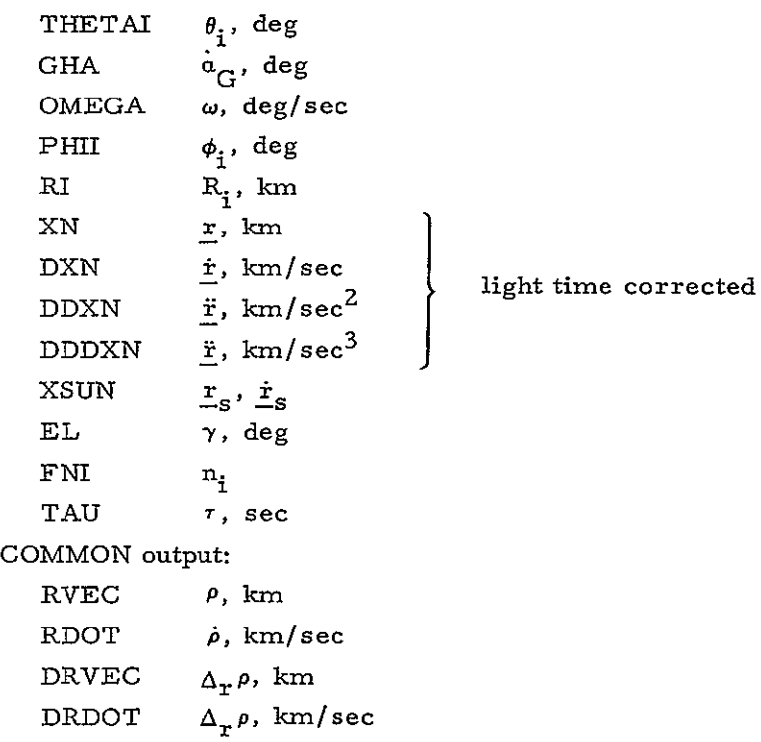

# CODING INFORMATION

Length of subroutine is 435 (10) or 663 (8) words.

# **REFERENCES**

- a. Warner, M. R., Nead, M. W., Hudson, R. H., TM 33-168, March 18, 1964.
- b. Anderson, John D., TM 312-409, March Z4, 1964.

77-4 of 4

RCAL

Melba W. Nead, JPL Fortran II, Version 3 January 4, 1965

## PURPOSE

RCAL is to be used to compute the coefficients as required in BMATRX:

$$
A = \left(\frac{1}{\left|\left|\overrightarrow{RV} - \overrightarrow{R}\right|\right|^3} - \frac{1}{RV^3}\right)
$$

$$
B = \left(\frac{3(\overrightarrow{RV} \cdot \overrightarrow{R} - R^2)}{\left|\left|\overrightarrow{RV} - \overrightarrow{R}\right|\right|^5}\right)
$$

$$
C = \left(\frac{3}{\left|\left|\overrightarrow{RV} - \overrightarrow{R}\right|\right|^3}\right)
$$

# RESTRICTIONS

- a. COMMON break: 47675
- b. Subroutine used: SORT

## USE

CALL RCAL(RV) RV, location of the body vector. Results are stored in COMMON locations **A, B,** and **C.** 

## CODING INFORMATION

Length of subroutine is **159** (10) or **237** (8) words.

RCOM Melba W. Nead, JPL Fortran II, Version 3 January 4, 1965

## PURPOSE

RCOM computes the coefficients as defined in BMATRX:

$$
A = \left(\frac{1}{\left|\left|\overrightarrow{RV} - \overrightarrow{R}\right|\right|^{3}}\right)
$$

$$
B = \left(\frac{1}{RV^{3}}\right)
$$

## RESTRICTIONS

- a. COMMON break: 47675
- **b.**  Subroutines used: SORT

# USE

CALL  $RCOM(RV)$   $RV$ , location of the body vector. Results are stored in COMMON locations A and B.

# CODING INFORMATION

Length of subroutine is 91 (10) or **133 (8)** words.

READS /ODOFF/MOOPHI Melba W. Nead, **JPL** IBM 7094 Fap January 4, **1965** 

#### **PURPOSE**

READS is the main program of the link of the ODP which reads data. The routine also includes phasing for all three possible targets, Moon, Mars, and Venus. The target is checked and the phasing is moved so as to be available to the trajectory through the WANT capability of the **JPTRAJ** monitor.

## RESTRICTIONS

- a. **COMMON** break: **47675**
- **b.** Subroutines used:

**ODATA** TAPIO OFFS YS ERROR

## **USE**

Upon the completion of each iteration, the logic of the program causes it to cycle back through READS, all under control of the Source Deck and the **JPTRAJ** monitor.

**CALL** ODOFF To end **ODP** and return to system as called from **ODATA.** MOOPHI Entry to allow **JPTRAJ** "WANT" feature to save information from this area of READS, namely, the phasing for **SPACE.** 

## **CODING** INFORMATION

Length of subroutine is 704 **(10)** or **1300 (8)** words.

REAP/REAM Melba W. Nead, JPL IBM 7094 *Fap*  January 4, 1965

# PURPOSE

To read the combined ephemeris tape as it is written by the subroutine RITEM.

#### RES TRIC TIONS

- a. ERROR indication received by encountering EOF on tape
- **b.** Subroutines used:

TAPIO FLAT ERROR

#### METHOD

REAP-REAM read the combined ephemeris tape which has been written by RITEM. The subroutine uses two buffers for efficiency of operation.

## **USE**

CALL CALL REAP REAM Compares T with that saved on tape Compares TOB with that saved on tape

# CODING INFORMATION

Length of subroutine is 1375(10) or **2537(8)** words.

**REJEC**  Michael R. Warner, JPL IBM 7094 Fap January 4, **1965** 

## **PURPOSE**

REJEC keeps a record of those residuals which were rejected **by** the 3-sigma test. Each bit in the rejection table represents a residual. The table is ordered sequentially.

#### RESTRICTION

**COMMON** break: 46711

## **USE**

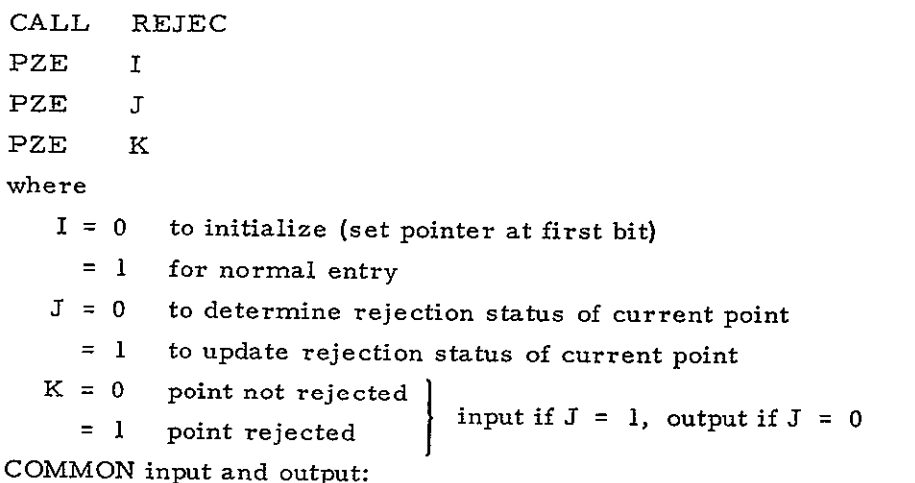

**CAPU 500** word rejection table, with recording capability for **18, 000** residuals

## CODING INFORMATION

Length of subroutine is 46 **(10)** or **56 (8)** words.

RESID Melba W. Nead, **JPL** IBM 7094 Fap January 4, 1965

## PURPOSE

Control program for the link which prints and plots residuals and prints statistics.

## RESTRICTIONS

a. COMMON break: 47675

b. Subroutines used: THARP TYPRYT IOCS

## **USE**

Upon request for residuals and statistics, this link is called by the JPTRAJ monitor.

## CODING INFORMATION

Length of subroutine is 704 (10) or 1300 (8) words.

RESP/COLA Melba W. Nead, **JPL** IBM 7094 Fap January 4, **1965** 

## **PURPOSE**

This subroutine is designed to provide both listings and plots of information from the receiving stations. The plots are the residuals, observed minus calculated values, for one, two, or three types versus time. Date, station number, time at start of frame, and pass number are included on each frame. In addition to the above, the listings contain count time, sample time, computed values for the data, and weights. Rejected data-points are starred. It is possible to list the residual in fixed (nominal) or floating point (FLRES **= 1.0).** 

## RESTRICTIONS

- a. **COMMON** break: **47675**
- **b.** Subroutines used:

**FGDOUT** CXPLOT PKINE PERNOD **STATID**  FIXT PROUT FLAPR BIBCD ERROR **CDC** 

**<sup>A</sup>**maximum of **8** data residuals can be plotted or listed on one iteration.

#### **USE**

**CALL** RESP With each call to RESP a maximum of **3** residuals is plotted or listed. The routine must be called again for more; the maximum number is **8.** 

#### CODING INFORMATION

Length of subroutine is **883 (10)** or **1563 (8)** words.

## REFERENCE

Trask, **D.** W., RFP **312-37,** Addendum **6,** April 4, **1962.** 

# IDENTIFICATION **85-1 of** 2

RITEM/WREOF Melba **W.'** Nead, **JPL**  IBM 7094 Pap January 4, **1965** 

## **PURPOSE**

To write the combined ephemeris tape.

## RES TRIC TIONS

- a. **COMMON** break: **47675**
- **b.** Subroutines used:

FLAT TAPIO

#### METHOD

RITEM uses TAPIO to write the combined ephemeris tape. The subroutine uses two buffers alternately to provide efficient timing. Each buffer contains four logical records of **156** words each.

## **USE**

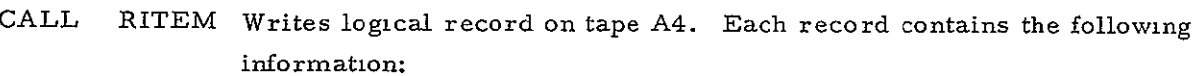

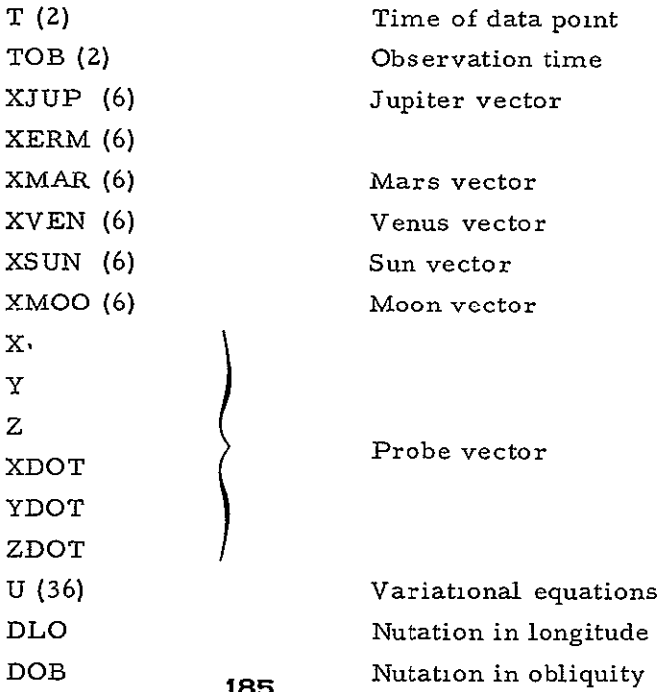

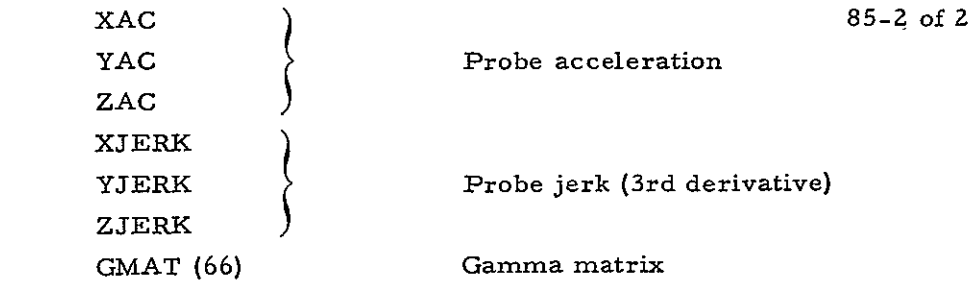

CALL WREOF To write end of file and rewind tape A4 when ephemeris is complete.

# CODING INFORMATION

Length of subroutine is 1350(10) or 2506(8) words.

#### ROT

Michael R. Warner, JPL Fortran **11,** Version 3 January 4, 1965

#### PURPOSE

ROT rotates the planetary ephemerides from the mean equator and equinox of 1950.0 to the true equator of equinox of date.

## RESTRICTION

COMMON break: **47675** 

METHOD

$$
\begin{pmatrix} x \\ y \\ z \end{pmatrix}_{\text{of date}} = \text{NA} \qquad \begin{pmatrix} x \\ y \\ z \end{pmatrix}_{1950.0}
$$

where

NA **=** nutation-precession matrix obtained by subroutine PNUT

## **USE**

CALL ROT

COMMON input:

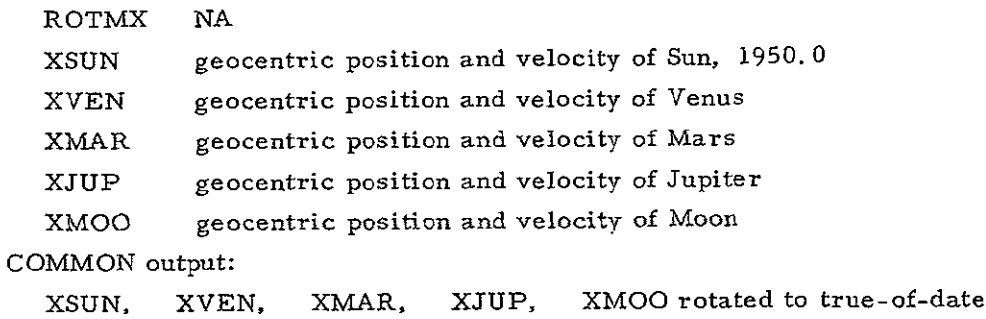

# **CODING** INFORMATION

Length of subroutine is 18Z **(10)** or 266 **(8)** words.

RSIG Melba **W.** Nead, JPL Fortran II, Version 3 January 4, 1965

# PURPOSE

The partial of AU is expressed as a sum of terms evaluated for SUN, VENUS, MARS, and JUPITER. RSIG evaluates and sums these terms as they are needed in BMATRX.

$$
\sum_{k=1}^{4} GM_k \left[ x_k \left( \frac{1}{|z_k - z|^3} - \frac{1}{z_k^3} \right) - \frac{3 \left( z^2 - z \cdot z_k \right) (x - x_k)}{|z_k - z|^5} \right]
$$

where

 $k = 1 = Sun$ k = **2** = Venus  $k = 3 = Mars$ k **=** 4 = Jupiter

## RESTRICTION

COMMON break: 47675

## USE

CALL RSIG(GRA, XPL, SIGX) where GRA is gravity of the body, XPL position of body, and SIGX is the sum. The routine is called for the four bodies and SIGX is accumulated.

## CODING INFORMATION

Length of subroutine is 51 (10) or **63** (8) words.

SAVCOM Melba W. Nead, JPL IBM 7094 Fap January 4, 1965

#### PURPOSE

Control for the program to save COMMON. This routine also prints the input matrices when the ODP is initiated and checks the times supplied so the trajectory can be run only *for* the required period.

#### RESTRICTIONS

- a. ERROR condition; disk error indicated by DCP
- b. COMMON break: 47675
- c. Subroutines used:

PRIM TYPRYT QUEST MAXIM ERROR FLAK DISCBU OFFSYS

## USE

To save COMMON during the trajectory link, this routine is under control of the JPTRAJ monitor.

#### CODING INFORMATION

Length of subroutine is 1118 (10) or Z136 (8) words.

## SCALE

Melba W. Nead, JPL Fortran II, Version 3 January 4, 1965

## PURPOSE

When the target is Mars or Venus, the target vector is divided by AU as required in calculation of the target centered covariance matrix.

## **USE**

CALL SCALE (XPOS, P) XPOS is the target vector, the quotient is stored in P.

# CODING INFORMATION

Length of subroutine is 34 (10) or 42 (8) words.

SORT Melba W. Nead, **JPL** IBM 7094 Fap January 4, 1965

#### PURPOSE

Time sorted predictions are prepared in Link 4. This is the main program in which these predicts are station sorted and prepared for transmission to the tracking stations.

## RESTRICTIONS

- a. COMMON break: 47675
- b. Subroutines used:

THARP FLAK TYPRYT **IOCS** 

## USE

Link 5 is called under control of the JPTRAY Source Deck.

## CODING INFORMATION

Length of subroutine is 1069 **(10)** or Z055 **(8)** words.

# IDENTIFICATION 91-1 of 2

**SFHX** Michael R. Warner, **JPL** Fortran II, Version 3 January 4, 1965

## PURPOSE

SPHX converts Earth-fixed spherical coordinates to geocentric equatorial cartesian coordinates. No provision is made for nutations: thus, the output is in the mean equator and equinox of date.

## RESTRICTIONS

- a. COMMON break: 47675
- **b.**  Subroutines used:
	- SIN COS GHADP

METHOD

$$
x_0 = r_0 \cos \phi_0 \cos(\alpha_G + \lambda_0)
$$
  
\n
$$
y_0 = r_0 \cos \phi_0 \sin(\alpha_G + \lambda_0)
$$
  
\n
$$
z_0 = W
$$
  
\n
$$
\dot{x}_0 = (\dot{U} - \omega V) \cos \alpha_G - (\dot{V} + \omega U) \sin \alpha_G
$$
  
\n
$$
\dot{y}_0 = (\dot{U} - \omega V) \sin \alpha_G + (\dot{V} + \omega U) \cos \alpha_G
$$
  
\n
$$
\dot{z}_0 = \dot{W}
$$
  
\n
$$
U = r_0 \cos \phi_0 \cos \lambda_0
$$
  
\n
$$
V = r_0 \cos \phi_0 \sin \lambda_0
$$
  
\n
$$
W = r_0 \sin \phi_0
$$

$$
\dot{U} = v_0(\sin \gamma_0 \cos \phi_0 \cos \lambda_0 - \cos \gamma_0 \sin \gamma_0 \sin \sigma_0)
$$
 91-2 of 2  
\n
$$
- \cos \gamma_0 \sin \phi_0 \cos \lambda_0 \cos \sigma_0)
$$
  
\n
$$
\dot{V} = v_0(\sin \gamma_0 \cos \phi_0 \sin \lambda_0 + \cos \gamma_0 \cos \gamma_0 \sin \sigma_0)
$$
  
\n
$$
- \cos \gamma_0 \sin \phi_0 \sin \lambda_0 \cos \sigma_0)
$$
  
\n
$$
\dot{W} = v_0(\sin \gamma_0 \sin \phi_0 + \cos \gamma_0 \cos \phi_0 \cos \sigma_0)
$$

where

$$
x_0
$$
,  $y_0$ ,  $z_0$ ,  $\dot{x}_0$ ,  $\dot{y}_0$ ,  $\dot{z}_0 =$  geocentric equatorial position and velocity  $r_0$ ,  $\phi_0$ ,  $\lambda_0$ ,  $v_0$ ,  $\gamma_0$ ,  $\sigma_0 =$  Earth-fixed spherical coordinates  ${}^c_{G} =$  Greenwich hour angle  $\omega =$  Earth rotation rate

**USE** 

CALL SPHX COMMON input: RNJ **r 0 ,** km PHINJ φ<sub>0</sub>, deg THTNJ  $\lambda_0$ , deg **VNJ**  $\mathbf{v}_0$ , **km/sec** ELNJ  $\gamma_0$ , deg AZNJ  $\sigma_0$ , deg EPOCH epoch of state vector, **d. p.** sec past 1950.0 OMEGA w, deg/sec COMMON output:  $XNJ \quad x_0, y_0, z_0, \dot{x}_0, \dot{y}_0, \dot{z}_0$  (1  $\times$  6)

# CODING INFORMATION

Length of subroutine is **211** (10) or 323 (8) words.

## STARP

Michael R. Warner, **JPL** Fortran **11,** Version **3** January 4, **1965** 

## **PURPOSE**

STARP determines whether an observed time point should'be deleted or retained on the basis of input data start and stop times.

## RESTRICTION

**COMMON** break: **47675** 

## **USE**

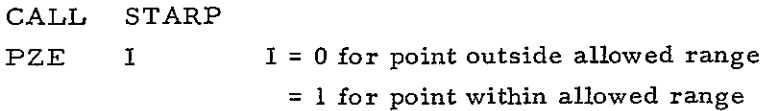

## **COMMON** input:

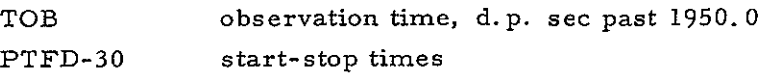

## **CODING** INFORMATION

Length of subroutine is 24 **(10)** or **30 (8)** words.

# IDENTIFICATION 93-1 of 3

STPREG

Charles L. Lawson/Terry Kinney, JPL Fortran **11,** Version 3 January 4, 1965

#### PURPOSE

Double precision solution of the normal equations of'a linear least squares regression problem using the stepwise procedure of M.A. Efroymson.

This subroutine is particularly intended for use, in least-squares, problems in which the user is aware of a large number of basic functions which.might bear a linear relationship to the object function but expects that only some of these basic functions make a significant contribution to the determination of the object function.

## RESTRICTIONS

- a. COMMON break: 47675
- b. Subroutines used: (DFAD)/ (DFMP)/(DFDP) DSQRT

#### METHOD

In an n-parameter problem this subroutine provides successively a  $1$ -parameter fit, a 2-parameter fit, **...** a k-parameter fit, where the new parameter introduced at each step is the one which will make the greatest reduction in the sum of squares of residuals. This criterion is equivalent to the requirement that the new parameter be selected as the one which will have the highest statistical significance in the sense that the ratio of its magnitude to its standard deviation will be-largest or equivalently its " $F$ " value will be largest (see Ref. c). The termination level k, which will be  $\leq n$ , is determined by the subroutine on the basis of tolerance parameters SDIN, SDOUT. and CD provided by the user.

For an exposition of this procedure, see Ref. a of this subroutine. For a complete single precision regression package which incorporates this procedure in its system solving subroutine,' see Ref. b. For a discussion of this procedure including details of its implementation in this program see Ref. c.

## **USE**

Let the overdetermined system of linear equations which expresses the linear regression problem be denoted by

93-Z of **3** 

where G is an m by n matrix  $(m > n)$ , c is an n-vector, f is an m-vector. The elements of *G* and f are known and the coefficient vector c is to be computed as a weighted least squares solution.

The normal equations  $Ac = b$  are formed from the overdetermined system by pre-multiphcation by G\*W, (\*denotes transposition) where W is an m by m non-negative definite weighting matrix (W may be the identity matrix).

This computation, as well as the computation of the scalar quantity  $s = f*Wf$ , is to be done by the user's program. STPREG may then. be called as follows:

D DIMENSION A (20, 20), B (20), S (I) DIMENSION INOUT (20) CALL STPREG **(A,** B, *S,* N, M, SDIN, SDOUT, CD, NIN, INOUT)

The parameters are defined as follows:

 $A(I, J), I = 1, N; J = 1, N$ 

On entry: The matrix A, computed by the user as  $A = G*WG$ .

A is normalized by STPREG before inversion.

On return:  $A^{-1}$  if  $NIN = N$ . If  $NIN < N$  then only an  $NIN$  by  $NIN$  submatrix of  $A$ will have been inverted and the elements of this inverse will be in the locations A (I, J) corresponding to those values of I and J for which both INOUT (I) =  $+$  1 and **INOUT**  $(J) = +1$ . The other A  $(I, J)$  locations for  $I \leq N$ ,  $J \leq N$  will contain zero. A<sup>-1</sup> is unnormalized before the return.

B(I), 
$$
I = 1
$$
, N

On entry: The vector b, computed by the user as **o** = **G\*Wf.** 

On return: The solution vector c if  $NIN = N$ . If  $NIN < N$  then only  $NIN$  components of c will have been computed and they will be those in the locations B (I) for which INOUT  $(I) = +1$ . The other B  $(I)$  locations for  $I \leq N$  will contain zero.

**S** 

On entry: The scalar s, computed by the user as  $s = f*Wf$ . On return: The weighted sum of squares of residuals:

$$
(f - Gc)*W(f - Gc) = (f - Gc)*Wf
$$

$$
= f*Wf - (Gc)*Wf = f*Wf - c*b
$$

N The dimension, n, of the normal system.

M The dimension, m, of the f vector.

#### SDIN, SDOUT

If DSIN> 0., these two numbers will be used by the "significance" logic of the program. A coefficient will be permitted to enter the solution if the ratio of its magnitude to its standard deviation will exceed SDIN. If this ratio subsequently drops below SDOUT this coefficient will be removed from the solution. To avoid looping, SDIN should exceed SDOUT.

Typical values for SDIN and SDOUT might be **SDIN** = **1.** 96, SDOUT = **1.** 64, which could be interpreted as meaning that a coefficient will be permitted to enter the solution if there is a 95% probability that it is different from zero and will later be removed from the solution if this probability falls below 90%.

If  $SDIN \leq 0$  all significance tests will be skipped. This permits use of the program with meaningless data in B and **S,** as may be the case when only matrix inversion is desired.

- **CD** Tolerance for relative reduction in magnitude of diagonal elements. The ith coefficient will not be entered into the solution if the i<sup>th</sup> diagonal element becomes smaller than CD times the original i<sup>th</sup> diagonal element of the matrix A. For example if  $CD = 10$ ,  $**(-12)$  then a potential pivot element will not be used if it has lost more than its first 12 significant decimal places.
- *NIN* On return: The number of coefficients in the final solution. INOUT (I), I <sup>=</sup>*1,* <sup>N</sup> On return: Flags to indicate final status of each coefficient.
	- +1 Included in solution.
	- **-1** Rejected by diagonal test.
	- -Z Rejected by significance tests.

## CODING INFORMATION

Length of subroutine is 1069 (10) or 2055 (8) words.

#### REFERENCES

- a. Efroymson, M.A., Multiple Regression Analysis, Mathematical Methods for Digital Computers, ed. Ralston and Will, Wiley, 1960, pp. 191-203.
- b. Efroymson, M.A., Stepwise Multiple Regression with Variable Transformations, SHARE Distribution No. 1194, October, 1961.
- c. Lawson, C. L., Computation of the Most Significant Coefficients in Least-Squares Estimation, **JPL** Section Report No. 372-5, August, **1962.**

93-3 of 3

#### IDENTIFICATION 94-1 of 2

**TACCOM** Melba W. Nead, **JPL** Fortran II, Version **3** January 4, **1965** 

#### **PURPOSE**

To evaluate the target-centered cartesian Covariance Matrix.

## RESTRICTIONS

- a. COMMON break: **47055**
- **b.**  Subroutines used:
	- **AAT SCALE (DFAD)** (DFMP) (DFSB)

### METHOD

In the following, **A** will represent the ephemeris scaling factor. Thus, **A =** REM when  $target = MOON$ , and  $A = AU$  when  $target = MARS$  or  $VENUS$ .

a. When **A** is among the estimated parameters, compute the target centered covariance matrix as

$$
\Gamma_E = \Gamma_X + \mathrm{PP}^T \sigma_A^2 - \Gamma_{XA} \mathrm{P}^T - \mathrm{P} \Gamma_{XA}^T
$$

where

 $\Gamma_X$  = upper left hand  $6 \times 6$  sub-matrix of the geocentric covariance matrix  $\Gamma$ 

- <sup>6</sup> <sup>P</sup>**=** -vector giving the geocentric position and velocity of the target in units of **<sup>A</sup>** and A/sec, referred to the Earth equatorial system
- $\sigma_A^2$  = diagonal element of  $\Gamma$  corresponding to A
- $\Gamma_{\text{XA}}$  = first 6 elements of the column of  $\Gamma$  corresponding to A

b. When A is not among the estimated parameters 94-Z of Z

$$
\Gamma_{\mathbf{E}} = \Gamma_{\mathbf{X}}
$$

# USE

CALL TACCOM (GAME, ITAR) GAME contains  $\Gamma_E$  as calculated in TACCOM ITAR contains the target reference ITAR **=** 1 MARS  $ITAR = 2$  MOON

ITAR = 3 VENUS

# CODING INFORMATION

Length of subroutine is 938 (10) or 165Z (8) words.

## REFERENCE

Carey, C., RFP 312-252, March 5, 1964.

TAMP/EPOX Melba W. Nead, JPL IBM 7094 Fap January 4, 1965

## PURPOSE

Writes mapping times on scratch tape A7 to be saved for matrix manipulation program input tape.

## RESTRICTIONS

- a. COMMON break: 47675
- b. Subroutines used:

TAPIO FLAT

# USE

CALL TAMP EPOX provides space for storage of injection conditions which are saved through the WANT cards feature of JPTRAJ

## CODING INFORMATION

Length of subroutine is 87 (10) or 127 (8) words.

**THAR** P/PKINE Michael R. Warner, **JPL**  IBM 7094 Fap January 4, **1965** 

# **PURPOSE**

**THARP** serves as the logical control routine for the-predictions and residuals output links, **LA5** and **LAS.** It sets up lists of desired stations-and calls the output subroutines **AQUI,** PERNOD, RESP, and **ANGPLT.** PKINE is called:by these output routines in order to obtain a meaningful logical record from, the.-disk read routine KINE.

#### RESTRICTIONS

- a. **COMMON** break: **47675**
- **b.**  Subroutines used:

OFFSYS **KINE**  AOUI/ALLI/BAQUI/BALLI PERNOD/WOLF RESP **ANGPLT** BIBCD TYPRYT

# **USE**

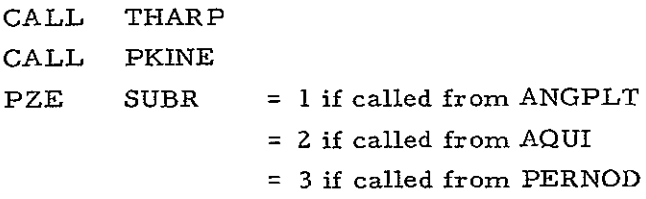

*=* 4 if called from RESP

**COMMON** input:

- **IF3 ODP** option flags
- IRES residual output flags  $(8 \times 15)$
- RESR plotting scale factors **(8 x 15)**
- ITNO iteration number
- PT pointing times (used as flags)

#### CODING INFORMATION

Length of subroutine is **379 (10)** or **573 (8)** words.

## IDENTIFICATION 97-1 of 2

TIMER

Michael R. Warner, JPL Fortran II, Version 3 January 4, 1965

## PURPOSE

TIMER obtains the primary light time correction which adjusts the observation time for ephemeris lookup purposes.

## RESTRICTIONS

- a. COMMON break: **47675**
- **b.**  Subroutines used:

(DFSB) LOOKUP SORT

METHOD

 $\Delta t = 0$  $t = t_{ob} - \Delta t$  $r = \sqrt{x^2 + y^2 + z^2}$  $\Delta t = \frac{r - R_e}{C}$ 

The procedure is then repeated with the new At.

USE

CALL TIMER COMMON input: TOB  $t_{ab}$ , d. p. sec past 1950.0 RE **Re,** km VELC c, km/sec

COMMON output: 97-2 of 2

T t, d. **p.** sec past **1950.0**  DELT At, **d.** p. sec

# CODING INFORMATION

Length of subroutine is 98 (10) or 142 (8) words.

## TNORM

Melba W. Nead/Michael R. Warner, JPL Fortran II, Version 3 January 4, 1965

## PURPOSE

TNORM normalizes an N x N matrix on its diagonal terms. N may be 2, 3, 4, 5, or 6 but the matrix must be stored in a  $6 \times 6$  array.

## RESTRICTION

Subroutine called:

SORT

# **USE**

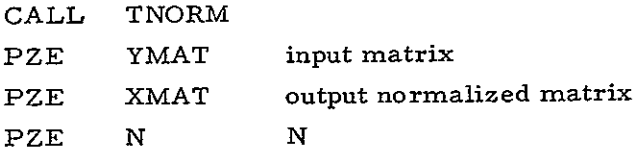

## CODING INFORMATION

Length of subroutine is  $170$  (10) or  $252$  (8) words.

# IDENTIFICATION **99-1** of **3**

# TOCIM

Michael R. Warner, JPL IBM 7094, Fap January 4, 1965

#### PURPOSE

TOCIM computes occultation time and impact time, and obtains the residual. It writes a record on the combined ephemeris tape for each observable, and outputs on disk for subsequent printing.

## RESTRICTIONS

- a. COMMON break: 47675
- b. Subroutines used:

OFFSYS TIMER LOOKUP/KOOL INTRI **SQRT**  COS/SIN GAMAT **GHADP** ARCOS/ARSIN FLAT RITE WRITEB

## METHOD

TOCIM uses a Newton-Raphson formula for both data types:

For occultation time,

$$
\left[\mathbf{T}_0^{(r)} - \mathbf{T}_0^{(r-1)}\right] \frac{d (\phi_p - \phi_m)}{dt} \bigg| \mathbf{T}_0^{(r-1)} = \phi_m - \phi_p
$$

where

$$
\phi_{\rm m} = \sin^{-1} \frac{R_{\rm m}}{|\rho_{\rm m}|}
$$

$$
\phi_{p} = \cos^{-1} \frac{\rho \cdot \rho_{m}}{|\rho||\rho_{m}|}
$$
\n
$$
\frac{d(\phi_{p} - \phi_{m})}{dt} = \frac{\rho \cdot \rho_{m}}{a_{1}} \left[ \left( \frac{a_{2}}{\rho^{2}} + \frac{a_{3}}{\rho_{m}^{2}} \right) - a_{4} \right] + \frac{a_{3}R_{m}}{\rho_{m}^{2} \sqrt{\rho_{m}^{2} - R_{m}^{2}}}
$$
\n
$$
a_{1} = |\rho||\rho_{m}| \sin \phi_{p}
$$
\n
$$
a_{2} = \rho \cdot \dot{\rho}_{m}
$$
\n
$$
a_{3} = \rho_{m} \cdot \dot{\rho}_{m}
$$
\n
$$
a_{4} = \rho \cdot \dot{\rho}_{m} + \rho_{m} \cdot \dot{\rho}
$$

For impact time,

$$
\left[\mathbf{T}_{\mathbf{I}}^{(\mathbf{r})} - \mathbf{T}_{\mathbf{I}}^{(\mathbf{r}-1)}\right] \left| \dot{\mathbf{r}} - \dot{\mathbf{r}}_{\mathbf{m}} \right| = \left| \mathbf{r} - \mathbf{r}_{\mathbf{m}} \right| - \mathbf{R}_{\mathbf{m}}
$$

(all quantities are defined in the subroutine OCPAR documentation)

USE

CALL TOCIM

COMMON input:

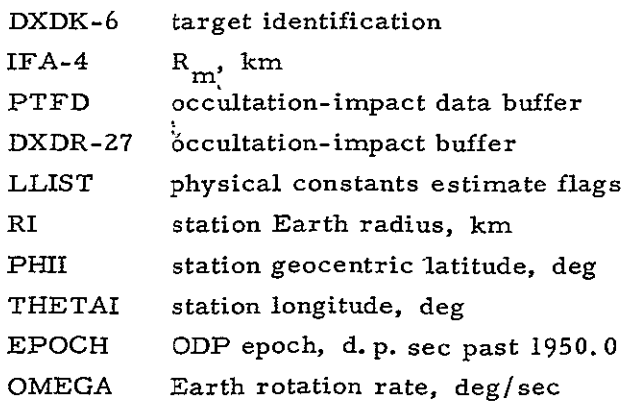

# CODING INFORMATION

**99-3 of 3** 

Length of subroutine is **998 (10)** or 1746 **(8)** words.

# REFERENCE

Warner, M. R., Nead, M. W., Hudson, R. H., **TM33-168,** March **18,** 1964.

**100-1** of 9

# UMIAT Kenneth Oslund/ Michael R. Warner, JPL Fortran II, Version **<sup>3</sup>**

January 4, 1965

# PURPOSE

UMAT computes the encounter conic, rotating from the geocentric equatorial system to the target-centered  $\underline{R}$ ,  $\underline{T}$  system. All encounter parameters and statistics are obtained by this routine.

## RESTRICTIONS

Subroutines called: **SQRT**  LOG GERPU ARTAN PARAM

## METHOD

The following inputs are in the **UMAT** calling sequence:

- $\dot{r}_{\text{tn}}$ ,  $\dot{r}_{\text{tn}}$  target centered probe position and velocity at time of encounter
- $E_{ct'}$   $\dot{r}_{ct}$  position and velocity of target, centered at that body's primary, at time of encounter
- $\Gamma$ <sup>e</sup> covariance matrix at encounter  $(7 \times 7)$  $U_e$  mapping matrix to encounter (7  $\times$  7)  $GM_{\texttt{target}}$  $\mu$

 $t_f$  time of flight

First, the rotation matrix is obtained:

$$
r^{'2} = r_{ct} \cdot r_{ct}
$$

$$
\dot{s}^{'2} = \dot{r}_{ct} \cdot \dot{r}_{ct}
$$

**, , l0-Z of 9** 

$$
r' \dot{r}' = r_{ct} \dot{r}_{ct}
$$
\n
$$
\frac{v}{v} = \frac{r_{ct} \dot{r}}{r}
$$
\n
$$
\frac{v}{v} = \frac{r' \dot{r}_{ct} - r' \dot{r}_{ct}}{r' \sqrt{s'^{2} - r'^{2}}}
$$
\n
$$
a_{33} = \sqrt{(u_{pr} + v_{py})^{2} + (u_{py} - v_{px})^{2} - 1}
$$
\n
$$
a_{23} = \sqrt{u_{pz}^{2} + v_{pz}^{2}}
$$
\n
$$
a_{11} = \frac{\frac{1}{1 + a_{33}} \left[ v_{pz} (u_{px} + v_{py}) + u_{pz} (u_{py} - v_{px}) \right]}{a_{23}}
$$
\n
$$
a_{12} = \frac{\frac{1}{1 + a_{33}} \left[ v_{pz} (u_{py} - v_{px}) - u_{pz} (u_{px} + v_{py}) \right]}{a_{23}}
$$
\n
$$
a_{21} = -a_{12} a_{33}
$$
\n
$$
a_{22} = a_{11} a_{33}
$$
\n
$$
a_{31} = a_{12} a_{23}
$$
\n
$$
a_{32} = -a_{11} a_{23}
$$

The target-centered probe vector is then rotated:

$$
\underline{r}_{tp} = A \underline{r}_{tp}^{\dagger}
$$
\n
$$
\dot{\underline{r}}_{tp} = A \dot{\underline{r}}_{tp}^{\dagger}
$$
and the following column vectors are formed: **100-3** of 9

$$
\underline{x}_{p} = \begin{pmatrix} \underline{x}_{tp} \\ 0 \end{pmatrix} \qquad \qquad \underline{\dot{x}}_{p} = \begin{pmatrix} \dot{\underline{x}}_{tp} \\ 0 \end{pmatrix}
$$
\n
$$
\underline{x}_{v} = \begin{pmatrix} 0 \\ \underline{\dot{x}}_{tp} \end{pmatrix} \qquad \qquad \underline{\dot{x}}_{v} = \begin{pmatrix} 0 \\ \dot{\underline{x}}_{tp} \end{pmatrix}
$$

(the seventh member of these vectors is in each case zero)

The encounter conic is then obtained:

$$
r^{2} = \frac{x}{p} \cdot \frac{x}{p}
$$
\n
$$
\frac{e^{2}}{s^{2}} = \frac{\dot{x}}{p} \cdot \frac{\dot{x}}{p}
$$
\n
$$
r \dot{r} = \frac{x}{p} \cdot \frac{\dot{x}}{p}
$$
\n
$$
a = \frac{1}{\frac{2}{r} - \frac{\dot{s}^{2}}{\mu}}
$$
\n
$$
a = \frac{1}{\frac{2}{r} - \frac{\dot{s}^{2}}{\mu}}
$$
\n
$$
e^{2} = 1 - \frac{r^{2} \dot{s}^{2}}{\mu/a} \cdot (eccentricity)^{2}
$$
\n
$$
e \sinh F = \frac{r \dot{r}}{\sqrt{-\mu/a}}
$$
\n
$$
e \cosh F = 1 - \frac{r}{a}
$$
\n
$$
e \exp F = e \sinh F + e \cos F
$$
\n
$$
F = \log (\exp F) \quad \text{(hyperbolic anomaly)}
$$
\n
$$
e p_{2} = X_{pz} \frac{e \cosh F}{r} - X_{pz} e \sinh F \sqrt{-\frac{a}{\mu}}
$$

$$
e \sin \Phi_{s} = \left(\frac{X_{pz}}{r} - X_{pz}\sqrt{-\frac{a}{\mu}}\right) \exp F + X_{p} e^{\sqrt{-\frac{a}{\mu}}}
$$

$$
\underline{B} \cdot \underline{T} \cos \Phi_{s} = \sqrt{-\frac{a}{\mu}} (X_{pz} \dot{X}_{py} - X_{py} \dot{X}_{pz})
$$
\n
$$
\underline{B} \cdot \underline{R} \cos \Phi_{s} = a(\sin \Phi_{s} - e_{pz})
$$
\n
$$
T_{a} = \frac{3}{2} \sqrt{-\frac{a}{\mu}} (e \sinh F - F + \log e)
$$
\n
$$
T_{e} = \left(\frac{e \sinh F + 1}{e}\right) a \sqrt{-\frac{a}{\mu}}
$$
\n
$$
T_{F} = -r \sqrt{-\frac{a}{\mu}}
$$
\n
$$
v_{\infty} = \frac{1}{\sqrt{-\frac{a}{\mu}}}
$$
\n
$$
n = \frac{-v_{\infty}}{a}
$$
\n
$$
t_{L} = t_{f} + \frac{(F - e \sinh F - \log e)}{n}
$$
\n(linearized time of flight)  
\nThe next step is to obtain the encounter partials. The encounter parameter set (M) is

 $\underline{B} \cdot \underline{R}$  as defined above  $\underline{B} \cdot \underline{T}$  as defined above  $t_{\rm L}$  linearized time of flight t<sub>L</sub><br>
<u>S</u> • R<sub>s</sub><br>
dot products of incoming asymptote unit vector S<br>
S • T with standard <u>R</u> and <u>T</u> vectors C<sub>3</sub> vis-viva energy

These parameters are related to the position and velocity of the probe at encounter and the target gravitational constant. This set is called **Q.** 

$$
F_{az} = \frac{\exp F}{r}
$$

100-5 of  $9$ 

 $F_{a\dot{z}} = -\sqrt{-\frac{a}{\mu}} (\exp F - e)$  $F_{bz} = \frac{e \cosh F}{r}$  $F_{b\dot{z}} = -\sqrt{-\frac{a}{\mu}} e \sinh F$  $F_{cx} = -\dot{X}_{py}$  $F_{cy} = \dot{X}_{px}$  $F_{\text{c}\dot{x}} = X_{\text{py}}$  $F_{c\dot{v}} = -X_{px}$  $S_{x}=\sqrt{\left(\frac{X}{r}x-\sqrt{-\frac{a}{\mu}}\dot{X}_{px}\right)}\exp\,F\,+\,\left.e\sqrt{-\frac{a}{\mu}}\,\dot{X}_{px}\right]\frac{1}{e}\,x\rightarrow y$  $S_{\rm z}$  = sin  $\Phi_{\rm s}$  $\mathrm{T_{sx}}=\frac{\mathrm{S_y}}{\cos\,\Phi_s}$  $T_{sy} = -\frac{S_x}{\cos \phi_e}$  $R_{sx} = T_{sy}S_{z}$  $R_{sy} = -T_{sx}S_{z}$  $R_{sz}$  = cos  $\Phi_s$  $\underline{\delta a} = 2a^2 \left( \frac{\underline{X}}{\underline{3}} + \frac{\dot{\underline{X}}_n}{\mu} \right)$ 

$$
\delta a_{\mu} = -\frac{a^2(1 + e \cosh F)}{r\mu}
$$
\n100-6 of 9\n
$$
\left[\underline{\delta}e; \delta^{i} e_{\mu}\right] = \frac{1}{6} \left[ -\frac{\frac{e}{\pi} \cosh F \underline{X}_{p}}{r} - \frac{e \sinh F(\underline{X}_{p} + \underline{X}_{v})}{\sqrt{-\frac{\mu}{\frac{\mu}{a}}}} + \frac{1}{6} \frac{\cosh F}{\frac{2}{a}} + \frac{1}{6} \frac{\cosh F}{\frac{2}{a}} + \frac{1}{6} \frac{\cosh F}{\frac{2}{a}}\right]
$$
\n
$$
\delta e_{\mu} = \delta^{i} e_{\mu} + \frac{1}{6} \left[ -\frac{1}{\mu} \left( \frac{1}{2} e^{2} \sinh^{2} F + \frac{r}{a} e \cosh F \right) + \frac{r^{2}}{2a^{2}} + \frac{r^{2} \delta a_{\mu}}{2a^{3}} \right]
$$
\n
$$
\left[ \delta \underline{F}; \delta^{i} F_{\mu} \right] = \frac{1}{6} \frac{\left[\frac{e}{2} \sinh F \underline{X}_{p} + \frac{e \cosh F(\underline{X}_{p} + \underline{X}_{v})}{\sqrt{-\frac{\mu}{a}}}\right]
$$
\n
$$
- \frac{\delta a \left( \frac{1}{2} e^{2} \cosh^{2} F + \frac{r \cdot e \sinh F}{\sqrt{-\frac{\mu}{a}}}\right) \right]
$$
\n
$$
\delta F_{\mu} = \delta^{i} F_{\mu} + \frac{1}{\sigma^{2}} \left( -\frac{e \sinh F}{2\mu} e \frac{r^{2} e \sinh F \delta a_{\mu}}{2 e \cosh F^{3}} \right)
$$
\n
$$
\left[ \delta \Phi_{\mu}; \delta^{i} \Phi_{g_{\mu}} \right] = \left[ -\frac{\frac{X_{p2} \underline{X}_{p} \exp F}{r^{3}} - \frac{\frac{1}{2} \times_{p2} (e - \exp F)_{\underline{\theta}_{\underline{a}}}{2} \left( -\frac{\frac{X_{p2} \hat{a}}{\sqrt{-\frac{\mu}{a}}} + \sin \Phi_{g} \right) \delta_{\underline{e}}}{\sqrt{-\frac{\mu}{a}}} \right]
$$
\n
$$
= \
$$

$$
\left[\frac{\delta S_{y}}{\mu}\right] \delta^{i} S_{y\mu} = \left[\frac{\delta S_{x}}{\mu}\delta^{i} S_{x\mu}\right] \times -\gamma
$$
\n
$$
\left[\delta S_{z}\right] \delta^{i} S_{z\mu} = \cos \Phi_{\theta} \delta \Phi_{g}
$$
\n
$$
\frac{E_{p}}{\mu} = \frac{\sinh F \sqrt{\frac{a}{\mu}} \times p}{2\mu}
$$
\n
$$
\frac{\delta S_{\mu}}{\mu} = \frac{\delta S_{\mu}}{\mu} + \left[\frac{E_{p}}{\mu} - (\cos \ln F - \cos \frac{\pi}{2}) \frac{\times \sqrt{\frac{a}{\mu}}}{2\mu} \frac{\sqrt{\frac{a}{\mu}}}{2\mu} \right] \frac{1}{\cos \Phi_{g}}
$$
\n
$$
\delta \Phi_{g\mu} = \delta^{i} \Phi_{g\mu} + \delta^{i} S_{g\mu}
$$
\n
$$
\left[\frac{\delta S_{p}}{\mu} \frac{\partial}{\partial \phi} \left(\frac{\partial \Phi_{g\mu}}{\partial \phi}\right)\right] = -\frac{\times \cos \theta \cos \ln \frac{X}{\mu}}{\mu} + \frac{\times \cos \theta \sinh \frac{X}{\mu}}{2\sqrt{\frac{B}{a}}}
$$
\n
$$
\left(-\frac{\sin \ln \frac{X}{\mu}}{\mu}\right) \frac{\sin \ln \frac{X}{\mu}}{\mu} + \frac{\cos \frac{X}{\mu}}{\mu}
$$
\n
$$
\frac{\partial}{\partial \Phi_{g\mu}} = (\frac{\sin \ln \frac{X}{\mu}}{\mu}) \frac{\sin \ln \frac{X}{\mu}}{\mu}
$$
\n
$$
\frac{\partial}{\partial \Phi_{g\mu}} = (\frac{\sin \ln \frac{X}{\mu}}{\mu}) \frac{\sin \ln \frac{X}{\mu}}{\mu}
$$
\n
$$
\frac{\partial}{\partial \Phi_{g\mu}} = (\frac{\sin \ln \frac{X}{\mu}}{\mu}) \frac{\sin \ln \frac{X}{\mu}}{\mu}
$$
\n
$$
\frac{\partial}{\partial \Phi_{g\mu}} = (\frac{\sin \frac{X}{\mu}}{\mu}) \frac{\sin \frac{X}{\mu}}{\mu}
$$
\n
$$
\frac{\partial}{\partial \Phi_{g\mu}} = (\frac{\sin \frac{X}{\mu}}{\mu}) \frac{\sin \frac{X}{\mu}}{\mu}
$$
\n
$$
\
$$

 $00 - 7$  of 9

$$
\left[v_{6}: v_{6}^{'}\mu\right] = R_{sx} \frac{\delta S_{x}}{\delta x} + R_{sy} \frac{\delta S_{y}}{\delta y} + R_{sz} \frac{\delta S_{z}}{\delta z}
$$
\n
$$
v_{1\mu} = v_{1\mu}^{'} \qquad (100-8 \text{ of } 9)
$$
\n
$$
v_{2\mu} = v_{2\mu}^{'} + \frac{B \cdot T}{2\mu}
$$
\n
$$
v_{3\mu} = v_{3\mu}^{'} - \frac{\sqrt{-\frac{a^{3}}{\mu}(F - e \sinh F - \log e)}}{2\mu}
$$
\n
$$
v_{4\mu} = v_{4\mu}^{'} - \frac{1}{a}
$$
\n
$$
v_{5\mu} = v_{5\mu}^{'} \qquad (50-10)
$$

The following matrix manipulations are then performed:

$$
N = V^{T} A \Gamma_{e} A^{T} V \qquad \text{(noise moment matrix)}
$$
  

$$
V_{0} = V A U_{e} \qquad \qquad \left(V_{0} = \frac{\partial M}{\partial Q_{0}} \text{ matrix}\right)
$$

Finally, the configuration of the miss ellipse is obtained:

$$
r = \sqrt{\left(\frac{n_{11} - n_{22}}{2}\right)^2 + n_{12}^2}
$$
  

$$
s = \frac{n_{11} + n_{22}}{2}
$$
  

$$
a_m = \sqrt{s + r} \qquad \text{(semi-major axis)}
$$
  

$$
b_m = \sqrt{s - r} \qquad \text{(semi-minor axis)}
$$

$$
\theta = \frac{1}{2} \tan^{-1} \left( \frac{2n_{12}}{n_{22} - n_{11}} \right) \quad \text{(inclination)}
$$

# USE

100-9 of 9

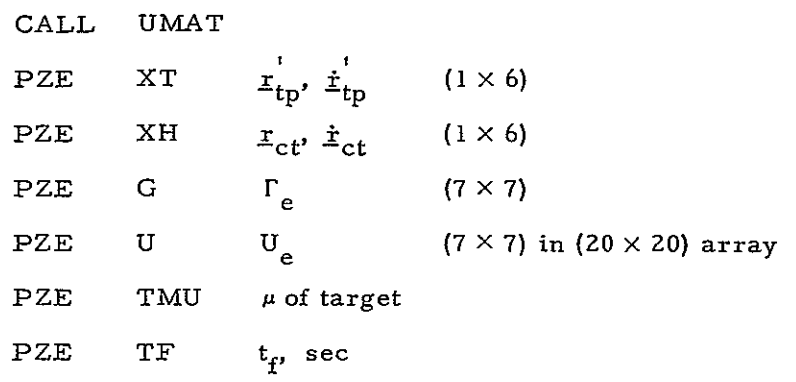

# CODING INFORMATION

Length of subroutine is 1681 (10) or 3221 (8) words.

## REFERENCES

- a. Warner, M. R., Nead, M. W., Hudson, R. H., TM 33-168, March 18, 1964.
- b. Anderson, John D., RFP 312-83, October 196Z.
- c. Null, George W., RFP 312-179, Addendum 2, September 19, 1963.

# IDENTIFICATION

# VEC

Charles Coltharp, JPL IBM 7094 Fap January 4, 1965

## PURPOSE

VEC computes the standard dot product of two  $1 \times 3$  vectors,  $A = \underline{X} \cdot \underline{Y}$ .

## RESTRICTION

COMMON break: 47675

## USE

CALL VEC  $PZE$  $\mathbf x$ **PZE** Y

COMMON output:

A dot product

## CODING INFORMATION

Length of subroutine is 15 **(10)** or 17 **(8)** words.

# IDENTIFICA TION 102-1 of Z

WAIT Michael R. Warner, JPL Fortran II, Version 3 January 4, 1965

## PURPOSE

WAIT obtains the a priori weight for each data point used in the normal equations.

## RESTRICTIONS

- a. COMMON break: 47675
- **b.** Subroutines used:

**COL DECOD** SQRT WOCT **Cos**  ERROR

Error condition:

If the weight obtained is less than  $10^{-20}$ , the program will abort.

## METHOD

Method al.

If a priori coefficients  $\sqrt{\tilde{\omega}}$ , are input to the program, the calculated weight is

$$
\sqrt{\omega_j} = \sqrt{\omega_j} \ \beta_1 \ \beta_2 \sqrt{\frac{60}{r_s}}
$$

where

 $\beta_1 = 1$  when not weighting azimuth or hour angle

 $=\frac{1}{\cos \gamma}$  when weighting azimuth angle  $=\frac{1}{\cos \delta}$  when weighting hour angle

 $\beta_2$  = 1 when weighting azimuth angle

= 1 + 
$$
\frac{18}{(7 + 1)^2}
$$
 when not weighting azimuth angle

 $\tau_{\rm g}$  = data sample rate 102-2 of 2

 $\delta$  = declination

 $\gamma$  = elevation angle

Method aZ.

If octal weight codes are input to the ODP a priori coefficient table, the program uses Method b.

Method b.

If octal weight codes are input by the **ODG** data file, and if no input was made to the ODP coefficient array, the calculated sigma is

$$
\omega_j = \sum_{i=1}^6 S_{pjk}^2 g_{pj}^2 \max \left( \frac{T_{pjk}}{\tau}, 1 \right)
$$

(see documentation for subroutines DECOD and **COL).** 

## USE

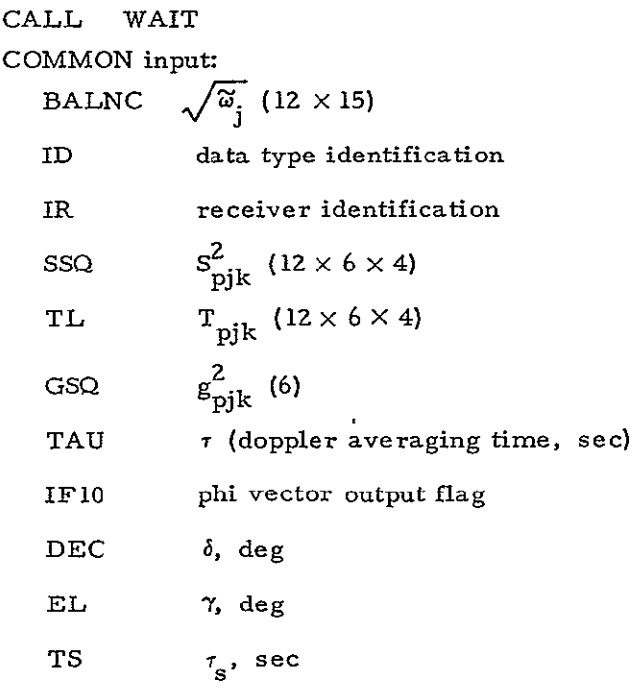

COMMON output:

RVECW array of weights

## **CODING** INFORMATION

Length of subroutine is 230 (10) or 346 (8) words.

## REFERENCE

Hamilton, Thomas W., TM 312-182, April 12, 1962.

# IDENTIFICATION

WASH Michael R. Warner, JPL IBM 7094 Fap January 4, 1965

## PURPOSE

WASH prints certain time-dependent quantities which are calculated by the ODP (see list below). The subroutine is operative only in Mode-IV or the JPTRAJ production mode.

## RESTRICTIONS

- a. COMMON break: 47675
- b. Subroutines used:

READB FLAT/FLAPR FIXT PROUT

## USE

CALL WASH

COMMON input:

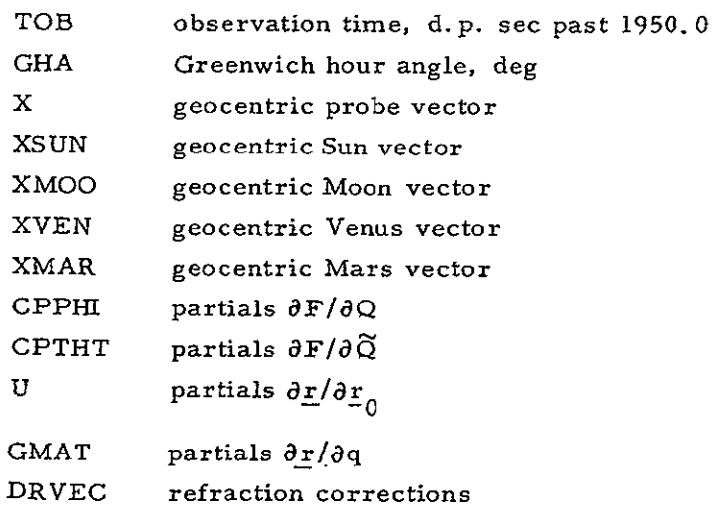

## CODING INFORMATION

Length of subroutine is 401 (10) or 621 (8) words.

## IDENTIFICATION

WOCT

Michael R. Warner, JPL IBM 7094 Fap January 4, 1965

# PURPOSE

WOCT determines whether an input a priori weight represents a floating point quantity or an octal weight code.

## USE

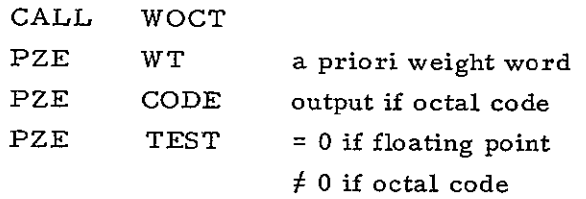

## CODING INFORMATION

Length of subroutine is **I1** (10) or 13 (8) words.

# VII. OPERATING INSTRUCTIONS

The ODP may be operated in three modes: SFOF Mode II, SFOF Mode IV, and the JPTRAJ Production Mode. Mode II requires the full SFOF hardware configuration, namely, the 7094-disk-7040, with associated userarea equipment. Mode IV requires the 7094 and disk, properly initialized for **SFOF** operation. The JPTRAJ Production Mode is independent of the SFOF system, requiring only the 7094 and disk.

## A. MODE II OPERATION

**1.** After the system has been initialized and the user programs loaded on disk, ask the operator to mount the following tapes:

- A3 scratch for 1401 output
- A4 scratch for combined ephemerides
- B6 EPHEM system tape
- B9 scratch for 4020 plot output (optional)

2. Type  $PSIX\$  at the user area 7 console.

3. Depress the TURN ON button, then the TRANSMIT MESSAGE button.

4. When requested by the administrative printer, enter the ODPX source deck via the user area card reader.

5. At the conclusion of PSIX, type ODPX $\oint$  at the user-area 5 console.

6. Depress the TURN ON button, then the TRANSMIT MESSAGE button.

7. At the beginning of ODPX execution, the message ENTER SWITCHES. 22 = TERMINATE, 23 = DELAY, NONE = PROCEED will be printed by the administrative printer. To proceed, clear the switches and type ODPX\$ at the user area console.

8. Depress the OPTION SWITCH ENTRY button, then the TRANSMIT MESSAGE button.

9. When requested by the administrative printer, enter the input deck, as described in Section IVA, via the user area card reader. The program will then execute the options requested by the input deck.

**10.** To obtain the full SC-3070 printout, type **1\$** at the console, depress the AUTO ON button, then the TRANSMIT MESSAGE button.

**11.** The message described in step 7 will be printed between iterations. The user has the opportunity to read a new deck for the next iteration, or terminate ODP execution.

B. MODE IV OPERATION

**1.** After the system has been initialized and the user programs loaded on disk, mount the following tapes:

- A3 scratch for 1401 output
- A4 scratch for combined ephemeris
- B6 EPHEM system tape
- B7 scratch for MMP output (optional)
- BI scratch for supplementary partials output (optional)
- B9 scratch for 4020 plot output (optional)

2. While the system is at the idle stop, depress sense switch 1 and depress START at the 7094 console.

3. At the card reader select, enter the card TURN ON,  $PSIX\$ .

4. Raise sense switch 1.

5. At the card reader select, enter the ODPX source deck.

**6.** At the conclusion of PSlX (idle stop), depress sense switch 1 and depress START.

7. At the card reader select, enter the card TURN ON, ODPX\$.

**8.** Raise sense switch **1.** 

9. At the card reader select, enter the input deck, as described. The program will then execute the options requested by the input deck.

**10.** To obtain on-line printout, depress sense switch 6.

**11.** The card reader will select between iterations for additional input. If console key ZZ is depressed at the end of an iteration, the execution will be terminated.

# **C.** JPTRAJ PRODUCTION MODE'OPERATION

- **1.**  Mount the following tapes:
	- **Al** JPTRAJ system tape
	- **AZ** input tape (see below)
	- A3 scratch for 1401 output
	- A4 scratch for combined ephemeris
	- **A5** JPTRAJ program tape
	- Bi scratch for system operation
	- **B6** EPHEM system tape
	- **B7** scratch for MMP output (optional)
	- B9 scratch for 40Z0 plot output (optional)
- 2. The input tape should contain the following card images:
	- gJOB MRW, 2116000, 542-70285-1-3170, FC (example of JPL job card)
	- JPTRAJ  $\mathcal{A}^{\prime}$

%RESTORE

**\***  DATA deck] ODPX source [ODPX input deck Lfor iteration i j ODPX input deck for iteration n j **EOF** card **%PAUSE** 

3. To start the system, depress the LOAD TAPE button at the 7094 console.

4. Once the program has been restored on disk, the  $$RESTORE$  card and the **A5** tape need not be used.

# **D. SOURCE** DECK LISTING

ANALYSIS OF THE JPTRAJ SOURCE PROGRAM FOR THE ODP PROVIDES<br>THE BASIC LOSIC OF THE PROGRAM. IN THE FULLOWING THE STARRED<br>ITEMS ARE DIRECTLY FROM THE SOURCE PROGRAM WHICH IS GUYEN<br>IN COMPLETE FORM IN THE APPENDIX. AON-STANDA

- 00PX<br>N9  $\ddot{\phantom{1}}$  $89$ X,MIL,MI,N4<br>IERNIMATE JOB<br>USE SAME PROBE EPHEMERIS,SXIP TRAJ THIS PASS<br>RESTART FEATULE, TO RESET TO NOMINAL INPUT<br>USE SAME COMBINED EPREMERIS, SXIP TO LINK 4<br>THE CARD<br>THE CARD<br>OECK FROM TAPE A2. NORMAL INPUT IS BY ONLINE R LA9<br>X<br>N1<br>N1<br>N4 ...  $-112$  $LAD2$ X<br>Terminate Job  $-113$ SPACE<br>X X<br>IERMINATE JOB  $\frac{1411}{84}$ N4,N6,412<br>EXIT TO PREDICT-DATA TAPE LINK<br>EXIT TO DATA FITTING LINK<br>EXIT TO LINK 12 FOR ERROR, THEN TO X  $-111$ к6<br>N12 NIZ, X<br>EXIT TO LINK 12 FOR ERROR COMMENT, THEN TO X<br>TERNINATE JOB +4z LAZ<br>Niz **N9,812**<br>STEP MAP COMPLETED, CHECK FOR NORE INPUT<br>EXIT TO LINK L2 FOR ERRDR, THEN TO X  $-924$ LAZA  $\frac{117}{112}$ N9,W10<br>(MO EXIT TO LINK 4)<br>INPAST MAPPING COMPLETE, CHECK FOR MORE INPUT<br>COMMENT OUTPUT REQUESTED LA3  $-13$ 49<br>N10 LA4<br>N6<br>N12 N6,N12<br>NO SJRTING NECESSARY, GO TO DATA FITTING LINK<br>EXII TO LINK 12 FOR ERROR  $-44$ N9,N12<br>(ND EXIT TO LINK 6)<br>PREDICTS SORTED CHECK FOR MORE INPUT<br>EXIT TO LINK 12 FOR ERROR  $-45$ LAS N9<br>N12 -46 **LA6**<br>N12 NIZ<br>EXIT TO LINX 12 FOR GRROR **N9,N10,N12**  $547$ LA? RETURN FIR MORE INPUT, NO RESIDUALS, STATISTICS REQUESTED<br>EXIT NERE TO PRINT PARTIALS<br>ERROR EXIT 19<br>N10<br>N12
- N9,N12<br>(ND EXIT TO LINK 101<br>RETURN FOR MORE INPUT<br>ERRDR EXIT  $-98$ LAB м9<br>N12 NS<sub>T</sub>49<br>(NO EXIT TO LINX X)<br>AFTER PARTIALS PRINT RETURN TO LINK 8 FOR RESIDUALS<br>AND STATISTICS<br>NO OTHER REQUESTS, RETURN TO INPUT LINK -410 LATO 46 **N9**  $\mathbf{x}$ END

# VIII. **CHECK CASES**

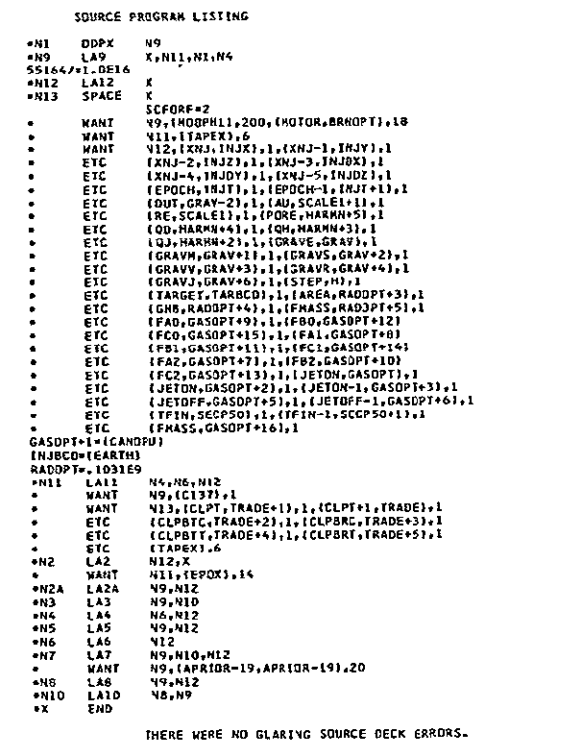

 $\overline{\mathfrak{c}}$ 

THE OBJECT STRING HAS ODS16 OCTAL OR 334 DECIMAL WURDS.

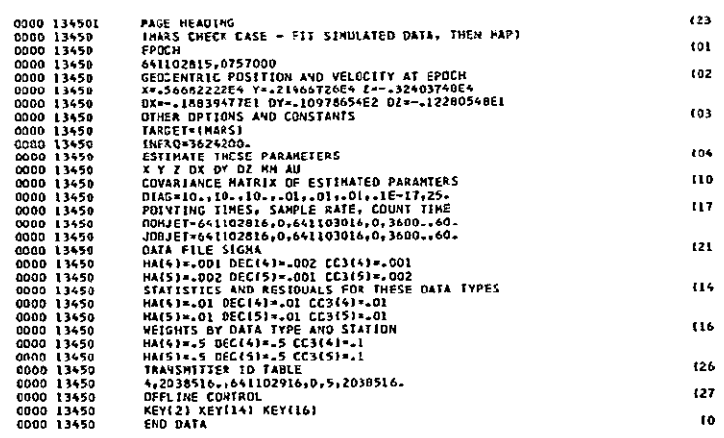

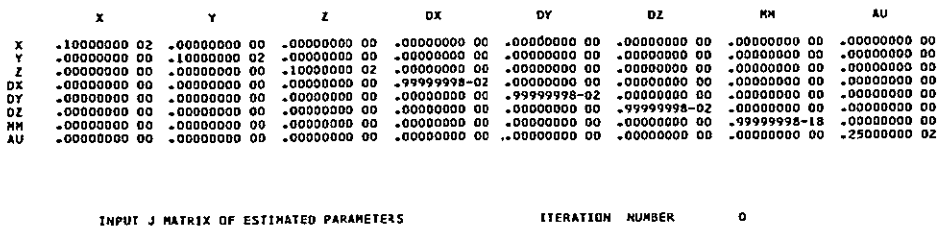

**INPUT COVARTANCE MATRIX OF ESTIMATED PARAMETERS 6 1 ITERATION NUMBER 0** 

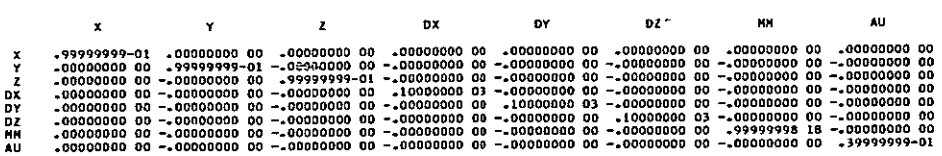

## **CASE I 0BSYS-JPTRAJ-SPACE 022265**

**0OUBLE** PRECISION EPHEMERIS **TAPE - EPHEMI** 

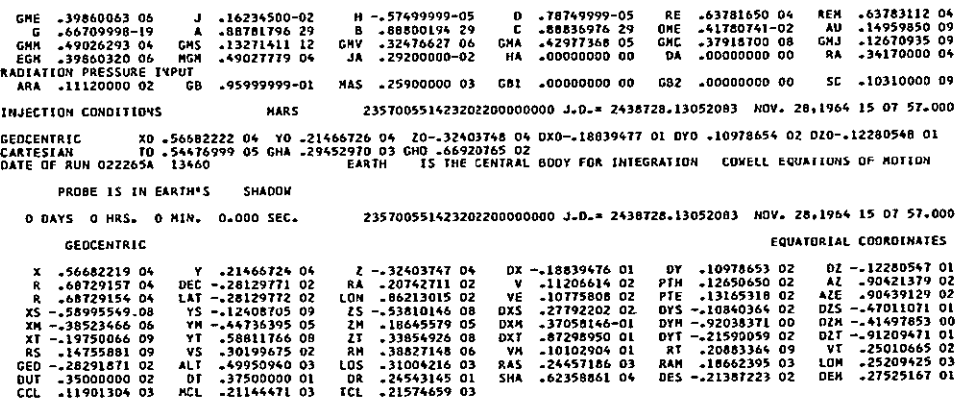

### **GEDCENTRIC CONIC**

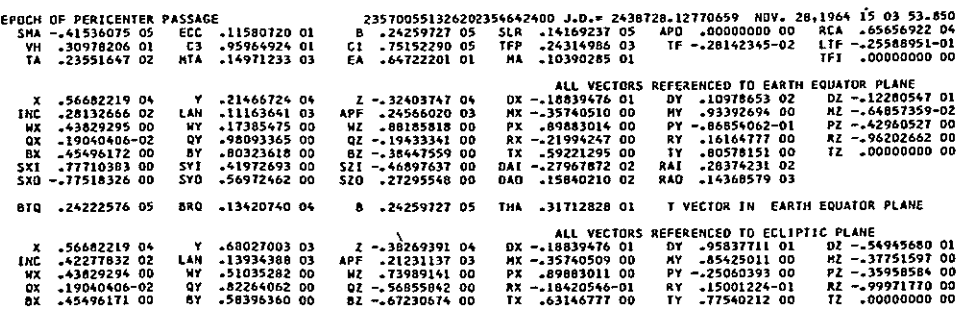

### IBSYS-JPTRAJ-SPACE 022265

CASE I

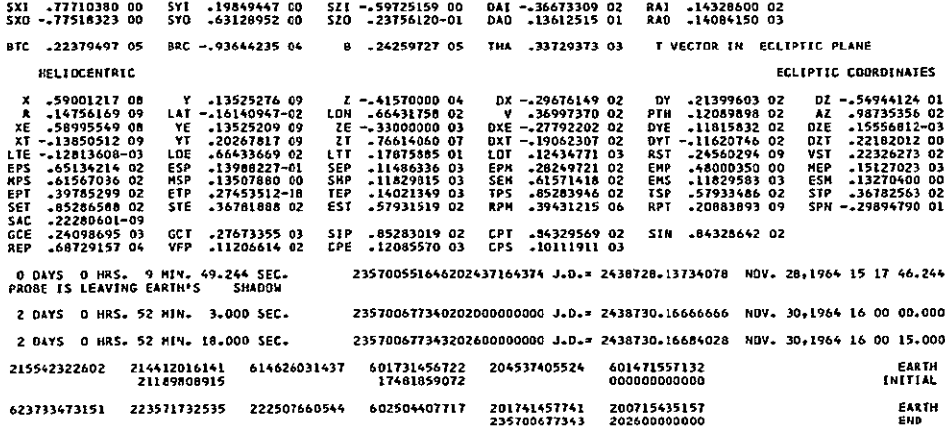

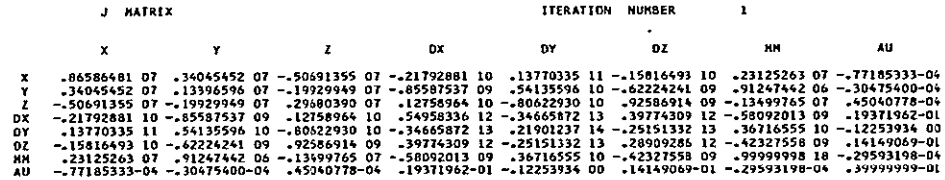

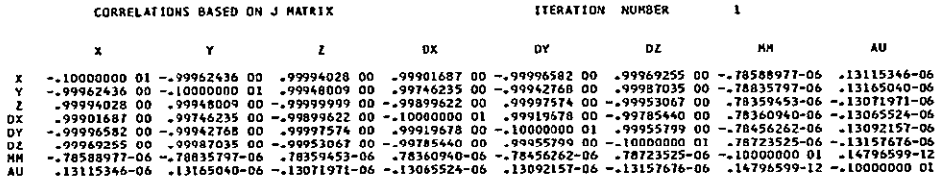

MARS CHECK CASE - FIT SINULATED DATA, THEN HAP

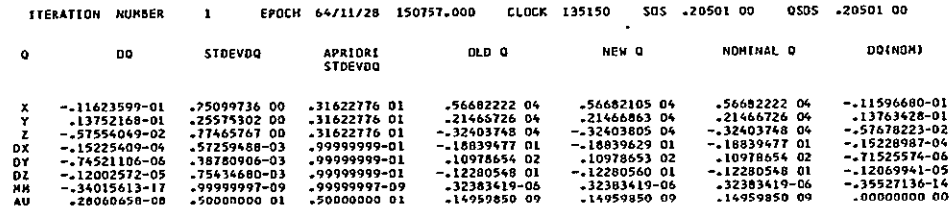

 $\sim$   $\sim$ 

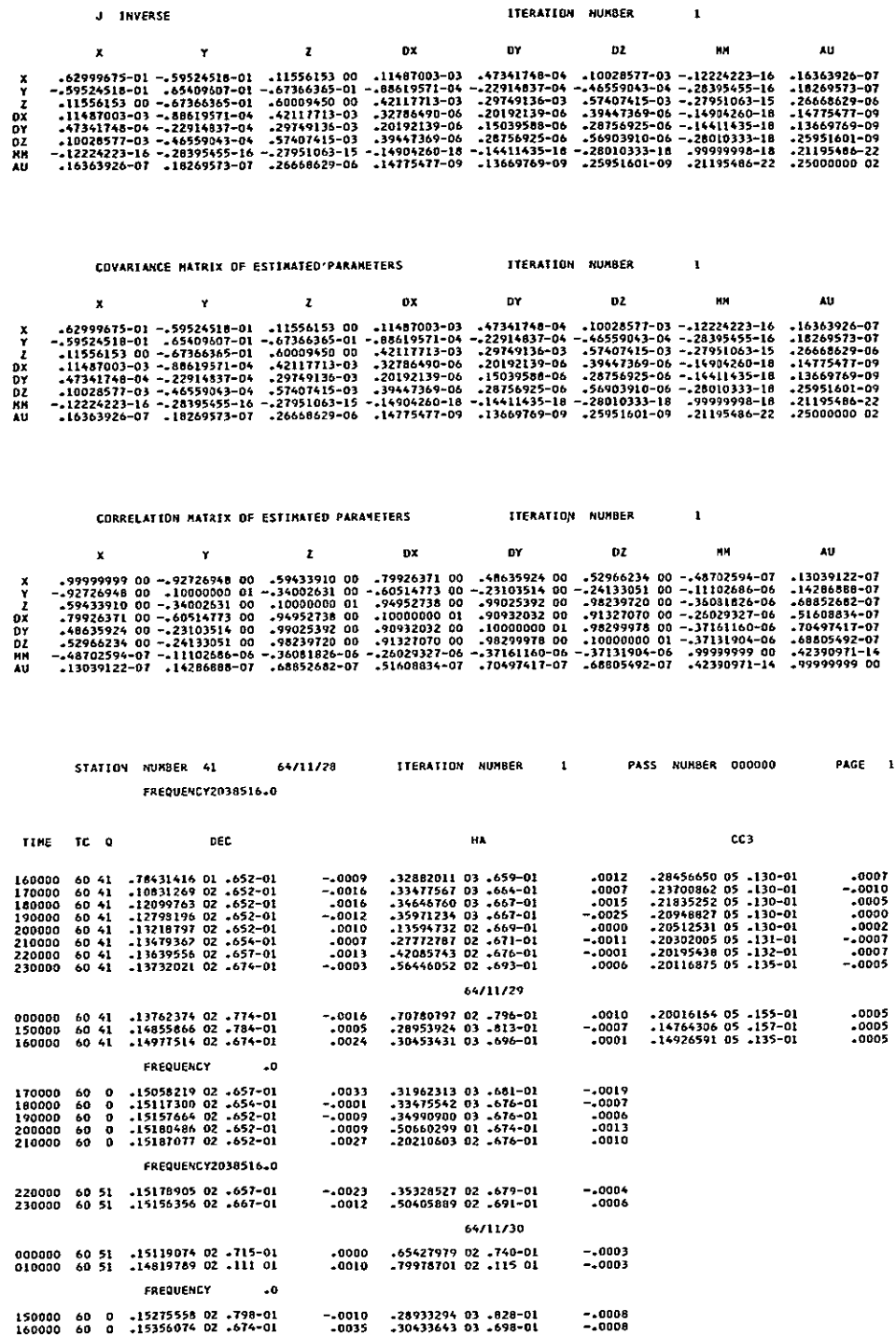

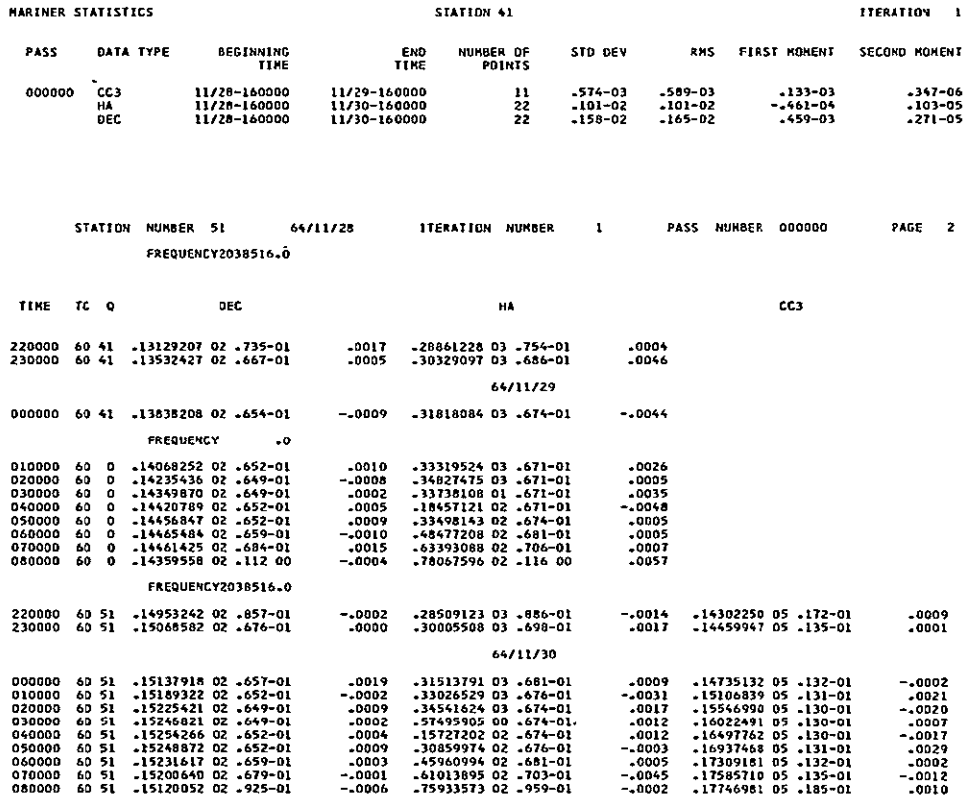

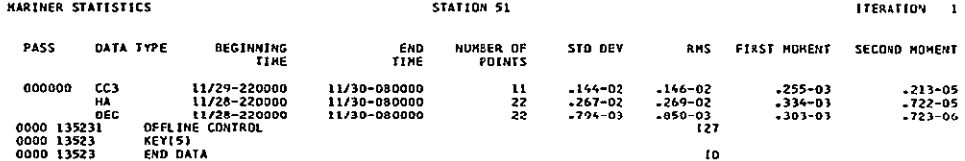

## **CASE I BSYS-JPTkAJ-SPACE 022265**

 $\bar{\mathbf{x}}$ 

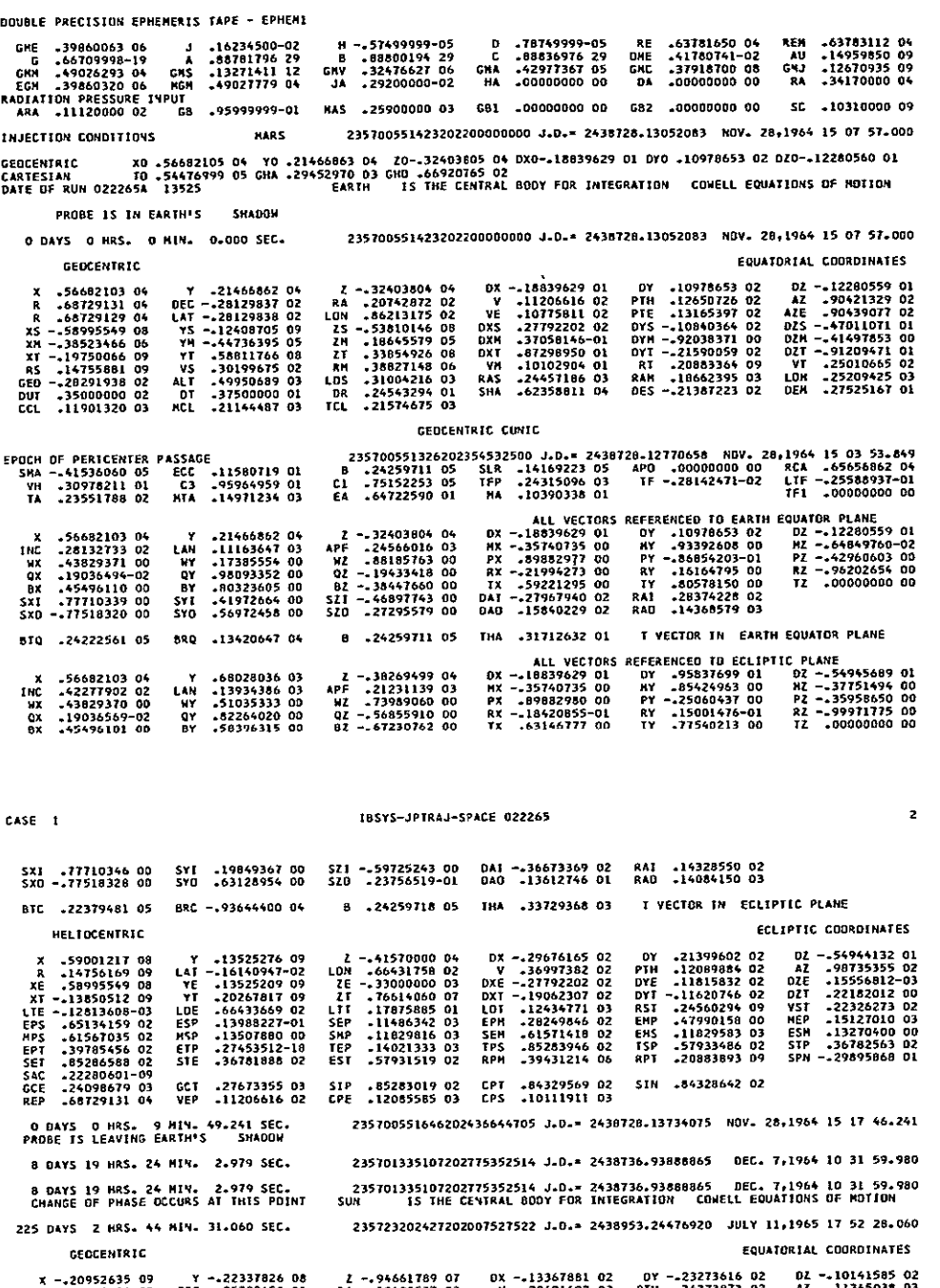

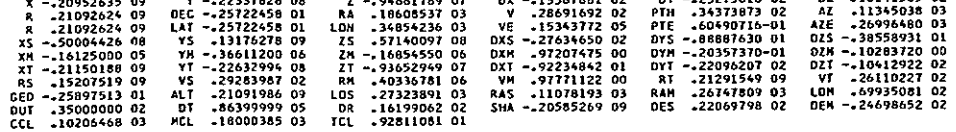

 $\sim 10^{-11}$ 

τ

 $\overline{\mathbf{3}}$ 

 $\hat{\mathbf{z}}$ 

## IBSYS-JPTRAJ-SPACE 022265

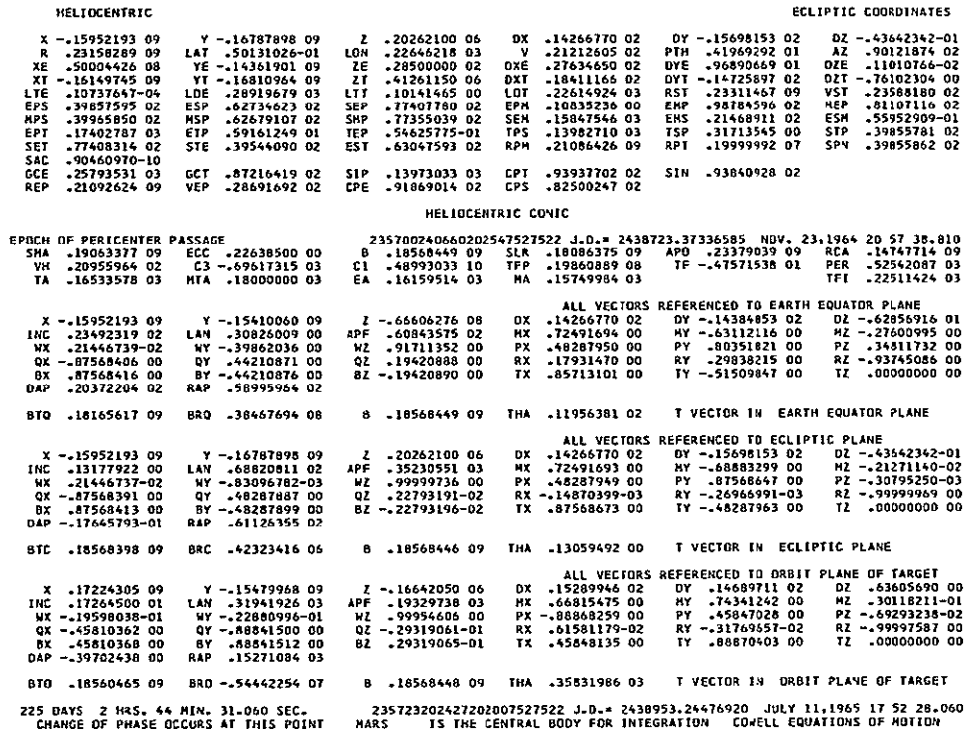

### IBSYS-JPTRAJ-SPACE 022265

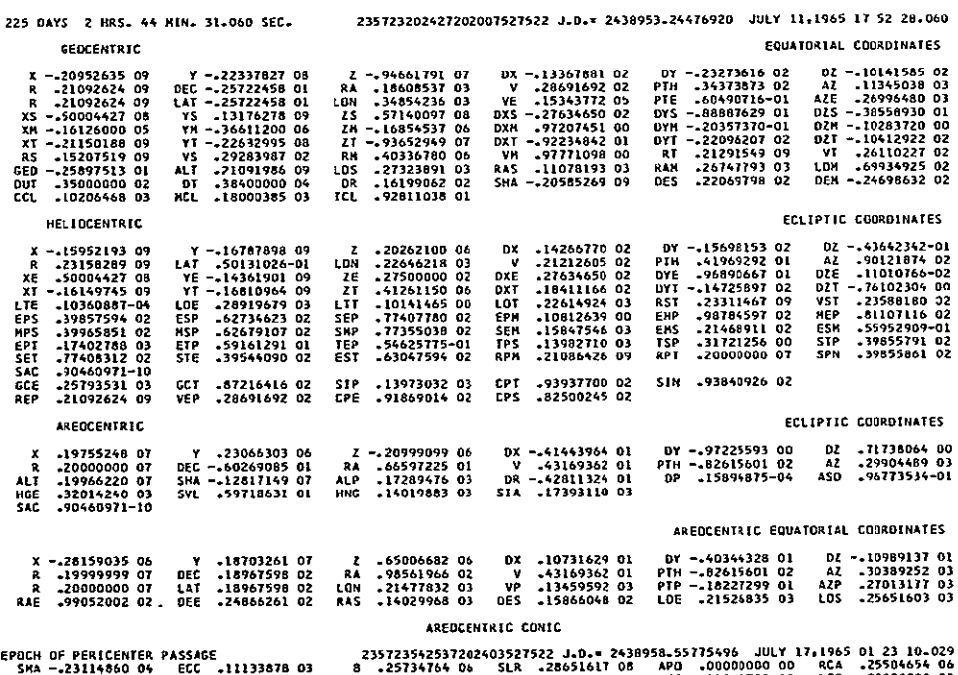

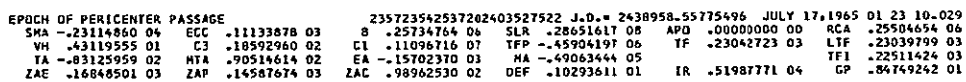

CASE 1

CASE 1

CASE I

GEOCENTRIC

**HELIOCENTRIC** 

## IBSYS-JPTRAJ-SPACE 022265

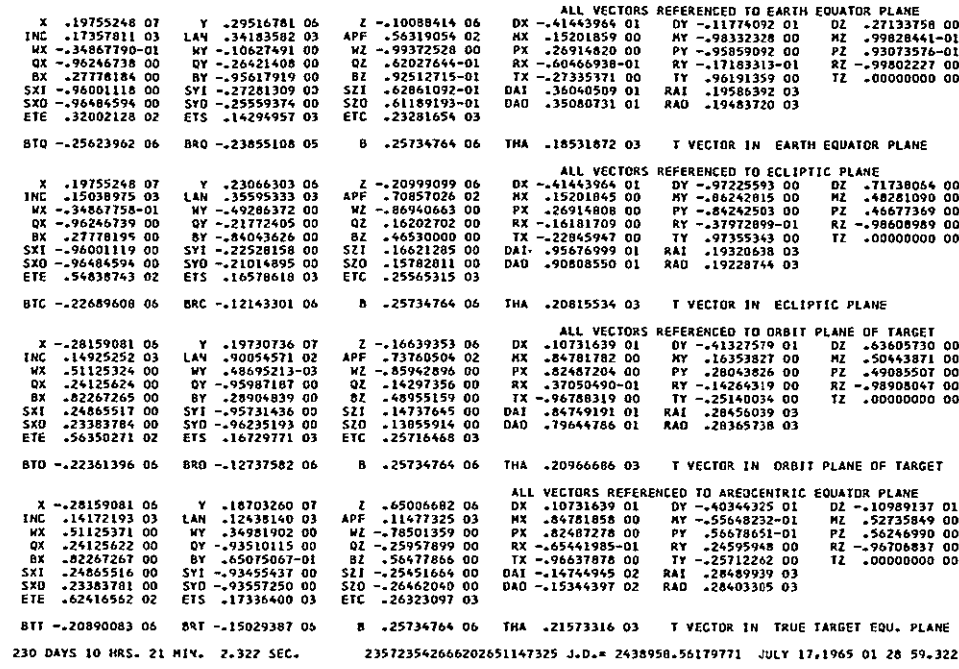

### IBSYS-JPTRAJ-SPACE 022265

### EQUATORIAL COORDINATES

 $\overline{\phantom{a}}$ 

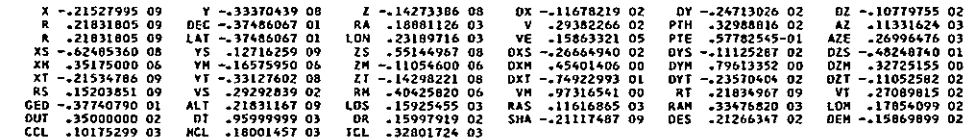

### ECLIPTIC COORDINATES

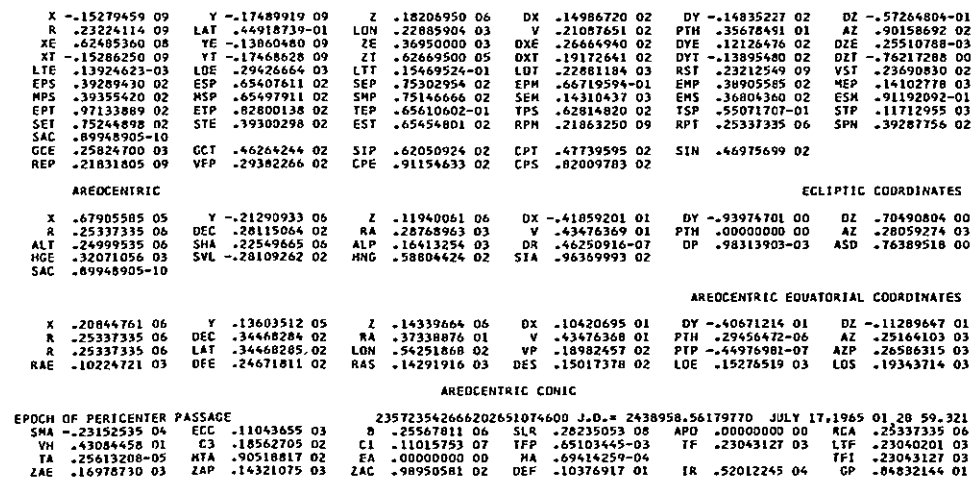

 $\mathsf{s}\xspace$ 

### **IBSYS-JPTRAJ-SPACE 022265**

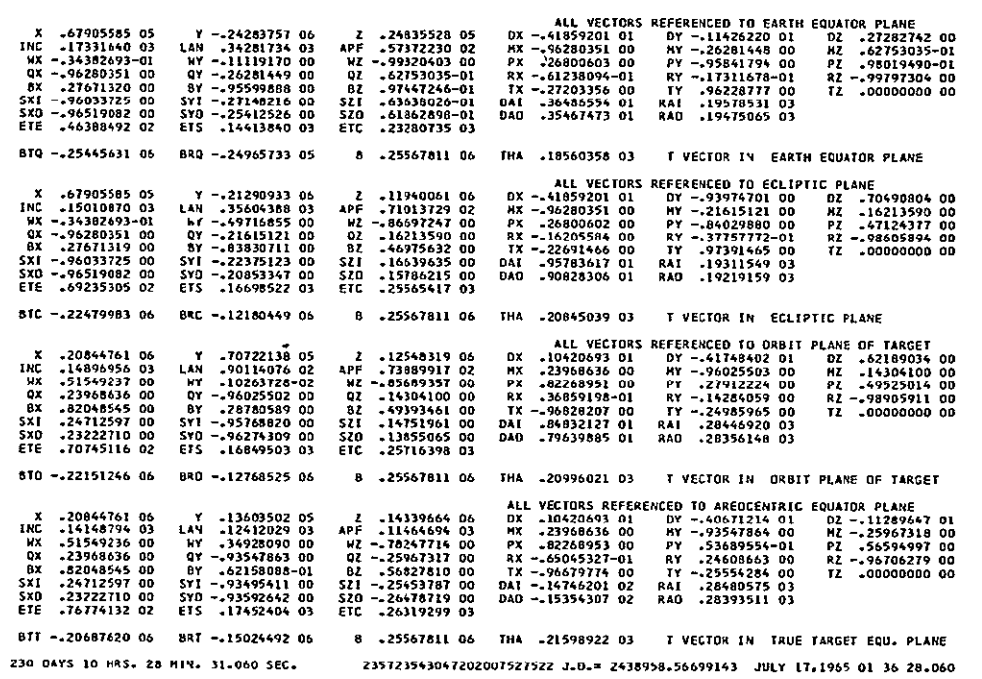

### I8SYS-JPTRAJ-SPACE 022265

**HELIDCENTRIC** 

CASE 1

### EQUATORIAL COORDINATES

 $\bf{8}$ 

 $\mathbf{z}$ 

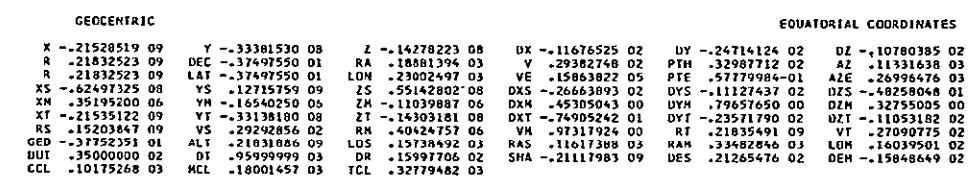

### ECLIPTIC COORDINATES

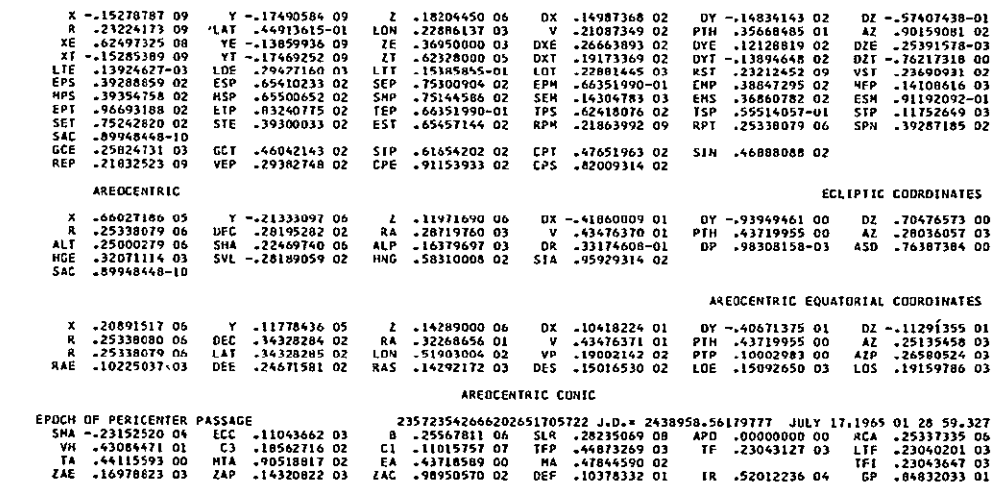

CASE 1

 $\sim 10^{11}$  km  $^{-1}$ 

 $CASE - 1$ 

## IBSYS-JPTRAJ-SPACE 022265

 $\pmb{9}$ 

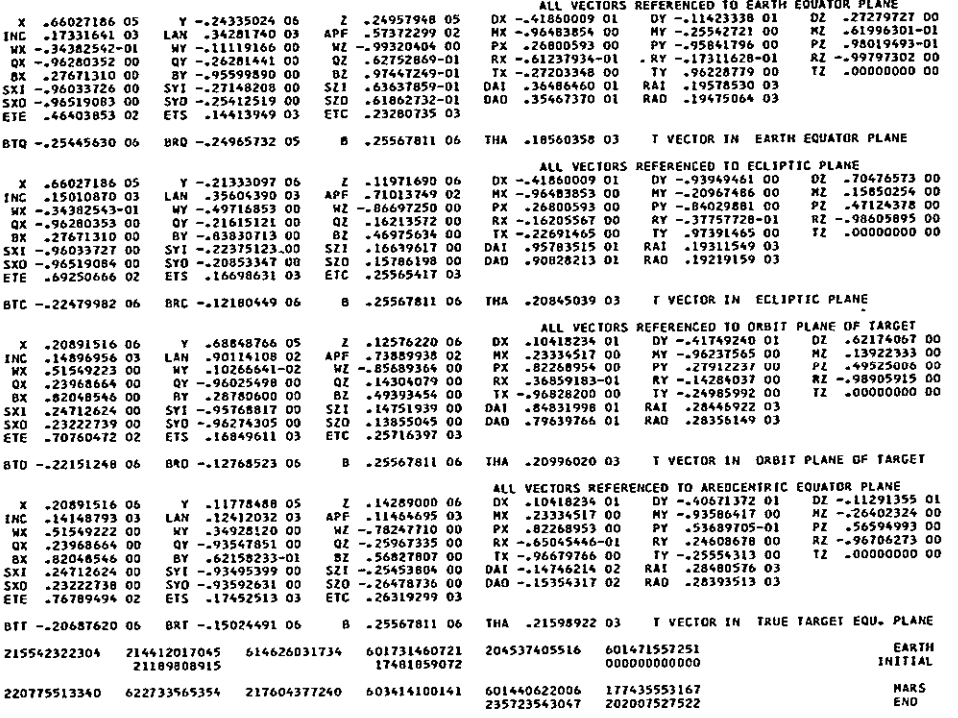

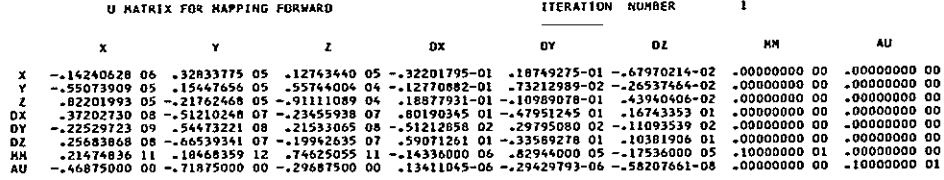

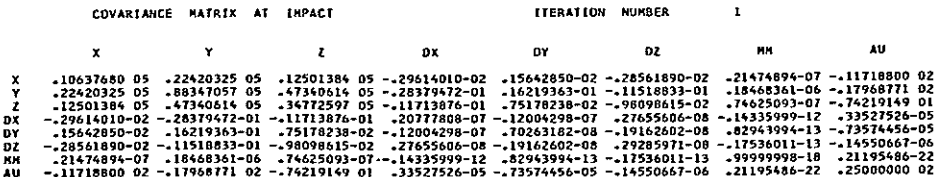

ENCOUNTER PARAMETERS AND STATISTICS 65/07/17 012859.322

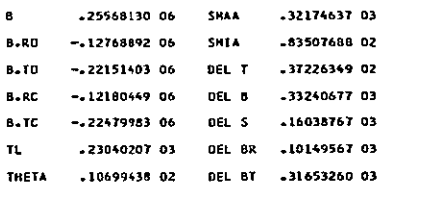

### N MATRIX

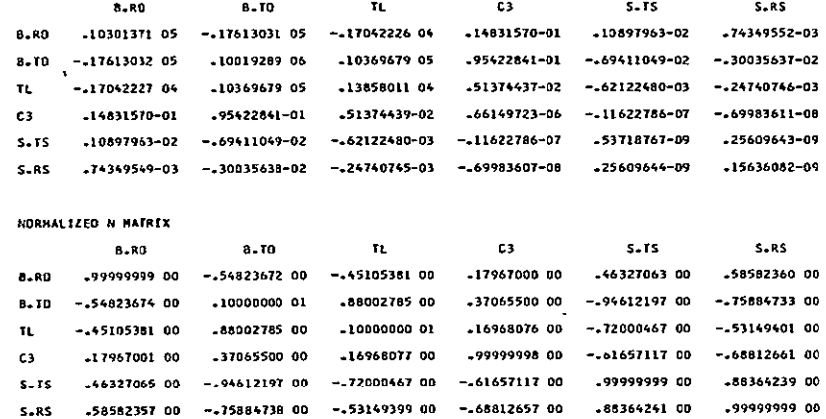

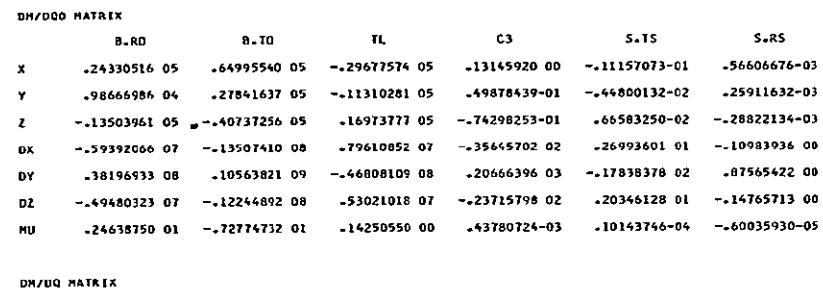

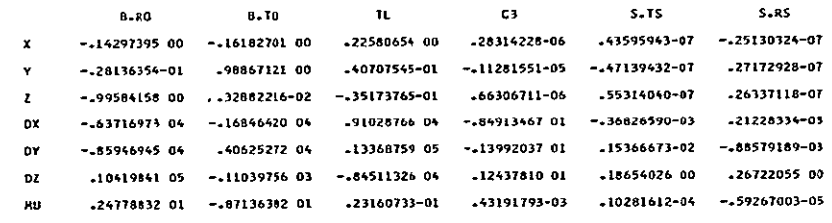

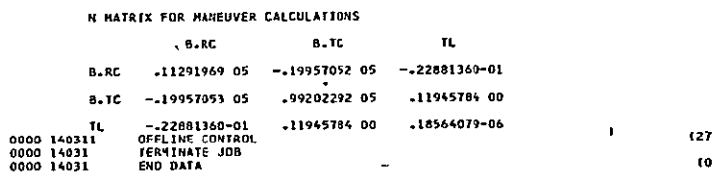

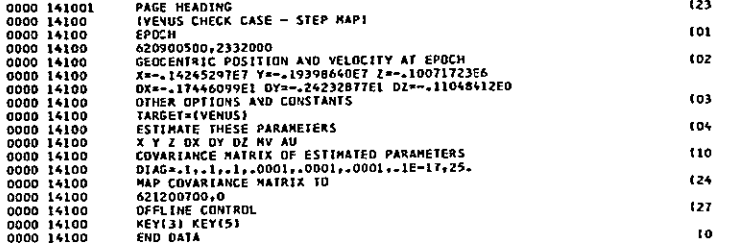

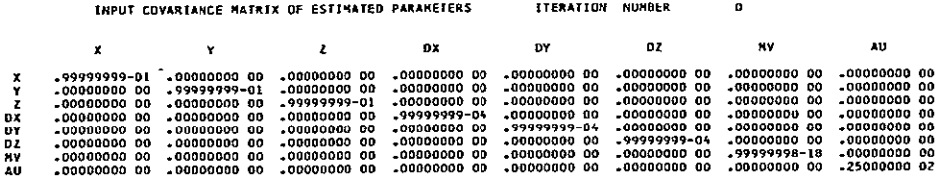

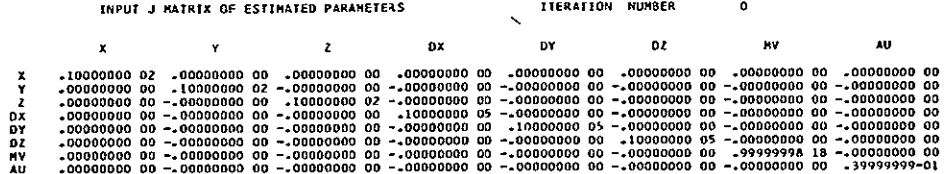

IBSYS-JPFRAJ-SPACE 022265

OOUBLE PRECISION EPHEMERIS TAPE - EPHEMI

GEOCENTRIC

 $CASE - 1$ 

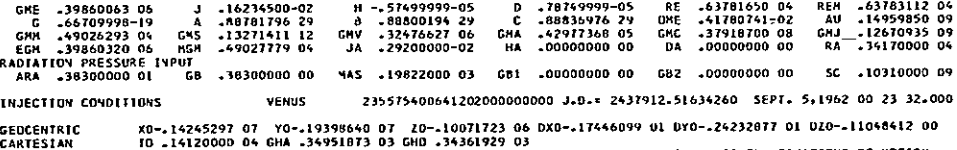

EARTH IS THE CENTRAL BODY FOR INTEGRATION COMELL EQUATIONS OF MOTION DATE OF RUN 022265A 14103 PADBE IS OUT OF EARIN'S SHADOW

0 DAYS 0 HRS. 0 MIN. 0.000 SEC. 235575400641202000000000 J.D.= 2437912.51634260 SEPT. 5,1962 00 23 32.000

EQUATORIAL COORDINATES

 $\mathbf{L}$ 

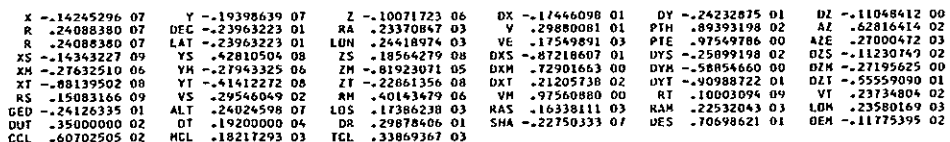

### GEDCENTRIC CONIC

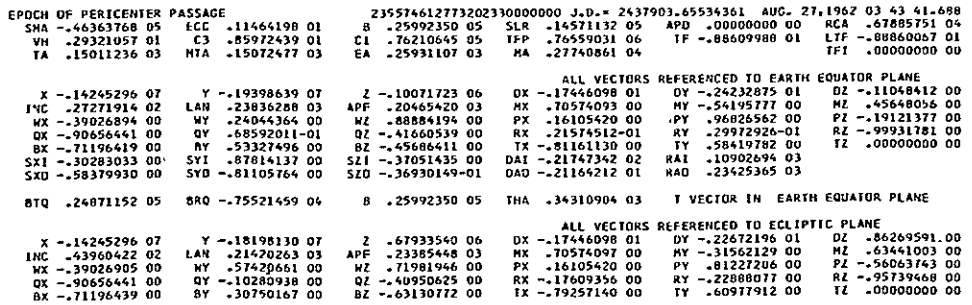

### IBSYS-JPTRAJ-SPACE 022265

 $\overline{z}$ 

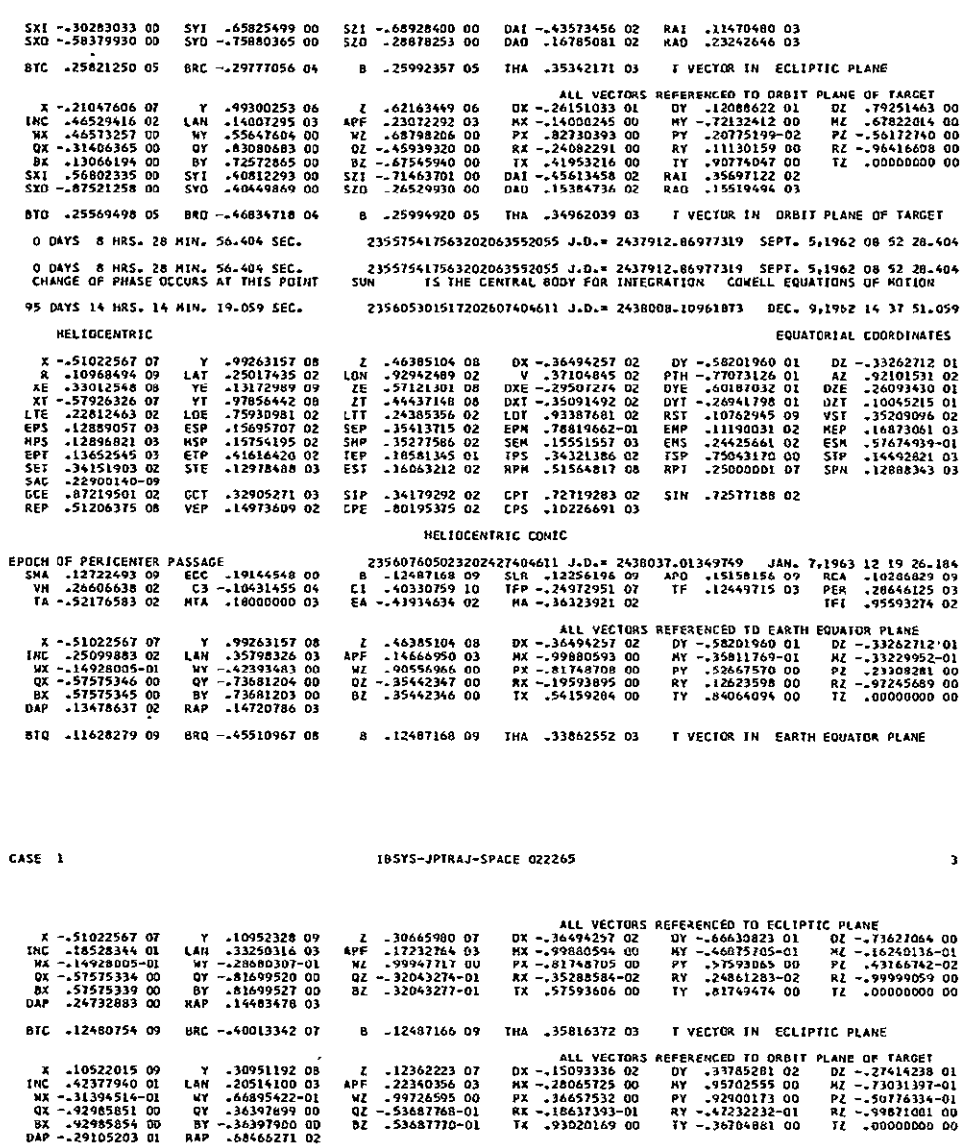

BTD -12469110 09 8RD --67127396 07 8 -12487166 09 THA .35691845 03 T VECTOR IN ORBIT PLANE IF TAPSET

95 DAYS 14 HRS. 14 MIN. 19.059 SEC. 235605301517202607404611 J.D.= 2438008.10961073 DEC. 9,1962 14 37 S1.059<br>CHANGE OF PHASE OCCURS AT THIS POINT VENUS IS THE CENTRAL BODY FOR INTEGRATION CONELL EQUATI

235605301517202607404611 J.D.= 2438008\_10961873 DEC. 9,1962 14 37 51.059 EQUATORIAL COORDINATES

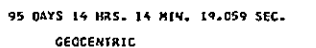

 $CASE 1$ 

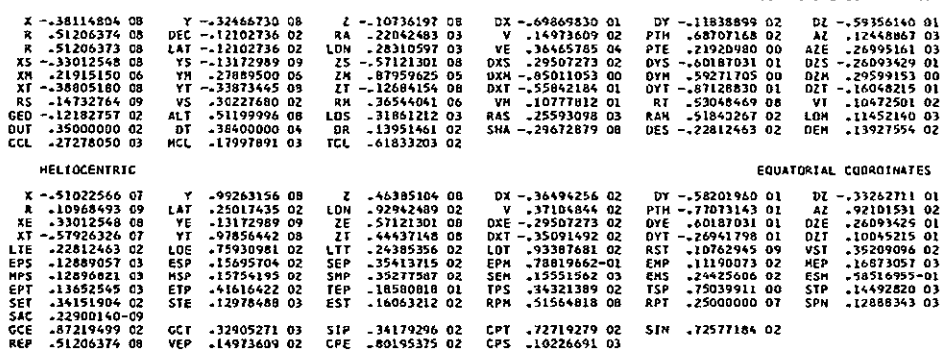

 $\sim$ 

ISSYS-JPTRAJ-SPACE 022265

CASE 1

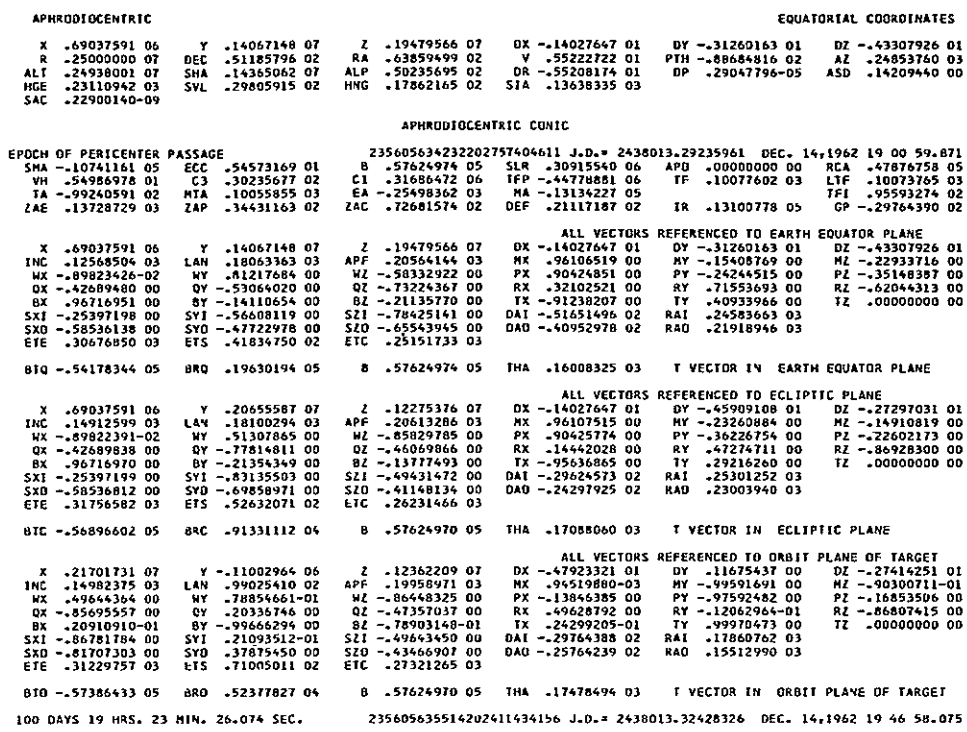

IBSYS-JPTRAJ-SPACE 022265

 $CASE 1$ 

GEGCENTRIC

HELIOCENTRIC

### EQUATORIAL COORDINATES

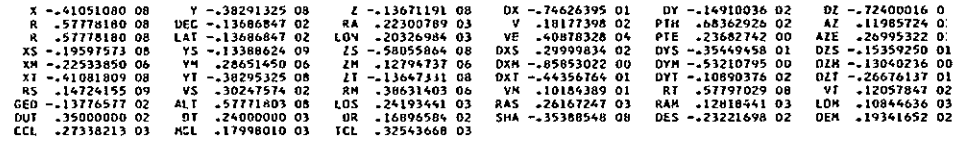

### EQUATORIAL COORDINATES

 $\overline{\phantom{a}}$ 

 $\clubsuit$ 

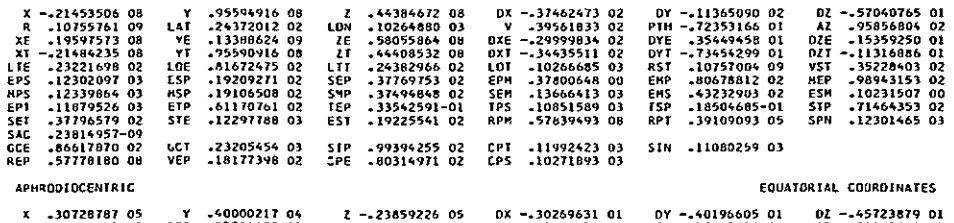

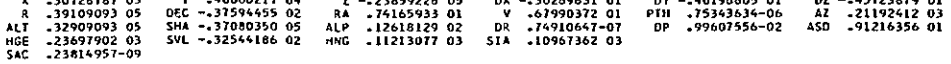

### APHRODIOCENTAIC CONIC

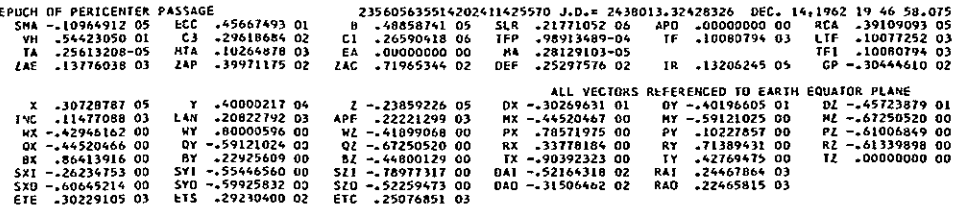

 $\ddot{\phantom{a}}$ 

### ESSYS-JPTRAJ-SPACE 022265

 $CASE - 1$ 

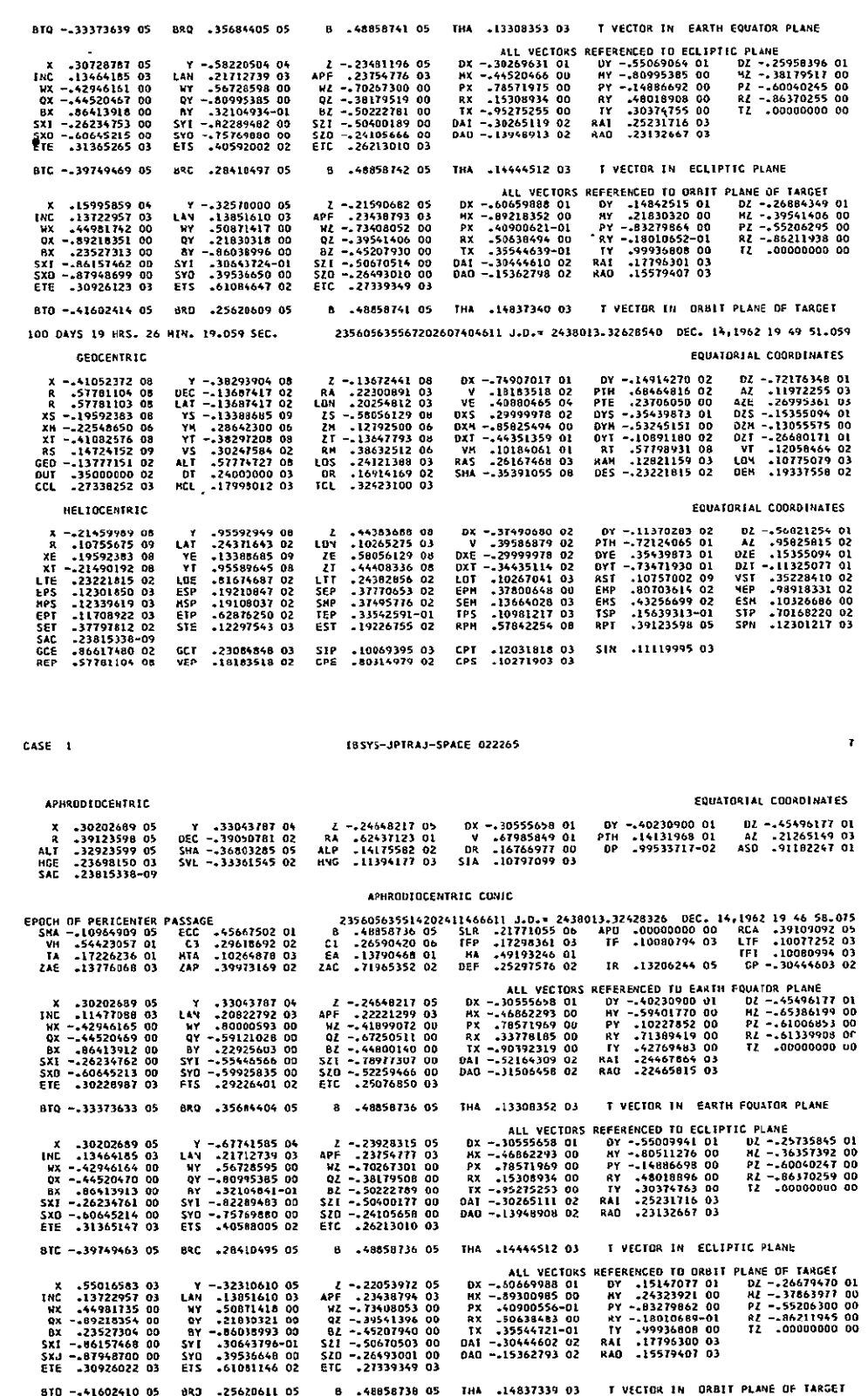

 $\bar{\mathcal{A}}$ 

CASE 1

IBSYS-JPTRAJ-SPACE 022265

 $\bullet$ 

![](_page_250_Picture_21.jpeg)

### **IBSYS-JPTRAJ-SPACE 022265**

![](_page_251_Picture_45.jpeg)

wn -xxxxpzazz uu ur .sbiy(Nb8 OO QZ -.53687747-01 RX -.18637381-01 RY -.47232243-01<br>88 .y2985865 00 BY -26397871 00 BZ .53687754-01 TX .93020180 OU TY -.36704854 00<br>DAP -.29105203 Ol RAP .68466288 O2 810 .12469108 09 BRD -.67127359 OT B .12487163 09 THA .35691845 03 T VECTOR IN ORBIT PLANE OF TARGET 2 DAYS 14 HRS. 37 MIN. SI.431 SEC. 235605301517202667117775 J.D.# 2438008.10962304 DEC. 9,1962 14 37 SI.431<br>CHANGE OF PHASE OCCURS AT THIS PDINT VENUS 1S THE CENTRAL BODY FOR INTEGRATION COWELL EQUATIONS

EQUATORIAL COORDINATES

GEOCENTRIC

2 DAYS 14 HRS. 37 MIN. 51.431 SEC.

CASE 1

![](_page_251_Picture_46.jpeg)
## CASE 1

### [BSYS-JPIRAJ-SPACE 022265

3

EQUATURIAL COORDINATES

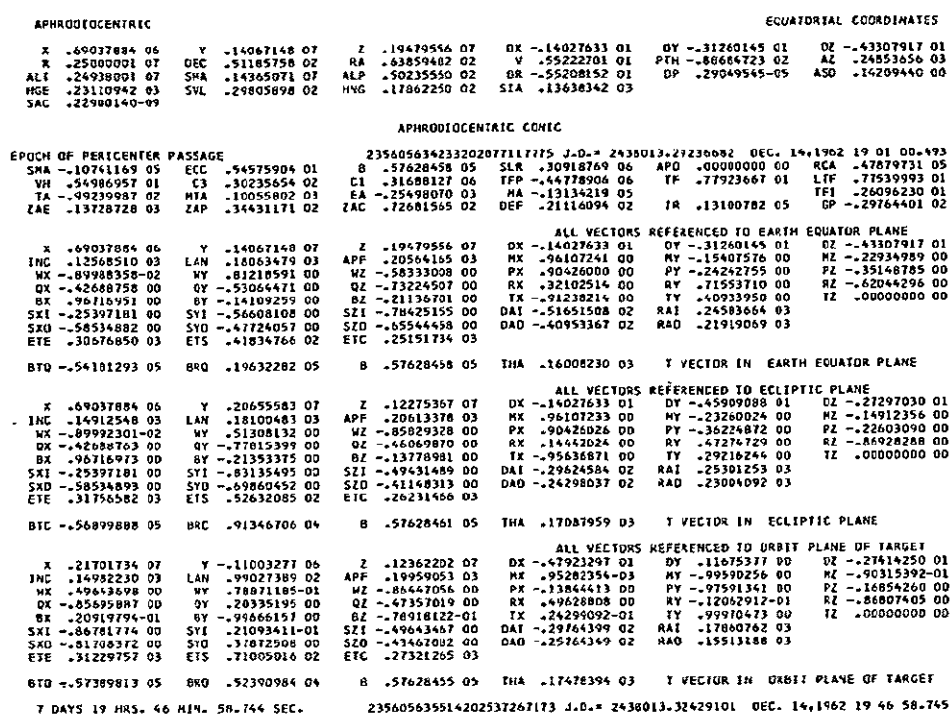

### IBSY5-JPTRAJ-SPACE 022265

 $CASE 1$ 

**BX**<br>5 X I<br>5 X IO<br>E TE

CEOCEMERIC

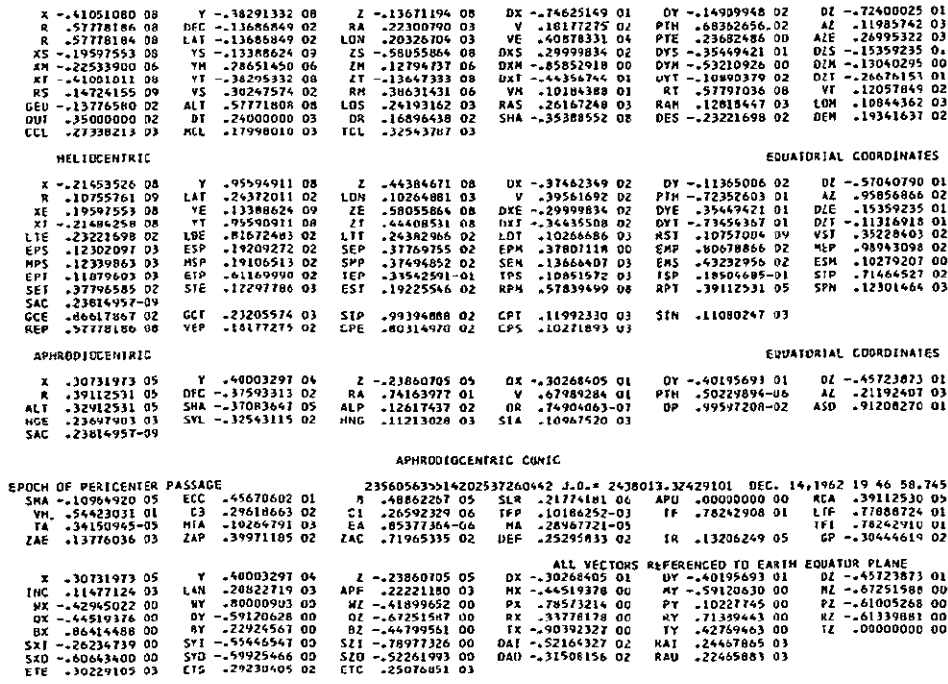

 $\mathbf{s}$ 

### IBSYS-JPTRAJ-SPACE 022265

CASE 1

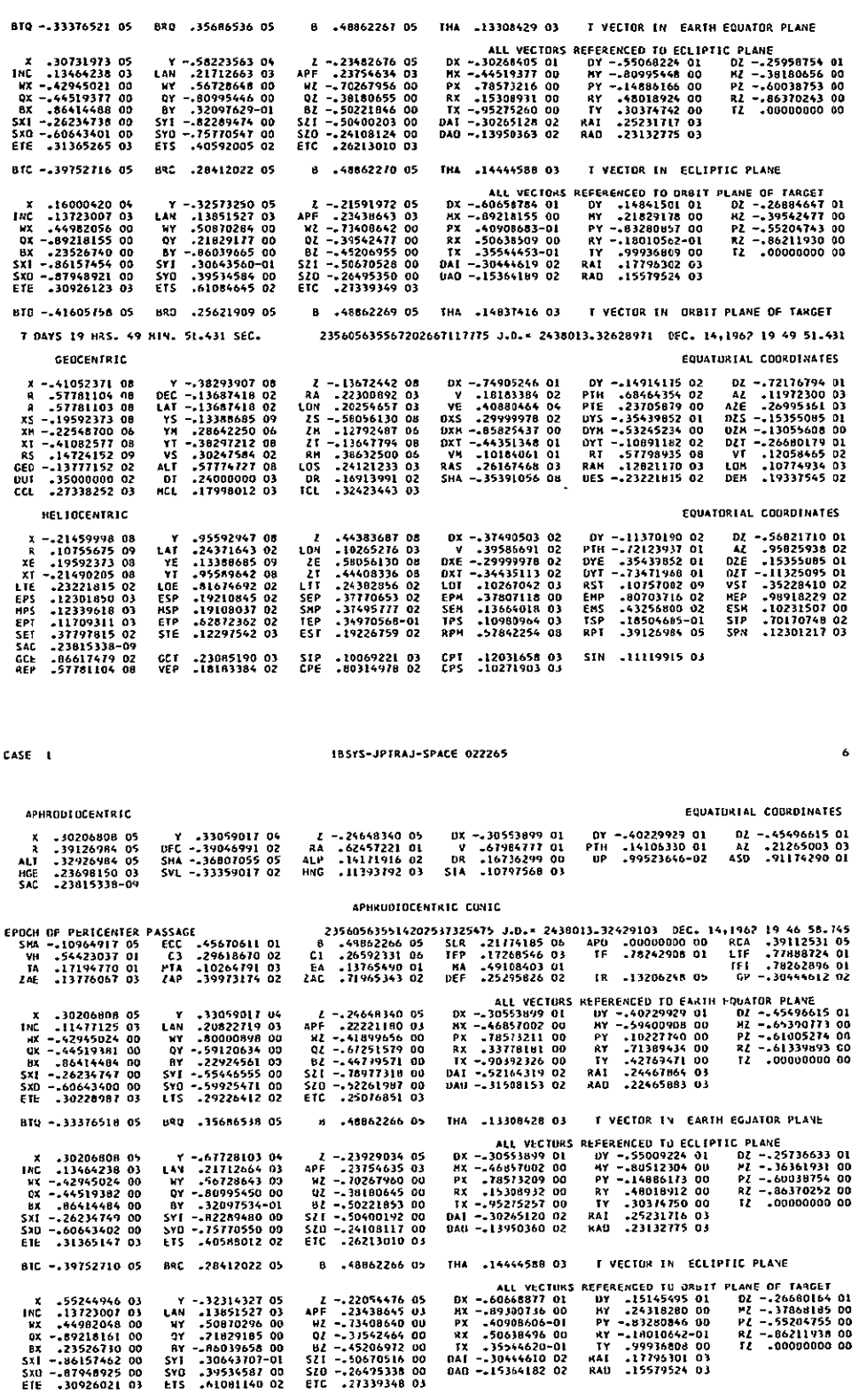

BIO ->41605749 05 830 -25621916 05 B -48862266 05 THA -14837414 03 T VECTUR IN DRBIT PLANE OF TARGET

185Y5-JPTRAJ-SPACE 022265

 $\tau$ 

 $\sim$   $\sim$ 

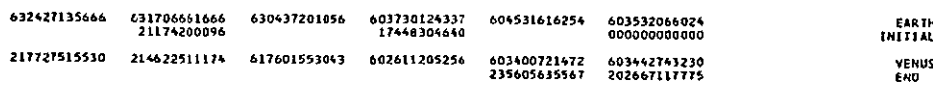

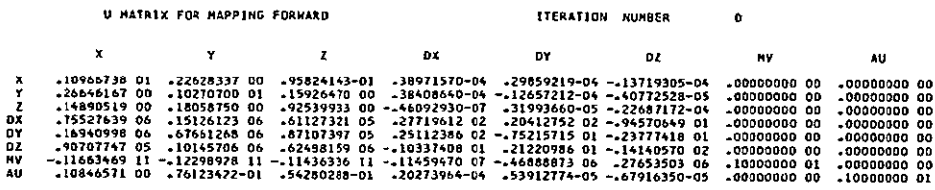

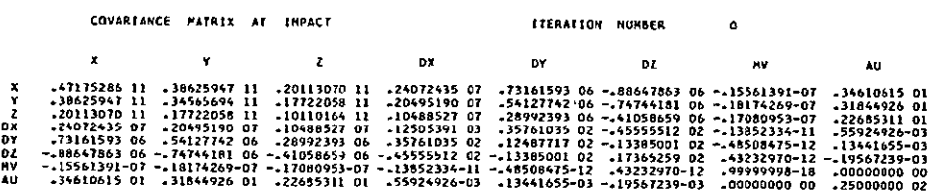

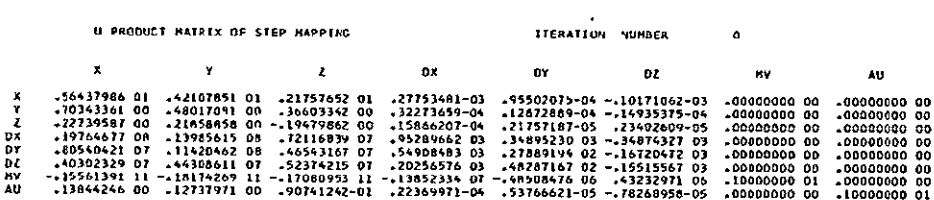

ENCOUNTER PARAMETERS AND STATISTICS 62/12/14 194658.745

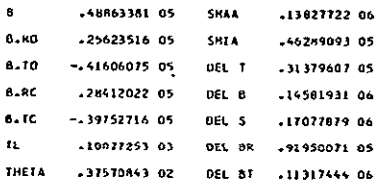

N HATRIX

 $\csc 1$ 

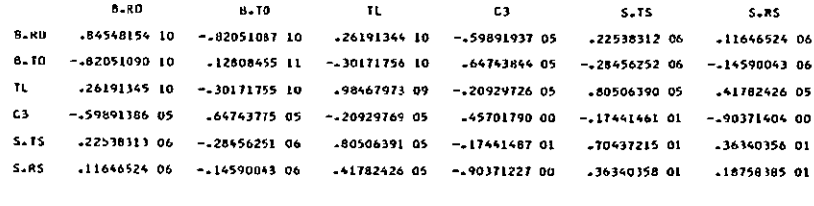

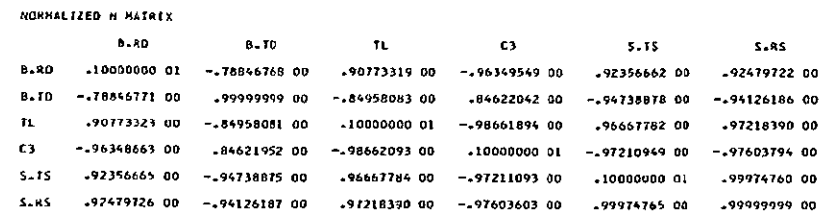

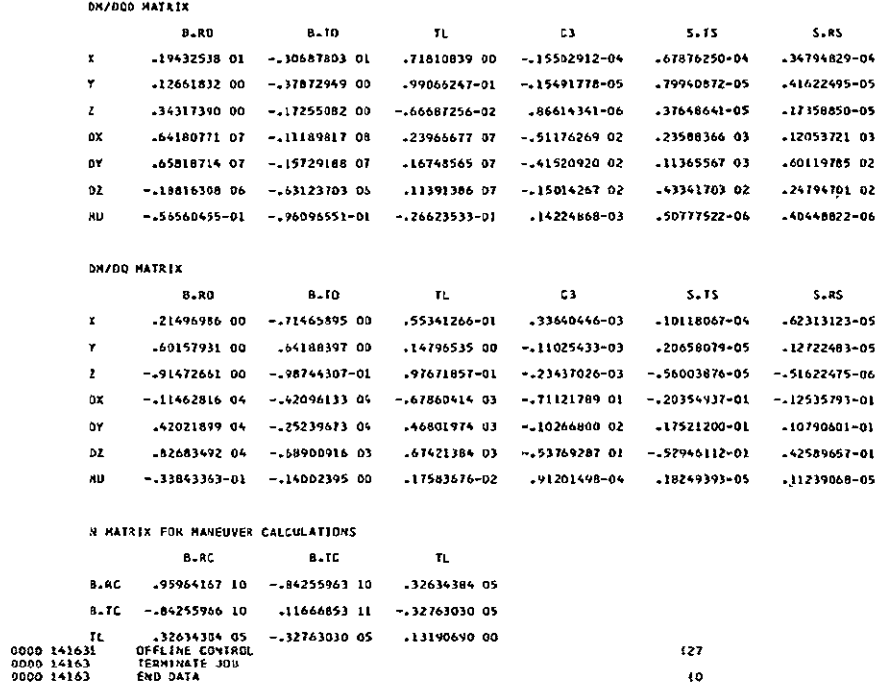

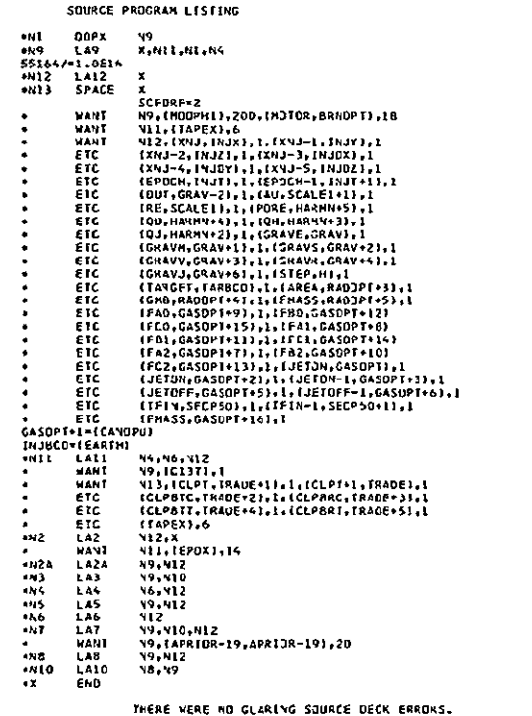

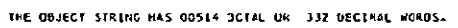

 $\mathfrak{g}$ 

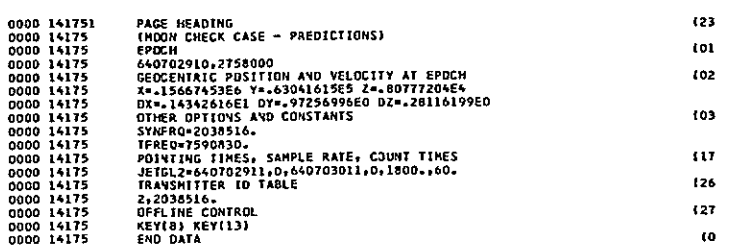

#### CASE 1

CASE 1

### 18SYS-JPTRAJ-SPACE 022265

DOUBLE PRECISION EPHENERIS TAPE - EPHENI

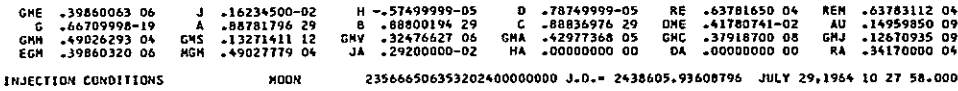

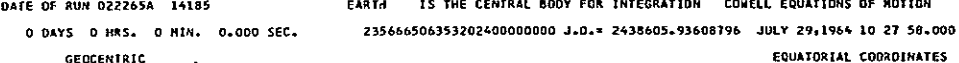

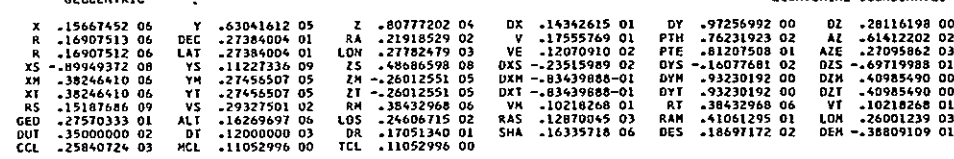

# GEOCENTRIC CONIC

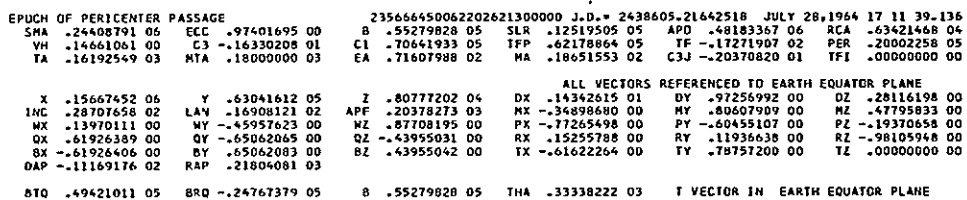

## ISSYS-JPTRAJ-SPACE 022265

EQUATORIAL COORDINATES

 $\overline{\mathbf{z}}$ 

 $\mathbf{r} = \mathbf{r}$ 

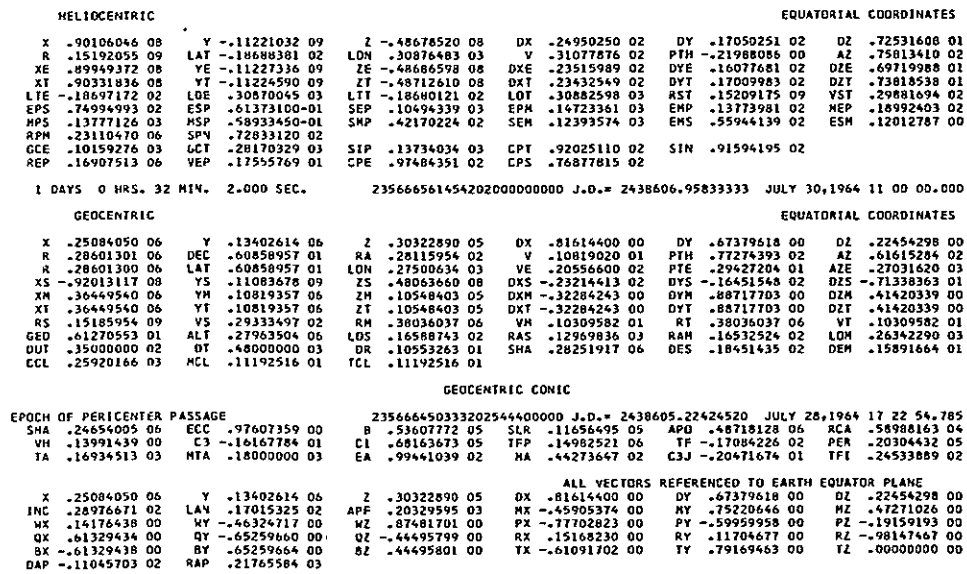

BTQ .47782174 05 BNQ -.24303436 05 B .53607772 05 THA .33304076 03 I VECTOR IN EARTH EQUATOR PLANE

### 185YS-JPTRAJ-SPACE 022265

CASE 1

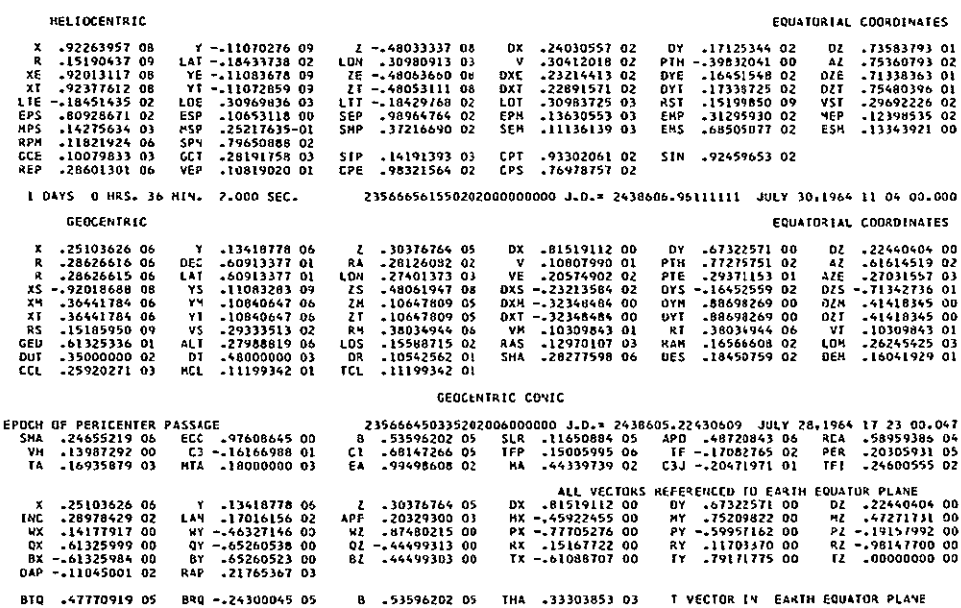

## IBSYS-JPTRAJ-SPACE 022265

CASE 1

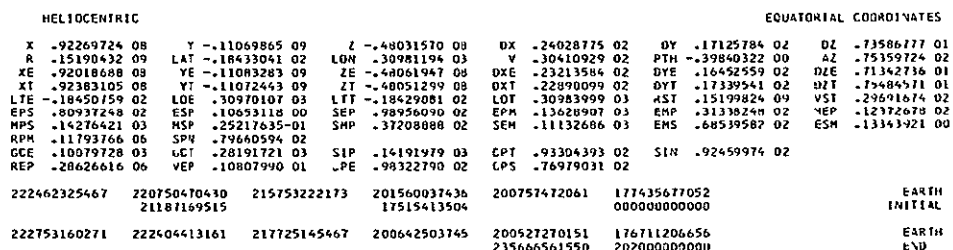

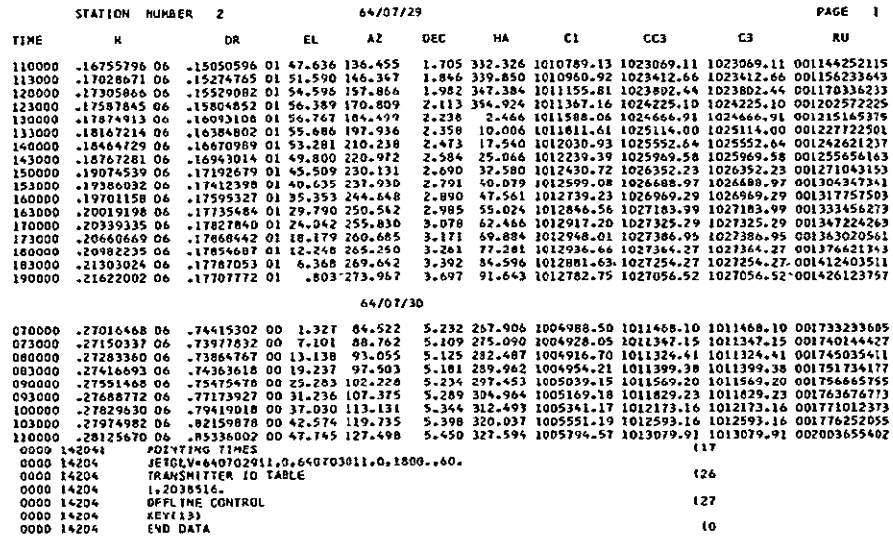

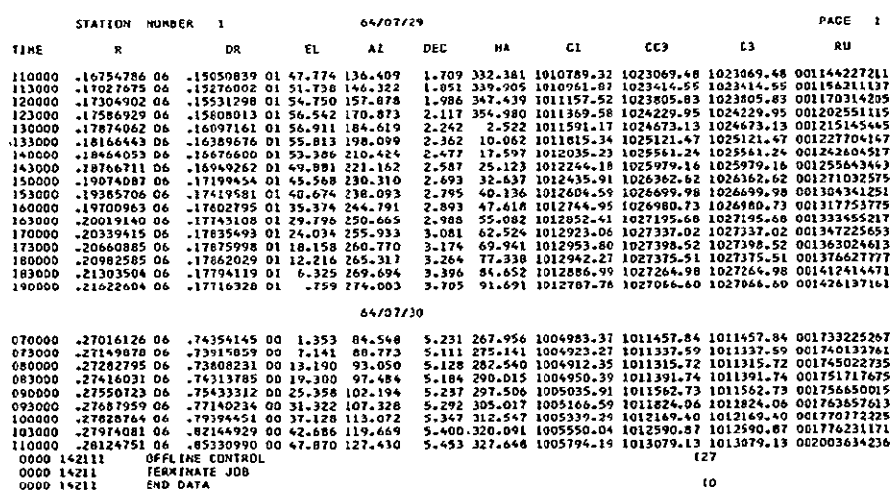

## IX. REFERENCES

- **I.**  Warner, M. R. , Nead, M. W., Hudson, R. H,, The Orbit Determination Program of the Jet Propulsion Laboratory. Technical Memorandum No. 33-168, Jet Propulsion Laboratory, Pasadena, March 18, 1964.
- 2. Holdridge, D. B. Space Trajectories Program for the IBM 7094 Computer. Technical Report No. 32-23, Jet Propulsion Laboratory, Pasadena, September **1,** 1962.
- **3.** Clarke, V. **C. ,** Constants and Related Data Used in Trajectory Calculations at **JPL.** Technical Report No. 32-604, Jet Propulsion Laboratory, Pasadena, March 6, 1964.
- 4. Pcabody, P. *k.* , Scott, *J. F.,* Orozco, **E. G.** , JPL Ephemeris Tapes E9510, F9511, and E9512. Technical Memorandum No. 33-167, Jet Propulsion Laboratory, Pasadena, March 2, 1964.
- **5-**  Anderson, **J.** D , Theory of Orbit Determination-Part II. Estimation Formulas. Technical Report No. 32-498, Jet Propulsion Laboratory, Pasadena. October 1, 1963.
- **6.**  Peabody, **P.** R., Scott, **J.** F., Orozco, **E. G.,** User's Description of JPL Ephemeris Tapes. Technical Report No. 32-580, Jet Propulsion Laboratory, Pasadena, March 2, 1964.
- 7. Polansky. R. G., Space Flight Operations Facility Data Processing<br>System. Engincering Planning Document No. 23, Jet Propulsion Labora-',ory, Pasadena, June 15, 1963.
- 8. Newhall, N. S., User's Guide for JPTRAJ (JPL Trajectory Monitor). Engineering Document No. 199, Jet Propulsion Laboratory, Pasadena, January 4, 1964.
- **9.**  ludsoi, R. **H.** SFOF User Area Capabilities. Engineering Document No. 171. Jet Propulsion Laboratory, Pasadena, July **1,** 1963.
- **10.**  Hanson, **R, ,** Progranming Standards for SFOF User Programs. Engineering Planning Document No. **125,** Jet Propulsion Laboratory, Pasadena, April 1, 1964.
- **11.**  Pcterson, **C. E.** , Matrix Manipulation Program for the IBM 7094 Computer. Engineering Document No. 218, Jet Propulsion Laboratory, Pasadena, May 15, 1964.

## ACKNOWLEDGEMENT

The authors gratefully acknowledge the support of personnel at JPL in both analysis and programming. Significant contributions were made by **J.** D. Anderson, C. Cary, D. L. Cain, C. D. Coltharp, D. B. Holdridge, R. E. Holzman, A. L. Laxdal, N. S. Newhall, **G.** W. Null, K. Oslund, **A.** D. Rosenberg, **J.**R. Schoeni, A. **D.** Schoepke, W. L. Sjogi-en, and R. **J.** White. Historically, the plan for the SPODP was developed by R. H. Hudson from his experience with the Ranger III ODP. The authors  $\overline{\text{reg}}$ ret that the above list is incomplete and extend their appreciation to all other contributors.